**h° 137 novembre 1989**

# 8 électronique

# **alarme auto à ultrasons**

# **central de commutation audio: un préamplificateur <sup>|</sup> <sup>|</sup> numérique**

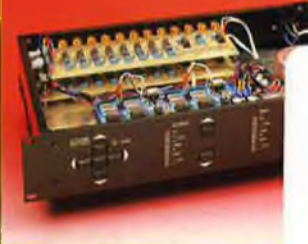

Dia + Werktch. + hleur 3 dia 's meer a floo, =

# **simulateur d'EPROM 27512**

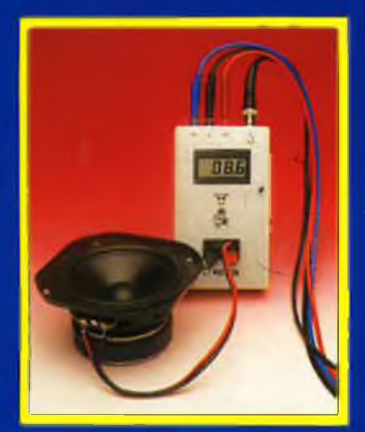

**impédancemètre pour haut-parleur**  $88.5$ 

NN 116

*UHHHHHHHHH* 

1T

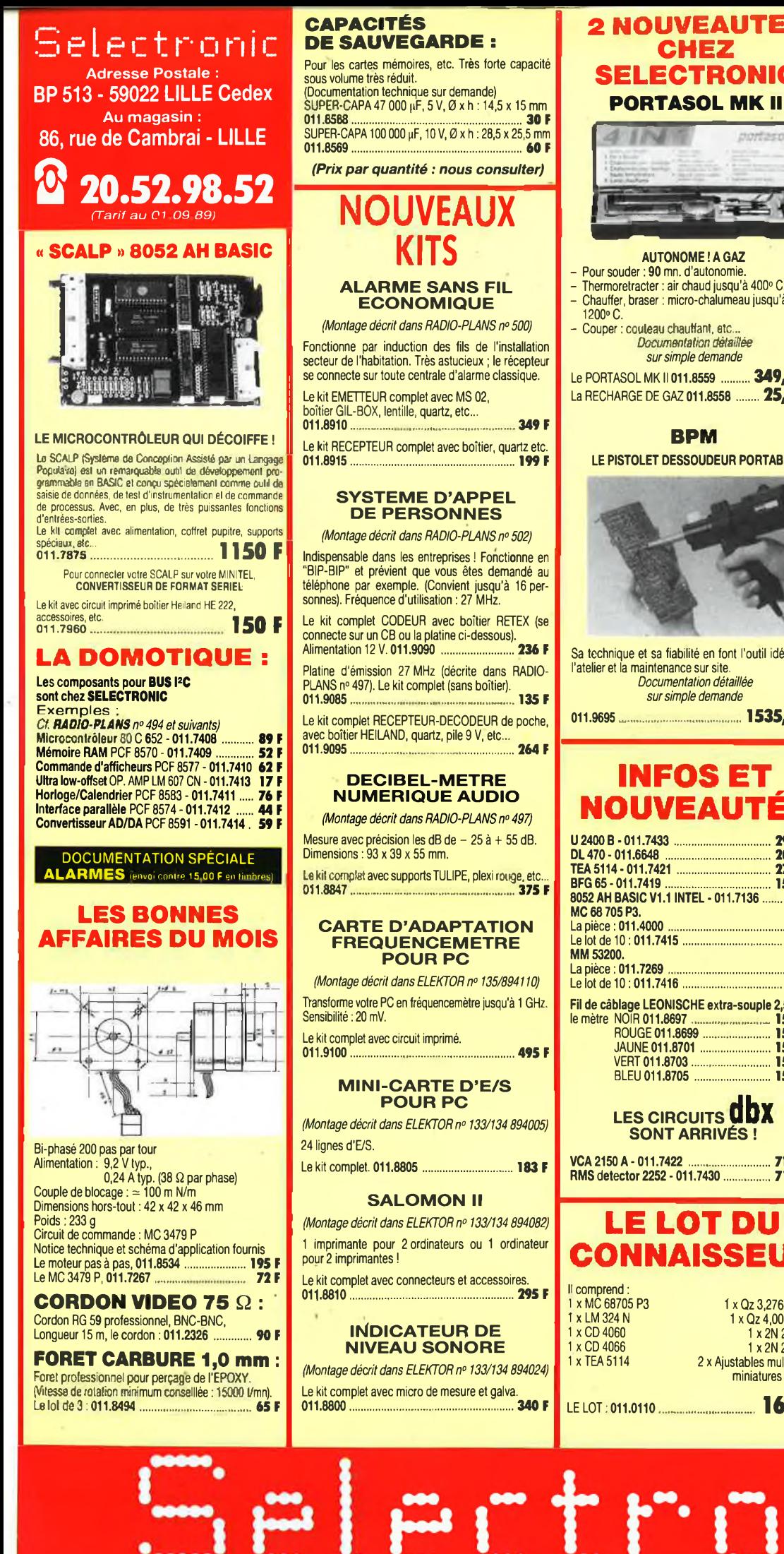

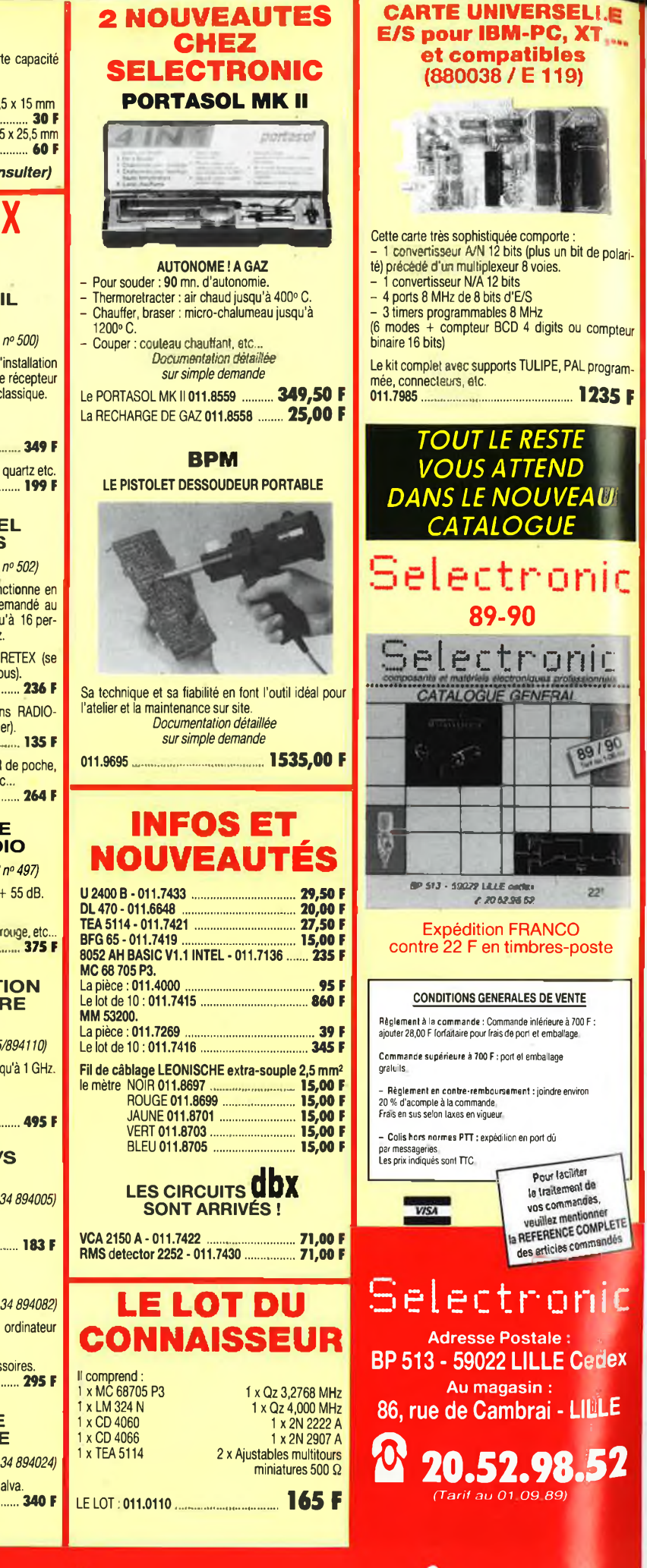

FIIT

 $221$ 

# **SONMAIRE**

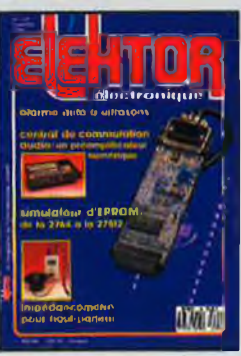

#### $n^{\circ}$ 137 novembre 1989

Un numéro comme on en fait<br>presque plus avec pas<br>moins de 6 articles, dont 3 moins de 6 antices, dont 3<br>micro : un *SPECIAL MICRO-*<br>micro : un *SPECIAL MICRO-<br>micro : un SPECIAL MICRO-<br>Nous riavons cependant pas<br>oublié les antil<br>nous proposons le central de<br>commutation audio, un<br>prégnaplificateur n* en quelque sorte, un impêdancemètre pour haut-<br>parleur, une alarme auto à<br>ultra-sons, etc

### **Services**

20 elektor software service (ESS) 20 liste des circuits imprimés (EPS) 51 circuits imprimés en libre service

### **Informations**

- 19 la pratique des filtres (10<sup>ème</sup> partie) : les filtres passe-tout
- 23 des sourls et des... ordinateurs
- 33, 43, 70 et 84 : elekture
- 41 tort d'elektor: minuteur pour chambre noire
- 59 et 71 : chip select : MAX170 LT1101 -**MAX450 ð**

4 blacken ell. Vers dia wit tebel in Eurac. Logi **40 MONDRIAI** pour la tal Scheten en hlant of 4 ll. pag. 81 interface c

**autres)** 

Mitchprint prouf

#### R F

**-Hautes Fréquences** 

23 distributeur d'antenne

- -*M*icro-informatique ;
- 26 simEPROM
- 57 Interface de conversion manche de  $$
- 72 carte multifonction pour Archimede

## - *A*udio-Vidéo-

32 protecteur de haut-parleur d'algus

60 central de commutation audio (I) des caractéristiques . . . à couper le souffle

### **Automobile**

44 alarme auto à ultra-sons

**Mesure-**

78 Impédancemètre pour haut-parleur

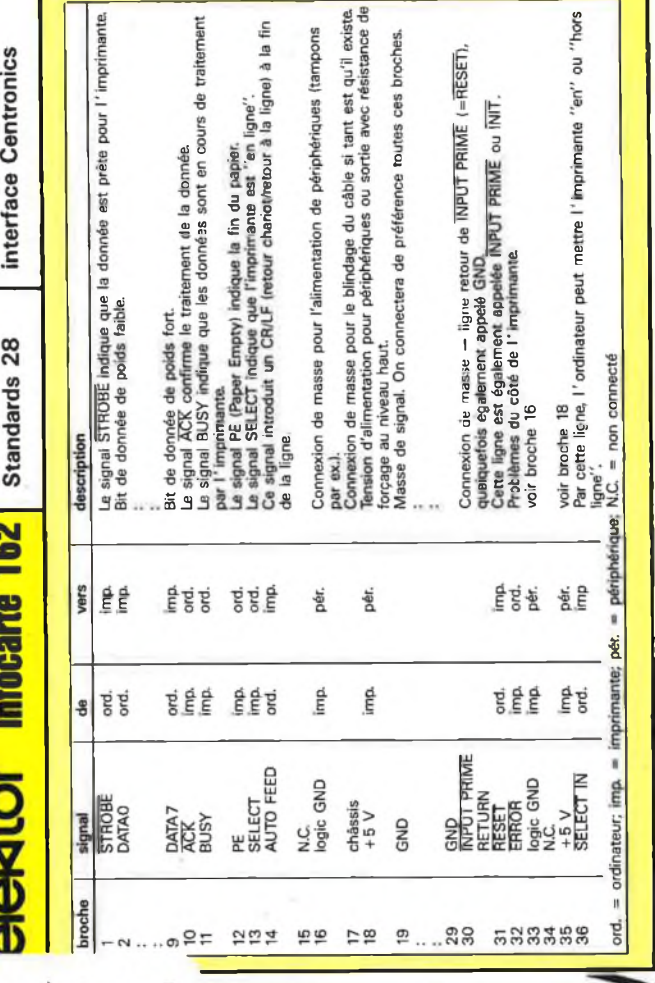

 $\frac{100}{500}$ 88 tempo un schéma un réseau RC sans que l'on sache quelle est la temp<br>facilitera le calcul; pour les valeurs de résistances et de capacités  $\frac{1}{1}$ M $\Omega$ revient approximativement à 1 kQ x 100 pF x 2,2 soit 220 on trouve sur Le tableau ci-4k27 x 47 pF extrapo 000 gue seconde<br>kilo (1 000)<br>= méga (1 000 0<br>= picofarad nanoseconde<br>
Emiliseconde microseconde nanofarad<br>microfarad<br>- millifarad souvent faudra Il arrive souven<br>qu'il introduit. I<br>diaires, il faudr<br>Exemple: 4kΩ7

 $\boldsymbol{\mathfrak{h}}$ 

 $\mathbf{u}$  $\mathbf{u}$ **42E** 

 $\mathbf{u} = \mathbf{0}$ 

 $\mathbf{u} \cdot \mathbf{0} \cdot \mathbf{0}$ 

**25555** 

66. =

٠e

Constantes of<br>temps RC

information<br>générale 47

163

**Infocarte** 

SPECIAL

MICRO. INFORMATION

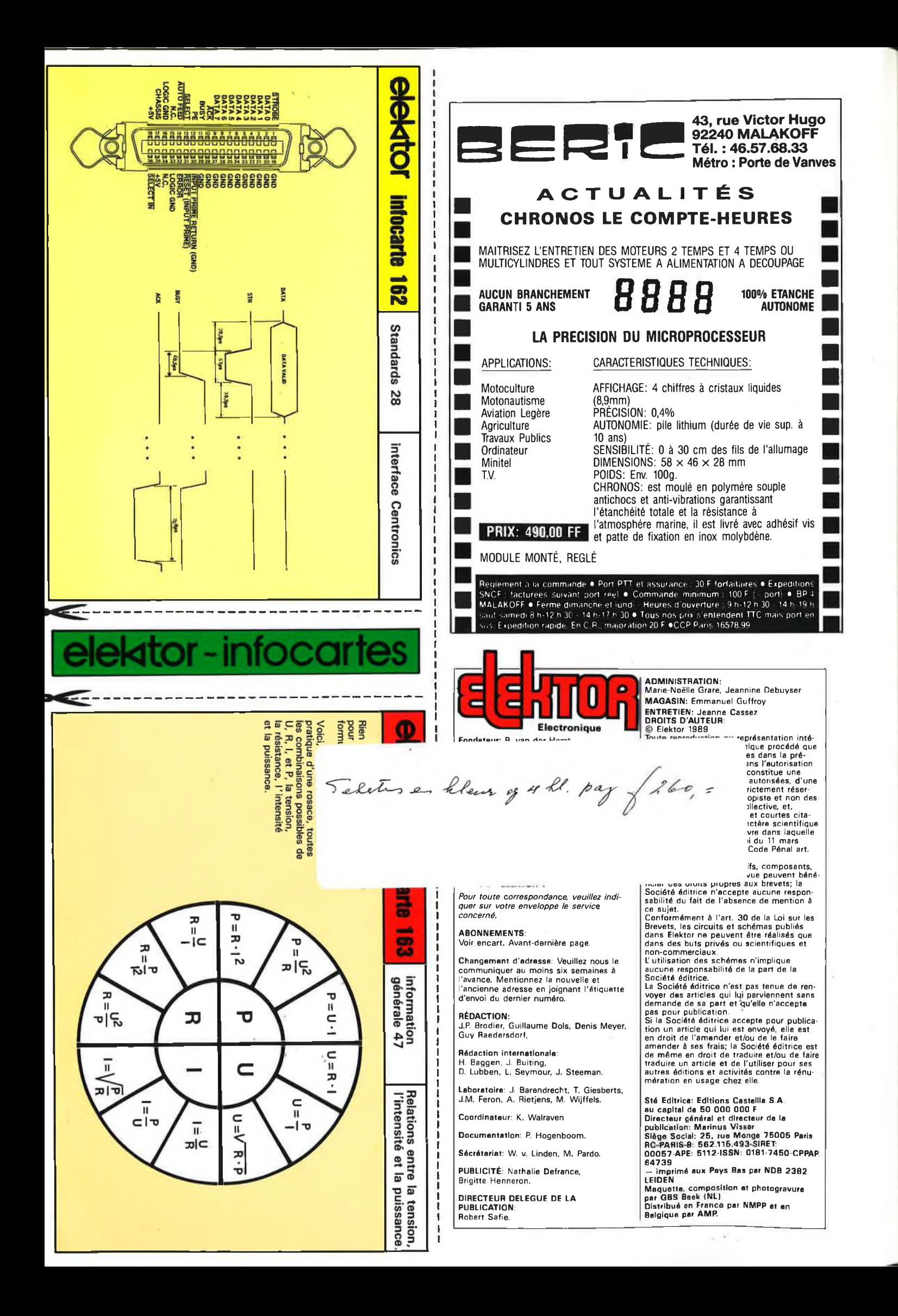

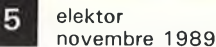

**1**

APPRENDRE L'ÉLECTRONIQUE PAR PLAISIR ? DÉCOUVREZ...

# L'ABC<br>de l'Électronique Appliquée

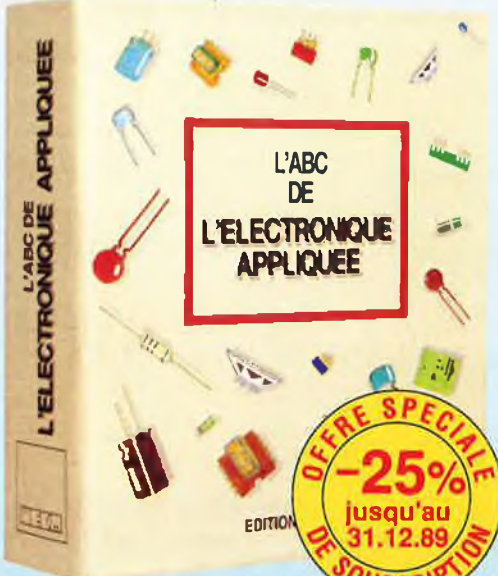

**R Exerces**<br> **R Exerces**<br> **Savoir** *comment* ils fonc**éaliser des montages, c'est bien. tionnent, c'est mieux ! Ainsi, vous pourrez créer les vôtres à partir des connaissances acquises. 300 pages de notions fondamentales, triées par nos auteurs avec notamment toutes les techniques d'utilisation optimale des instruments de mesure - pour passer directement à la pratique. Une exclusivité de** *L'ABC de l'Électronique Appliquée.*

### **fondamentales de l'électronique H Pour mettre immédiatement en pratique ce que vous apprenez**

**Pour apprendre facilement les notions vraiment**

**H Pour découvrir des montages sélectionnés pour leur utilité et leur intérêt pédagogique**

#### **TROIS BONNES RAISONS POUR RÉUSSIR À COUP SÛR**

Vous voulez tout de suite souder ? Puisez dans la partie "montages". Pour chacun d'eux, des symboles vous donnent le degré de difficulté, le coût des composants, le temps que vous mettrez à le réaliser. Vous vous lancez à coup sûr.

Vous avez soif d'apprendre ? Passez à la partie "cours", votre progression est soigneusement balisée.

• Vous souhaitez avant tout vous perfectionner ? Soudez tant que vous êtes en terrain connu, reportez-vous à la théorie dès que vous voulez approfondir vos connaissances. Grâce à un astucieux système de renvois, pratique et théorie se combinent instantanément.

## *Service d'assistance personnalisé et gratuit*

*VOTRE GARANTIE de réussite*

#### **SÉLECTIONNÉS POUR VOUS, DES MONTAGES PASSIONNANTS**

Donnez de la "pêche" à votre auto-radio en construisant votre propre "booster" ! "Téléphonez" à votre chauffage pour être au chaud quand vous rentrerez chez vous ! *L'ABC de ¡'Électronique Appliquée* vous permet de réaliser immédiatement près de 30 montages, aussi passionnants qu'utiles pour votre maison, votre voiture, votre bureau... Vous découvrez pour chacun :

• le schéma de principe *commenté* pour en comprendre le fonctionnement exact

• le tracé du circuit imprimé

\* le plan de câblage avec, *en clair,* les valeurs de composants

• la marche <sup>à</sup> suivre *détaillée* jusqu'aux réglages et <sup>à</sup> la finition, *photos à l'appui*

• un diagnostic des points <sup>à</sup> contrôler en cas de panne.

#### **EXCLUSIF : UNE ASSISTANCE PERSON-NALISÉE GRATUITE**

Un problème ? Appelez à tout moment notre *service d'assistance gratuit.* Vous serez immédiatement mis en relation avec l'auteur du montage et la communication sera à notre charge.

Comment hésiter ? Commandez tout de suite *L'ABC de l'Électronique Appliquée.* Il vous suffit de renvoyer le bon ci-dessous à : Éditions WEKA, 82, rue Curial, 75935 Paris cedex 19. Postez-le aujourd'hui même !

**ENTHOUSIASMÉ OU REMBOURSÉ**

**Si, à réception de cet ouvrage, vous estimez qu'il ne correspond pas totalement à votre attente, vous aurez 15 jours pour le renvoyer aux Éditions WEKA. Vous serez alors immédiatement et intégralement remboursé. Cette offre d'essai est donc pour vous sans aucun risque.**

**Éditions WEKA SARL au capital de 2 400 000 F RC Paris B 316 224 617**

#### **RÉALISEZ VOTRE CENTRALE DOMOTIQUE**

Avec *L'ABC de ¡'Électronique Appliquée,* réalisez petit à petit un projet fascinant : chez vous, votre propre centrale domotique avec alarme antivol, protection incendie, surveillance à distance, télécommande de l'éclairage ou de votre magnétoscope (par téléphone !)... Vous réaliserez ce projet d'envergure facilement, grâce à notre service automatique de compléments/mises à jour. Une solution idéale pour être informé de toutes les nouveautés et vous constituer graduellement votre encyclopédie évolutive de l'électronique.

#### **BON DE COMMANDE** A retourner avec voire règlement sous enveloppe sans affranchir à : Édilions WEKA, Libre Réponse N°5, 75941 Paris cedex 19.

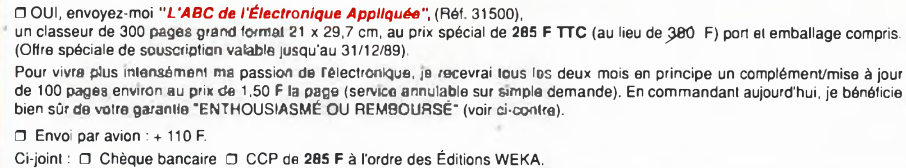

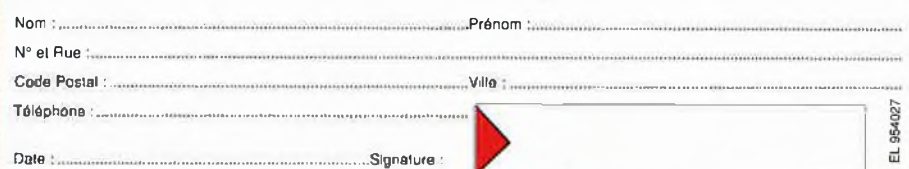

elektor **6**<br>novembre 1989 elektor **1989 1989 1989 1989 1989 1989 1989 1989 1989 1989 1989** 

# **SI VOUS PENSEZ QUE LE PRIX N'EST PAS A LA HAUTEUR DES PERFORMANCES VOUS N'AVEZ QU'A PAYER PLUS CHER**

*EAGLE EST UN EDITEUR GRAPHIQUE INTERACTIF POUR LA CONCEPTION DES CIRCUITS IMPRIMES . SES PERFORMANCES PAR RAPPORT A SON PRIX DE REVIENT SONT INEGALEES SUR LE MARCHE ACTUEL. EAGLE COMPREND DES FONCTIONS QUI FONT DE LUI UN OUTIL DE TRAVAIL TRES PUISSANT, IL OFFRE PLUS QU'UN SIMPLE REMPLACEMENT DES METHODES MANUELLES HABITUELLES DE COUPER/COLLER/GRATTER SUR UNE FEUILLE DE MYLAR.. L'APPRENTISSAGE EST REDUIT A UN MINIMUM, IL Y A TRES PEU DE COMMANDES QUI NE SONT PAS DIRECTEMENT ACCESSIBLES PAR LA SOURIS .. LA SURFACE UTILISATEUR PEUT ETRE ADAPTEE A VOS BESOINS-MENUS, COULEURS, TOUCHES DE FONCTION, VITESSE DE LA SOURIS, PANNING EN SENSIBLITE ET ECHELLE DE DEPLACEMENT, SEQUENCES DE COMMANDES AU DEMARRAGE DU LOGICIEL ETC-*

*EAGLE OFFRE UNE RESOLUTION DE 1/1000 DE POUCE, SUPPORTE LA CONCEPTION DES CIRCUITS EN TECHNOLOGIE CMS, N'A PAS DE LIMITATION DE 'ZOOMING'.., CONNAIT DE PUISSANTES COMMANDES COMME UNDO, REDO, CUT et PASTE- EAGLE EST EGALEMENT L'INTERFACE GRAPHIQUE INTERACTIF POUR LE MODULE AUTOROUTER , QUI ROUTE A UNE VITESSE STUPEFIANTE-EAGLE SERT DANS CE CAS A PLACER LES COMPOSANTS, PREDEFINIR DES SIGNAUX, DES ZONES INTERDITES... L' AUTOROUTER PEUT ETRE INTERROMPU A TOUT MOMENT POUR INTERVENIR MANUELLEMENT ET RE-ROUTER APRES L'INTERVENTION- IMPORT DES NET-LISTES DE OrCAD(r) POSSIBLE-*

*LES DIFFERENTS DRIVERS PROPOSES, LE DRIVER GERBER et SM1000 (pour automates de perçages), ET L'UTILITAIRE DE CONVERSION OrCAD> EAGLE SONT INCLUS DANS LE PRIX DU LOGICIEL..*

**CONFIGURATION necéssaire: Ordinateur compatible PC/XT/AT, carte graphique EGA ou VGA, (des cartes jusqu' à 800 \*6 sont supportées) moniteur EGA, disque dur, souris (100%) compatible MicroSoft(R).. cartes mémoire EMS supportées**

EAGLE: 4 500 F HT option AUTOROUTER: 3 800 F contrat de maintenance/mises à jour/hotline: 845 F HT/an

**Prise en main - AVEC LE MANUEL D'ORIGINE EN FRANÇAIS (dans classeur): <sup>300</sup> <sup>F</sup> TTC franco**

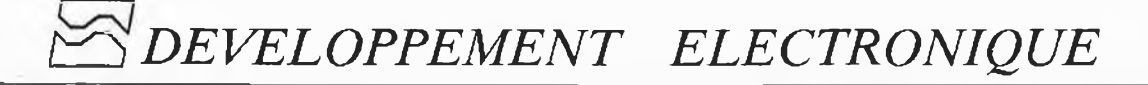

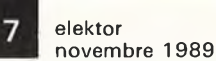

PASTE PIN QUIT RECT REDO REMOVE REPLACE ROTATE ROUTE SAUVE SCRIPT SET SHOW SIGNAL CMS SPLI VALEUR WINDOW WIRE AJOUTE ASSIGN CHANGE T OSE COPY COUCHE CUT DELETE DIR DISPLAY A

T.

**LEY SLON** 

- 10 bu

IGN CHANGE CERCLE CLOSE COPY COUCH **VALEUR WINDOW WIRE AJOUTE ASSIC** RCLE CLOSE COPY COUCHE CUT DF IGN CHANGE CERCLE CLOSE COPY PASTE PIN QUIT RECT REDO REM<br>VALEUR WINDOW WIRE AJOUTE A

RCLE CLOSE COPY COUCHE CUT IGN CHANGE CERCLE CLOSE COI PASTE PIN QUIT RECT REDO RE VALEUR WINDOW WIRE AJOUTE IGN CHANGE CERCLE CLOSE COPY PASTE PIN QUIT RECT REDO REMO

**/ALEUR WINDOW WIRE AJOUTE ASS** DEUEL ODDENENT ELECTRONIQUE RCLE CLOSE COPY COUCHE CUT DEL IGN CHANGE CERCLE CLOSE COPY COL PASTE PIN QUIT RECT REDO REMOVE RL

/ALEUR WINDOW WIRE AJOUTE ASSIGN CHA. RCLE CLOSE COPY COLCHE CUT DELETE DIR DISEL

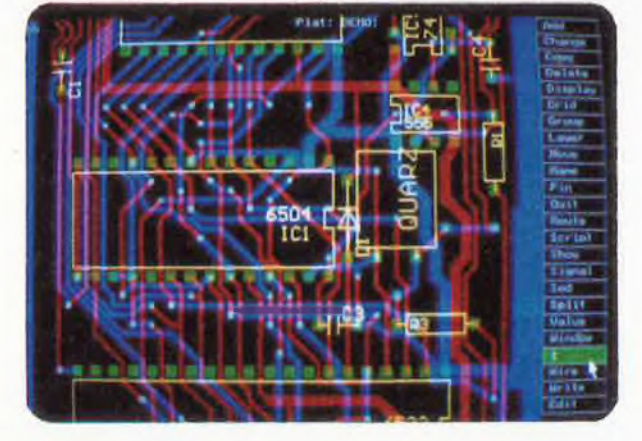

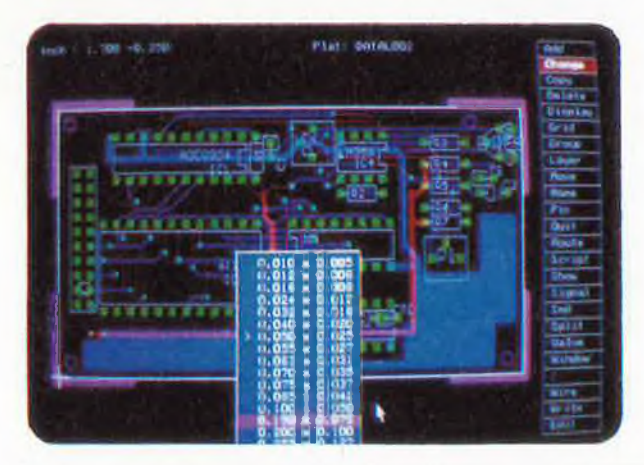

- <span id="page-6-0"></span>*e* résolution de 1/1000 ème de pouce
- techniques conventionnelles et CMS
- 200 couches définissables par l'utilisateur
- platines jusqu'à 64 x 64 pouces  $(=1.6x1.6 \text{ m})$
- cotes en inch, mm, mil et unités de pas
- affichage automatique des distances relatives
- grille ajustable en pas et distances à partir
- de 0.001 pouce
- angles en orthogonal, 45 degrés et multidirectionnels ·
- largeurs de traits et pastilles multiples
- fonctions puissantes comme UNDO et REDO
- placement automatique des vias (traversées)
- 'step and repeat' pour le placement des composants et la fonction COPY
- zooming illimité
- · menus pop-up pour une utilisation facile

bibliothèques pour composants conventionnels et CMS

8000804

- jusqu'à 255 bibliothèques par platine
- désignation automatique pour pins,
- composants et signaux
- jusqu'à 60 000 composants par bibliothèque
- création facile des macros même avec des pas 'exotiques'
- fichiers SCRIPT pour des séquences de commandes génération des net-listes
- génération des listes de composants
- touches de fonction programmables
- surface utilisateur adaptable
- 
- 'automatic command log' pour chaque session d'édition
- support des imprimantes matricielles, laser, PostScript, traceurs sous HP-GL, phototraceurs format GERBER
- 32400 VIELLA Těl. 62 69 82 01 Fax. 62 69 82 23

GROUP HELP MARK MENU MOVE NAME ON EDIT GRID GROUP HELP MARK MENU OUCHE CUT DELETE DIR DISPLAY A HELP MARK MENU MOVE NAME O T GRID GROUP HELP MARK MENU **THE CUT DELETE DIR DISPLAY A** LP MARK MENU MOVE NAME O GRID GROUP HELP MARK MENU PT SET SHOW SIGNAL CMS SPLI HE CUT DELETE DIR DISPLAY A<br>ELP MARK MENU MOVE NAME O GRID GROUP HELP MARK MENU RIPT SET SHOW SIGNAL CMS SPLI CCHE CUT DELETE DIR DISPLAY A HELP MARK MENU MOVE NAME O EDIT GRID GROUP HELP MARK MENU VE SCRIPT SET SHOW SIGNAL CMS SPLI LOPY COUCHE CUT DELETE DIR DISPLAY A

URID GROUP HELP MARK MENU MOVE NAME O

elektor novembre 1989 **8**

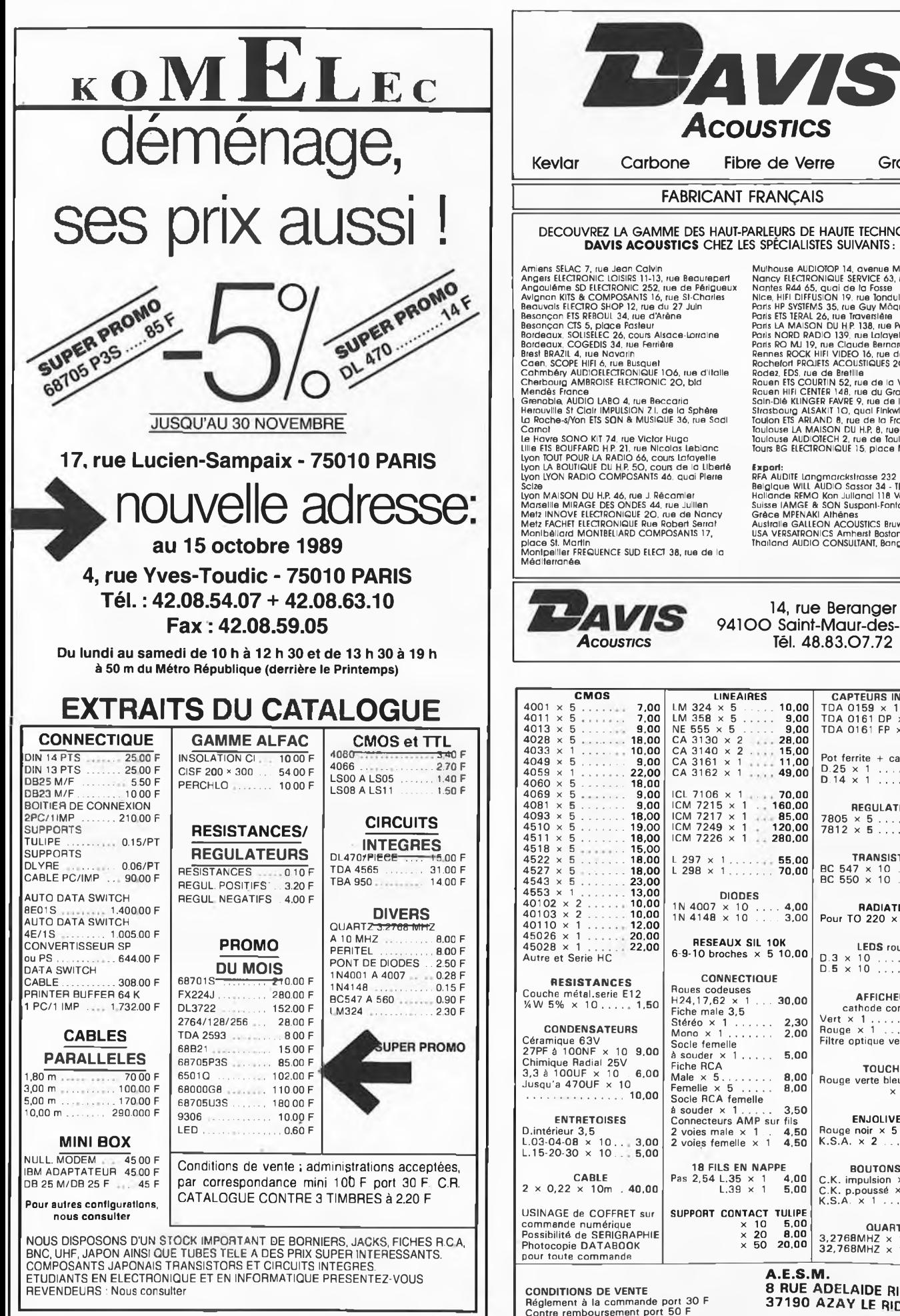

*Acoustics* Kevlar Carbone Fibre de Verre Graphite FABRICANT FRANÇAIS DECOUVREZ LA GAMME DES HAUT-PARLEURS DE HAUTE TECHNOLOGIE **DAVIS ACOUSTICS** CHEZ LES SPÉCIALISTES SUIVANTS: Mulhouse AUDIOTOP 14, ovenue Mol Joffee<br>
Nancy EECIRONIQUE SERVICE 63, sue Charles III<br>
Nancy EECIRONIQUE SERVICE 63, sue Charles III<br>
Nice, HIFI DIFFUSION 19, sue Guy Mòquel<br>
Paris ETS IERAIL 26, sue Guy Mòquel<br>
Paris ETS Exparit<br>RFA AliDIIE Langmarckstrasse 232 Bremer<br>Belgique Will AUDIO Sassa 34 - Theux<br>Haliande REMO Kan Julianal 118 Voorung<br>Suisse IAMGE & SON Suspani-Fontaines<br>Gréce MFRNAKI Alhenes<br>Australie GALLEON ACOUSICS Bruwood Vict 14, rue Beranger 94100 Saint-Maur-des-Fossés Tél. 48.83.07.72 LINEAIRES<br>
LM 324 x 5 ..... 9,00<br>
LM 358 x 5 ..... 9,00<br>
NE 555 x 5 ..... 9,00<br>
CA 3130 x 2 .... 28,00<br>
CA 3161 x 1 ..... 49,00<br>
CA 3161 x 1 ..... 49,00 ICL 7106 x 1 . 70,00<br>
ICM 7215 x 1 . 160,00<br>
ICM 7217 x 1 . 85,00<br>
ICM 7249 x 1 . 120,00 ICM 7215 x 1 , 160,00<br>ICM 7217 x 1 85,00<br>ICM 7249 x 1 , 120,00<br>ICM 7226 x 1 , 280,00 L 297 × 1.......... **55,00**<br>L 298 × 1........ 70,00 DIODES 1N <sup>4007</sup> <sup>x</sup> <sup>10</sup> .... 4,00 1N <sup>4148</sup> <sup>x</sup> <sup>10</sup> .... 3,00  $6-9-10$  broches  $\times 5$  10,00 Roues codeuses H24,17,62 x <sup>1</sup> , , . 30,00 Fiche male 3,5 Stéréo x <sup>1</sup> ................ 2,30 Mono <sup>x</sup> 1................... 2,00 Socle femelle <sup>à</sup> souder x 1............ 5,00 Fiche RCA Male x 5...................... 8,00 Femelle x 5 ............. 8,00 Socle RCA femelle <sup>â</sup> souder x 1............. 3,50 Connecteurs AMP sur fils 2 voies male x <sup>1</sup> . . 4,50 2 voies femelle x <sup>1</sup> 4,50 18 FILS EN NAPPE<br>2 54 | 35 × 1 = 4.00 Pas 2,54 L.35  $\times$  1 4,00<br>L.39  $\times$  1 5,00 SUPPORT CONTACT TULIPE  $\times$  10 5,00<br>  $\times$  20 8,00<br>  $\times$  50 20,00 CAPTEURS INDUCTIFS TDA 0159 x <sup>1</sup> . . . 18,00 TDA 0161 DP x <sup>1</sup> 18,00 TDA 0161 FP x <sup>1</sup> . 18,00 Pot ferrite + carcasse<br>D.25 x 1 .......... 15,00<br>D.14 x 1 ......... 10,00 **REGULATEURS** 7805 × 5 ........ 17,00<br>7812 × 5 ........ 17,00 TRANSISTORS BC <sup>547</sup> <sup>x</sup> <sup>10</sup> .... 4,00 BC <sup>550</sup> <sup>x</sup> <sup>10</sup> .... 5,00 RADIATEUR Pour TO 220 x 5 . 20,00 LEDS rouges D.3 x 10.................. 7,00 D.5 x 10 .................. 8,00 **AFFICHEURS** cathode commune Vert <sup>x</sup> 1................. . 9,00 Rouge x <sup>1</sup> .................. 10,00 Filtre optique vert, rouge TOUCHES Rouge verte bleue jaune x 5 . 10,00 ENJOLIVEURS Rouge noir x 5 .... 8,00<br>K.S.A. x 2 ...... 5,00 BOUTONS 2BT C.K. impulsion x <sup>1</sup> 12,00 C.K. p.poussé x <sup>1</sup> . 14,00 K.S.A. <sup>x</sup> <sup>1</sup> .... 5,50 **QUARTZ**  $3,2768$ MHZ  $\times$  1  $\cdot$  10.00<br>32,768MHZ  $\times$  1  $\cdot$  8.00 **A.E.S.M.** CONDITIONS DE VENTE<br>
Réglement à la commande port 30 F 67190 AZAY LE RIDEAU<br>
Contre remboursement port 50 F 67190 AZAY LE RIDEAU<br>
Franco de port à partir de 400 F 681 TEL. 47.45.24.45

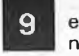

elektor novembre <sup>1</sup> 989

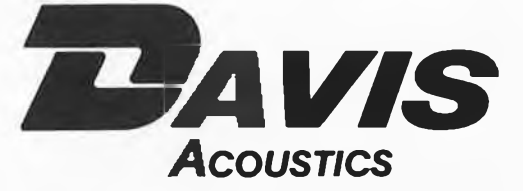

### **FABRICANT FRANÇAIS DE HAUT-PARLEURS CARBONE - KEVLAR - FIBRE DE VERRE**

#### **KIT DAVIS "MV7"**

"Une enceinte se détache du •lot, le DAVIS MV7" *Diapason mars 1988*

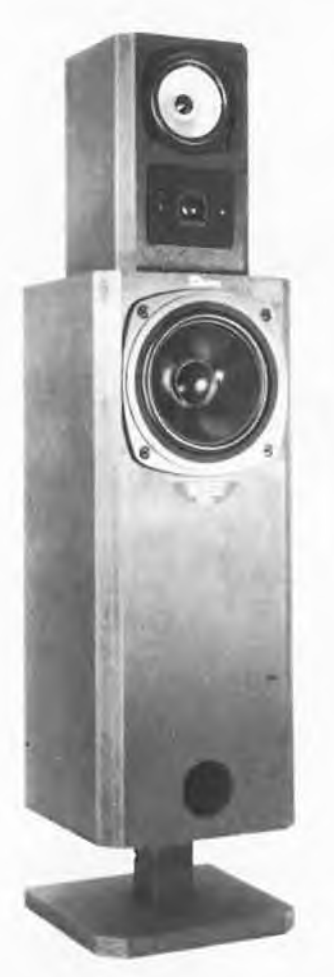

Caractéristiques : Système 3 voies Grave : 20 MC 8 à membrane carbone Médium : 13 KLV 5 M à membrane Kevlar Tweeter : TW 26 T dôme tissu imprégné Filtre 3 voies : FM 300 / 600 / 4 500 Hz Charge : bass-reflex avec filtre acoustique Ebénisterie : MV7

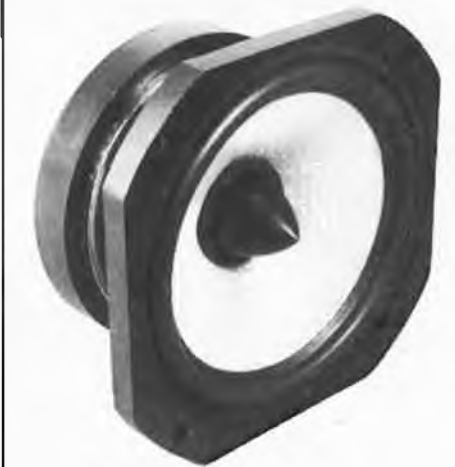

### **SUPER-MEDIUM**

#### **DAVIS 16 GKLV 6 M**

Médium de haute définition à très grande capacité dynamique, naturel des timbres, exceptionnelle perception réelle des microinformations.

Diamètre 16 cm, châssis ultra-robuste en alliage léger, ogive centrale de dispersion. Membrane en Kevlar tressé à amortissement interne optimisé, circuit magnétique surpuissant : "un must".

#### **KITS DAVIS**

DAVIS vous propose 8 kits de haut de gamme : MV2, MV4, MV6, MV7, MV8, MV12, MV15, caisson central de grave tridimensionnel DAVIS.

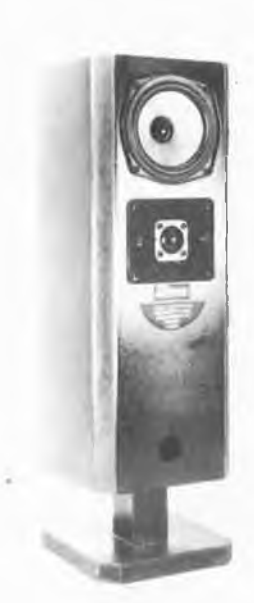

**MV2** 2 voies Grave-médium : 13 KVL 5 Kevlar. Tweeter : TW 26 T Filtre : Fl 200

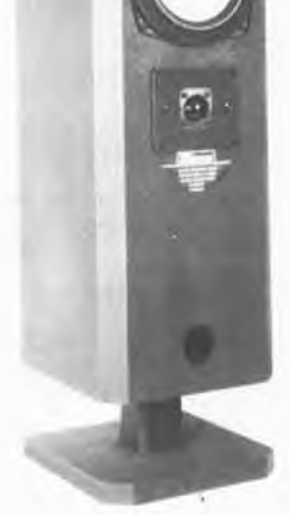

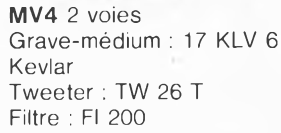

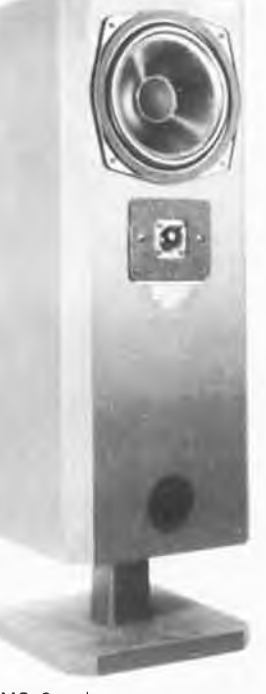

**MV6** 2 voies Grave-médium : 20 MC 8 carbone Tweeter : TW 26 T Filtre : Fl 250

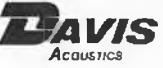

**WIS** 14, RUE BERANGER 94100 SAINT-MAUR-DES-FOSSES • TÉL. 48.83.07.72

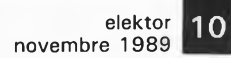

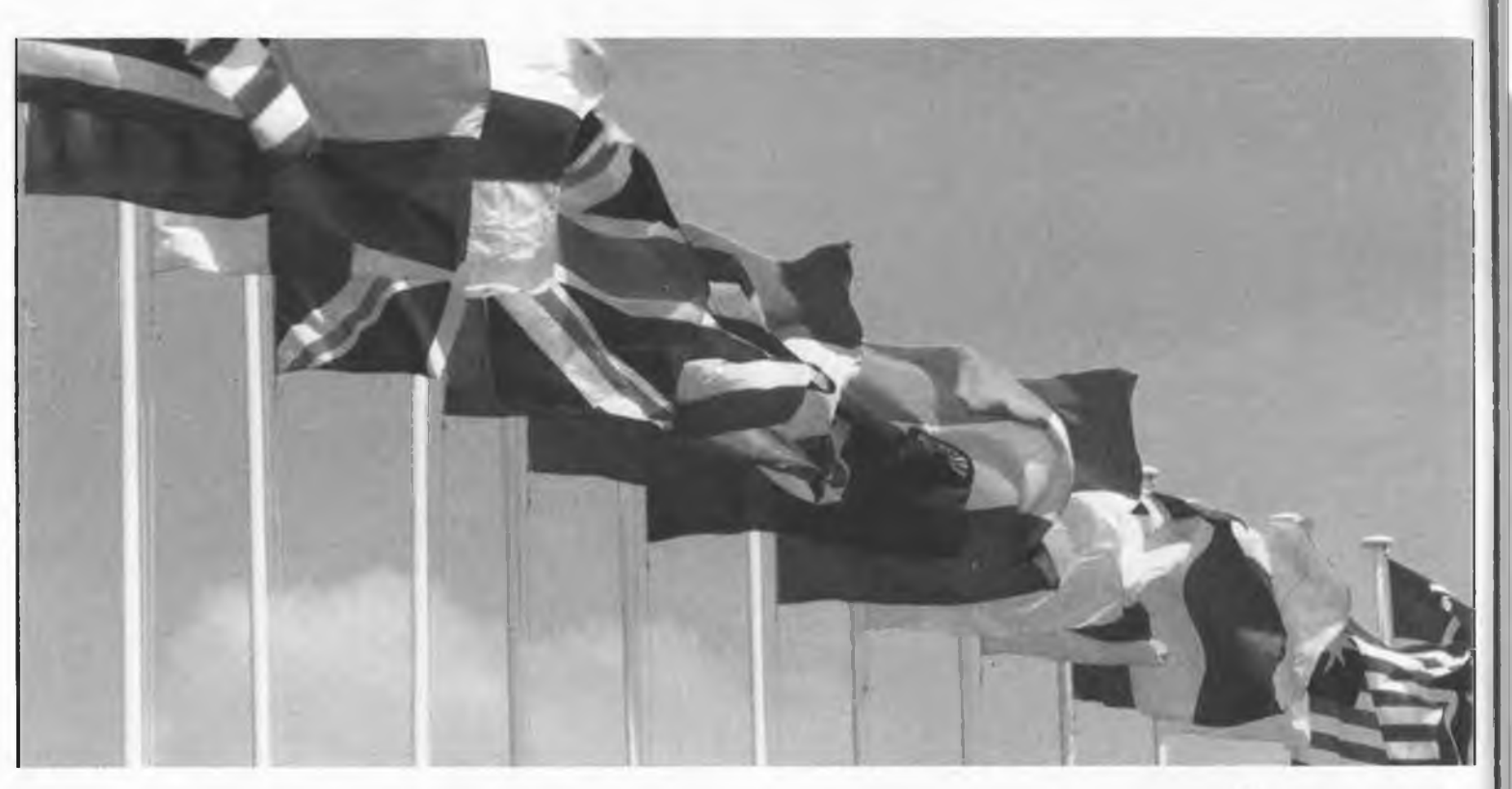

# *Mot de passe : Comporne*

CONCEPTION GRAPHIQUE : TATOO  $SD.S.A.$ 

*C0MP0NIC, c'est le mot depassepourpartirà la découverte des nouvelles technologies des composants électroniques.*

*COMPONIC, c'est le mot de passe évidentpour connaître tout ce qui se dit ou sefait dans le domaine des technologies de composants électroniques.*

*COMPONIC (nouveau nom du SALON INTERNATIONAL DES COMPOSANTS ÉLECTRONIQUES) aura lieu du 13 au 17 NOVEMBRE1989 au Parc d'Expositions PARIS-NORD.*

*Serez-vous en retard d'une technologie ?*

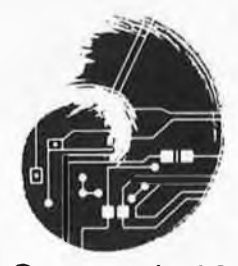

Componic 89

**LA CLEF DU SUCCÈS' DE VOTRE ENTREPRISE**

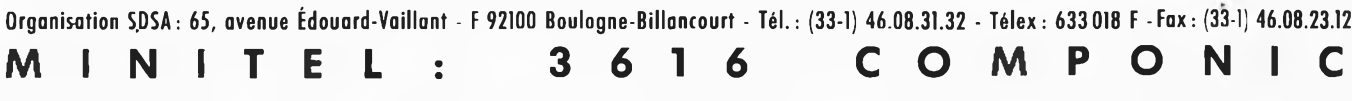

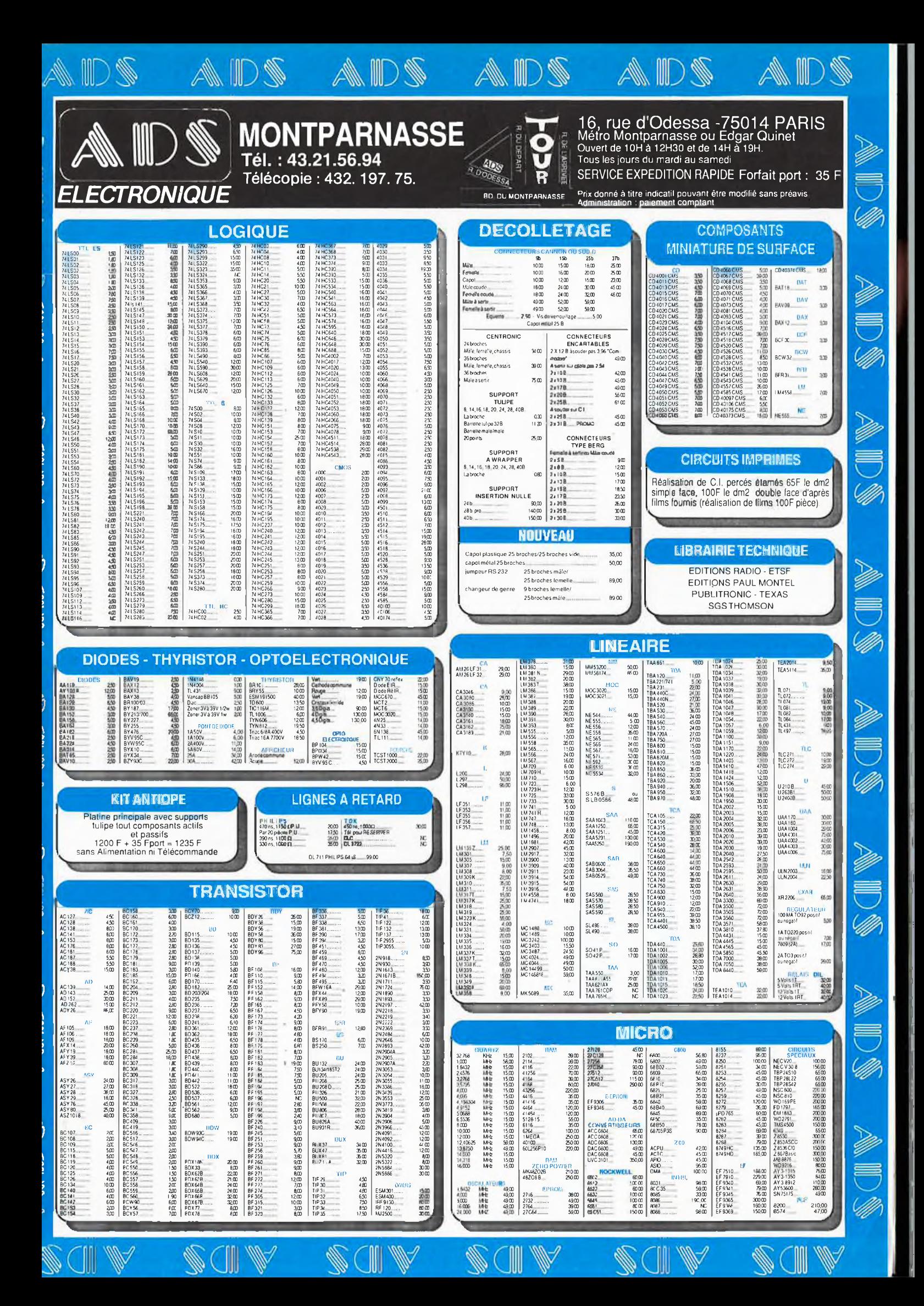

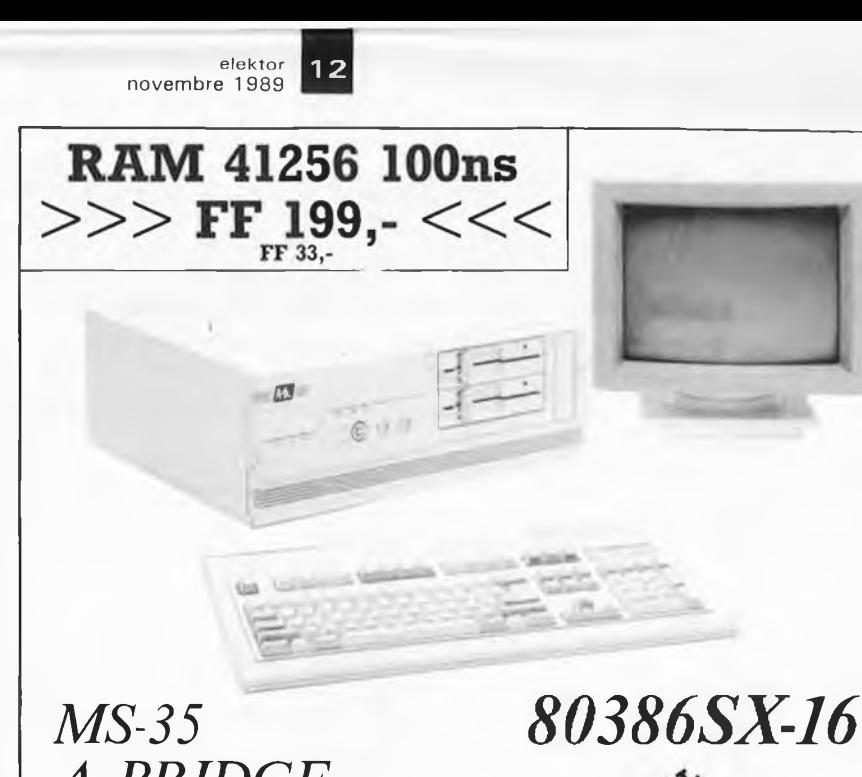

A BRIDGE **BETWEEN** PERFORMANCE AND POPULARITY.

MS-35:  $1 \text{ Mb ram} + 1 \text{ drive } 1.2 \text{Mb}$ 

MS-35 II: 1 Mb ram + 1 drive  $1.2$  Mb + hard disk 40 Mb 28ms

MS-35 III: 1 Mb ram + 1 drive  $1.2$  Mb + hard disk 66 Mb 28ms

#### **SPECIFICATIONS**

#### **MICROPROCESSOR:**

INTEL 80386SX-16 at 8/16 MHz with 0/1 wait state hardeware & software switchable

#### CO-PROCESSOR:

**INTEL 80387SX-16 Numerical Coprocessor** (Optional)

#### **MEMORY:**

512K/IM/2M/4M/8M Byte System Memory, 256K/IMB type DRAM selectable, Memory access with Page/Interleave & Support LIM EMS 4.0

#### **SYSTEM EXPANSION:**

4 slots for 16 bits, 1 slot for 8 bits

#### **AUXILIARY STORAGE:**

For five disk storage  $3 \times 5.25$ " DISK  $1 \times 3.5$ " FDD  $1 \times 3.5$ " HDD

#### **I/O PORT:**

Built-in two serial and one parallel

#### **DISPLAY:**

VGA/EGA/EGC/CGA optional

#### CABINET:

Desktop case with RESET/SPEED pushbutton, 6<br>LED (Power/Turbo/HDD/COM1/COM2/LPT1)

44.990.-

#### **KEYBOARD:**

101/102 Keys enhanced type, Multi-lingual available

**OPERATION SYSTEM:** 

MS-DOS 3.3, OS/2, SCO, XENIX

#### $94.990 -$ **DIMENSIONS:**

FF 10.829

88.990,-

FF14.829.

FF 15.829,-

 $431.5(D) \times 443(W) \times 169.5(H)$  mm

# **SEKONIC SPL-450**

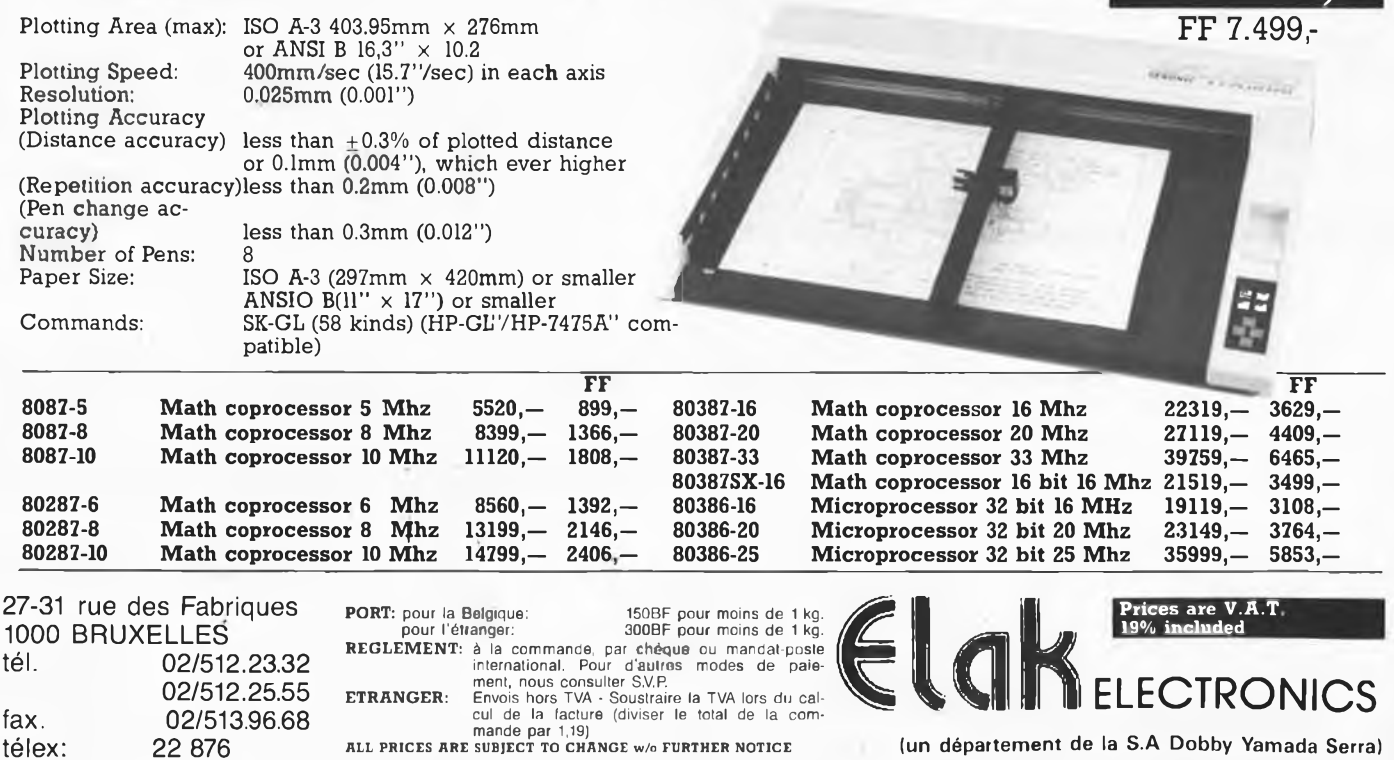

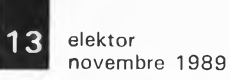

**SOG EX**

# **Une formation pour un métier**

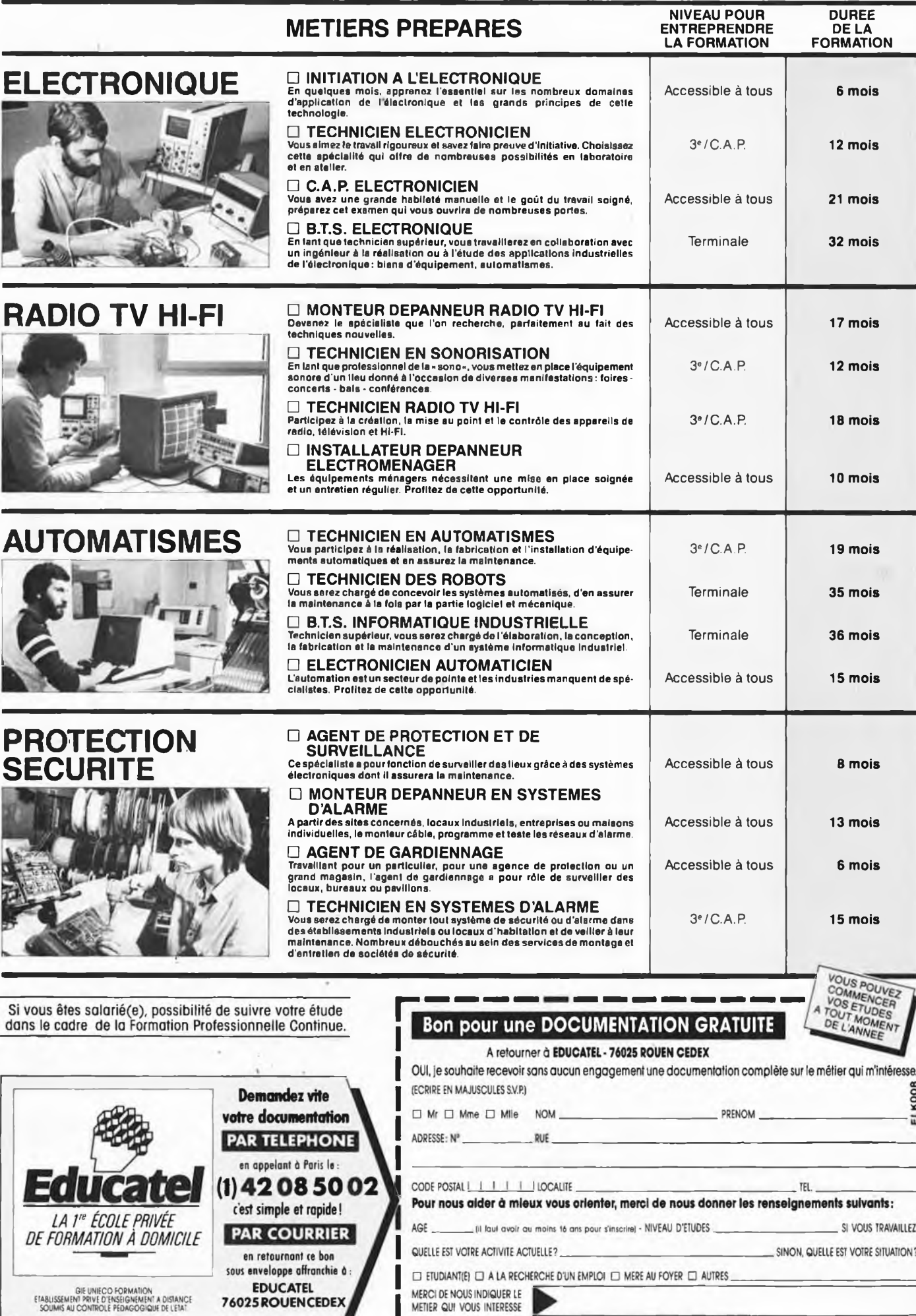

AF IS.I

 $\lambda$   $\mu$ 

DE

elektor 14 novembre 1989

#### **MAGNETIC FRANCE 11, PLACE DE LA NATION, 75011 PARIS** Télex : 216 328 F Ouvert de 9 h 30 à 12 h 30 - 14 h à 19 h 43 79 39 88 Fermé le lundi 16<br>69<br>542<br>542<br>352<br>250  $2102$ RCSSAL CA3240E<br>DOX2252  $67($ **TBA** N280 10 F TDA1405 BU126 20FF<br>13FFFFFFF<br>12FFFFFF<br>25FFFFFFF 26M5700 **CIRCUITS**  $2F$ <br> $2F$ <br> $4F$ 74 H C  $\begin{array}{c}\n13 \\
15 \\
121 \\
21 \\
15 \\
16\n\end{array}$ 00208A<br>BU408<br>BU408<br>BUX37<br>BU426A<br>BUX80 66 F<br>8 F<br>15 F<br>58 F<br>33 F 8C560R<br>8C560C<br>8C639<br>8C640 **INTEGRES** ...<br>177P .<br>FO1C 1941  $41256$ L431 CPI<br>J2400B...  $\frac{18}{10}$ 26M6000<br>26M6100<br>26M6300 22<br>22<br>22<br>22<br>22 FAUGULE<br>FX224J<br>FX309......<br>H629B1...<br>HA51955. 710<br>800<br>810AS  $\begin{array}{c} 3 \\ 3 \\ 3 \end{array}$ 1413P\_<br>1416PW A2<br>CAN1896 68<br>42<br>58 F  $\begin{array}{c} 13 \\ 10 \\ 22 \\ 12 \\ 8 \\ \hline \end{array}$ H210<br>R2206<br>R2207<br>R2211<br>R4151 C MOS 26M6500 TRANSISTOR D<sub>10N</sub>  $207$ 1040F<br>1340F 26M9750 8105. 3357P<br>3357P<br>10131,<br>10531. BUZ<sub>11</sub> 011N<br>E526HNA<br>E526HNA078 39 F  $^{47}_{15}$  F 146<br>28<br>24<br>24<br>25<br>59<br>59<br>96<br>49 B<sub>D</sub>  $\frac{22}{22}$  $\frac{6}{5}$  $2N/2S$ HEF 27M015 140 F<br>118 F ES26HNAU70<br>KAC6400A<br>KACSK3893A<br>KACSK586<br>KANK3333 27M0150<br>27M0250<br>27M0550<br>27M0550  $\frac{50}{24}$ FF4720VP  $\frac{1}{2}$ **OSOVP** ๛๛<br>ฉ∢∩  $N409$  $42<sub>1</sub>$ 2N697S **BD115**  $280$ 17<br>12<br>12<br>18<br>13<br>14<br>10<br>12<br>16 HEF472091<br>HM6116.......<br>IMS1420P10.<br>M58981P45.. 8013<br>80135<br>80136<br>80137<br>80140<br>80233 . . . .<br>122 280 **LRE**  $-25$ <br> $-37$ <br> $-272$  F  $\begin{array}{c} 22 \\ 22 \end{array}$ 123  $74$ <br>56 970<br>TBB1469. 38 F<br>75 F 3332435 MK/MV 124<br>125<br>126 2N2218<br>2N2219A<br>2N2222A<br>2N2369<br>2N2484<br>2N2646<br>2N2904 **NAJOE** IRF120<br>IRF130<br>IRF132<br>IRF511<br>IRF530 **MSK4164** KANK3334 27M0850 **ICL TCA** 27M1050<br>27M1050<br>27M1350<br>26M6700<br>27M0000 **MK5380N** 391 SBR2616 126 **ANK3335**  $\overline{22}$ MICI KANK3337<br>KENK4028<br>KXNK4172<br>S18VHF  $\frac{1}{2}$ 168 F<br>72 F<br>73 S<br>74 F<br>74 S<br>52 F<br>54 F WL920 22<br>54<br>22 7106CPL<br>7107CPL<br>7109CPL 55<br>70<br>156<br>84<br>84<br>252<br>48<br>440 ML924<br>ML926<br>ML927<br>ML928 250.<br>280/<br>325/ **PROCESSEUR EPROM**  $27M1250$ 80237 IRES32<br>
IRES32<br>
IRES32<br>
IRES33<br>
IRES432<br>
IRES531<br>
IRES532<br>
IRES532<br>
IRES532<br>
IRES532<br>
IRES532<br>
IRES532<br>
IRES542  $10^{-1}$ 318VHF<br>TKA32696<br>TKA34343 **EEPROM** 136CPI 335/ 2N2905 16M0000<br>40M1256 32<br>140<br>35<br>69 80239 MI 929<br>MM53200<br>MV5089  $440$ <br> $600$ <br> $660B$  $4.844$ 139 7139CPI 2N2906<br>2N2906 0 | 1 6 |<br>1 6 | 3 7 1 5 |<br>1 5 | 4 5 | 4 6 | 1 6 | 35 |<br>53 |<br>62 |  $\frac{51}{71}$ <br>46 8038CCJ,<br>8048CCF<br>8063CPE, ంరరని<br>టి.గా **CTN** 50M0000<br>50M0000<br>57M6000<br>147M812  $2N2907$ oou<br>740 68802  $2764$ 2N3053  $N E / R C$ 750<br>765<br>8305 276421V<br>276421V<br>27128<br>27128<br>27256 25J 2N3054<br>2N3055<br>2N3440<br>2N3442<br>2N3819 BD242<br>BD242C<br>BD243C<br>BD244B<br>RD246C 2010<br>
2010<br>
2010<br>
2010<br>
2010<br>
2010<br>
2010<br>
2010<br>
2010<br>
2010<br>
2010<br>
2010<br>
2010<br>
2010<br>
2010<br>
2010<br>
2010<br>
2010<br>
2010<br>
2010<br>
2010<br>
2010<br>
2010<br>
2010<br>
2010<br>
2010<br>
2010<br>
2010<br>
2010<br>
2010<br>
2010<br>
2010<br>
2010<br>
2010<br>
2010<br>
2010<br>
2010<br>  $402$ i Si  $7910$  $50100m$ 4821<br>4022<br>4023<br>4024<br>4026 ICM 100Ω/0,5W<br>470Ω/0,5W<br>1KΩ/0,5W 153 50 |<br>82 |<br>85 |<br>65 |<br>77 |<br>77 | 113<br>196<br>378<br>15<br>15 7218CM **TRANSFOS** 1 KG/0,5 W<br>1 KS/0,5 SW<br>2 K2200,5 W<br>4 K7/200,5 W<br>4 KG/0,5 W<br>2 KG/0,5 W<br>4 X KG/0,5 W<br>1 0 MK/200,5 W<br>5 G/0,7 W.<br>5 C/0 KG/0,5 W<br>5 C/0 KG/0,5 W<br>5 C/0 KG/0,5 W<br>5 C/0 KG/0,5 W<br>5 C/0 KG/0,5 W<br>5 C/0 KG/0,5 W 4025<br>4027<br>4028<br>4029 588<br>390<br>4016<br>4040<br>4050<br>4060<br>4516 7224 PL<br>7226 B IP<br>755 5 IP A 940.<br>965.<br>965.<br>9765.<br>976. 27236.200<br>27C256.25<br>2751.2DC... 2N3823<br>2N3868<br>2N3904<br>2N3906<br>2N4037<br>2N4102<br>2N4416<br>2N4416 **TORIQUES** 572...<br>592N...<br>592NB -------<br>8D262C<br>8D441<br>8D442 3712F<br>125FFFFFFF<br>345FFFFFF<br>32FFFFFF 34 P<br>83 P<br>85 P<br>65 P  $\frac{a}{10}$ 161<br>162 C2864A25 **BD520** Secondaire 22 7 16 8 18 18 19 17 1 8 F<br>10 F<br>10 F<br>13 F<br>9 F M  $L/LF$ 604N ... 80522 .....<br>40 ه DA2062 Double id.13  $20$ 605<br>5050N<br>5205N NMC9306....<br>DBX2252.... 40<br>66<br>40 293B MAT02FH MOUVEAU **TDA** ک**ت**هه<br>7دهه 7 F<br>1 22 F 4516<br>40103 MJ802 65 28 1 s∪A2010. .... 159 |<br>TMS1122....... 110 |<br>Z80ACPU....... 20 |<br>µPD8748HC...156 |<br>µPD8751H12\_450 | B205N...<br>5532N...<br>5534AN<br>OM2061<br>OP07D. 2N4416A<br>2N5401<br>2N5416.<br>2N5460 BD663<br>BD679<br>BD681<br>RD683 MJ901<br>MJ1001<br>MJ2501<br>MJ2551 1008  $15$  $5000$ 38<br>56<br>56<br>26<br>30<br>40 1008<br>1022<br>1024<br>1037<br>1047 \*\*\*<br>\*\*\*<br>\*\*\*<br>\*\*\* 351N  $-9$  7<br>11 45 **74 H C T** 183 |<br>179 | 15 |<br>15 | 37 |<br>.37 | 38 |<br>11 | 17 | 020VA09<br>020VA12 MJ2955<br>MJ3000<br>MJ3001<br>MJ4502<br>MJ45000<br>MJ3955<br>MJ2955 HUNK 2N5629  $\overline{21}$ 80711<br>80712<br>80895<br>80V64C<br>80V65C FILTRES OP07D<br>OP16GZ<br>OP17GZ<br>OP27GP<br>OP50FY 020VA18<br>020VA18<br>020VA22<br>020VA20 2N5631<br>2N5682<br>2N6029<br>2N6031 **ISC**  $\overline{\mathbf{a}}$  $\frac{9}{10}$ 1151<br>1170 EFFACEMENT 25 150 1047<br>1047<br>1050<br>1051 357N **INTERFACES** 27160UPLI 15 **CERAMIQUES** 91 1 93<br>1 9 4<br>1 9 5 JOBN<br>411C/<br>412A 1510<br>1524 74LS181  $30F$ <br> $38F$ MJ15004<br>MJE2955<br>MPF201<br>MPSA06  $\frac{1}{576}$ ZNOUJ **RELIASSKS 110VA0**  $191$ 2N6051<br>2N6059<br>2N6520<br>2SA1095<br>2SA1095<br>2SC22565<br>2SK110<br>2SK116<br>2SK116  $\begin{array}{r}\n17F \\
81F \\
98F \\
50F \\
13F \\
47F \\
24F\n\end{array}$ 1578<br>1578<br>1905<br>2002<br>2003 BDW51C<br>BDW52C<br>RDW52C<br>RDW94C CDASMS<br>CFW455D<br>CSB503B<br>CSB560 030VA03 . . . .<br>د 165 OP215GZ  $\frac{75}{90}$  $\begin{array}{c}\n15 \\
51 \\
R\n\end{array}$ 27256DUPLI.  $\begin{array}{c}\n13 \\
20 \\
7 \\
7 \\
7\n\end{array}$ LM/LS 4053<br>4054<br>4056<br>4065<br>4066<br>4067<br>4067 8<br>12 F<br>5 F<br>5 F<br>5 F PSB8510<br>RC4136...<br>RC4156...  $\frac{10}{50}$ 030VA18  $\frac{8}{10}$  $12C1$  $2Rd$ **MPSA13**  $170$ CSB560 101<br>
NTKK55 19<br>
SFD4558 26<br>
SFD4558 26<br>
SFD4558 26<br>
SFD4558 26<br>
SFE10M7<br>
SFE10M7<br>
SFE40M7<br>
SFE40M<br>
SFSH60M<br>
SFSH60M<br>
SFSH60M<br>
SFSH60M<br>
SFZ455A **ULATEUR** 8DX10<br>8DX20<br>8DX330<br>8DX340 MPSA18<br>MPSA20<br>MPSA56<br>MPSA64 030VA30<br>050VA06<br>050VA09<br>050VA09 ---<br>241.<br>242. **301AP 14**<br>14<br>16<br>15<br>15  $2004$  $170$ 27 ||<br>| 52 ||<br>| 75 ||<br>| 70 || 28 ||<br>| 34 ||  $rac{14}{22}$  $\overline{13}$ 107N RC 4559 2005 196 7805<br>7805CK 244<br>245<br>247 2010<br>2020 196<br>196  $\begin{array}{c} 6 \\ 10 \\ 9 \end{array}$ S/SSM **HOX651 MPSA70** 050VA15 318N<br>319N<br>324N<br>331N<br>339N MPSLO1<br>MPSL51<br>MPSLO5<br>MPSLO6  $10 - 10$ 2048<br>2048 D8251  $\frac{36}{30}$ 7808  $3N204$ 1DX66C<br>1DX678 150VA18<br>150VA18 4045<br>4070  $\begin{array}{c} 41 \\ 1201 \\ 51 \\ 321 \end{array}$ 576E  $47F$ <br>90 F  $\begin{bmatrix} 44 \\ 44 \\ 13 \\ 11 \end{bmatrix}$ 253<br>257<br>258 D8253<br>DAC06000 C<br>DAC06000 C<br>DAC1006<br>El 6821P<br>El 6850P<br>El 6850P<br>El 6850P 50242<br>SA<br>A1004<br>A1027 AC/AD/AF  $-12F$ <br> $-15F$ <br> $-17F$ 4071<br>4072<br>4073 2088  $30F$ <br> $32F$ <br> $104F$  $\begin{array}{c} 8 \\ 25 \end{array}$ 8DX670<br>BDX77 050VA30 7812<br>7812CK  $\frac{12}{6}$ 38 F<br>49 F<br>96 F<br>77 F<br>45 F BDX78<br>BDX87C<br>BDX88C MPSUS2<br>MPSUS6<br>MPF475 080VA09<br>080VA15<br>080VA15<br>080VA22<br>080VA22  $259$ 2505<br>2593  $7815$ AC125<br>AC126<br>AC127<br>AC128<br>AC130<br>AC151VI<br>AC182<br>AC188<br>AD161<br>AD262<br>AJ126<br>AJ126 4075 260 148N<br>158N  $\frac{9}{5}$  $-162$  $7818$ <br> $7824$ ----<br>4076<br>4078<br>4078 266<br>273<br>279 A1043<br>A1059<br>A1064 2595<br>3310<br>3420 40<br>25<br>31<br>36<br>96<br>55  $21$ <br> $25$ <br> $5$ <br> $27$  F  $\frac{8}{9}$ <br>12 20 **LIGNES A** 360NE<br>377N<br>380NE 91 |<br>52 |<br>21 | 7885<br>78GI  $\begin{array}{c} 23 \\ 58 \end{array}$ MHF301 RETARD **BF** EP Bauzir<br>
EF934511.......1001<br>
ICM7170IPG.165F<br>
ICM7217AU-210F<br>
INS8P50....128F 78GU1C<br>78H05ASC<br>78L05<br>78L09<br>78L12<br>78L15<br>78D05 A5231  $\frac{131}{191}$  $3501$  $115$ 0CAV080  $710$ 4082 -<br>283 34<br>36<br>33<br>33<br>30<br>51<br>36<br>48<br>51 3565<br>3571<br>3810<br>4050<br>4282<br>4282<br>4292<br>4431<br>4555 20VA09 RF110<br>
BF115<br>
BF127<br>
RF158<br>
RF178<br>
RF198<br>
BF200<br>
BF200<br>
BF205<br>
BF201<br>
RF198 TIP  $\begin{array}{c} 201 \\ 301 \\ 521 \end{array}$ 20VA12<br>20VA12<br>20VA18<br>20VA22 382N<br>383T<br>386N 292 R0529<br>R0600<br>B602. 38 F<br>50 F 1004<br>1008 293<br>385  $0.311$ TIP29C 386N.<br>387N<br>388N<br>383N<br>383N Visit 1001<br>
1.57060 303 F<br>
1.71081 CN 85 F<br>
M19281 33 F<br>
MAX232CPE 60 F<br>
MC1408L6 37 F  $rac{8}{12}$ TIP290<br>TIP300<br>TIP310<br>TIP32A<br>TIP33 BOOK 78P05<br>78S09<br>78S401 4010<br>4010<br>4010<br>4014 367<br>373<br>374<br>377 120<br>120<br>120<br>160<br>1460<br>160<br>150  $\frac{8}{10}$  $250$ E0700 **QUARTZS**  $\frac{13}{20}$ <br> $\frac{91}{13}$ ion and in B<sub>C</sub> 00M0327  $121$ 00M0327<br>00M1<br>01M8432<br>02M4576<br>02M5<br>02M5795<br>02M5795<br>03M5795 TIP35C<br>TIP36C<br>TIP41C<br>TIP42C<br>TIP142<br>TIP3955<br>TIP3055 32442  $\begin{array}{r} 35 \\ 35 \\ 7 \\ 7 \\ 145 \\ 131 \\ \end{array}$ 7908<br>7912<br>7915<br>7918<br>7924 S6810 MC1408LB 60VA18  $27.$ 378.<br>390.<br>393.<br>595. 19 || 8 ||<br>| 12 || 8 || 14 || 14 || 14 || 14 || 15 || 15 || 15 || 15 || 15 || 16 || 16 || 16 || 16 || 16 || 16 || 16 || 1 4565<br>4565<br>5400<br>5650<br>5850<br>7000 160VA18<br>160VA22<br>160VA30<br>160VA35<br>220VA15 MC1488PC<br>MC1489P<br>MC6845P BF240 . . . . .<br>1017  $\overline{\overline{\mathsf{s}}\,\overline{\mathsf{D}}}$ 273 556CN<br>565CN<br>566CN  $\frac{9}{20}$  $\frac{27}{27}$ MC1489P<br>MC14419P<br>MC1449P<br>MC1449P<br>MC1449P<br>MC14515P<br>MC14515P<br>MC14515P<br>MC14515P<br>MC14515P<br>MC14515P<br>MC14515P<br>MC14515P<br>MC14515P<br>MC14515P<br>MC14515P<br>MC14515P<br>MC14515P<br>MC14515P<br>MC14518P<br>MC14518P<br>MC14511P<br>PCF859P<br>PCF85P<br>PCF85P<br>PCF85P  $\frac{1}{2}$ 60F<br>25F<br>60F PC1088<br>BC108B<br>BC108C<br>BC109C<br>BC109C<br>BC1104<br>BC1104<br>BC172B<br>BC172B<br>BC172B<br>BC172B<br>BC172B<br>BC172B<br>BC172B<br>BC172B<br>BC172B  $\frac{9}{13}$  $574$ <br>4016<br>4017<br>4024<br>4040 7924<br>79GU1C<br>79L05<br>79L12<br>79L15 8-247...<br>8-247...<br>8-254...<br>8-255P 220VA18<br>220VA22<br>220VA20<br>220VA30 567CN<br>709CN<br>709CN<br>733CN<br>741CH 506 624<br>629.<br>641 87FFFF 7010<br>8180<br>6440 31 F **B** 74 641<br>682<br>688 នី<br>23<br>20 101<br>101  $(ZENER)$ 4040<br>4050<br>4051<br>4060<br>4066 400.<br>541.<br>1430.<br>1455.  $\overline{22}$ **NF 258 6388MFA** 220VA40  $-41$ <br> $-214$ <br> $-251$ <br> $1931$ <br> $2491$ <br> $35$   $\cancel{5}$ <br> $30$   $\cancel{F}$ <br> $63$   $\cancel{F}$ TEA BF250<br>BF260<br>BF273<br>BF324<br>BF422<br>BF423<br>BF450 04M<br>04M<br>04M096<br>04M1943<br>04M4 3.1AVA18  $322$ 741 N<br>747 C N de 2V7 à 200V<br>400 mW **74 S** 330VA18<br>330VA22<br>330VA30 372<br>372<br>372 10 F<br>21 F<br>5 F<br>5 T 1002<br>1009<br>1010<br>2025<br>5620<br>5630 74 F<br>39 F<br>43 F 748C1<br>1035M oules disponib<br>a 1,70 F 1200CV<br>1203<br>1204<br>1298<br>14805CV 1035N<br>1037N<br>1458N<br>1812N<br>1812N 300 VA35<br>330 VA35<br>500 VA32<br>500 VA30<br>600 VA30  $\begin{array}{c} 35 \\ 31 \\ 40 \\ 21 \\ 22 \\ \end{array}$ **74 H C U**  $6270$ 4M4336  $372$ <br> $372$  $\frac{16}{24}$ <br> $\frac{16}{55}$ 04M4336<br>04M9152<br>05M1200<br>05M185 —---<br>សា 0 6601\_<br>S N<br>76131 R<sub>7</sub>a  $-425$ <br> $-425$  $(ZENER)$  $201$  $BFA5$ 14805CV<br>
1.4810CV<br>
1.4885CV<br>
1.4885CV<br>
1.4960<br>
1.14137K<br>
1.141309K<br>
1.141317K<br>
1.141317K<br>
1.141317K BF 457<br>BF 458<br>BF 459<br>BF 469<br>BF 470  $TL/UV$ .<br>اگه  $74$ . . .<br>124  $18$  $1077$ ö BC184C 36M0000 500VA40  $495$ 74 L S de 2V7 à 200V<br>1W 1881N<br>1893N<br>1895N<br>1897N  $-102F$ <br> $-145F$ <br> $-67F$ <br> $-84F$ 500 VA40<br>500 VA50<br>700 VA40<br>700 VA40  $\begin{array}{c} 22 \text{ F} \\ 26 \text{ F} \end{array}$ R6532P 36M144 495<br>647<br>647<br>647 1445445  $X/Z$ 00238<br>002378<br>002388<br>002390<br>00306<br>00378<br>00378<br>00334 00M<br>06M 4000<br>06M 5536<br>07M 5000<br>07M 5000 R6545A1<br>R6551P., 10 139<br>157<br>175 louins disponible<br>3 2.80 F 78 |<br>637 | 1897N<br>2896P2<br>2904N<br>2907Nf<br>2907Nf SAA1099...<br>TDA1540...<br>TL501C. 8F471<br>BF471<br>BF472<br>BF494<br>BF506<br>BF509 700 VAS0<br>700 VA60...<br>1000 VA40<br>1000 VA40 244<br>373<br>374 8665  $2221$  $647$  $\frac{30}{23}$ <br> $\frac{23}{38}$ b3/<br>204<br>465<br>568<br>568 0653<br>6680<br>6695<br>6755<br>8793 **BOBINAGES** 0000MBi<br>100300<br>1000000 832<br>632<br>632  $\frac{43}{53}$ <br>70  $F1$  $251$ 08M8500 000VA60 **CIRCUITS**<br>INTEGRES BC313A<br>BC327-16<br>BC328A<br>BC337-40<br>BC414C<br>BC414C 2917N14 **LM317T**  $10^{-1}$ BF759<br>BF762 **BMB670** 180 F<br>176 F<br>170 F<br>342 F<br>196 F LM3171<br>LM323K<br>LM325N<br>LM329CH 00503310<br>00506300<br>00508600<br>00516400 09M8070<br>09M2160<br>10M2400<br>10M7386  $16f$ <br>65 $f$ 120C90 **NALOGIQUES** 497<br>C271 CP  $218$ <br> $108$ <br> $128$ <br> $129$ BF900<br>BF936<br>BF939 2015<br>M2033  $\frac{31}{25}$ 6 8 8<br>27 8<br>31 6 9 6 1537A 1981<br>AD536AJD 361 F<br>AD636JH.... 194 F<br>AMP01 198 F LM3362<br>LM3362<br>LM337K<br>LM337T<br>LM338K BC415B<br>BC415C<br>BC416C<br>BC485B 8F961<br>8F961<br>8F982<br>8FG65 00516400<br>00585310 ...<br>113CN159<br>719VXA32<br>KAC6184A<br>KAC54520A M2056 C556CN 11M0000<br>11M0692<br>11M2896<br>11M6440<br>12M0000 3800N  $11$ <br> $51$ <br> $18$ <br> $24$ <br> $72$ 32267603293532370 dispo 31<br>18<br>13<br>13 ROM / LEDS: 24 24 36 1 37 38 25 25 27 32 34 3 3914N.<br>3915N.<br>4250CN **STK EAROM SUPPORT**  $267$ <br> $684B$ 804850<br>
80516<br>
80517<br>
805478<br>
805470<br>
805480<br>
805480 AMP01 1981<br>Ay<mark>3</mark>1350 1541 E510, 3951<br>E55561, 1397<br>H032513, 1607<br>SQA2006, B51<br>E55701A 2517 iF Aar DE CI, PONTS<br>OPTO-74 C 664H<br>1096<br>2066<br>2432E HF H36<br>BF R96<br>BF T66<br>RF W92 KACS45<br>L4100A<br>L4101A<br>L4102A CA3046 ۰, 13700N  $115F$ <br> $171F$ **M350K** 12M 4062 12M4062<br>13M8750<br>14M0000<br>15M0000 M3852<br>M38522<br>M723CM  $\frac{53}{25}$ **ELECTRONIOL** CA/CE 27<br>22<br>37<br>20<br>11<br>77<br>88<br>200  $\begin{array}{c} 34 F \\ 54 F \end{array}$ S285<br>S7220 **TAA** AA170<br>AA180 ar yan<br>BF Y90  $F/H$ M2931 ا<br>145ء  $10$ <br> $17$ R<sub>F</sub> ONSUL 1 T<sub>1070</sub>C 005490<br>005490<br>005500<br>005560 15M0000<br>18M432<br>20M4800<br>24M0000<br>OSC4M 25 P<br>25 P<br>19 P<br>19 22 P<br>20 P<br>25 P RAM M/MC AF771<br>DN258 MC1403L<br>MC1468L<br>RC4195  $\frac{15}{30}$ NOTHE 35<br>23<br>14<br>14  $\frac{35}{100}$ **DYNAMIQUE** BS / BU 13CN218 CA3094E<br>CA3130 60 |<br>73 |<br>50 | PAGE CA3130<br>CA3140E **LN2003 STATIOUE TAA550** 8C557 13CN509 26M5200 N2004 4355 **BC557** 13CN781 KIT  $\frac{5}{5}$ 4761A 7481  $29<sup>°</sup>$ 3791 N2803  $111$ **TBA625B BC558C BS250** 707VXA042 26M5600 Tous les articles que nous stockons ne figurent pas sur cette liste, CONSULTEZ-NOUS Bon à découper pour recevoir le catalogue général **VENTE PAR CORRESPONDANCE** 10/89 **NOM** ......................

20% à la commande - le solde contre remboursement **CREDIT IMMEDIAT** après acceptation du dossier

Envoi : Franco 35 F - Vendu également au magasin 25 F

Ces prix sont valables dans la limite des stocks disponibles. Ils sont donnés à titre indicatif TTC et peuvent être modifiés en fonction des fluctuations du marché et sous réserve d'erreurs typographiques

ADRESSE ..........

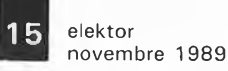

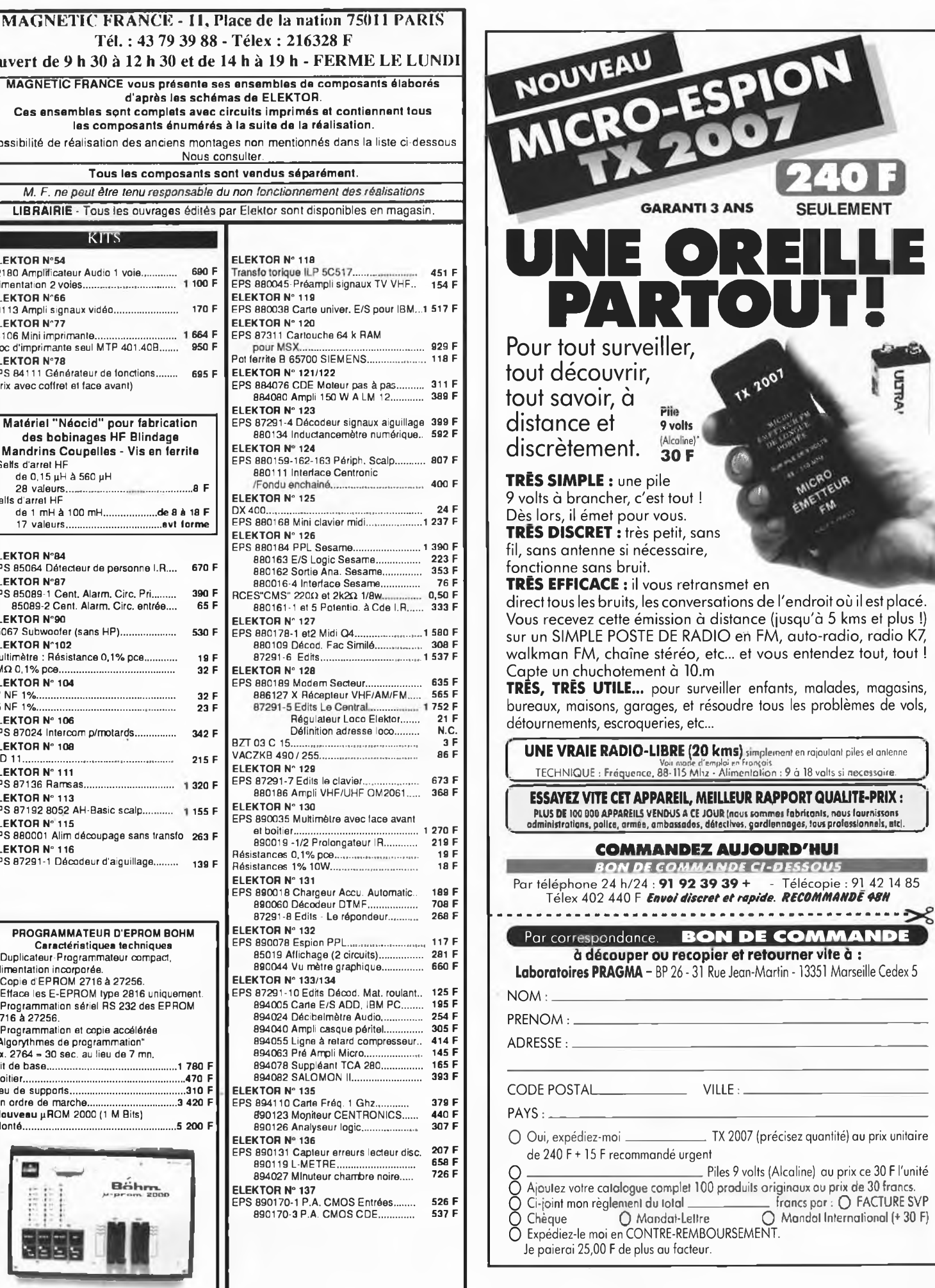

**Tél. : 43 79 39 88 - Télex : 216328 F Ouvert de 9 h 30 à 12 h 30 et de 14 h à 19 h - FERME LE LUNDI MAGNETIC FRANCE vous présente ses ensembles de composants élaborés d'après les schémas de ELEKTOR. Ces ensembles spnt complets avec circuits imprimés et contiennent tous les composants énumérés à la suite de la réalisation.** Possibilité de réalisation des anciens montages non mentionnés dans la liste ci-dessous Nous consulter. **Tous les composants sont vendus séparément.** *M. F. ne peut être tenu responsable du non fonctionnement des réalisations* **LIBRAIRIE - Tous les ouvrages édités par Elektor sont disponibles en magasin.** KITS ELEKTOR N°54 690 F 82180 Amplificateur Audio <sup>1</sup> voie...... Alimentation 2 voies........................... 100 F ELEKTOR N°66 83113 Ampli signaux vidéo................ 170 F ELEKTOR N°77<br>84106 Mini imprimante. ..... 1664 F 84106 Mini imprimante....................... Bloc d'imprimante seul MTP 401.40B. 950 F ELEKTOR N°78 EPS 84111 Générateur de fonctions.. 695 F (Prix avec coffret et face avant) **Matériel "Néocid" pour fabrication des bobinages HF Blindage Mandrins Coupelles - Vis en ferrite** Selfs d'arret HF de 0,15 pH à 560 pH 28 valeurs........ .........8 F elfs d'arret HF de <sup>1</sup> mH à 100 mH. .de 8 à 18 F 17 valeurs............. ...svt forme ELEKTOR N°84 EPS 85064 Détecteur de personne I.R.... 670 F ELEKTOR N°87 390 F EPS 85089-1 Cent. Alarm. Circ. Pri ......... 85089-2 Cent. Alarm. Circ. entrée.... ELEKTOR N°90 85067 Subwoofer (sans HP).................... 530 F ELEKTOR N°102 Multimètre : Résistance 0,1% pce........... 9MQ0,1%pce......................................... ELEKTOR N° 104 47 NF 1%................................................. 15NF 1%................................................. ELEKTOR N° 106 EPS 87024 Intercom p/motards.............. 342 F **ELEKTOR N° 108**<br>PID 11.................... PID 11................................. ....... 215 F ELEKTOR N° 111 EPS 87136 Ramsas............................... • 320 F ELEKTOR N° 113 EPS 87192 8052 AH-Basic scalp.......... 155 F ELEKTOR N° 115 EPS 880001 Alim découpage sans transfo 263 F ELEKTOR N° 116 EPS 87291-1 Décodeur d'aiguillage........ 139 F PROGRAMMATEUR D'EPROM BOHM Caractéristiques techniques Duplicateur-Programmateur compact, alimentation incorporée. • Copie d'EPROM 2716 à 27256. • Efface les E-EPROM type 2816 uniquement. \* Programmation sériel RS 232 des EPROM 2716 à 27256. Programmation et copie accélérée "Algorythmes de programmation" ex. 2764 = 30 sec. au lieu de 7 mn. Kit de base....................................... .1 780 F Boîtier................................................ ....470 F Jeu de supports............................... ....310 F .3 420 F En ordre de marche......................... Nouveau jiROM 2000 (1 M Bits) ..<br>Monté...  $.52001$ Böhm.

Les KITS de plus d'un sn ne sont pas tenus en stock, mais réalisés, à la demande, sur simple appel téléphonique, dans les 48 heures

elektor 16 novembre 1989

 $\alpha$  +  $\epsilon$ )

#### VOS OUTILS DE DEVELOPPEMENT **SUR PC / XT / AT AUTRES LOGICIELS DE DEVELOPPEMENT pour PC.AT PROGRAMMATEUR FULL PRODUITS** POUR PC OU AT **CROSS ASSEMBLEURS** SIMULATEURS DEBBUGGERS · EPROM EEPROM · PAL POUR INTEL . MOTOROLA . ZILOG  $(4)$ - EMILATEUR · PROM BIPOLAIRE Families 6805 - 68705 - 6809 - 8048 - 8031 - 8051 D'EPROM PAL GAL FLPA 6502 - 6800 - 6802 - 68HCII 8085 - Z80 - 64180 -• MONOCHIP 32010 - 32020 - 68000 etc. **PROGRAMMATEURS** · TESTEUR DE RAM **AUTONOMES CROSS COMPILATEUR C ET PASCAL · TESTEUR DE TTL** · UNIVERSEL · TESTEUR CMOS **UTILITAIRES** · MULTICOPIEURS Carte + PROGRAMMATEUR · SRMS Sources des versions de vos programmes + LOGICIELS + MANUELS · AVCS Compilation des seules files modifiées · EFFACEURS - PLD Assembleur pour PAL D'EPROMS **PRIX H.T. 7500 F** + AVDOC : La DOC de vos micros direciement à l'écran **EMULATEURS pour PC.AT** g conseil Sur Minitel Z80 - 64K 6809 3616 Code

8085 64 K

Analyseurs de Trace

**LE RANGER!!!** 

7180

**PRINCIPALES CARACTERISTIQUES:** 

· isolation problemes Hard

· isolation problèmes Soft

· Sonde d'émulation

8031/51

68000

8086/186

V40/V50

8088/188

Z80

8085

**NCS 800** 

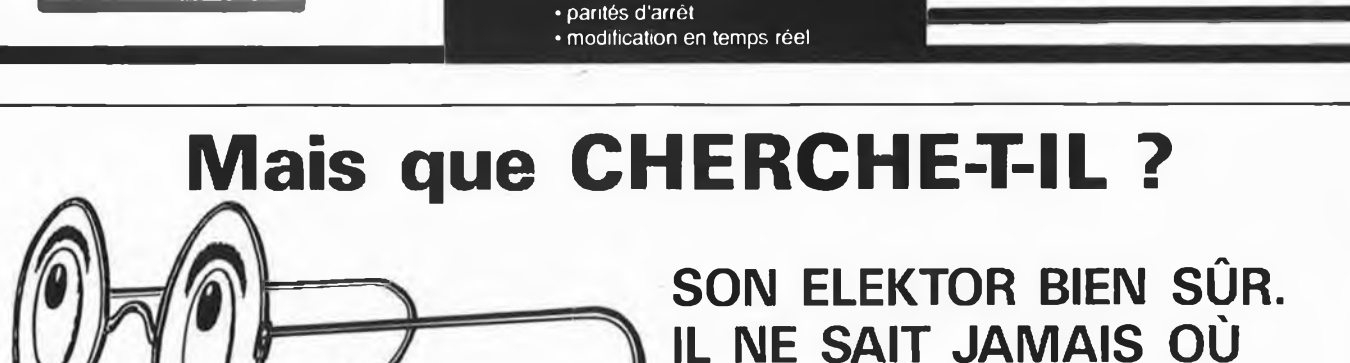

Pour ne plus égarer vos magazines, une solution idéale: **LA CASSETTE DE RANGEMENT** 

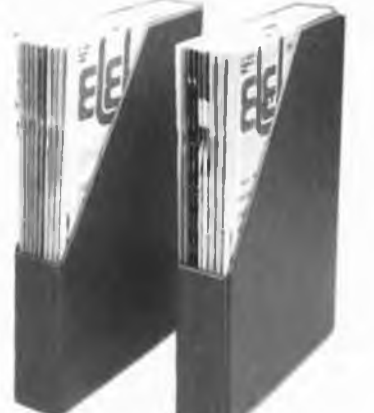

Elles se trouvent en vente chez certains revendeurs de composants électroniques. Il est également possible de les recevoir par courrier directement chez vous et dans les plus brefs délais; pour cela, faites parvenir le bon de commande en joignant votre règlement. (+ 25 F frais de port) à:<br>ELEKTOR -BP 53 59270 BAILLEUL

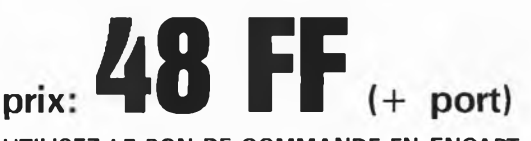

 $\mathbf{d}$ e

Adres \* Elec

23, AVENUE DU 8 MAI 1945

95200 SARCELLES

TEL.: 39.92.55.49

UTILISEZ LE BON DE COMMANDE EN ENCART Commandez aussi par Minitel: 3615 + ELEKTOR Mot clé AT

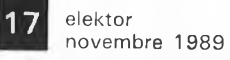

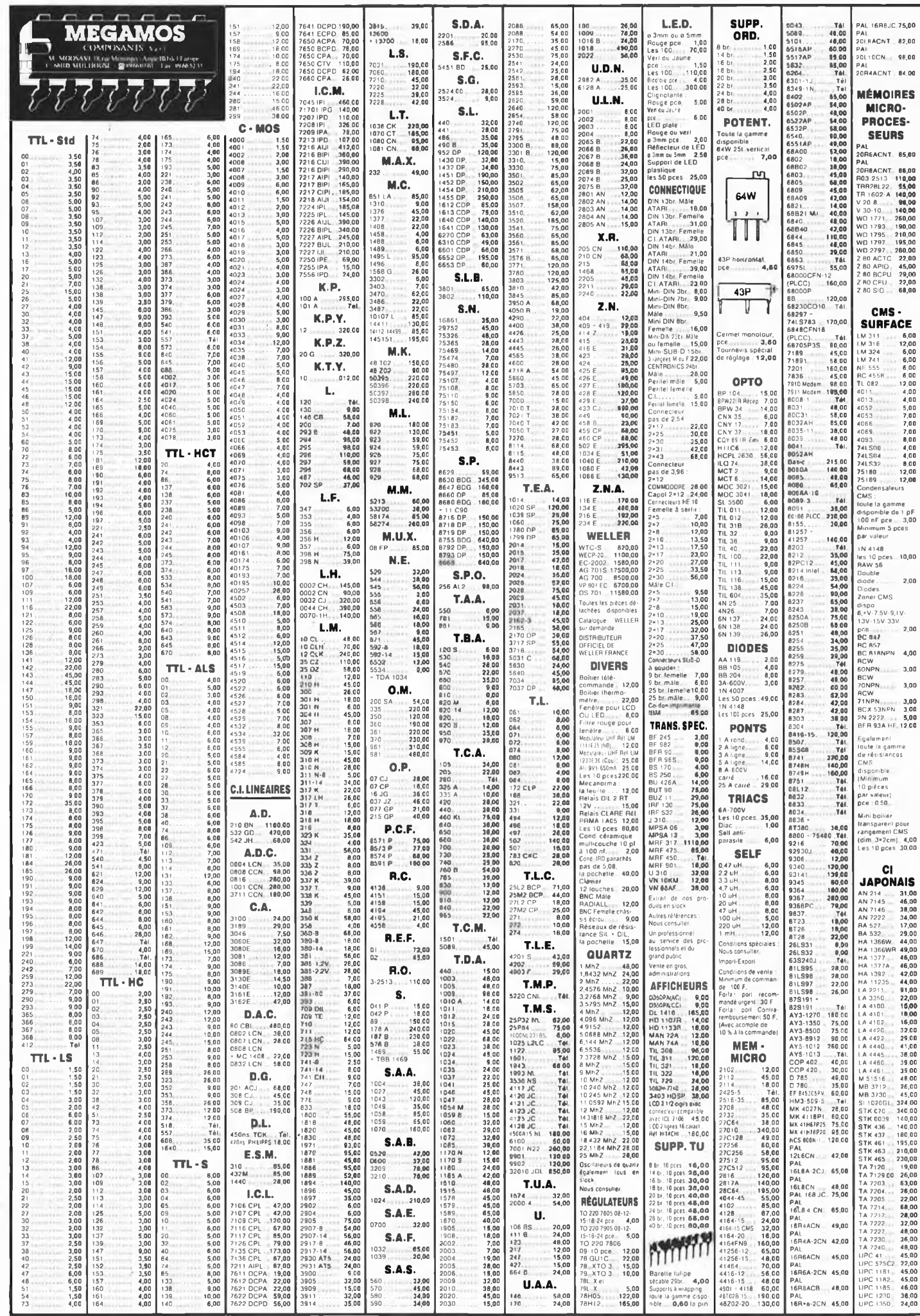

elektor **18** novembre 1989

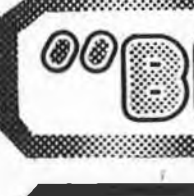

68000 

8000 **REGISTERED IN** 

> Duide des circuits **REGISTER**

### **Ordinateurs <sup>i</sup>**

#### **Z-80 programmation**

Le microprocesseur Z-80 est l'un des microprocesseurs 8 bits les plus performants du marché actuele. Présentant des qualités didactiques exceptionelles, la programmation du Z-80 est mise à la portée de tous. Chaque groupe d'instructions fait l'objet d'un chapitre séparé qui se termine par une série de manipulations<br>sur le Nanocomputer® , un microordinateur de SGS-ATES. prix: 89 FF

#### **Z-80 interfaçage:**

Ce livre traite en détail les méthodes d'entrée/sortie avec la mémoire et les périphériques, le traitement des interruptions, et le circuit d'entrée/sortie en parallèle<br>(PIO) Z-80. prix: 114 FF)

#### **Le Junior Computer**

est un micro-ordinateur monocarte basé sur le micro-processor 650 de Rockwell. Tome 1: la construction et les premières bases de programmation en assembleur. Tome 2: programmes résidents et logiciel moniteur. Tome 3: les périphériques: écran, lecteur de cassettes, imprimante. Tome 4: logiciel de la carte d'interface. prix: 67 FF/Tome.

#### **68000**

Dans le premier volume, L. Nachtmann détaille l'anatomie du supermicroprocesseur, suivant à la trace tous les signaux émis ou reçus par l'unité centrale pour la communication avec la mémoire et les circuits périphériques. Pour préparer l'étude des instructions, environ un quart de ce livre est déjà consacré aux modes d'adressage.

Le deuxième volume est le vade mecum du program-meur, véritable brévaire des instructions du 68000. On y trouve les instructions réunies et décrites par familles, à l'aide de tableaux récapitulatifs, mais également toutes leurs variantes, celles des instructions de branchement conditionnel par exemple, étudiées et décrites séparément.<br>
Tome 1: 119 FF Tome 2: 130 FF

#### **Indispensable!; ,**

#### **Guide des circuits intégrés Brochages & Caractéristiques <sup>1</sup>**

Sur près de 250 pages sont récapitulées les caracté-ristiques les plus impartantes de 269 circuits intégrés: CMOS (621, TTL (31) Linéaires, Spéciaux et Audio <sup>1</sup>76 en tout).

II constitue également un véritable lexique, explicitant les termes anglais les plus couramment utilisés. Son format pratique et son rapport quallté/prix imbattable le rendent indispensable à tout amateur d'électronique. prix; 133 FF

#### **Guide des circuits intégrés 2**

- 
- nouveaux symboles logiques famille HCMOS
- environ 200 fiches techniques (avec aussi des semiconducteurs discrets courants)
	- en anglais, avec lexique anglais-français de plus de 250 mots

prix: 160 FF

#### **Guide des microprocesseurs**

Près de 300 pages consacrées aux microprocesseurs actuels, du V20 au Z80000 en passant par les Z80. 1082, 65XXIXI, 68XX(X|, 80XX(X). 32XXX et autres Transputers et RISC.

Plus de 250 adresses-de distributeurs officiels (en France. Belgique et Suisse) des types de microproces-seurs décrits dans cet ouvrage y sont répertoriées. Finies les recherches interminables et vaines.

' prix: 195 FF

#### **Guide des applications**

6Ô applications de circuits intégrés des plus modernes, de l'ADC0808 au 52B33 en passant par les ICL, ICM, LM, LT, MC et autres UM. prix: 198 FF.

# Disponible: — chez les revendeurs Publitronic — <mark>chez les</mark> libraires — chez Publitronic, B.P, 55,<br>59930 La Chapelle d'Armentières (+ 25 F frais dé port)<br>UTILISEZ LE BON DE COMMANDE A L 'INTERIEUR DE LA REVUE

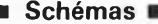

# **300 circuits** Ce livre regroupe 300 articles dans lesquels sont pré-sentés des schémas d'électronique complets et facilement réalisables ainsi que des idées originales de<br>conception de circuits. Les quelques 250 pages de<br>"300 CIRCUITS" vous proposent une multitude de<br>projets originaux allant du plus simple au plus sophisti-<br>qué<br>prix: 88 FF

#### **301 circuits**

Second ouvrage de la série "30X". II regroupe 301 schémas et montages qui constituent une mine d'idées en raison des conceptions originales mises en oeuvre. Tous les domaines de l'électronique y sont abordés, des alimentations aux appareils de mesure et de test en passant par l'audio, les circuits HF, les aides<br>au concepteur. **In the aides** au concepteur.

#### **302 circuits**

**o o**

888 - 1990 - 1990 - 1990 - 1990 - 1990 - 1990 - 1990 - 1990 - 1990 - 1990 - 1990 - 1990 - 1990 - 1990 - 1990 -

**g > z**

**rr N**

œ *V)*

PAR

**MINITEI** 

361 ত্ৰ  $+$ 

Elektor

mot-clé

짇

302 exemples d'applications pratiques couvrant l'ensemble du spectre de l'électronique, ce qui n'est pas peu dire. Voici, pour vous mettre l'eau à la bouche, une énumération non-exhaustive de quelques-uns des domaines couverts par cet ouvrage: L'audio, la vidéo et la musique, l'automobile, le cycle et

la moto, les violons d'Ingres et les jeux, les compo-sants intéressants, les essais et mesures, le domaine si vaste des micro-ordinateurs, la musique électronique<br>etc..... etc..... etc.. . . etc.. . . prix: 112 FF

#### **303 circuits**

est le dernier en date des fameux ouvrages de la série 30X. Un florilège des montages les plus intéressants publiés dans les numéros doubles d'ELEKTOR, les célèbres "Hors-Gabarit" des années 1985 à 1987 incluse, collection agrémentée de plusieurs montages inédits, prix: 155 FF

#### **Book '75**

Si vous possédez déjà quelques notions en anglais technique, vous apprécierez beaucoup le "Book '75", où sont décrits de nombreux montages, prix: 48 FF Une nouvelle sérié de livres édités par Publitronic, chacun décrivant des montages simples et pratiques dans un domaine spécifique:

**Electronique pour Maison et Jardin prix 63 FF. 9 montages**

**Electronique pour l'Auto, la Moto et le Cycle prix: 63 FF**

**9 montages Construisez vos appareils de mesure**

**prix: 63 FF**

#### **Créations électroniques**

Recueil de 42 montages électroniques sélectionnés parmi les meilleurs publiés dans la revue Elektor. prix: 119 FF.

#### ■ Perfectionnement **■**

**Le cours technique** Amateur plus ou moins averti ou débutant, ce livre vous concerne:<br>dès les premiers chapitres, vous participerez réellement à l'étude<br>des montages fondamenteaux, puis vous concevrez et calculerez<br>vous-mâme (les étoges ampli qui vous aidera par après à résoudre fous les problèmes et les diffi-cultés de montages plus compliqués. prix: 60 FF

### **Rési et Transi n° <sup>1</sup> "Echec aux**

mystères de l'électronique''<br>La promière bande dessinée d'initiation à l'électronique permet<br>tant de réaliser soi-même un testeur de continuité, un manipula-<br>teur de morse et un amplificateur.

#### **DIGIT <sup>I</sup>**

Ce livre donne une introduction par petits pas à la théorie de base et l'application de l'électronique numérique. Ecrit dans un style so-<br>et l'application de l'électronique numérique. Ecrit dans un style so-<br>bre, il n'impose pas l'apprentissage de formules sèches et abstrai-<br>tes, mais prop est accompagné d'une plaquette expérimentale qui facilite la réali-sation pratique des schémas, (avec circuit imprimé) prix: 135 FF

L'électronique, pas de panique!<br>Vous dies claustrophobe, hydrophobe, vous faites un complexe<br>d'intériorité parce que vous avez l'impression de "rien y compren-<br>dro à l'électronique", pas de panique!<br>Voici votre bouée de sa

premier tome d'une sério d'ouvrages consacrés â l'électronique et conçus tous spécialement <sup>à</sup> l'intention de ceux qui débutent dans ce domaine, prix 149 FF

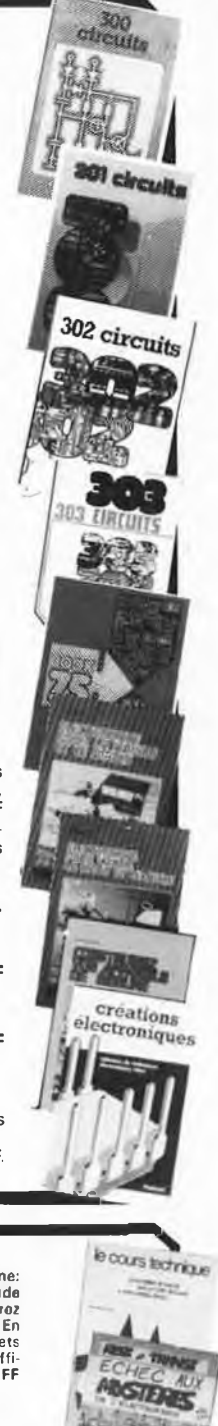

vit 1

# *Nous n'utilisez que 10 %*<br>de votre potentiel mental ! de votre potentiel mental

### **Maîtrise du cerveau : jusqu'où peut-on aller grâce au subliminal ?**

Vous avez certainement<br>
utilisations stupéfiantes du les Vous avez certainement entendu parler des subliminal dans la publicité et en politique. Maissavez-vous que les mêmes techniques peuvent s'employer pour résoudre vos problèmes personnels et mieux réussir dans la vie ?

C'est tout ce qu'il y a de plus sérieux. Un ouvrage récent sur le sujet : "La méthode su-<br>bliminale, théorie et théorie et pratique", fait état de 237 références scientifiques et techniques dans ce domaine.

Son auteur, Paul Teacher, déclare : "Ce qui est certain, c'est que cette découverte figurera parmi les plus grandes du siècle dans le domaine de la psychologie."

#### **Vous utilisez vous-même le subliminal chaque jour**

**Vous connaissez certainement l'histoire de ces expériences réalisées aux Etats-Unis en 1957, où on projetait des images très rapides pendant un film, suggérant "mangez du pop-corn" ou "buvez du coca-cola". Pendant l'entr'acte, la consommation de pop-corn et de coca-cola doublait presque.**

**Ce que vous ne savez sans doute pas, c'est que vous utilisez ce phénomène vous-même chaque jour.**

**Un exemple : vous rencontrez un inconnu. Très vite, il vous est "sympathique" ou "antipathique". Savez-vous pourquoi ?**

**- Non, c'est un ensemble d'impressions subconscientes, presque instantanées, qui provoquent votre émotion positive ou négative.**

#### **Le subliminal impressionne très fortement votre subconscient**

**Un autre exemple : en 1917, un neurologue, Poctzl, démontra que les rêves sont reliés aux perceptions subliminales. Il projeta à la vitesse de 1/lOOème de seconde une photo du temple de Thèbes devant 24 sujets. A cette vitesse, la plupart des détails demeuraient subliminaux. ,**

**Lorsque Poctzl demanda aux sujets de raconter leurs rêves de la nuit suivante, presque tous s'inspiraient de ces détails qu'ils n'avaient pas vus consciemment.**

**Depuis, on a fait de nombreuses recherches : Gilchrist et Nesberg, Mc Ginnies** **ont étudié l'effet des mots subliminaux. Plus près de nous, lcsDrCha!oult,Borgeat,en 1982 et 1984 ont étudié l'effet subliminal de suggestions de relaxation enregistrées sur cassettes.**

**Tout cela tend à prouverque le subliminal impressionne plus fortement le subconscient que l'auto-suggestion ou la suggestion hypnotique.**

#### **Une méthode réaliste pour surmonter vos difficultés**

**Des centaines de milliers de gens, aux U.S.A., utilisent, depuis 5 ans, des programmes psychologiques sur cassette basés sur le subliminal.**

**En France, plus de 10.000 personnes ont déjà découvert cette technique et s'en servent pour résoudre leurs difficultés ou mieux réussir dans la vie.**

**Un Editeur français (Editions Godefroy) a en effet passé un accord de technologie avec Therapyproducts, -dont la technique a été testée avec succès par un institut d'études allemand-.**

**Chaque cassette comporte une face de musique "planante" ou "dynamisante", et une face de bruits des vagues. On ne perçoit pas consciemment les paroles, mais elles influencent directement le subconscient.**

#### **Quels sont les avantages de la méthode subliminale qui en font un outil prodigieux et efficace ?**

1. Pas besoin de moment particulier

**Contrairement aux cassettes de formation personnelle que l'on doit écouter ou étudier, les cassettes de subliminal peuvent fonctionner pendant que votre esprit conscient est occupé à autre chose : lecture, cuisine, bricolage, en voiture, en faisant du sport (grâce au walkman). Il y a même des gensqui regardent la télévision en même temps !**

#### 2. Pas besoin de concentration ou de mémoire

**Il n'est pas nécessaire d'écouter ou de mémoriser. Cela s'enregistre automatiquement dans votre subconscient - et il produit les résultats désirés.**

#### 3. Pas besoin de volonté

**La seule chose à faire : mettre en marche votre magnétophone pendant une demi-heure chaque jour. Vous aurez les premiers résultats au bout d'une semaine, et il est conseillé d'utiliser le programme pendant 21 jours pour un résultat optimum.**

4. Vous l'utilisez n'importe où

**C'est facile à transporter, toujours à vos ordres, pas besoin de prendre rendez-vous !**

5. Les résultats sont durables **Si les événements vous**

**faisaient "rechuter" dans vos anciennes habitudes, reprenez votre cassette et réécoutez-la. Elle marche toujours aussi bien6 mois ou 6 ans plus tard.**

#### 6. Einvestissement est modique

**Comparez : 199 F, une bonne fois pour toutes, alors qu'une séance ou un séminaire valent 3 fois plus cher ! 199 F, c'est quasiment le prix de la musique ellemême.**

**Et si, par extraordinaire, cela ne donne rien sur vous, l'éditeur, lesEditions Godefroy, vous remboursent !**

#### **Choisissez parmi ces 10 cassettes celles qui vous mèneront au succès :**

**• CONFIANCE EN SOI**

**Voulez-vous avoir une meilleure confiance en vous ? Développer votre sécurité intérieure, votre force et votre puissance ?**

#### **• PROSPÉRITÉ**

**Manquez-vous d'argent ? Aimeriez-vous Être plus a l'aise financièrement... réaliser vos rêves sans avoir à compter ?**

#### **• MÉMOIRE**

**Indispensable pour les étudiants et tous ceux qui utilisent professionnellement leur mémoire.**

**• RELATIONS HUMAINES ET COMMUNICATION**

**Ce programme vous aidera à comprendre les autres, à les motiver, à les accepter tels qu'ils sont et à communiquer plus librement avec eux.**

#### **• ANTI-STRESS**

**S'il vous arrive d'être énervé ou tendu, de mal digérer - de mal dormir - d'avoir des troubles de santé dûs au stress, ce programme a été réalisé pour vous.**

#### **• CONCENTRATION**

**Vos facultés de concentration sont-elles toujours à la hauteur de ce que vous entreprenez ?**

#### **• MAIGRIR**

**Avez-vous un problème de poids ? Etes-vous obligé de vous priver, de surveiller sans cesse votre balance ? Aimeriez-vous être plus mince... bouger plus facilement et sans fatigue... avoir un corpssvelte que vous aimeriez**

#### **admirer dans votre miroir ?**

#### **• CESSEZ DE FUMER**

**Etes-vous fumeur ? Et si c'est le cas, souhaitez-vous arrêter ? Oui?**

elektor<br>novembre 1989

**19**

**Alors, essayez ce programme. Il vous aidera à faire partie des non-fumeurs, en agissant sur votre subconscient (et vous n'aurez pas de sensation de manque).**

#### **• PENSÉE POSITIVE**

**Avez-vous toujours le moral ? Avec ce programme, vous attirerez les gens et les événements positifs.**

#### **• SUCCES AFFECTIF ETSEXUEL**

**Tendresse, intimité, complicité et succès en amour seront plus facilement à vous. (Réservé aux adultes.)**

#### **DÉCOUPEZ CE BON**

**Pour vous aider à surmonter la plupart de vos difficultéselàaltelndre la réussite, quelle que soit votre situation actuelle.**

**à retourner aux Editions Godefroy, B.P. 94 - 45, av. du Général Leclerc 60505 Chantilly Cedex**

**Essai : 30 jours Satisfait ou remboursé.**

#### **Mon nom \_\_\_\_\_\_\_\_\_\_\_\_\_\_\_\_**

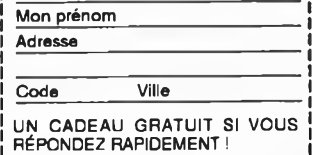

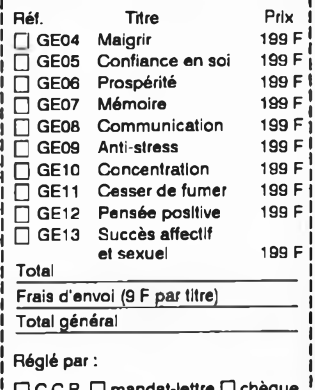

#### **[ C.C.P. mandat-lettre Q chèque <sup>I</sup> Je préfère commander l'ensemble <sup>|</sup> <sup>I</sup> du programme pour bénéficier de 2 <sup>I</sup> I cassettes gratuites. ' ] Ci-joint 1.592 F + 64 F de frais <sup>|</sup> <sup>I</sup> d'envoi, soit 1.650 F réglés par : <sup>I</sup> C.C.P. mandat-lettre chèque j [ (pas de remboursement partiel possible ou vous perdez l'avantage <sup>|</sup> des 2 cassettes gratuites) <sup>1</sup> Je vous règle par CB/VISA n° <sup>t</sup>** <sup>i</sup> <sup>i</sup> <sup>i</sup> <sup>i</sup> <sup>i</sup> <sup>i</sup> il <sup>t</sup> <sup>i</sup> <sup>i</sup> <sup>i</sup> » <sup>i</sup> <sup>i</sup> <sup>i</sup> <sup>i</sup> <sup>i</sup> <sup>4</sup> j **Valable jusqu'au** <sup>I</sup> **<sup>I</sup> <sup>I</sup>\_\_\_ <sup>I</sup>\_\_\_** <sup>I</sup> <sup>j</sup> **I Signature : <sup>1</sup> (uniquement l\_pourCB)** ECHOO/JP88/EL662j

elektor novembre 1989

**20**

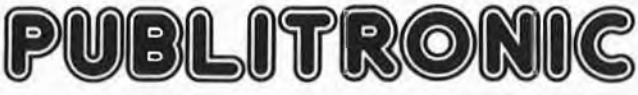

Un certain nombre de schémas parus dans le mensuel ELEKTOR sont reproduits sous la forme de CI de qualité professionnelle, gravés, percés et sérigraphiés.<br>PUBLITRONIC diffuse ces platines ainsi que des Faces-Avant (film p

= PU)<br>Pour cartains montages, PUBLITRONIC fournit un composant spécifique (EPROM programmée par ex.); celui-ci est mentionné dans la liste ESS. Exception faite<br>de ces composants spécifiques, PUBLITRONIC ne fournit pas de c

de tous les composants nécessaires au montage dont il envisage la réalisation.<br>D'autres circuits, plus anciens, sont encore disponibles en quantité limitée: ces références sont signalées par l'adjonction d'un • . Pour en

#### **LES 7 DERNIERS MOIS**

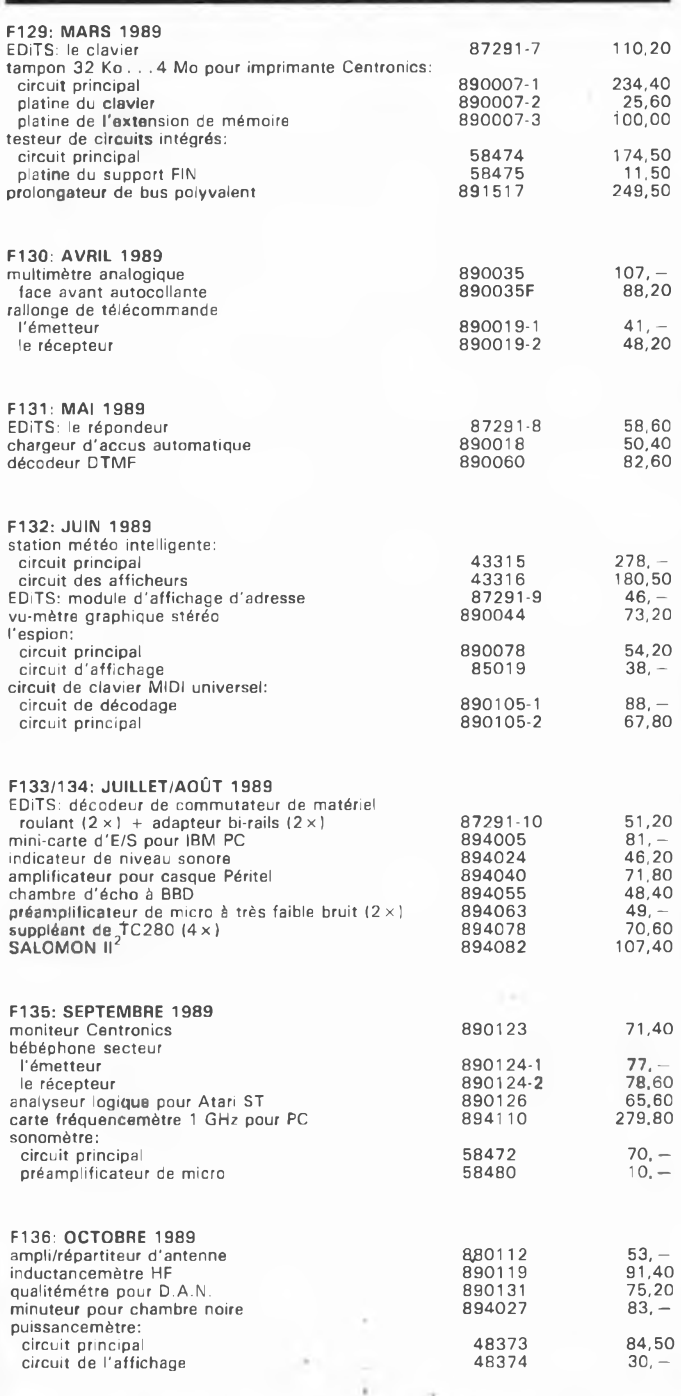

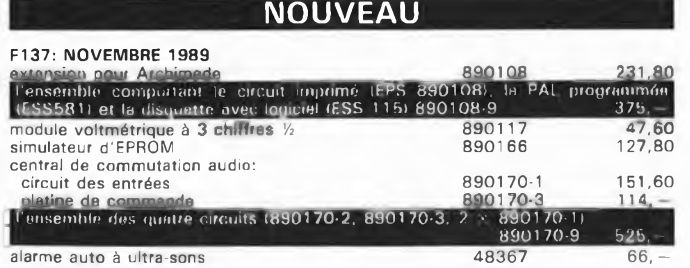

# **Elektor Software Service**

- Cochez dans la liste ci-dessous la (les) case(s) correspondant aux références ESS choisies.
- $\blacksquare$ Complétez soigneusement ce bon en indiquant vos coordonnées et le mode de paiement, et ¡oignez à votre commande le nombre exact de composants à programmer.
- Nous n'acceptons que les composants neufs, vierges et parfaitement emballés, et déclinons toute responsabilité quant à l'acheminement des composants, leur état de fonctionnement et la pérennité de leur contenu.
- Les composants programmés sont renvoyés le plus vite possible, dans leur emballage d'origine, dûment vérifiés et numérotés.

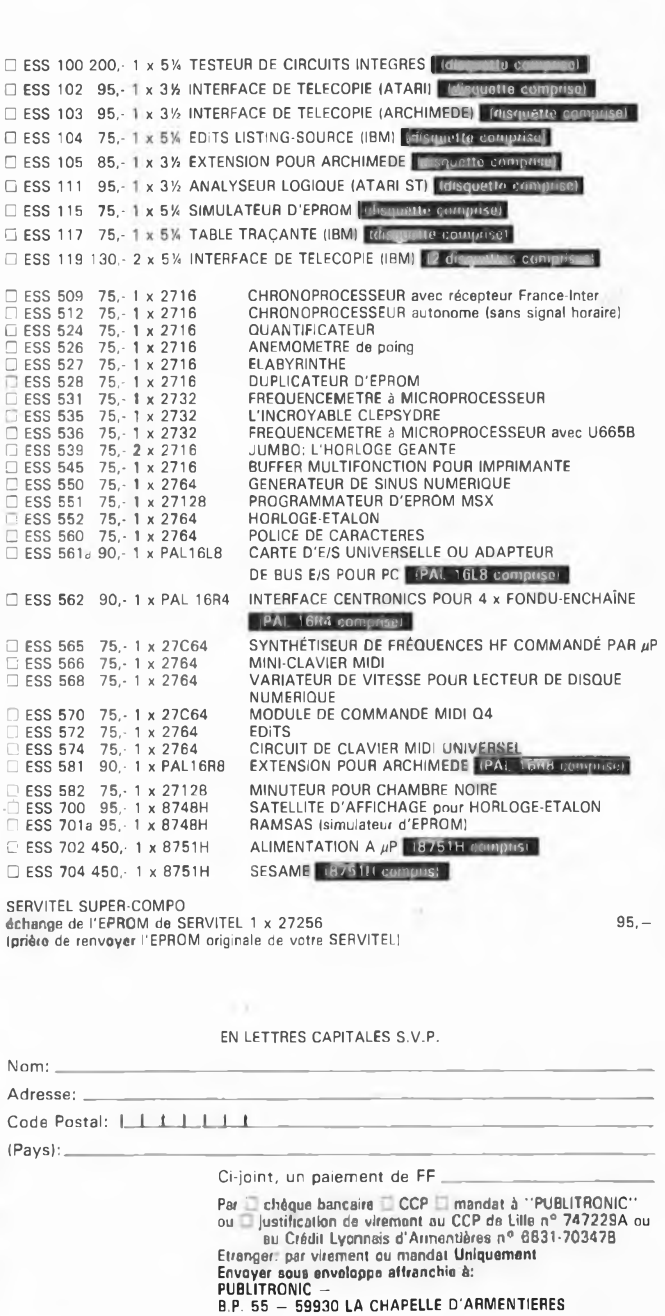

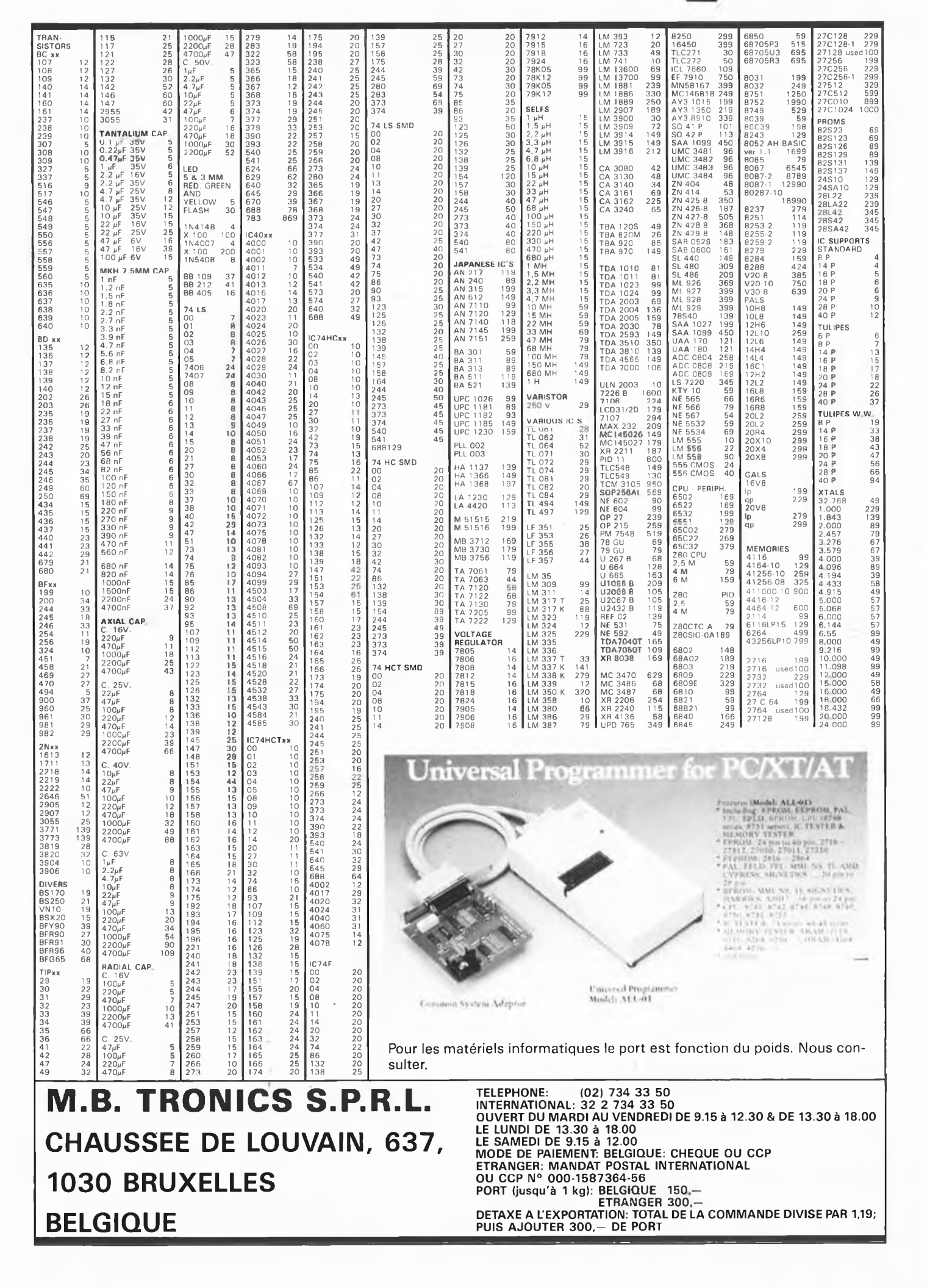

elektor

novembre <sup>1989</sup>

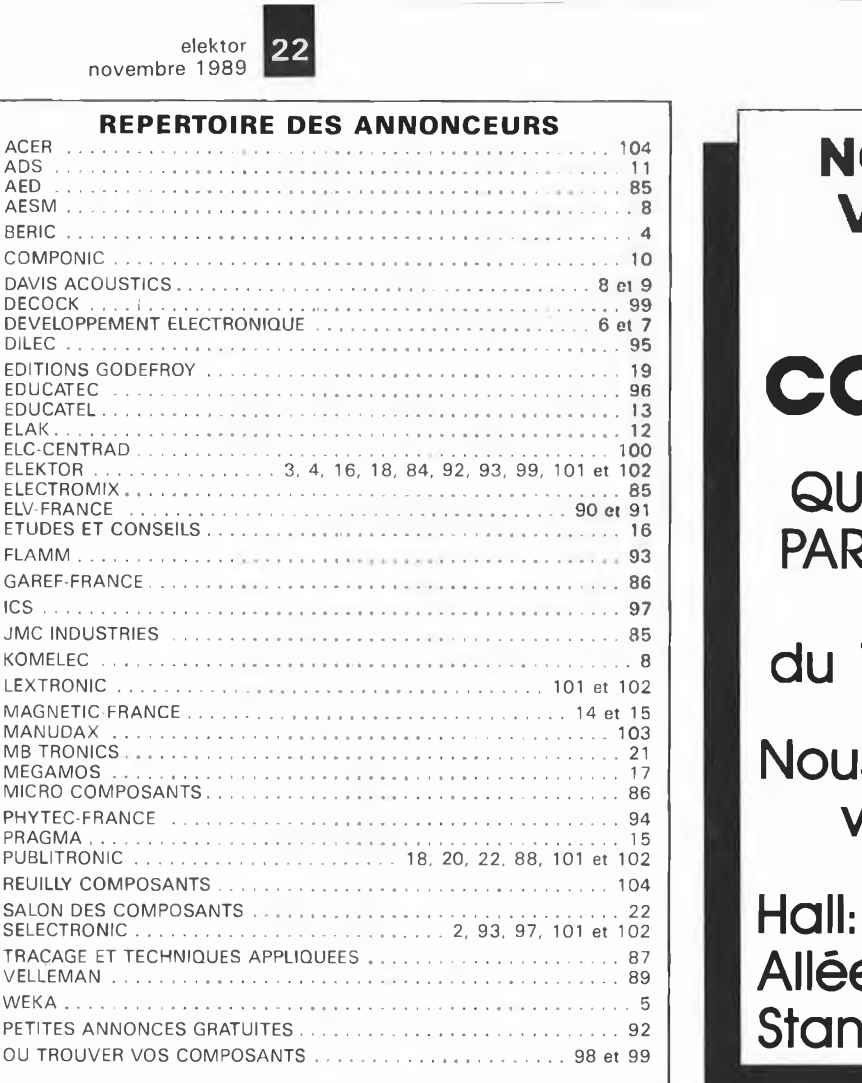

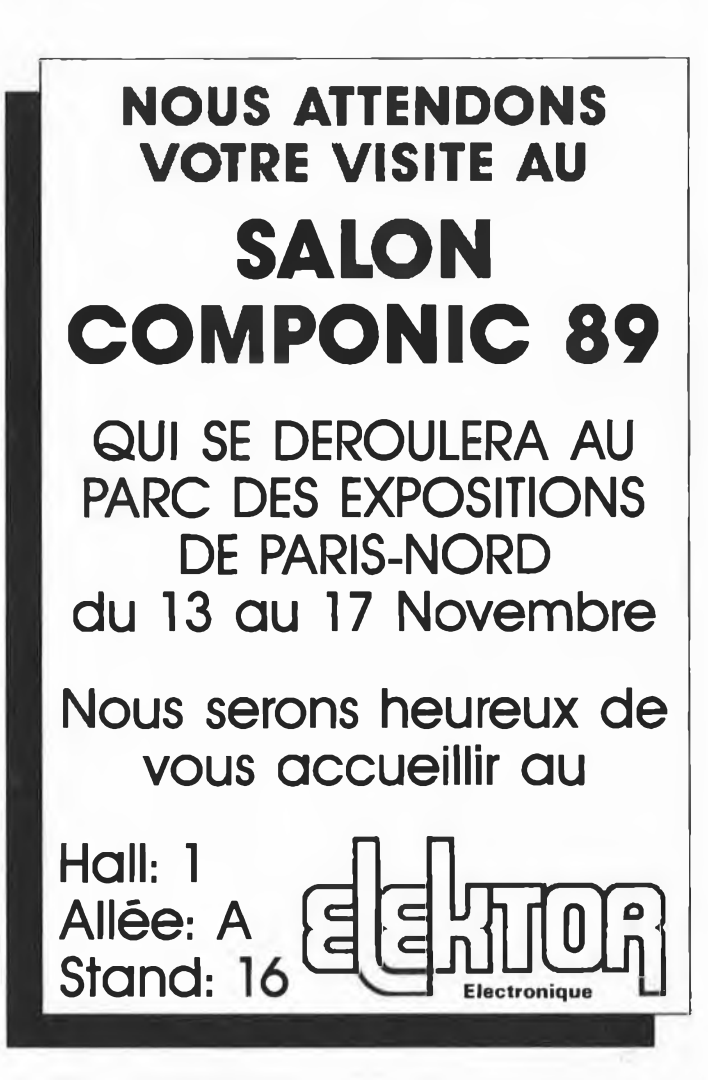

# **LE GUIDE DES CIRCUITS INTÉGRÉS PÉRIPHÉRIQUES <sup>1</sup>**

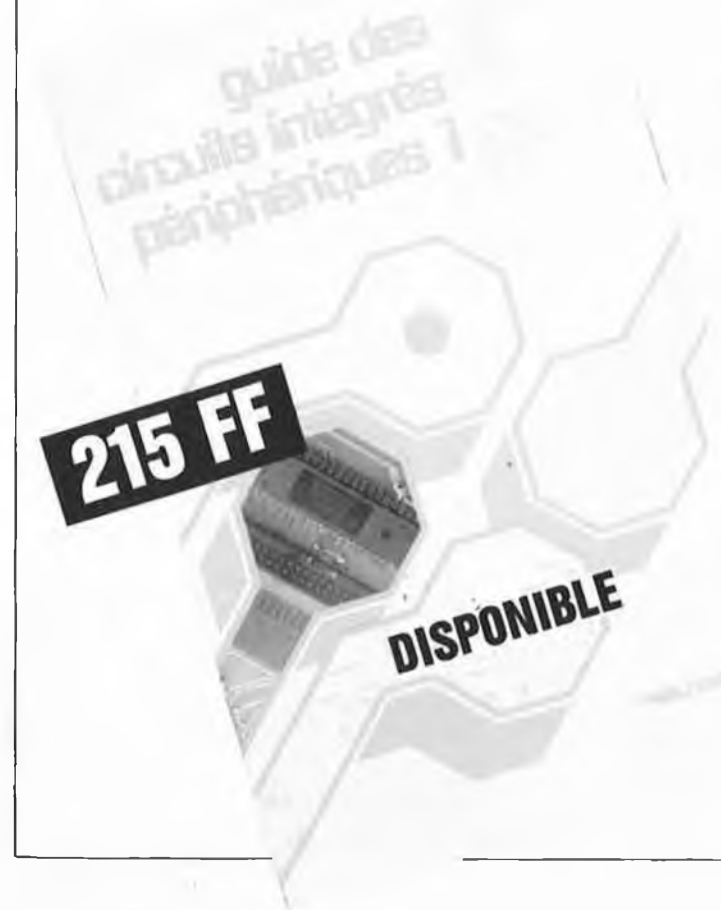

pour tout savoir sur les périphériques des familles des 6800, 6502, 8086 et apparentés

Est il possible, aujourd'hui, de s'imaginer la vie sans microprocesseurs. Cependant, en dépit de sa puissance et de ses capacités, un microprocesseur n'est rien tout seul. Dans son entourage (périphérie) immédiat on trouve les fameux circuits intégrés périphériques aux fonctions aussi diverses qu'importantes. Ils se chargent, entre autres, de la commande des Entrées/Sorties, des cla-

viers, des magnétoscopes, des lecteurs de disques compacts. Dans ce guide des circuits intégrés périphériques <sup>1</sup> <sup>I</sup> ' auteur a compilé les fiches de caractéristiques fabricant avec chronodiagrammes des circuits intégrés périphériques les plus courants, membres des familles de microprocesseurs qui ont fait l'objet du guide de microprocesseurs.

Un rapide aperçu:

- Périphériques du 6800 {tels que 6821, 6845)
- 
- \* Périphériques du 6500 (6521, 6545, 6551 par ex.) \* Périphériques des membres de la famille 80x(x)x d'Intel Périphériques du Z 80 (tels que SIO, CTC, etc) \* Périphériques du 1800 et du NS 32000.
- 

Outre une quantité importante de caractéristiques techniques cet ouvrage contient également de nombreuses informations addi-

tionnelles dont voici quelques exemples: - Aperçu des familles avec référence croisée des "secondes sources".

Plus d'une centaine d'adresses avec:

- Une liste complète des représentations de chaque firme en France, Belgique et Suisse, Une complète des distributeurs de chaque fabricant en Fran-
- ce, Belgique et Suisse Un sommaire des recueils de caractéristiques les plus ré-

cents con cernant des circuits intégrés périphériques que pour des raisons de place, nous n'avons pas pu inclure dans col ouvrage, - Et pour finir, un lexique anglais-français très pratique.

A commander chez: **PUBLITRONIC** (voir bon de commande en encart)

# novembre 1989 **des souris et des... ordinateurs\***

# *.. .de celles, cependant, que le fromage n'intéresse pas*

**Dans cet article nous ne nous intéresserons ni aux rongeurs qui vaquent à leurs occupations dans les bibliothèques, ni aux souris à l'appétit insatiable. Les amateurs de micro-informatique auront sans doute compris que nous allons parler ici des souris que l'ordinateur a rendu esclaves : une queue d'un mètre et demi de longueur, deux ou trois touches de commande implantées dans un corps inanimé de forme ergonomique. En fait, cette souris-là est un organe indispensable à la saisie des informations que sous-entendent de nombreuses applications faisant appel à un ordinateur.**

#### Si vous travaillez avec des logiciels à orientation **Anatomie d'une souris**

La caractéristique commune | ments en signaux reconnaisaux techniques utilisées sur | sables par l'ordinateur. La

les différentes souris est la conversion, d'une façon ou d'une autre, de ses mouve-

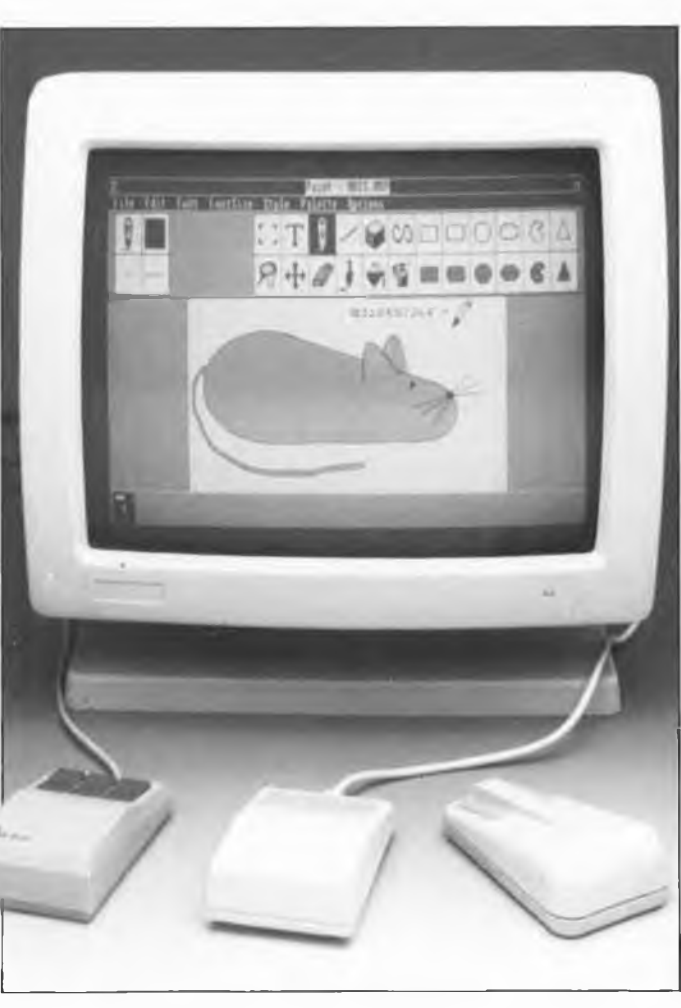

première étape consiste à convertir les mouvements de la souris en un signal électrique. La photo de la **figúre <sup>1</sup>** vous montre la technique la plus connue. Un axe auxiliaire doté d'une roulette caoutchoutée applique fermement une "boule de billard" contre deux axes disposés perpendiculairement l'un par rapport à l'autre. Un second axe auxiliaire, (voire dans certains cas la simple gravité de la boule) applique celle-ci contre la surface sur laquelle repose la souris. Les surfaces de contact entre la boule et les axes sont extrêmement réduites (point de contact entre une sphère et un cylindre) de sorte que les mouvements de la bille n'en sont pratiquement pas affectés. Les frottements suffisent cependant à produire la rotation de l'un des axes si le mouvement de la souris se fait selon l'axe des X ou selon celui des Y, soit encore une rotation des deux pour un déplacement transverse. De cette façon, le mouvement est converti mécaniquement en deux vecteurs, X et Y, qui sont ensuite transformés, <sup>à</sup> l'aide de petits disques crénelés montés sur les axes **(figure 2),** en quatre signaux électri-

elektor

**23**

graphique, tels que les logiciels de DAO (DAO = dessin assisté par ordinateur) ou autres logiciels dont l'exécution des commandes se fait par la désignation de symboles graphiques (icônes), la souris est un organe de saisie fort apprécié voire indispensable. La souris, sorte de baguette électronique, sert <sup>à</sup> choisir l'ordre <sup>à</sup> exécuter ou encore à indiquer où doit s'effectuer une fonction donnée. Comparée au clavier classique, conçu voici plus d'un siècle pour la mise de textes sur papier, notre minuscule souris assure une augmentation sensible de la vitesse de travail dès lors qu'un logiciel est conçu pour travailler avec elle. Si, comme le dit le dicton, le

bon outil fait le bon ouvrier, qui donc encore voudra, pour faire des dessins, utiliser uh clavier à peine plus performant et pratique que celui d'une vieille machine à écrire du siècle dernier?

**\* paraphrase du titre ouvrage de l'écrivain américain John Steinbeck : des souris et des hommes**

elektor novembre 1989 **24**

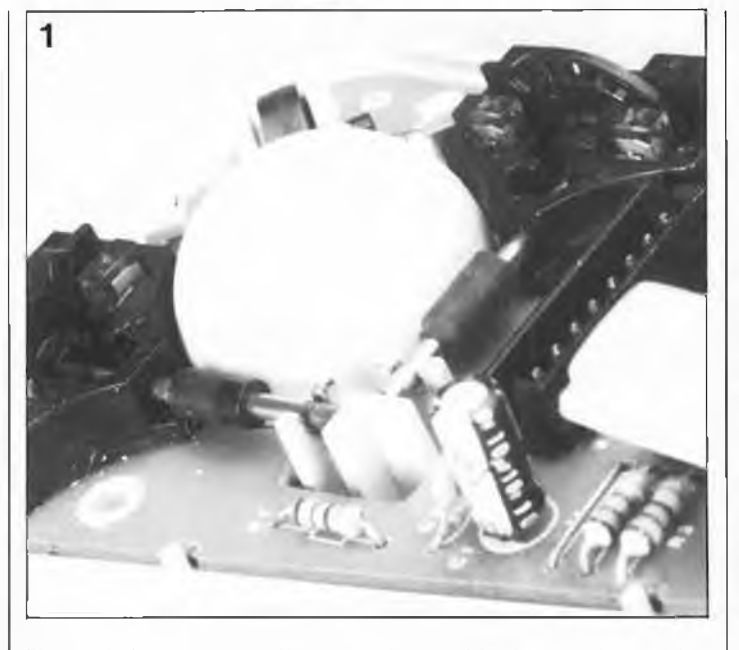

**Figure 1. La structure d'une souris capable de transformer les mouvements de la boule en signaux numériques.**

ques. Chaque disque est pris dans une paire de fourches dotées d'une barrière lumineuse décalées l'une par rapport à l'autre de sorte que l'une des fourches soit complètement dégagée (elle fait face à un créneau) <sup>à</sup> l'instant où la seconde est <sup>à</sup> moitié cachée par l'un des "merlons" du disque. Lors de la rotation des disques les barrières lumineuses produisent deux signaux rectangulaires qui présentent un déphasage de ±90°. La nature positive ou négative de ce décalage de phase représente la direction du mouvement effectué par la souris. Le nombre de périodes du signal rectangulaire indique la distance parcourue par la souris et sa fréquence est fonction de la vitesse de déplacement.

La **figure 3** nous permet de mieux comprendre comment on peut déduire, à partir de ces deux signaux rectangulaires, le sens de déplacement. Le signal dérivé de l'une des barrières lumineuses est nommé **référence** et celui de la seconde, **direction.** Le signal du haut (de référence) détermine l'instant où le curseur effectue un déplacement d'un pas dans le sens indiqué par celui du bas (de direction). Cet instant précis coïncide avec l'un des flancs du signal de référence.

Intéressons-nous d'un peu plus près aux flancs descendants du signal référence de la figure 3a (dans un ordinateur les interruptions réagissent elles aussi aux flancs descendants); nous constatons que le signal de direction se trouve au niveau logique haut à chaque flanc descendant. En cas d'inversion de notre mouvement (figure 3b) le signal de direction se trouve toujours au niveau bas lors de l'arrivée des flancs descendants du signal de

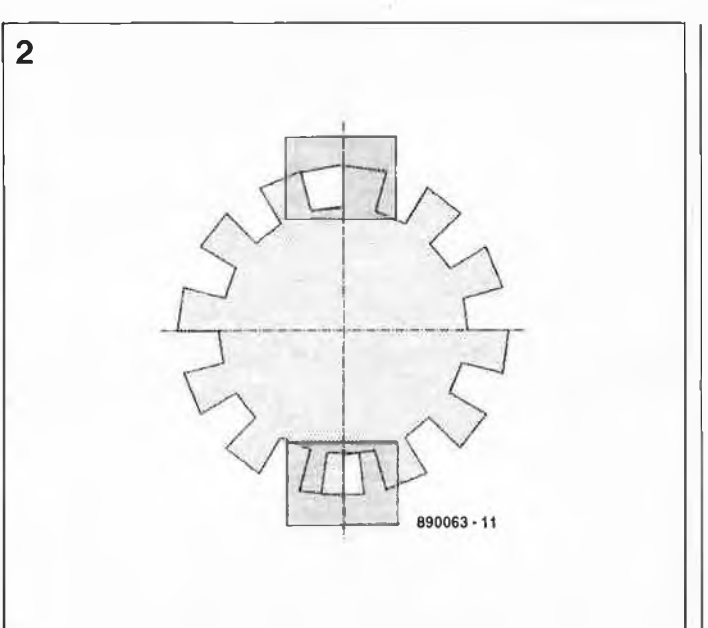

**Figure 2. Le principe du capteur de mouvement utilisé dans la souris de la figure 1.**

référence. Du point de vue du logiciel, cela signifie donc que lors d'un flanc descendant du signal de référence le nombre qui rend la position du curseur sur l'écran, doit être actualisé en fonction du signal de direction. Ce signal-là détermine s'il faut ajouter une certaine valeur à ce nombre (incrémenter) ou bien s'il faut la soustraire (décrémenter).

Si, lors d'essais, vous constatez que le curseur ne suit pas les mouvements de votre souris mais qu'il réagit de façon diamétralement opposée, il est pratiquement certain qu'il y a interversion entre les signaux de "référence" et de "direction".

Pour qu'un ordinateur puisse "digérer" les signaux produits par le déplacement d'une souris, la méthode standard décrite plus haut<br>n'est satisfaisante qu'à satisfaisante qu'à condition que l'on dispose d'une possibilité de suivi intégral des mouvements de la souris sur un écran.

II existe d'autres applications qui nécessitent la mise en oeuvre de techniques très différentes.

Imaginez-vous devant l'écran de votre ordinateur, avec un logiciel graphique, une souris et un dessin. Vous voulez recopier ce dessin par suivi de son tracé à l'aide de la souris. Dans ce cas précis, la position de la souris est fonction du dessin et il peut se faire que cette position ne puisse pas être visualisée sur l'écran.

II existe une solution, même pour un problème aussi ardu. On trouve aujourd'hui des souris dotées d'un réticule de visée qui ne fonctionnent qu'avec un tapis de travail aux caractéristiques très particulières : c'est ce que l'on<br>annelle une tablette appelle une graphique. Bien qu'elles ne soient pas reliées mécanique-

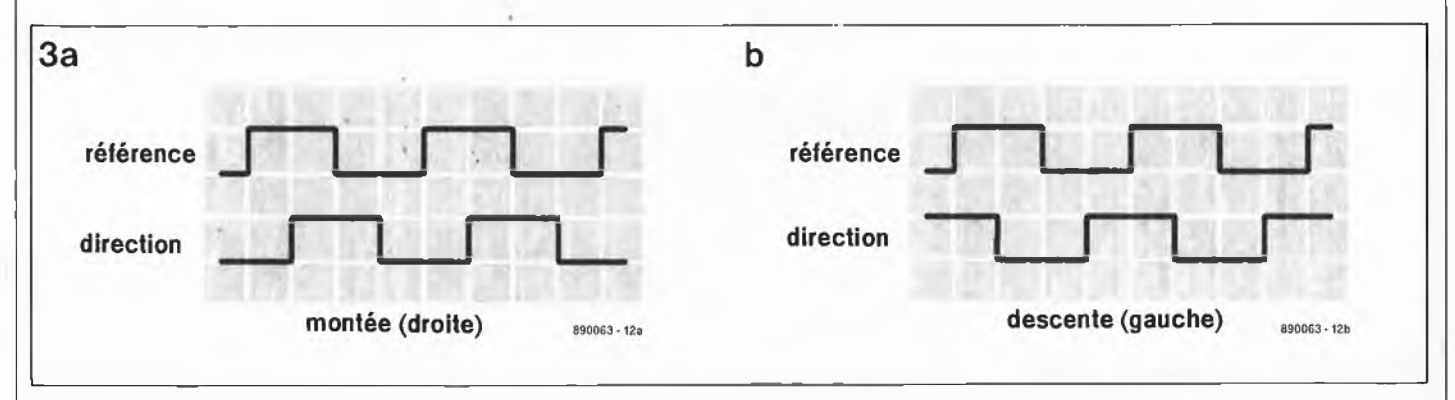

Figure 3. Le déphasage de +90° (a) ou de -90° (b) que, selon le cas, présentent les signaux de "référence" et de "direction", est **fonction du sens de déplacement de la souris.**

ment (par un fil), la souris et la tablette sont en contact l'une avec l'autre <sup>à</sup> travers le papier du dessin à recopier.

Grâce à la tablette graphique, l'ordinateur connaît à chaque instant et ceci quel que soit le mouvement effectué par la souris, la position de son réticule de visée. Vous pouvez par exemple soulever la souris et la poser ailleurs sur la tablette, sans faire "perdre les roulettes" à l'ordinateur.

La tablette graphique détecte la position de la souris de sorte que ni l'ordinateur ni la tablette graphique n'a besoin de savoir quel a été le déplacement physique de la souris, manoeuvre impossible avec une souris à bille. N'oublions pas en effet que l'ordinateur ne peut pas se passer du double signal rectangulaire produit par la bille lors du déplacement de la souris pour en déterminer la position.

Une autre technique de mesure des mouvements d'une souris fait appel <sup>à</sup> un ensemble à capteur de réflexion associé à un tapis au dessin carroyé très particulier. En principe le fonctionnement d'une souris à barrières lumineuses est identique à celui d'un ensemble souris <sup>à</sup> capteur de réflexion + tapis à carreaux. Les barrières lumineuses de notre première

4

souris sont remplacées par un capteur à réflexion sur la seconde; la diode IR émet un rayonnement infrarouge que détecte un capteur intégré dans la souris. Le niveau de la lumière réfléchie par le tapis <sup>à</sup> carreaux argentés que délimitent des lignes bleues dans le sens horizontal et des lignes jaunes dans le sens vertical indique le passage d'un motif au suivant. Les carreaux réflecteurs délimités par les lignes non-réflectrices, remplissent la même fonction que les disques crénelés de notre première souris. La souris à capteur de réflexion produit, elle aussi, deux signaux rectangulaires : un signal de référence et un signal de direction. Elle a de plus un avantage important : l'absence de pièces mobiles à l'intérieur de la souris. Seul inconvénient : il faut que le tapis soit intact, parfaitement propre et doté du motif <sup>à</sup> carreaux adéquat.

#### **La transmission des signaux**

La technique la plus simple de transmission directe à l'ordinateur des signaux rectangulaires produits par la souris consiste à utiliser un câble, solution mise en pratique par la quasi-totalité des ordinateurs dotés d'une interface spécifique pour souris. S'il

manque à votre ordinateur une telle interface, il vous reste deux solutions. Vous pouvez l'équiper d'une carte d'interface à implanter dans l'un de ses connecteurs de bus; c'est ce que l'on appelle une "souris de bus" *(bus mouse,* par opposition à une souris dont l'interface est montée directement sur la carte-mère).

La seconde solution consiste à brancher une souris sérielle, sur le connecteur RS232 (le port sérielle) de l'ordinateur.

Seul petit problème : le port sériel d'un ordinateur n'est pas conçu pour les signaux électriques rectangulaires produits par une souris. II est indispensable de ce fait de mettre ces signaux en forme, ce qui explique que les souris sérielles soient dotées d'un micro-contrôleur qui se charge de l'adaptation des signaux. Un logiciel résident convertit ensuite ces signaux en actions adéquates (déplacement du curseur sur l'écran, déclenchement d'une fonction spécifique).

Assez récemment est apparu un nouveau spécimen de souris : un rongeur sans queue (lire câble de connexion) qui utilise un émetteur à rayonnement infra-rouge intégré pour le transfert des signaux de

elektor novembre <sup>1</sup> 989 **25** déplacement. Cette nouvelle approche matérielle n'a aucun effet sur le fonctionnement du logiciel ou sur celui de

l'ordinateur.

#### **Le traitement des signaux**

Arrivés à l'ordinateur les signaux de la souris sont traités par un logiciel de commande de trois fois rien. Deux choses seulement intéressent le programmeur : savoir comment lancer le logiciel concerné et connaître la technique de transfert des données utilisée. Autrement dit il vous suffit de savoir quelles données sont à saisir et sous quelle forme elles vont ensuite quitter l'ordinateur. Plutôt que le principe de fonctionnement exact de ce logiciel, ce sont les possibilités de programmation qui sont intéressantes.

L'une des possibilités spécifiques de ce logiciel est une modification de la rapidité du déplacement du curseur sur l'écran en fonction de la vitesse du mouvement de la souris *(adaptive resolution control).* Puisqu'une vitesse de mouvement importante tend à indiquer que la distance à parcourir entre les points de départ et d'arrivée est grande, la rapidité de déplacement du curseur augmente dès l'instant où la vitesse de déplacement de la souris atteint une valeur donnée. Avantage : on peut faire effectuer à la souris des mouvements d'amplitude relativement faible, même si les distances à parcourir sur l'écran sont assez importantes. II s'agit le plus souvent ici de souris de la "gent sérielle" puisque de toute façon elles comportent déjà un micro-contrôleur intégré.

Ne manquez pas de visiter le

**SALON DES COMPOSANTS**

**COMPONIC <sup>89</sup>**

qui se tiendra du 13 au 17 Novembre au Parc des Expositions

de Paris Nord

ELEKTOR y sera aussi: Hall 1, Allée A, Stand 16

**Figure 4. Une souris sérielle, équipée d'un micro-contrôleur, utilise le port RS232 de l'ordinateur de façon quasi-"illégitime" pour en tirer sa tension d'alimentation. En raison de la très faible consommation du micro-contrôleur, cette façon de faire n'aura cependant pas de conséquence néfaste pour l'interface sérielle.**

Bernhard C. **Zschocke** 

# **simEPROM**

### simulateur d'EPROM : pour les 2764, 27128, 27256... et <sup>27512</sup>

**Ne vous est-il jamais arrivé, au cours de vos travaux personnels, d'être confronté à un système de gestion de processus mort-né, ou à un logiciel personnel qui ne remplit pas parfaitement la fonction pour laquelle il avait été conçu? II aurait fallu alors disposer d'un système de développement spécifique dont le prix donne le vertige. Le chemin qui mène à un programme fonctionnel est souvent pavé de nombreuses EPROM, plus "bronzées" les unes que les autres. Pire même, il n'est pas rare que cette histoire de longue haleine ne connaisse pas d'épilogue satisfaisant.**

**Notre simulateur d'EPROM peut constituer la planche de salut d'un concepteur à la dérive sur son radeau de la Méduse. L'EPROM ne sera "grillée" qu'une fois que le circuit (ou le logiciel) répond totalement à ce que l'on attend.**

Lors de la mise au point d'un progiciel sans disposer d'un système de développement convenable, il n'est pas rare qu'un concepteur produise une quantité importante d'EPROM contenant des pièces... de programmes de test et des morceaux... de logiciels pratiquement déverminés. Le problème réside dans le terme de pratiquement, qui implique qu'il reste à dénicher le dernier ''cafard", <sup>à</sup> effectuer une modification par-ci ou par-là, à reprogrammer rapidement une EPROM (comment ça, il n'y en <sup>a</sup> plus? Samedi fin d'après-midi, tous les magasins sont fermés? d'où une pause café de <sup>15</sup> mn, le temps <sup>d</sup>'effacer l'EPROM) et de faire un nouvel essai. Il allait de soi que nous ne pouvions pas continuer d'être les<br>témoins d'un spectacle aussi d'un spectacle aussi navrant:

**Caractéristiques techniques:**

- **Types d'EPROM simulates : 2764, 27128, 27256 (la 27512 est simulatile avec certaines modifications sur le circuit!**
- **Type de l'interface de connexion Centronics**
- **Présence d'une fonction de RAZ automatique**
- **Largeurs de mot configurables : 8, 16 ou 32 bits**
- **Ne nécessite pas de logiciel de commande spécifique**
- **Fait appel aux utilitaires du système d'exploitation (par ex. MS-DOS, CP/M, ST et Amiga)**
- **Sur ordinateur MS-DOS, l'utilisation du programme**
	- **EPROMSIM (ESS115) donne les possibilités suivantes:**
	- **- Choix de la sortie : de LPT1 <sup>à</sup> LPT3**
	- **- Test de l'interface avant la transmission des données**
	- **- Choix autonome de l'un des trolè formats de donnée standard**
	- **- Format de défaut : format binaire**
	- **- Possibilité de programmation de décalage des adresses**
	- **- En MS-DOS, test du chemin** *(path)* **et de la correction de la saisie des données**
	- **- Indication, après transmission, de la taille du fichier**
	- **- Présence d'un mode spécial pour XT** *(quiet]* **pour une plus grande vitesse**
	- **- Possibilité de transfert de paramètres et de traitement de fichiers de configuration** *(batch)*

Notre simulateur d'EPROM aux possibilités nombreuses, énumérées dans l'encadré des caractéristiques techniques, vous libère enfin, une fois pour toutes, de ce cercle infernal.

#### **L'idée. . .**

... <sup>à</sup> la base de ce montage est, comme cela arrive souvent, toute

simple : remplacer par de la RAM qui se comportera très exactement comme une EPROM, l'EPROM qui doit contenir un programme donné, quel que soit sa fonction, de gestion de processus, langage, etc. Les avantages que présente cette solution méritent d'être considérés. Primo, le transfert des données vers une RAM se fait notablement plus vite que dans le cas d'une EPROM; secundo,

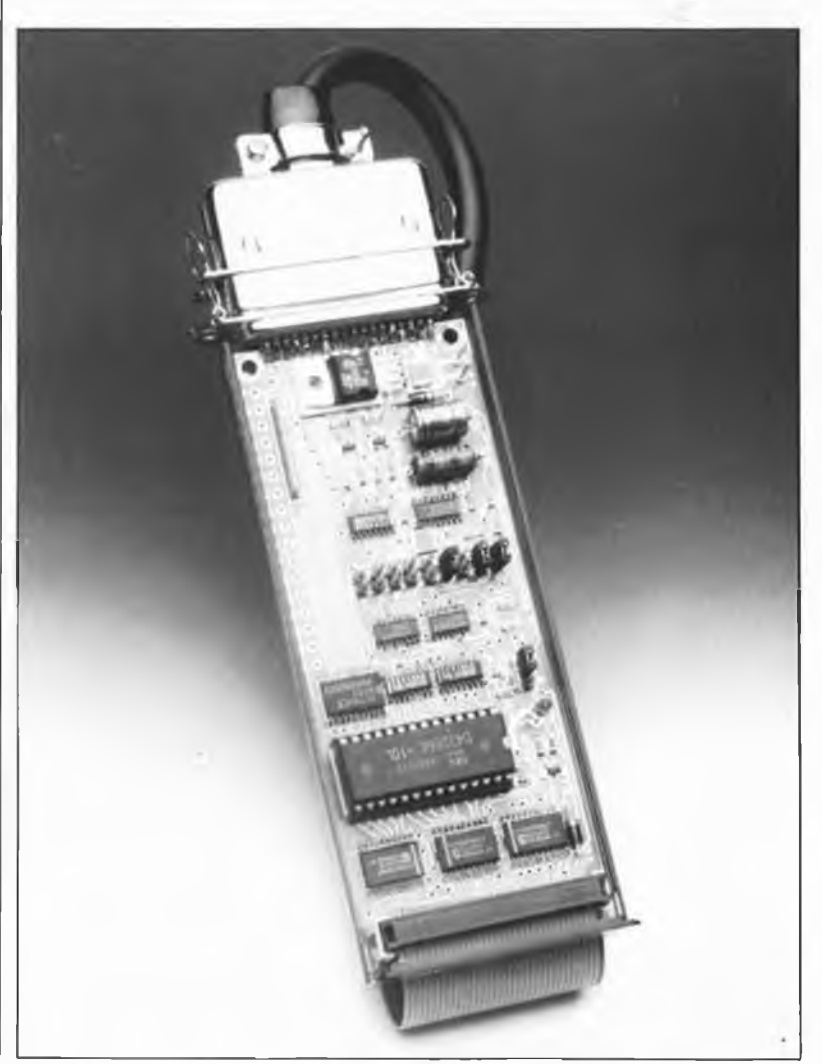

#### *2J* elektor novembre 1989

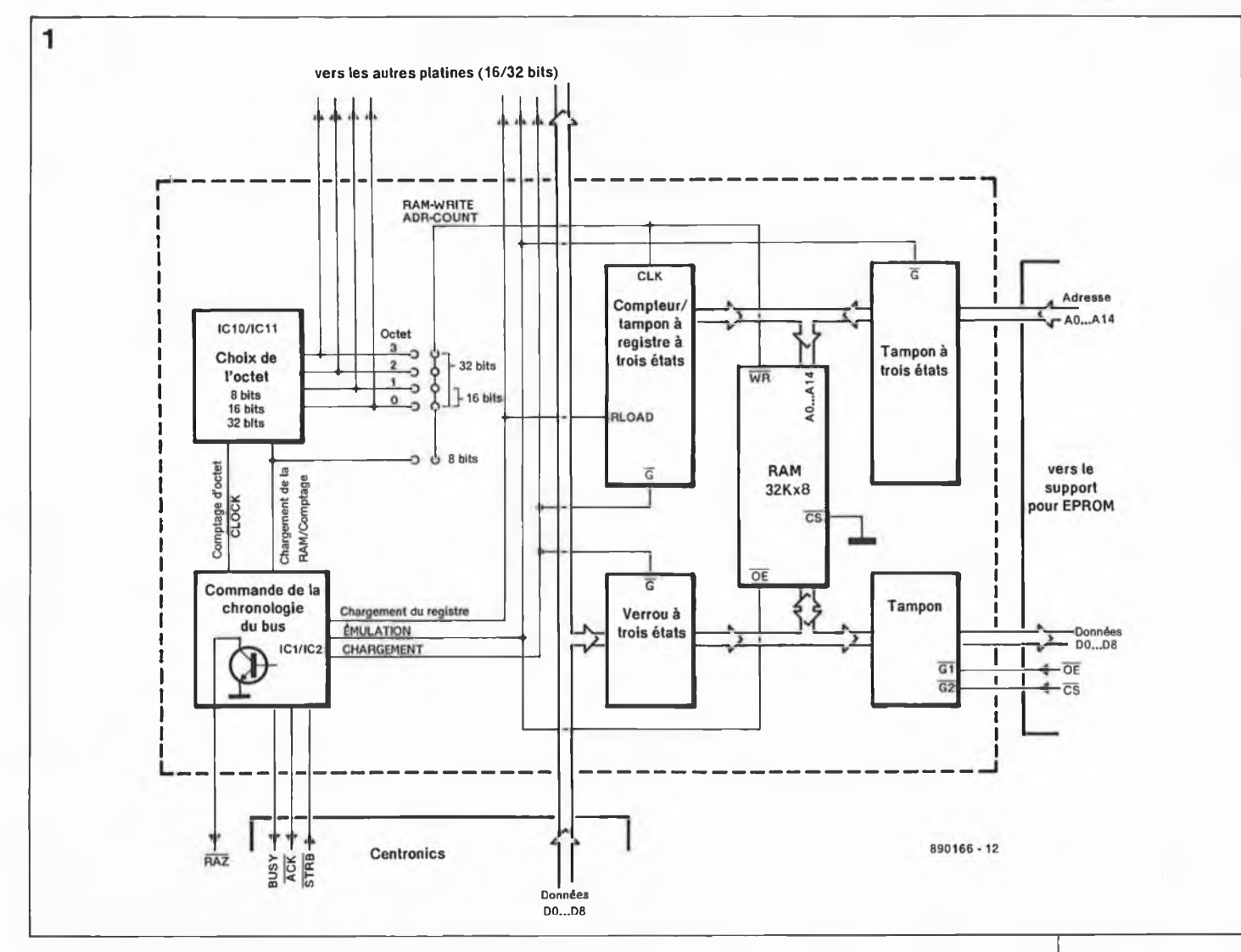

il est possible de modifier aussi souvent que l'on veut son contenu en remplaçant les données qu'elle contient par de nouvelles données. Si donc le programme en cours d'écriture comporte l'une ou l'autre erreur, ce qui est plutôt la règle que l'exception, il suffit de le corriger et de le récrire en RAM. On s'évite le détour par le programmateur d'EPROM et la perte de temps qu'introduit la nécessité d'effacer ce type de mémoire morte.

Seul problème à résoudre : adopter la solution la meilleure pour transférer les bits en RAM. Il n'y <sup>a</sup> pas d'inquiétude à avoir de ce côté-là puisque les assembleurs et les compilateurs peuvent toujours, à partir du fichier-source, produire un fichier soit binaire soit de format parfaitement défini (Intel-Hex, Tektronix, Motorola). Le fichier ainsi obtenu est ensuite transféré dans une mémoire morte, en faisant appel à un programmateur d'EPROM et à un logiciel écrit à cette intention.

Notre simulateur d'EPROM n'a que faire d'un tel logiciel spécifique. Il se contente en effet d'utiliser les programmes auxiliaires que comporte tout SED (Système d'Exploitation de Disquette) pour effectuer le transfert (copie) du fichier qui vient d'être produit vers le simulateur par l'intermédiaire de **l'interface Centronics.** Il s'agit en fait du même processus que celui normalement exécuté <sup>à</sup> l'aide du logiciel d'exploitation d'un programmateur d'EPROM, mais exécuté <sup>à</sup> une vitesse sensiblement plus rapide.

Nous avons préféré une interface Centronics à une interface sérielle parce que son électronique peut être notablement moins complexe. Cette approche permet, de plus, de connecter le **simEPROM** n'importe quel ordinateur doté d'une interface ou port Centronics (à 8 bits).

#### **Domaines d'application**

Le simulateur d'EPROM peut se substituer <sup>à</sup> tous les types d'EPROM ayant une largeur de mot de un octet, de capacité comprise entre 8 et 32 Ko (2764 à 27256).

Une modification relativement simple permet la simulation de la 27512, une EPROM de 64 Ko encore relativement peu utilisée, si ce n'est

dans certaines des imprimantes les plus récentes.

Il est possible de connecter en parallèle un maximum de quatre platines du simulateur d'EPROM pour pouvoir travailler avec des systèmes à bus de 32 bits de large. N'importe quel ordinateur doté d'une interface Centronics pourra constituer la source des données. Les impulsions de validation *(Strobe)* par lesquelles un ordinateur indique la validité des données concernées servent tout à la fois de signal de validation et de signal d'horloge pour les compteurs à trois états IC3 et IC4.

Les sorties de données du compteur adressent une RAM de 32 Ko (XX256). Après acquittement, les données appliquées <sup>à</sup> l'entrée du circuit sont immédiatement transférées en RAM. Après stockage du dernier octet, le compteur passe <sup>à</sup> l'état de haute impédance. Il est possible ensuite de choisir les différentes adresses de RAM par <sup>1</sup> ' intermédiaire du tampon d'adresses et <sup>d</sup>'en lire le contenu <sup>à</sup> l'aide des tampons de sortie des données. La gestion de ce processus de

lecture est prise en compte par le

**Figure 1. Synoptique du simulateur d'EPROM.**

circuit (d'application) dont on veut simuler l'EPROM.

#### **L'électronique**

Le circuit peut être subdivisé en trois blocs principaux:

Le sous-ensemble de **commande** basé sur les circuits intégrés ICI et IC2 est chargé de la chronologie correcte de <sup>1</sup> ' interface Centronics et de la mise en forme des signaux internes.

La partie de **sélection d'octet,** centrée sur les circuits intégrés IC10 et IC11, se charge de faire en sorte que dans le cas d'un simulateur d'EPROM à <sup>16</sup> ou <sup>32</sup> bits de large, les données découpées en mots de 8 bits arrivant à l'interface Centronics soient correctement aiguillées. Cet ensemble n'a bien entendu de rôle à remplir que si l'on prévoit de réaliser une version à <sup>16</sup> ou 32 bits du simulateur pour EPROM.

Le sous-ensemble de **RAM** et de **génération de l'adresse de stockage** comporte un compteur (IC3 et IC4) servant à la production de <sup>1</sup> ' adresse de chargement, un verrou, ICS, pour la mise en mémoire intermédiaire des données en provenance de l'interface Centronics et des tampons (IC6 à IC8) s'il existe une interface vers le circuit d'application (support pour EPROM). Selon la phase dans laquelle se trouve le système (CHARGEMENT/SIMULA-TION) les adresses et les données en RAM sont gérées soit par le compteur et le verrou, soit par

**Figure 2. Chronodiagramme**<br>**signaux** i **signaux intéressants dans le cas du simulateur d'EPROM.**

l'interface vers le support pour l'EPROM.

Comme les EPROM de 64 Ko (64 K x 8 bits) ne sont pas (encore) courantes et ni bon marché, nous avons opté ici pour un circuit de RAM de <sup>32</sup> Koctets. Il est donc possible, avec le montage tel qu'il se présente ici, de simuler des EPROM de taille inférieure ou égale à cette capacité (27256). Pour les EPROM de capacité inférieure <sup>à</sup> <sup>32</sup> Ko, il faudra mettre certaines lignes d'adresses à la masse (A14 dans le cas d'une 27128 et A14/A13 dans le cas d'une 2764).

Note : Pour se lancer dans la simulation d'une EPROM du type 27512, il faut bien être conscient de la complexité de l'entreprise <sup>à</sup> laquelle on s'attaque. Il faudra commencer par réaliser une petite platine à monter en impériale, dotée d'un support de 32 broches pour une RAM statique de 128 Ko soit <sup>1</sup> Mbit (telle que par exemple la HM66204 de Hitachi, il n'existe pas, à notre connaissance, de RAM de 64 Ko) qui prendra place dans le support destiné <sup>à</sup> l'origine <sup>à</sup> la RAM de 32 Ko sur le circuit imprimé. Le type de circuit intégré indiqué est pratiquement compatible broche à broche avec une RAM standard de 32 Ko. Il faudra ensuite effectuer les interconnexions nécessaires entre l'impériale et les lignes d'adresses A15 et d'alimentation positive. La ligne A16 (broche 2 de la RAM de <sup>1</sup> Mbit) sera mise à la masse. Dans ces conditions, seule la moitié inférieure de cette RAM est utilisée. Une

telle modification est à réserver aux spécialistes.

#### **Fonctionnement du circuit**

Pour éviter les malentendus, revenons quelques instants à la norme Centronics. Cette norme exige que les données mises sur le bus de données soient déjà stables quelques instants **avant** l'arrivée de <sup>1</sup> ' impulsion STROBE et le restent quelques instants **après** son passage. De cette façon on garantit un fonctionnement correct des imprimantes, que celles-ci utilisent le flanc montant ou le flanc descendant de l'impulsion STROBE pour le chargement des données. Dans le cas qui nous intéresse, le circuit traite les deux flancs.

Après sa mise sous tension, la résistance R8 et le condensateur C3 initialisent le système : les bascules bistables FF1 et FF2 sont positionnées, les multivibrateurs monostables MMV1 et MMV2 sont remis à zéro (RAZ). Simultanément, FF2 remet à zéro tous les compteurs et fait passer le simulateur en mode ''SIMULATION".

Pour mieux comprendre la chronologie des événements, examinons le chronodiagramme de la version à 8 bits de notre **simEPROM (figure 2).** Le flanc descendant du signal STROBE déclenche le multivibrateur MMV2 et remet à zéro les bascules bistables FF1 et FF2. FF2 fait passer le circuit en mode ''CHARGE-MENT" et active la ligne de RAZ. La

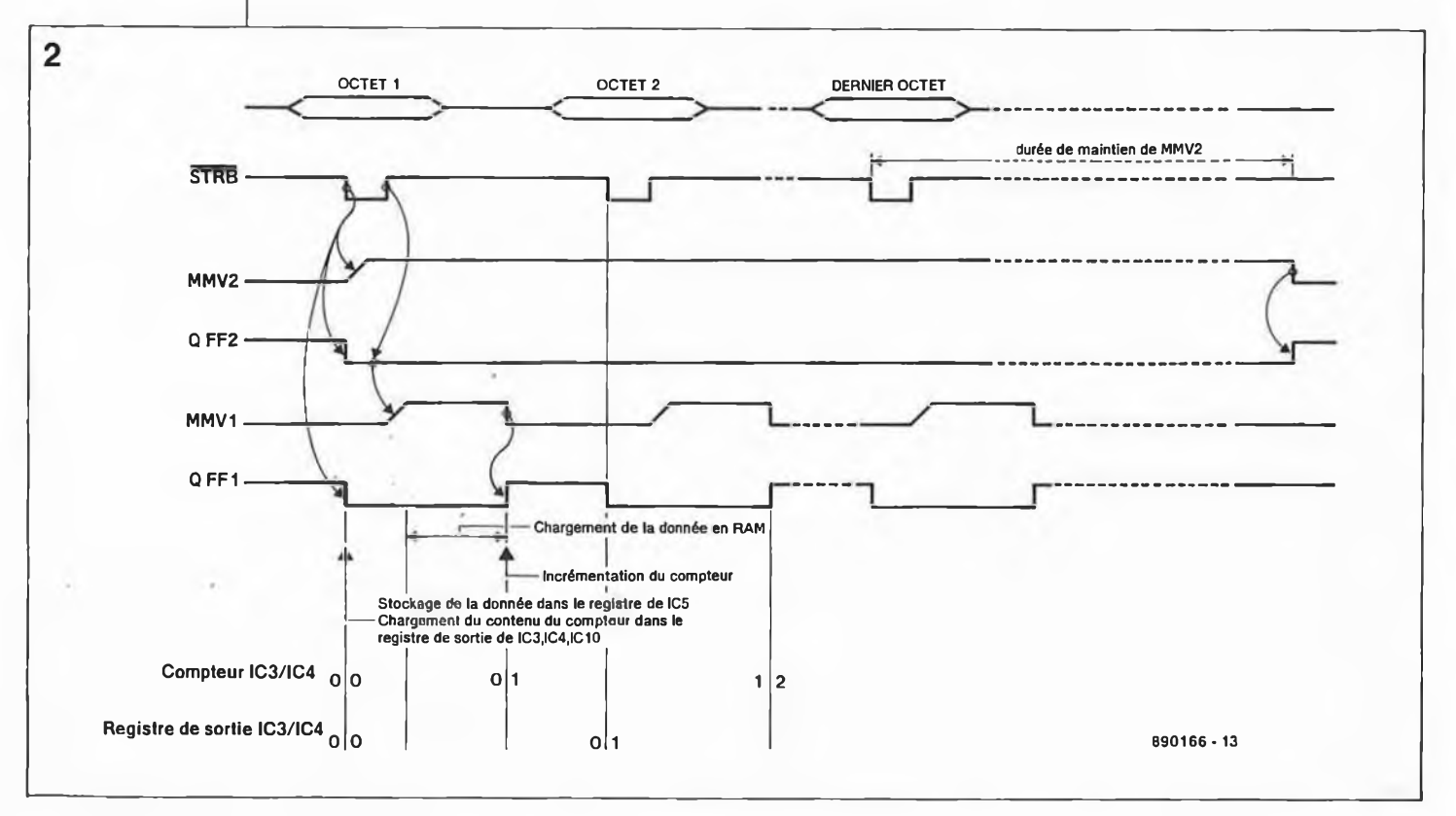

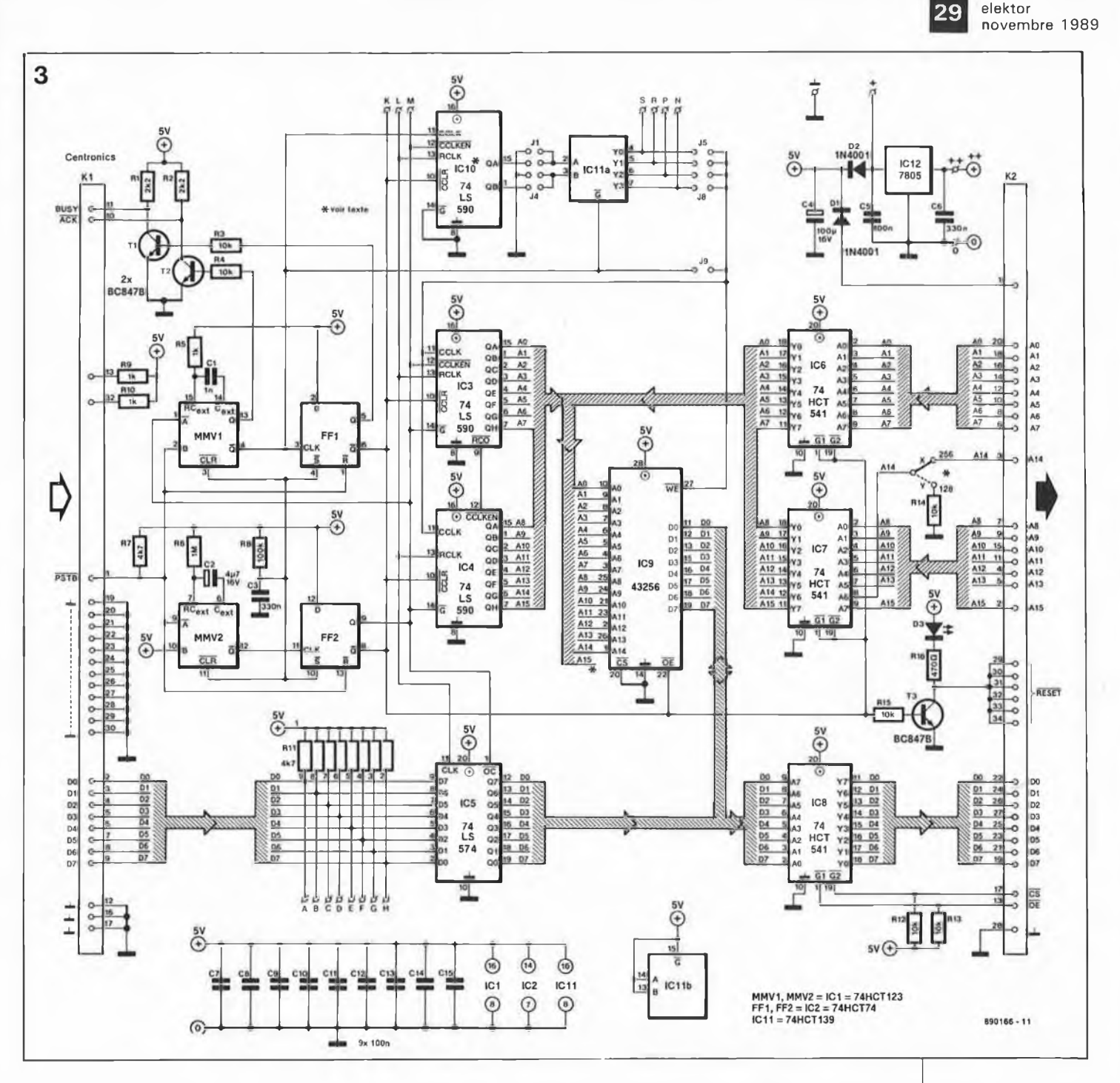

bascule FFl envoie un signal ''BUSY" <sup>à</sup> l'interface Centronics. Le flanc du signal produit par FFl charge le contenu du compteur dans le registre du compteur et la donnée disponible sur l'interface Centronics dans la mémoire intermédiaire. Les données et les adresses appliquées aux lignes correspondantes de la RAM peuvent se stabiliser letemps que dure l'impulsion<br>STROBE. Le flanc montant de  $STROBE.$  Le flanc l'impulsion STROBE déclenche le multivibrateur MMV1 et active, pendant la durée de maintien de ce monostable, le signal d'écriture en RAM, WE (Write *Enable),* et le signal d'acquiescement, ACK *(ACKnowledge),*

sur l'interface Centronics. Après écoulement de la durée de stabilité du monostable MMV1, le flanc du

signal produit positionne la bascule FFl et termine le signal BUSY. Parallèlement, prend place une incrémentation du compteur. Le premier octet vient d'être stocké en RAM; le circuit est prêt pour procéder au traitement de l'octet suivant. La donnée' suivante qui arrive pendant la durée de stabilité de MMV2 redéclenche ce multivibrateur monostable. Pour le reste, le cycle se déroule très exactement selon le prodessus démarré par la première impulsion de STROBE et décrit quelques lignes plus haut. S'il n'arrive pas de nouvelle donnée au cours de la durée de maintien de MMV2, le simulateur passe, après écoulement de cette durée, en mode ''SIMULA-TION", inactive le signal de RAZ et remet le compteur à zéro. Le circuit d'application est "déconnecté" du système.

Pour une version à <sup>16</sup> ou 32 bits, les circuits intégrés IC10 et IC11 procèdent à une division des signaux internes "RAM-Write" et ''Incrémentation du compteur". En fonction de la position des cavaliers J1 à J4 et J5 à J8, on a une prise en compte de chaque premier, second, troisième ou quatrième octet. Parallèlement, le compteur reçoit un nombre d'impulsions de comptage diminué d'autant.

A première vue, les sorties du multivibrateur MMV2 et de la bascule FF2 présentent un comportement identique. Pourquoi donc les avoir utilisées toutes deux? Le chronodiagramme (figure 2) illustre une caractéristique ''ennuyeuse" du multivibrateur monostable, découverte au cours de nos essais en laboratoire. Lors du choix d'une durée de maintien importante, l'intervalle de

**Figure 3. L'électronique dans toute sa**  $simplicité:$ **tampons, de la**  $m$ émoire, **compteurs, un rien de circuiterie de chronologie et quelques nouveaux tampons.**

**Combinaison platine de base/platinels) d'extension :**

- **a. 8 bits : une seule platine de base;**
- **b. 16 bits : une platine**
- **de base + une**
- **platine d'extension;**
- **b. 32 bits : une platine de base + trois platines d'extension.**

elektor 30

**Liste des composants :**

#### **Résistances :**

**R1<sup>1</sup> = réseau de 8 résistances de 4kQ7**

**Condensateurs**  $C2 = 4\mu F7/16$  V  $C4 = 100 \mu F/16$  V

**Semi-conducteurs : D1.D2 = 1N4001 D3 = LED (3 mm) IC9 = 43256 (RAM 32 Ko) IC12 = 7805**

#### **Divers :**

**K1 = connecteur châssis Centronics femelle à 36 broches K2 = embase mâle <sup>à</sup> 34 broches HE10 sans éjecteur ou barrette autosécable mâle de 2 x 17 broches K3 = connecteur femelle HE10 <sup>à</sup> 34 broches pour câble plat K4 = connecteur DIP**

**pour câble plat à 28 contacts (tel que 3728-4000T de 3M) 30 cm environ de câble plat à 34 conducteurs boîtier Heddic (Heiland)**

#### **COMPOSANTS CMS**

**Résistances (3 mm) :**  $R1.R2 = 2kΩ2$ **R3,R4,R12 à R15 = 10 kQ**  $R5, R9, R10 = 1 k\Omega$ **R6 = <sup>1</sup> MQ**  $R7 = 4kQ7$ **R8 = 100 kQ**  $R16 = 470 \Omega$ 

**Condensateurs (3 mm) : C1 = <sup>1</sup> nF C3 = 330 nF C5,C7 <sup>à</sup> Cl<sup>5</sup> = 100 nF C6 = 330 nF (3 <sup>à</sup> 5 mm)**

**Figure 4. Représentation de la sérigraphie de <sup>I</sup> ' implantation des composants de la platine dessinée pour le simulateur d'EPROM : une merveille de technologie.**

temps qui sépare le déclenchement de l'activation de la sortie n'est pas aussi court qu'il le faudrait, situation qui n'a pas manqué de se traduire par des conflits de bus sur le prototype. Le signal de déclenchement du monostable MMV2 active directement la bascule FF2 qui est ensuite inactivée par le flanc arrière du signal produit par ce même monostable.

Pendant que <sup>1</sup> ' ordinateur ''engrange" des données dans le simulateur d'EPROM, le transistor T3 produit l'illumination de la LED D3. Le signal disponible au collecteur du transistor T3 (actif au niveau logique bas) sert non seulement au suivi visuel du processus de chargement mais peut aussi servir à la remise à zéro du circuit d'application, ce qui explique sa présence sur le connecteur K2. Dès la fin du chargement, l'application démarre automatiquement avec le nouveau programme stocké dans l'(simulateur d')EPROM, sans nécessiter la moindre action manuelle.

Si l'on veut pouvoir simuler un système à <sup>16</sup> ou <sup>à</sup> 32 bits, il faut avoir mis en place les circuits intégrés IC10 et IC11 sur le circuit principal. Grâce à eux, il est possible d'adresser dans l'ordre convenable les différents domaines de RAM connectés au système.

L'extension à 16 ou 32 bits nécessite l'adjonction <sup>d</sup>'une ou de trois platines additionnelles dotées des composants mentionnés dans la seconde liste des composants. L'interconnexion des différentes platines se fait par l'intermédiaire de la série de points PCI à PC17. Les cavaliers JP1 à JP4 définissent le nombre de platines que comporte le système et donc les différents domaines de RAM; les cavaliers JP5 <sup>à</sup> JP8 servent eux <sup>à</sup> définir l'ordre de chargement des données.

<sup>L</sup>'alimentation du simulateur peut se faire soit directement par le circuit d'application sur lequel on travaille (par l'intermédiaire de la diode Dl) ou à travers le régulateur de tension tripode disponible, IC12, sur le circuit (par l'intermédiaire de la diode D2 cette fois) associé à un d'alimentation (transformateur + diodes de redressement + condensateur de filtrage). La nécessité ou non de prévoir une alimentation externe pour le simulateur est, en première ligne, fonction des réserves dont dispose l'alimentation du circuit d'application en cours de test.

En version de base (sans IC10 ni IC11) le simulateur d'EPROM consomme un courant de 80 mA environ. Même en cas d'un simulateur d'EPROM multiplatine, il suffit d'un seul régulateur de tension; la tension d'alimentation est transmise d'une platine <sup>à</sup> l'autre par l'intermédiaire des picots PC16 et PC17.

La position du pont X/Y détermine quel est le type d'EPROM que doit simuler le système : 27128 ou 27256. Dans le cas d'une 27128, on trouve en règle générale un niveau logique haut ("!") sur la broche <sup>27</sup> de

L'encadré ci-dessous donne les fonctions des différents cavaliers.

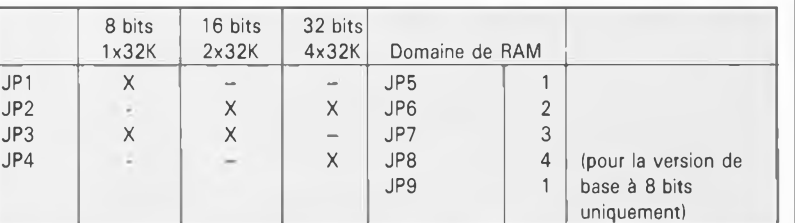

<sup>1</sup> ' EPROM (broche 3 du connecteur K2). On pourrait fort bien se passer du pont X/Y mais cela impliquerait qu'il faille commencer par remplir les <sup>16</sup> Ko de poids faible de la RAM avant de pouvoir relire les données. Nous avons adopté la solution proposée ici pour éviter une perte de temps en cas de remplissage partiel de la mémoire.

Si l'on veut simuler une 2764, on se retrouve dans une situation identique au cas de la 27128; il faudra en outre **mettre** la ligne d'adresses A13 (broche 26) inutilisée **à la masse.** Si pour quelque raison que ce soit, cette ligne devait se trouver au niveau logique haut, il faudrait commencer par charger un bloc de données de <sup>8</sup> Ko en RAM. Il ne saurait être question de laisser cette ligne en l'air (N.C. *non connected* comme le préconisent diverses applications). Une solution : forcer cette ligne à la masse à <sup>1</sup> ' aide d'une résistance de <sup>10</sup> kQ (ce qui signifie mettre une résistance de <sup>10</sup> kQ entre cette ligne et la masse).

#### **Le matériel**

Nous avons dessiné un circuit imprimé universel pour ce simulateur d'EPROM. Selon les composants dont on l'aura doté, il fera office de platine de base ou de platine d'extension, dans le cas d'une version <sup>à</sup> <sup>16</sup> ou <sup>32</sup> bits du simulateur d'EPROM. Rien n'interdit de reporter une éventuelle extension à <sup>16</sup> ou 32 bits de ce montage à plus tard. Ce n'est que si l'on est parfaitement certain de ne jamais passer en version 16 ou 32 bits que l'on pourra ne pas implanter les circuits intégrés IC10 et IC11.

#### **Le logiciel**

Dans la majorité des cas, il n'est pas nécessaire, avec notre simulateur d'EPROM, de faire appel <sup>à</sup> un logiciel spécifique : il suffit de disposer

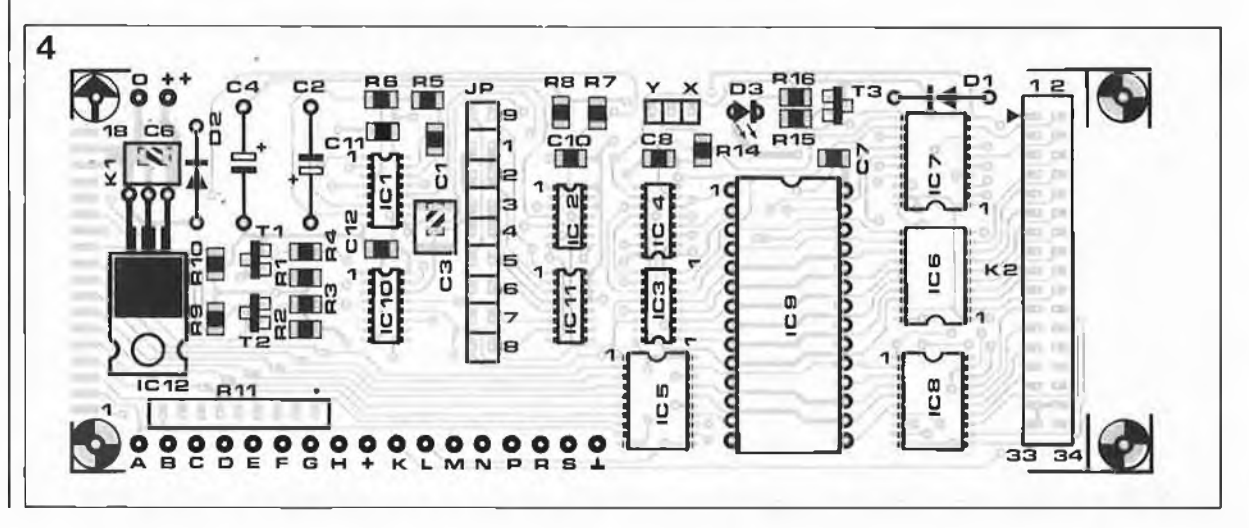

d'un utilitaire du SED capable d'envoyer vers l'imprimante des fichiers binaires sous forme réellement binaire. Voici, pour différents SED (système d'exploitation de quelques d'instructions capables d'un tel tour de force:

circuits intégrés CMS, et du reste des composants de taille normale. Attention à ne pas faire d'erreur de polarité lors de la mise en place des diodes, de la LED et des condensateurs. Le dos du régulateur intégré sera doté d'un revêtement isolant (céramique ou mousse autocollante)

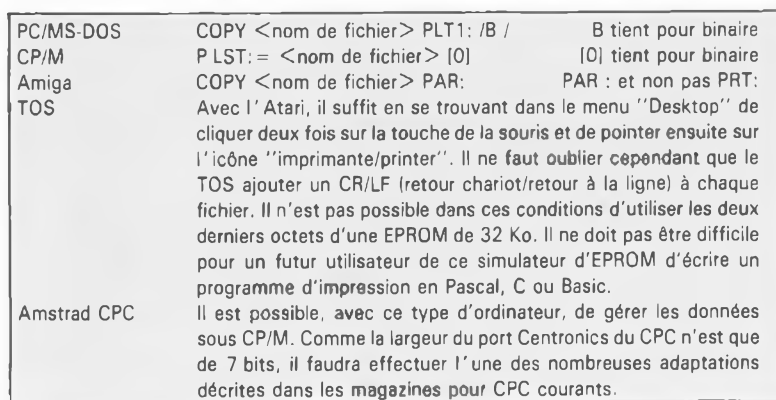

Nous proposons, <sup>à</sup> l'intention des possesseurs d'un ordinateur de la un logiciel. EPROMSIM, capable de transférer les données vers le simulateur non seulement en format binaire, mais également sous l'un des trois formats de données les plus courants:

- \* Intel Intellec <sup>8</sup>
- \* Tektronix hexadécimal
- \* Motorola

#### **La réalisation. . .**

.. .demande un plus grand soin que d'habitude puisqu'il va falloir travailler avec des CMS. Le circuit imprimé que nous vous proposons facilite énormément les choses. Estil nécessaire de préciser qu'il faut disposer d'un fer <sup>à</sup> souder <sup>à</sup> pointe très fine, de soudure fine et avoir la main assurée.

La première étape consiste à la mise en place des composants CMS de petite taille (condensateurs, résistance et transistors). On pourra s'aider d'une petite pincette pour maintenir ces composants en place. La soudure des transistors demande un certain doigté.

On passera ensuite à celle des

avant de coucher ce composant sur le circuit imprimé. Le point de repère que comporte le réseau de résistances Rll doit être positionné en regard du point sur le circuit imprimé.

Les neuf cavaliers de court-circuit, JP1 à JP9, sont constitués de deux picots de barrette autosécable en ligne.

Le pont X/Y comporte trois picots. Selon le type d'EPROM à simuler, on implantera soit le cavalier de courtcircuit Y (27128) soit le cavalier X (27256).

#### **La mécanique**

<sup>L</sup>'entrée du montage prend la forme d'une embase Centronics femelle soudée directement aux plots prévus à cet effet sur la platine double face à trous métallisés.

La mise en oeuvre de CMS permet de donner à ce montage des dimensions extrêmement compactes, au point qu'il est possible de le monter dans un petit boîtier Heddic (voir photo de la couverture et de début d'article). On procède à une découpe dans l'un des côtés du boîtier pour laisser le passage au connecteur Centronics; dans <sup>1</sup> ' autre

on perce une fente pour y faire passer le câble multibrin. Il faudra effectuer cette mise en place avant de l'avoir doté du connecteur DIP à 28 broches à l'une extrémité et d'un connecteur femelle HE10 de 2 x <sup>17</sup> broches qui viendra s'enficher dans le connecteur mâle correspondant (sans éjecteur) présent sur la platine.

Les quatre orifices percés aux coins de la platine permettent la fixation l'une sur l'autre de plusieurs platines. Si l'on monte la platine dans un boîtier Heddic, il faudra supprimer les deux orifices à proximité du connecteur K2.

En fonction de la situation, on appliquera une tension comprise entre 8 et  $12$  V aux points 0 et  $++$  de la platine de base soit on ira chercher sur l'application une tension de  $+ 5$  V que l'on appliquera aux points prévus  $(+)$  et  $(1)$  sur la platine de base.

La solution à boîtier Heddic n'entre pas en ligne de compte pour une version à <sup>16</sup> ou 32 bits (2 ou 4 platines montées en sandwich). Dans ce caslà, il faudra interconnecter deux à deux, ou quatre à quatre, les points (A à H, K à M, N, P, R, S, **1** et +) des différentes platines <sup>à</sup> l'aide de morceaux de fil de câblage rigide.

Les plus doués d'entre nos lecteurs pourront envisager de doter leur **simEPROM** d'une alimentation de sauvegarde par accus rechargeables qui permettra de le déplacer entre l'ordinateur et l'application. Dernier conseil pratique : pour éviter tout problème, on veillera à garder une longueur raisonnable  $au(x)$  câble(s) multibrin allant  $au(x)$ support(s) pour EPROM.

Vous voici maintenant en possession d'un instrument fonctionnel de très grande puissance que ne manqueront pas d'apprécier tous ceux qui doivent développer des progiciels à stocker en mémoire morte ou en microcontrôleur.

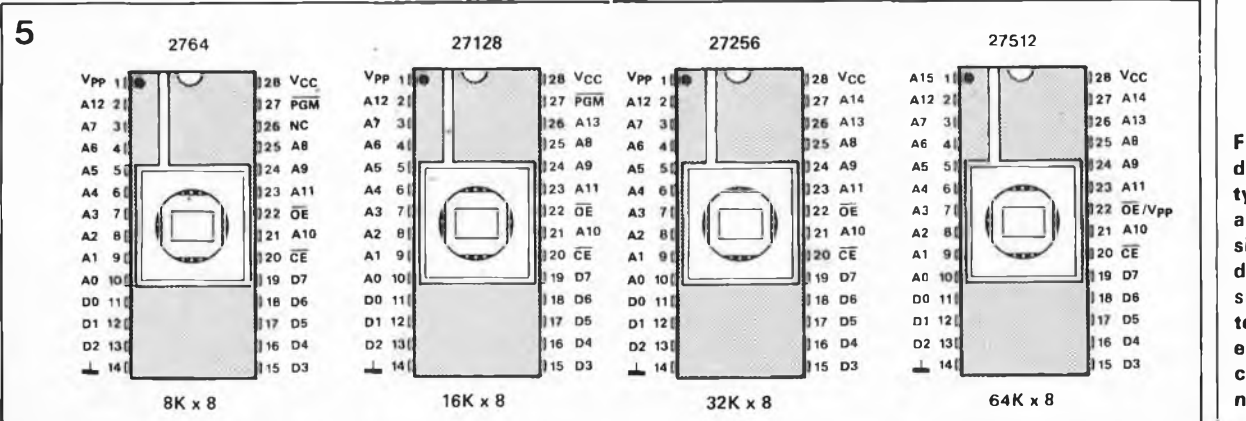

elektor **31** elektor<br>novembre 1989

**Semi-conducteurs : T1 à T3 = BC847B IC1 = 74HCT123 IC2 = 74HCT74 IC3,IC4 = 74LS59O IC5 = 74HCT574 IC6 à IC8 = 74HCT541 ICI0 = 74LS590 \* IC1<sup>1</sup> = 74HCT139 \* \* Si l'on ne réalise qu'un seul circuit, IC10 et IC11 sont superflus. Pour chaque circuit additionnel il faudra les composants suivants:**

**Condensateurs :**  $C4 = 100 \mu F/16 V$ 

**Semi-conducteurs : IC9 = 43256 D1.D2 = 1N4001**

**Divers :**

**K2 = embase mâle HE 10 à 34 broches sans éjecteur ou barrette autosécable mâle de 2 x 17 broches K3 = connecteur femelle HE 10 à 34 broches pour câble plat K4 = connecteur DIP pour câble plat à 28 contacts (tel que 3728-4000T de 3M) 30 cm environ de câble en nappe à 34 conducteurs**

#### **COMPOSANTS CMS**

**Résistances (3 mm) : R12 à R14 = 10 kQ**

**Condensateurs (3 mm) : C7 à C9, C13 <sup>à</sup> C15 = 100 nF**

**Semi-conducteurs : IC3JC4 = 74LS59O IC5 = 74HCT574 IC6 à IC8 = 74HCT541**

**Figure 5. Brochage des différents types d'EPROM auxquelles notre simulateur d'EPROM peut se** substituer, **temps de quelques essais avant que ceux-ci ne deviennent un "coup de maître".**

# **protecteur de haut-**K. Baumotte **parleur d'aigus**

**Le haut-parleur d'aigus, que l'on appelle aussi tweeter en jargon, se révèle bien souvent comme le composant le plus fragile d'une enceinte. Même si l'amplificateur qui l'attaque est correctement branché et que sa puissance se situe dans les normes, le plus petit des haut-parleurs d'une enceinte peut être endommagé. Le fait que de nombreux amplificateurs de puissance modernes soient couplés directement aux hautparleurs, c'est-à-dire sans l'entremise d'un transformateur, est la raison majeure de ces problèmes.**

Nos amplificateurs modernes ont la fâcheuse propriété de produire, en cas de surmodulation même légère, des signaux rectangulaires. La grande majorité des harmoniques qui naissent alors a une fréquence qui se situe dans le domaine de fréquences du haut-parleur d'aigus. Lors de l'étude de l'enceinte, ce déplacement spectral du signal audio n'a bien entendu été prévu qu'exceptionnellement, pour la simple raison que lors de tests effectués selon les normes internationales il suffit que le haut-parleur d'aigus supporte un petit pourcentage de la puissance totale appliquée au système de haut-parleurs, à savoir  $10/6$ 

Prenons un exemple chiffré. Si l'on applique une puissance audio de 100 watts à un système de hautparleurs, ce 1% signifie que le

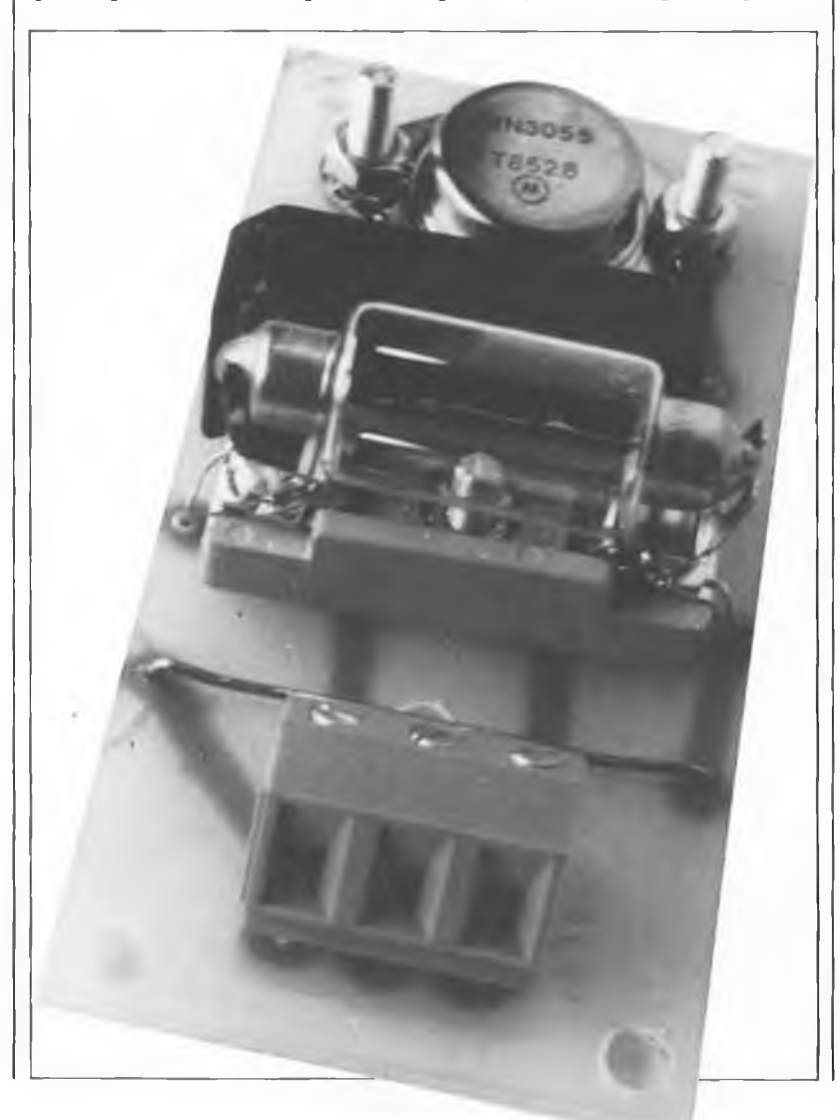

tweeter doit pouvoir supporter une puissance de 1W seulement. Même si le concepteur d'une enceinte a vu large et que le haut-parleur d'aigus se situe bien au-delà des spécifications minimales, lors de passages musicaux forts alors qu'apparaissent les premiers écrêtages (qui vont de pair avec la production de signaux rectangulaires puisque les arrondis de la sinusoïde du signal audio sont décapités), il est probable que le haut-parleur d'aigus ait <sup>à</sup> encaisser une puissance bien supérieure à la puissance nominale prévue. Ce phénomène peut se produire bien avant que l'auditeur ne puisse <sup>s</sup>'en rendre compte par un début de distorsion du son.

Les réglages de tonalités et les égaliseurs peuvent accélérer la déchéance d'un tweeter: à une fréquence de 4 kHz, une augmentation de 6 dB double la puissance appliquée au haut-parleur d'aigus, dont la vulnérabilité devient ainsi deux fois plus grande.

#### **Circuit de protection**

Un circuit relativement simple, <sup>à</sup> l'image de celui représenté en **figure 1,** il n'en faut pas plus pour protéger le haut-parleur d'aigus, en particulier si on l'utilise fréquemment à des volumes élevés. Ce n'est pas un hasard si la plupart des fabricants de matériel disco et de sonorisation dotent leurs appareils d'un circuit de protection de ce genre.

Une fonction additionnelle très intéressante du circuit de la figure <sup>1</sup> est qu'il indique, par l'illumination de l'ampoule utilisée comme résistance PTC *(Positif Température Coefficient* = à coefficient de température positif), que le niveau du signal appliqué au haut-parleur d'aigus dépasse un certain seuil.

33 elektor<br>
novembre 1989

**crêtes de puis-**

**Figure 2. Version améliorée du circuit de la**

**possible d'adapter à son goût la**

**temporisation d'entrée en fonction et la constante temps circuit. La distorsion qu'entraîne ce**

**figure** 1.

 $circuit$ **acceptable.**

L'ampoule se met <sup>à</sup> briller lorsque la puissance atteint une valeur donnée; lorsque la tension à ses bornes chute de quelque 5,5 V, l'ampoule "grille" l'excédent de puissance appliqué au haut-parleur d'aigus et limite ainsi le niveau du signal. Simultanément le transistor devient conducteur et court-circuite de ce fait le haut-parleur d'aigus.

<sup>S</sup>'il s'agit là d'une situation qui peut durer, il est préférable, vu la dissipation du transistor, de le doter d'un petit radiateur.

#### **La distorsion**

Une surcharge du haut-parleur d'aigus se traduit par une distorsion importante; lorsque la tension appliquée <sup>à</sup> l'entrée du circuit atteint <sup>12</sup> V, le niveau de distorsion est de l'ordre de 10%.

Cette valeur peut être améliorée très sensiblement par le remplacement du circuit de la figure <sup>1</sup> par celui de la **figure 2.** Dans les conditions identiques à celles évoquées plus haut, le taux de distorsion est 50 fois moindre puisqu'il reste inférieur <sup>à</sup> 0,2% environ.

La constante de temps définie par le réseau RC R3/C1 n'atténue pas les signaux impulsionnels. Il faut que la surcharge de puissance reste constante pendant une certaine durée pour que la paire de transistors montés en darlington entre en conduction et court-circuite le hautparleur d'aigus. On pourra, en changeant la valeur de Cl (ne pas dépasser 470  $\mu$ F), adapter la constante de temps aux circonstances. Le choix, pour les résistances R2 et R3,

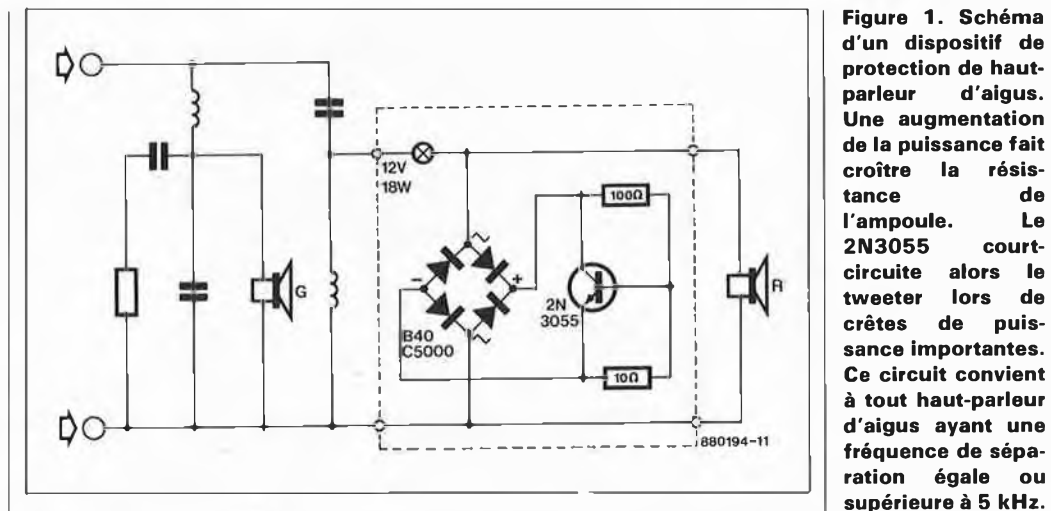

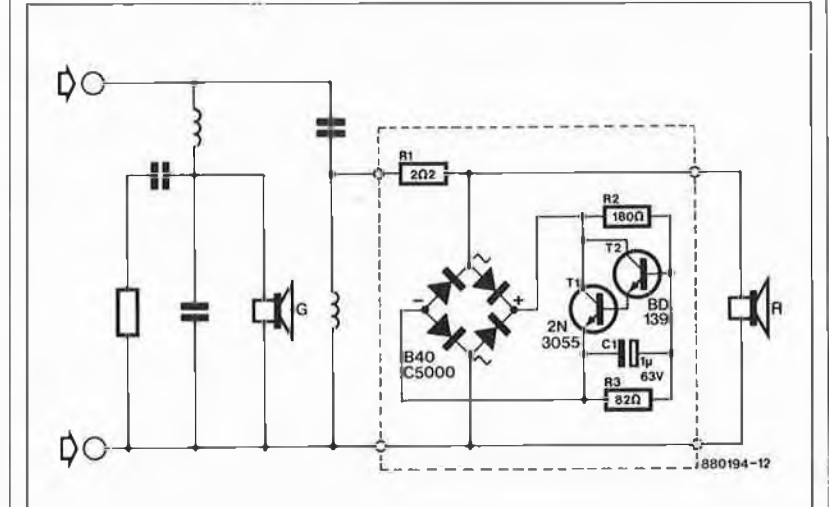

de valeurs légèrement différentes | de celles données dans le schéma permet d'adapter le temps de basculement du transistor T2 à des besoins spécifiques.

#### **En conclusion**

Bien que les circuits des figures <sup>1</sup> et

2 soient extrêmement utiles pour certaines applications spécifiques, remarquons cependant qu'ils ne sont pas prévus pour un appareillage Hi-Fi haut de gamme: ils sont conçus en premier lieu pour être utilisés avec des équipements de<br>disco et de sonorisation disco et de sonorisation.

 $\mathbb{P} \subset \mathbb{R}^n$  . The set of two **LES RECOPIES**

### **D'ECRANS** J.C. Fantou

Dans la collection OUTILS PC, voici un ouvrage consacré spécifiquement à un problème souvent rencontré dans le monde des IBM PC et Compatibles. La grande majorité de ces ordinateurs possède un écran du type Hercules. Comme bien d'autres, ils ne peuvent pas prétendre à l'emploi du fichier GRAPHICS fourni avec le DOS. Ils n'ont d'autre solution que de faire appel à un logiciel spécialisé.

Or, l'écriture d'une routine de recopie d'écran n'a rien de bien sorcier. Grâce à cet OUTIL PC, qui vous dévoile les secrets de l'organisation des mémoires écran CGA, Hercules, EGA et VGA, ceux de l'accès aux ports du contrôleur

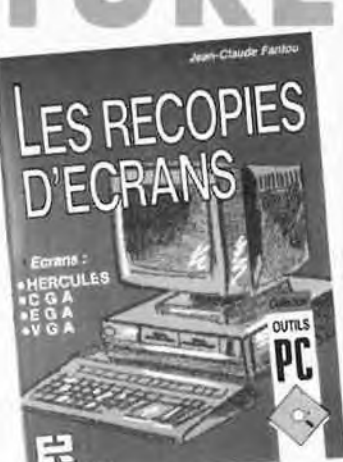

graphique, le passage en mode paysage, l'inversion vidéo et les codes d'impression graphique IBM, EPSON, LASERJET, vous dispo-

serez d'un pilote résident ou d'une instruction de recopie d'écran incorporable à un programme.

*Editions Radio 189, rue St Jacques 75005 Paris*

#### **ÉLECTRONIQUE DE PUISSANCE ET ÉLECTROTECHNIQUE** A. Dumas

Cet ouvrage de problèmes corrigés de B.T.S., I.U.T. et maîtrise E.E.A. est destiné aux étudiants en électronique et électrotechnique. Rien ne vaut la pratique vous assureront tous les professeurs. C'est très exactement le point de vue adopté par ce livre qui reprend des examens des dix dernières années et en donne la solution. A notre avis un ouvrage qui devrait intéresser les nombreux lecteurs d'Elektor qui nous demandent de résoudre leur devoirs de fin d'année. Le menu est varié, allant des convertisseurs aux

ÉLECTRONIQUE DE PUISSANCE ET<br>ÉLECTROTECHNIQUE problèmes corrigés de B.T.S. Maltrise E.E.A. A. DUMAS Chose

moteurs en tous genres en passant par les transformateurs et l'asservissement.

Concrètement, un ouvrage spécifique extrêmement pratique.

*Editions ELLIPSES 32, rue Bargue Paris 75015 tél.: (11.45.67.74.19* 34

# **voltmètre à**  $3$  chiffres  $\frac{1}{2}$

#### un module <sup>2</sup> <sup>000</sup> points compact grâce à l'emploi de CMS

**Ce module voltmétrique de 3 chiffres <sup>1</sup>/z, à afficheurs à LED (diodes électroluminescentes), possède des dimensions extrêmement compactes grâce à l'utilisation de CMS (Composants pour Montage en Surface ou SMD** *(Surface Mounted Devices)* **comme disent les anglais). II pourra servir d'afficheur numérique universel pour des instruments de mesure de toutes sortes.**

La rédaction d'Elektor se trouve confrontée de temps à autre à ce qu'elle appelle une ''réalisation alimentaire". Vous vous demandez sans doute ce que cache ce nom mystifiant; rassurez-vous, il ne s'agit pas à nouveau d'une alimentation. Le module voltmétrique à CMS, que

classer, lui aussi, dans cette catégorie de réalisations.

nous vous proposons ici, est à | ment réalisés, abordant des Nos "réalisations alimentaires" sont des petits circuits dont la mise au point ne demande, paraît-il, que très peu de temps. Ne constituant pas forcément des prouesses techniques, il s'agit de circuits rapide-

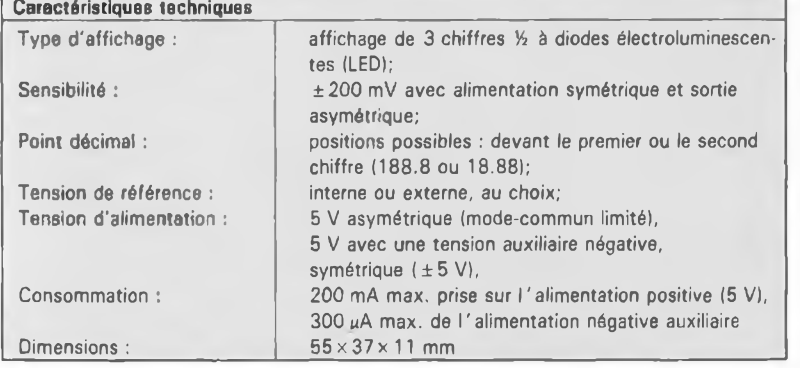

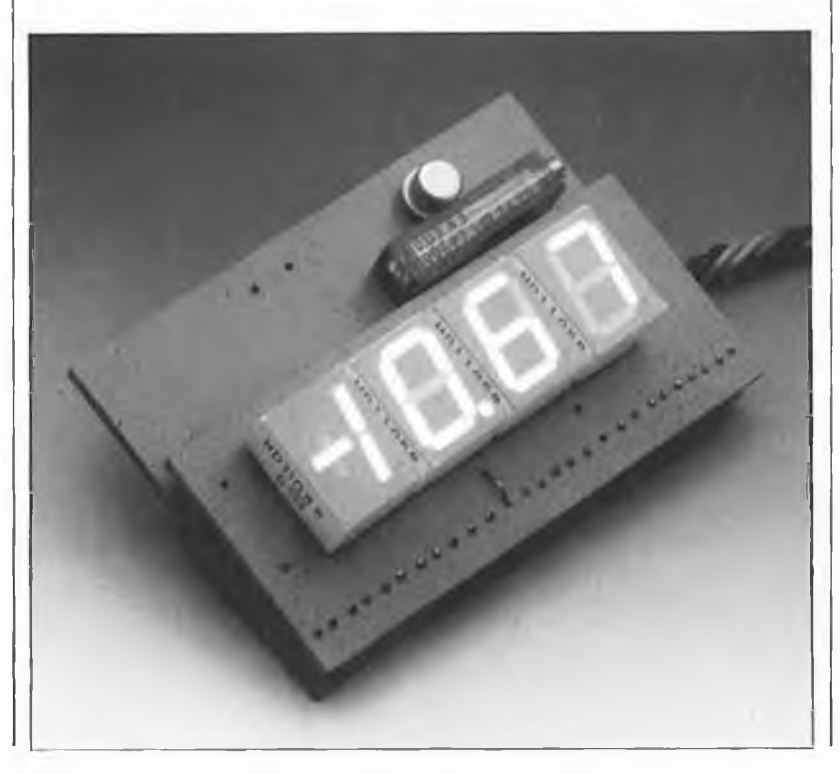

domaines de l'électronique fort prisés et souvent décrits dans des revues comme la nôtre.

Lors de la mise au point de ce module voltmétrique nous nous sommes demandés si, vu sous l'angle dépenses, sa réalisation serait toujours intéressante puisque le vent de l'extrême-orient nous apporte en abondance ces systèmes de mesure pour tableau. Ils sont en vente (jusqu'à épuisement des stocks bien entendu) partout dans les magasins spécialisés dans la vente de surplus. Seul inconvénient : bien souvent, loi de Murphy oblige, ces stocks arrivent tout juste à leur fin au moment même où vous envisagez d'acheter un tel instrument.

Nous sommes conscients du fait que nombre de nos lecteurs trouvent très important de réaliser eux-mêmes un montage intéressant et pratique, plutôt que de l'acheter tout fait. Si vous n'avez pas encore l ' expérience des montages-CMS, notre modulevoltmétrique pourrait bien constituer votre introduction dans le monde de ces composants miniaturisés à l ' extrême.

#### **L'embarras du choix : LED ou LCD**

Il arrive souvent que l'on ait besoin d'un affichage numérique pour mettre au point un montage quelconque; pour éviter de redécouvrir sans arrêt la roue, en concevant un circuit identique chaque fois qu'on en a besoin, nous faisons appel à des modules standards.

Il y a quelques années nous avons publié un article décrivant un voltmètre numérique à 3 chiffres 1/2 doté d'un affichage à cristaux liquides, qui ensuite <sup>a</sup> servi pour de

elektor 35 elektor<br>novembre 1989

nombreux autres montages décrits dans ce magazine.

Le module proposé dans ce numéroci est à nouveau un voltmètre à 3 chiffres '/z, mais cette fois-ci nous avons opté pour un afficheur à diodes électroluminescentes **(LED :** Light Emitting Diodes) LED. Il se peut que vous trouviez (un peu) bizarre que nous ayons recours à un affichage qui pourrait sembler démodé; vous reconnaîtrez que le choix d'un type d'affichage, qu'il soit à LED, ou à cristaux liquides **(LCD :** Liquid Cristal Display), dépend de 1' usage que l'on veut en faire. Dans le noir, un afficheur LCD sans éclairage d'arrière-plan est illisible, alors qu'au contraire la lueur rouge discrète d'un affichage à LED reste lisible dans presque toutes les conditions.

L'implantation de notre module voltmétrique dans des instruments existants ne pose aucun problème grâce à ses dimensions très compactes dues <sup>à</sup> l'utilisation de composants CMS et d'afficheurs miniatures.

#### **Un vieux cheval de retour**

Au coeur de notre montage (voir **figure 1)** ne bat qu'un unique circuit intégré (IC) : un ICL7107 d'Intersil, un circuit intégré conçu spécialement pour la réalisation de voltmètres numériques, devenu en fait un classique pour ce genre d'applications et doté de tout le nécessaire pour effectuer la conversion A/N (analogique/numérique) du signal <sup>d</sup>'entrée et l'adressage <sup>d</sup>'un afficheur LED à 3 chiffres %.

Nous n'allons pas nous perdre dans des explications consacrées au fonctionnement de l'ensemble du circuit : il s'agit ici d'une application standard, qui ne présente aucun intérêt particulier, exception faite de quelques modifications destinées à en augmenter la flexibilité en fonction des caractéristiques de l'alimentation à utiliser.

A <sup>1</sup> ' inverse de la simplicité de notre circuit, le fonctionnement du ICL7107 et son principe de mesure en particulier, méritent au contraire le détour comme dirait le guide Michelin. Intéressons-nous y. '

#### **La conversion A/N**

De nombreux chemins mènent à... une conversion A/N. Pour réaliser une transformation rapide on peut se servir de convertisseurs-"flash", munis d'un nombre (important) de comparateurs. Une autre variété de convertisseurs se sert de la méthode d'approximations successives qui

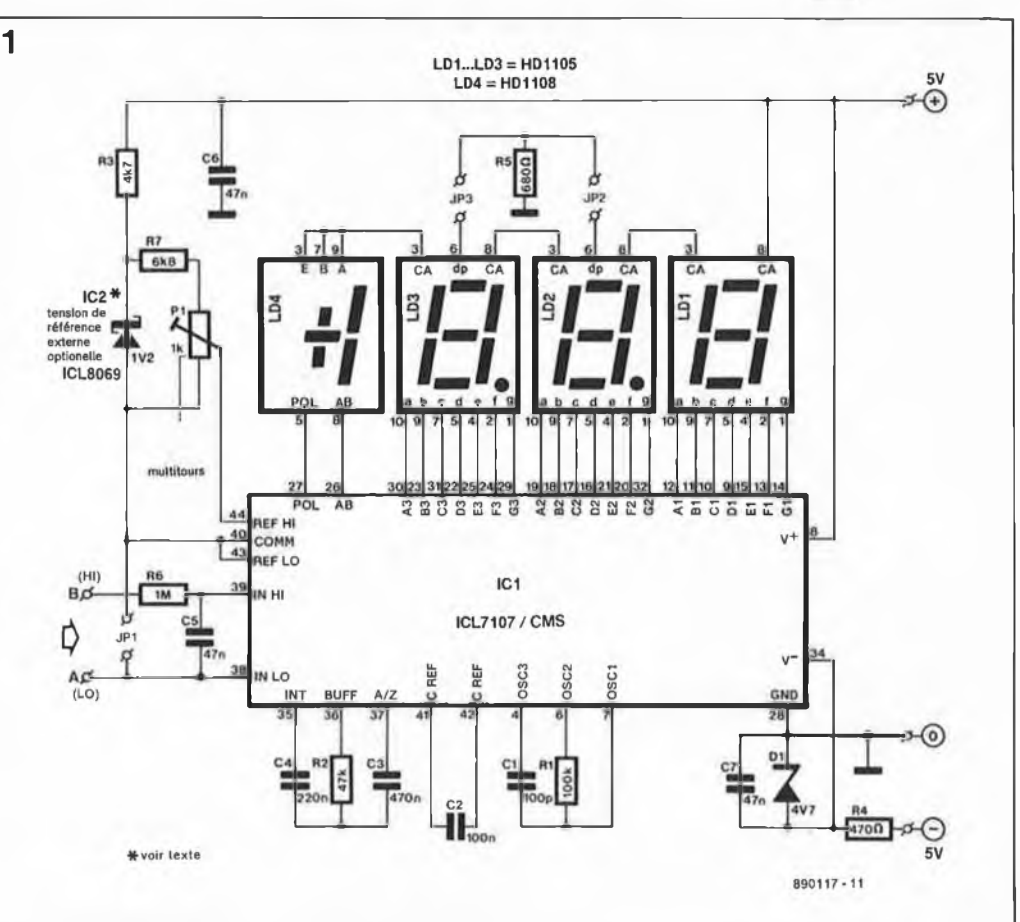

consiste à relier les sorties d'un compteur interne à un convertisseur A/N (un réseau de résistances R-2R). Après une comparaison entre le résultat de la conversion A/N et le signal <sup>d</sup>'entrée, l'oscillateur fait de sorte que la valeur du compteur soit modifiée (incrémentée ou décrémentée), jusqu'à ce que le signal de sortie du convertisseur A/N interne soit équivalent à la tension appliquée de l'extérieur. La précision de ce type de convertisseur est fonction de la tolérance présentée par le réseau de résistances R-2R et de la dérive en tension du comparateur de tension.

Le ICL7107, comme bien d'autres circuits intégrés de sa famille, utilise un intégrateur afin de réaliser des mesures beaucoup plus ''analogiques". La compensation des dérives en tensions internes à chaque cycle de mesure (même avec des signaux d'entrée faibles) permet une meilleure précision. Cette compensation automatique se charge aussi de l ' affichage de la valeur 000 dans le cas <sup>d</sup>'une entrée ouverte (en l'air) ou court-circuitée.

La base du principe de mesure est une comparaison entre la tension d'entrée et une seconde tension de référence. Il s'agit en réalité d'une mesure de rapport de tension (valeur d'affichage =  $U_{entrée}$ /  $U_{\text{reference}}$ ). L'application de cette

tension de référence en provenance d'une source externe offre des perspectives de calculs analogiques très intéressants.

#### **Une fusée à trois étages**

Le fonctionnement du ICL7107 est, à l'image <sup>d</sup>'une fusée Ariane (à trois étages), de nature progressive, "pasà-pas" pourrait-on même dire. Chaque cycle de mesure se compose de trois phases différentes que nous retrouvons avec leur dessin de signal dans les trois schémas de la **figure 2.**

Lors de la phase de calibrage à zéro (voir **figure 2a)** les entrées IN-LO et IN-HI sont découplées et le tampon d'entrée/amplificateur (Al), l'intégrateur (A2) et le comparateur (A3) (le condensateur-intégrateur  $C_{\text{int}}$  est déchargé à ce instant-là) constituent une boucle interne. La "masse" interne a dans ce cas-là un potentiel équivalent à celui de la ligne "analogique COMMON". Le condensateur de l'ajustage automatique du zéro  $(C_{az})$  sera chargé de façon à corriger les dérives en tension des amplificateurs opérationnels Al à A3, tandis que le condensateur de référence  $(C_{ref})$  aura une charge équivalente à la tension de référence.

Pendant la phase d'intégration (voir **figure 2b),** qui constitue le second **Figure 1. Schéma de l'électronique constituant le voltmètre à CMS avec affichage à LED.**

<span id="page-35-0"></span>étage de notre fusée ICL7107, la tension d'entrée sur les broches IN-LO et IN-HI est appliquée, par <sup>1</sup> ' intermédiaire de l'amplificateur opérationnel Al <sup>à</sup> l'ensemble constitué par l'intégrateur A2, la résistance  $R_{int}$  et le condensateur  $C_{int}$ . Au cours de l'intégration qui possède une durée fixe égale à 1 000 impul-<br>sions de synchronisation de sions de synchronisation l'horloge interne, la tension de sortie de l'intégrateur grimpe à une valeur directement proportionnelle à la tension d'entrée.

La phase de dé-intégration (voir **figure 2c)** représente la dernière étape du processus piloté par le circuit intégré. A la place de la tension d'entrée, à nouveau découplée comme lors de la première phase, c'est la tension de référence du condensateur C<sub>ref</sub> qui est appliquée <sup>à</sup> l'intégrateur. Un pont de redressement intégré fait de sorte que la polarité de la tension de référence soit l'inverse de celle de la tension d'entrée appliquée auparavant, ce qui produit une régression vers <sup>0</sup> <sup>V</sup> de l'intégrateur. Le nombre d'impulsions de synchronisation nécessaire à ce retour vers zéro est proportionnel au rapport de la tension de référence sur la tension d'entrée.

**Figure 2. Le circuit analogique du ICL7107 avec le dessin du signal de la phase de calibrage à zéro (a), d'intégration (b) et de dé-intégration (c).**

Un exemple pour faciliter la compréhension. Supposons que la tension de référence soit identique à la tension d'entrée. Dans ce cas-là, le temps nécessaire à la phase de déintégration sera, lui aussi, égal à la durée de la phase d'intégration. Puisque cette durée atteint 1000 impulsions (voir figure 2b), la phase de dé-intégration nécessitera une durée de l 000 impulsions, nombre que visualisera l ' affichage. Si la tension d'entrée est égale à la

moitié seulement de la tension de référence, la dé-intégration se produira deux fois plus vite (en 500 impulsions). Dans ce cas-là ce sera le nombre <sup>500</sup> que l'on verra apparaître sur l'affichage, ce qui signifie que :

 $U_{entrée} = 0,500$  X  $U_{réferencie}$ .

La durée définie en impulsions de synchronisation de la phase de déintégration est, fonction de la tension d'entrée.

Dans le cas d'une phase de déintégration prolongée, la phase de calibrage à zéro, dont la durée n'est pas critique, sera raccourcie de façon à assurer, indépendamment de la tension d'entrée, une période d'évaluation constante et, par conséquent, la prise en compte d'un nombre de valeurs invariable. La phase d'intégration possède

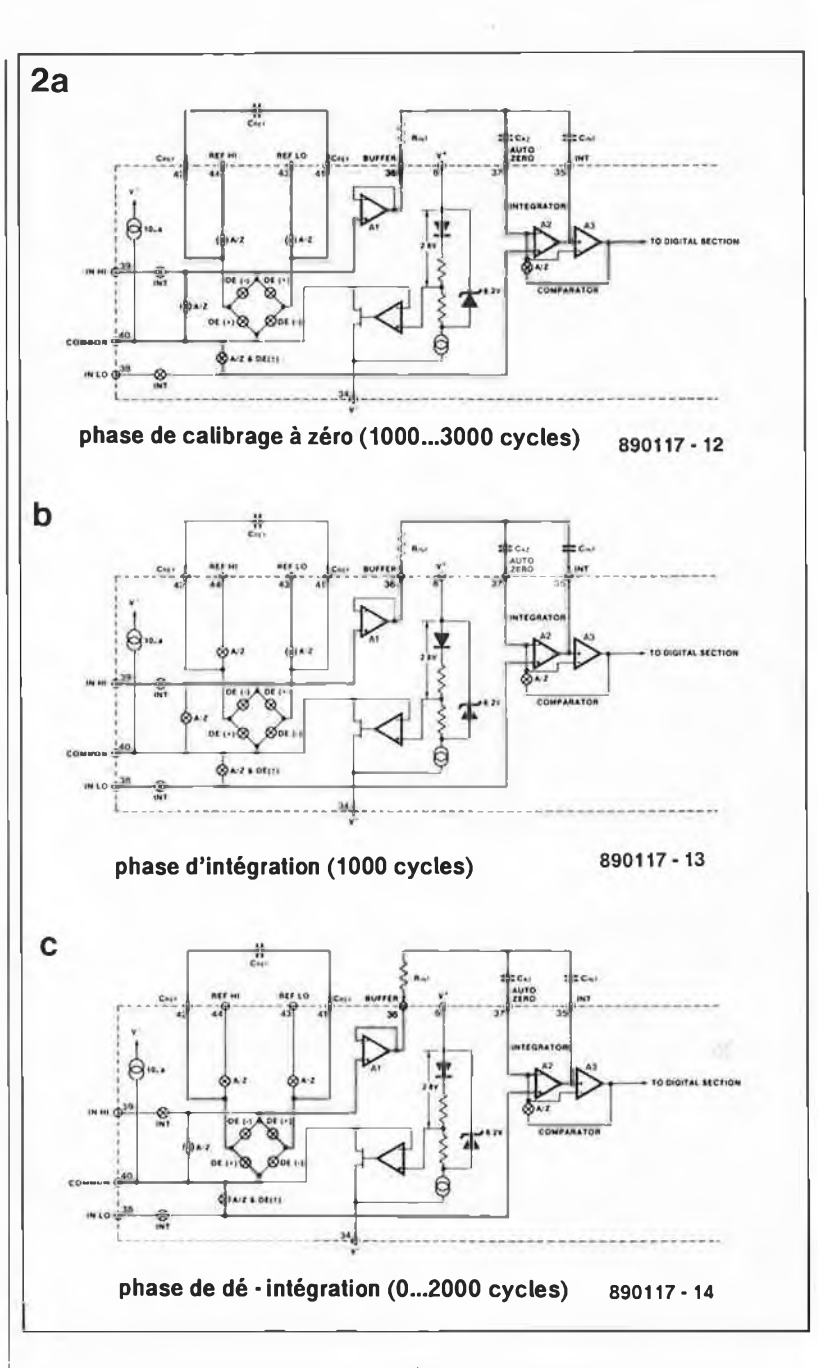

toujours une durée fixe de <sup>1</sup> 000 impulsions de synchronisation de l'horloge interne; celle de la phase de dé-intégration peut, au contraire, varier de 0 à 2 000 impulsions; la durée de la phase de calibrage à zéro peut prendre une valeur comprise entre 1000 à <sup>3</sup> 000 impulsions d'horloge. Un cycle d'évaluation entier <sup>a</sup> une longueur fixe de 4 000 impulsions. Puisque la fréquence de l'horloge de synchronisation (de 48 kHz) sera divisée par quatre, le résultat est une fréquence interne de <sup>12</sup> kHz, ce qui correspond à trois mesures par seconde.

#### **Le mode commun**

Si nous nous sommes escrimés à entrer dans les détails de cette procédure de mesure complexe dite à ''double pente" *(dual slope)* du ICL7107, c'est pour vous permettre de mieux comprendre les limitations du mode commun. La mesure ne peut être valable qu'à condition que la tension de référence et la tension d'entrée se situent dans la plage des tensions d'entrée du mode commun des amplificateurs internes  $(V^- + 1V,$  $V^+$  - 0,5 V); il faut également, est-il nécessaire de le préciser, éviter un blocage de l'intégrateur par butée de la sortie au niveau de la tension d'alimentation.

Pendant la phase d'intégration les tensions des entrées IN-LO et IN-HI seront connectées <sup>à</sup> l'entrée du tampon/amplificateur interne et à <sup>1</sup> ' intégrateur. Il est évident que ces tensions doivent se situer 1V au moins au-dessus de la tension V' et 0,5 V au moins en-dessous de la tension V<sup>+</sup> (voir **figure 3a).** La tension de référence est toujours appliquée indirectement, par l'intermédiaire du condensateur C<sub>réfé-</sub> rence, qui s'est chargé auparavant.
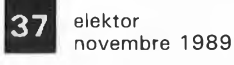

Pour cette raison, en mode commun (CMVR = *Common Mode Voltage \*- Range),* le domaine des tensions de référence s'étend sur toute la plage de la tension d'alimentation (V<sup>+</sup> et  $V^-$  y compris).

Pendant la phase d'intégration l'entrée IN-LO fournit une tension de référence, alors qu'au cours de la<br>dé-intégration c'est l'entrée dé-intégration commune *(COMMON)* qui remplit cette tâche. Une différence de potentiel entre les entrées IN-LO et COMMON produira un saut de tension <sup>à</sup> la sortie de l'intégrateur lors du passage de la phase d'intégration à la phase de dé-intégration (voir **figure 3b).**

#### **Les affichages LED**

Les paragraphes précédents consacrés aux généralités nous ont quelque peu fait perdre de vue <sup>1</sup> ' objet réel de cet article : le circuit de notre voltmètre. De nombreux lecteurs désirent en savoir plus en ce qui concerne les caractéristiques spécifiques d'un composant aussi intéressant que le ICL7107.

La valeur donnée au condensateur Cl et à la résistance RI fixe à 48 kHz la fréquence de l'oscillateur <sup>à</sup>

48 kHz, ce qui permet, nous l'avons dit, 3 cycles de mesure par seconde. Il est possible d'augmenter ou de diminuer cette fréquence en modifiant la valeur du condensateur Cl et/ou de la résistance RI. Dans ce cas-là il faudra ajuster la constante de temps de l'intégrateur, que constituent le condensateur C4 et la résistance R2.

Un filtre d'entrée, formé par le condensateur C5 et la résistance R6, donne une stabilité satisfaisante à l'affichage.

Le circuit intégré assure directement l'alimentation des afficheurs (de <sup>5</sup> à <sup>8</sup> mA par segment); il n'est pas nécessaire de prévoir des résistances de limitation du courant.

Dans la plupart des cas, on ferait appel dans un circuit comme celuici à des afficheurs à anode commune; nous avons opté pour la cathode commune car force est de constater que les afficheurs à LED du type  $"\pm 1"$  (pour éviter l'anglicisme<br>de  $"half-digit"$  sont menacés de *"half-digit")* sont menacés d'extinction. Ce type d'afficheur n'est disponible qu'en version à cathode commune. Malgré ce petit inconvénient, nous pouvons nous en servir, puisque la cathode du

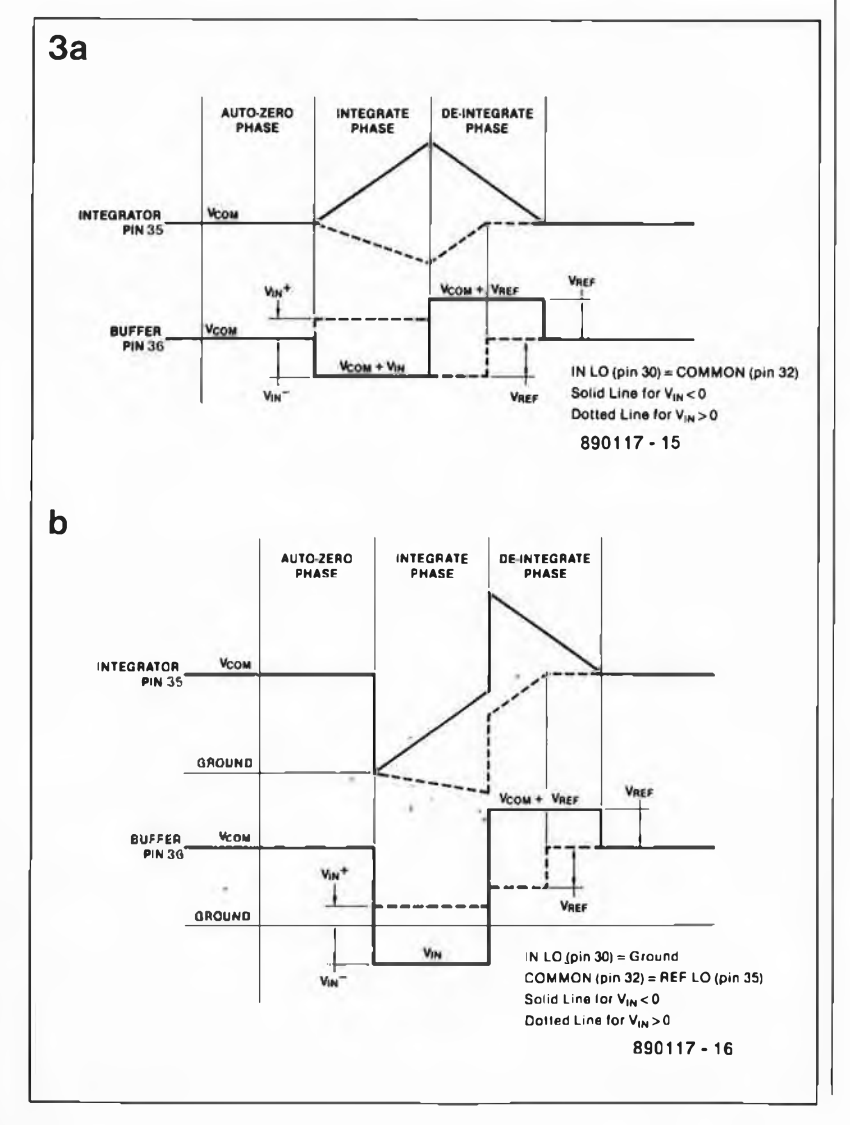

symbole "-" est isolée des segments A et B.

#### **Une source de tension de référence interne ou externe**

Le ICL7106 (destiné aux afficheurs L.C.D) et le ICL7107 de notre réalisation disposent d'une source de tension de référence interne dont on pourrait se servir en cas de tension d'alimentation assez élevée (plus de 6,5 V d'écart entre V" et V+). Cette source de tension de référence a cependant l'inconvénient d'être sensible à la température, ce qui peut nous poser des problèmes. Il est très vraisemblable que le circuit intégré va s'échauffer, non seulement en raison de la très faible taille du boîtier CMS, mais aussi parce qu'il alimente les afficheurs à LED en tension; on aura de ce fait une tension de référence instable et par conséquent un affichage incorrect des valeurs mesurées.

Pour éviter ces ennuis nous avons la possibilité d'appliquer une tension de référence externe. Il existe plusieurs techniques pour produire une telle tension de référence; nous vous proposons celle (recommandée par Intersil) représentée sous la forme d'option en figure 1; elle sera réalisée <sup>à</sup> l'aide <sup>d</sup>'un ICL8069, baptisé *"low voltage reference"* (référence basse tension). Remarquez que dans le cas d'utilisation d'une tension de référence externe, il faudra adapter la valeur de la résistance R3 en fonction du courant de polarisation nécessaire. La valeur typique de la différence de potentiel entre les broches REF-LO et V<sup>+</sup> est de 2,8 V. Il faut déterminer la valeur de la résistance R7 de façon à ce qu'il soit aisé d'ajuster à <sup>100</sup> mV la tension de référence appliquée entre les broches REF-LO et REF-HI par action sur l'ajustable multitour PI.

#### **Un sandwich**

Puisqu'il s'agit, comme nous le disions dans l'introduction, <sup>d</sup>'une réalisation ''alimentaire", notre voltmètre se présentera, cela va de soi, sous la forme d'un sandwich (voir illustration en début d'article). La platine des afficheurs et la platine principale seront montées soit parallèlement soit perpendiculairement <sup>1</sup> ' une à <sup>1</sup> ' autre **(figure 5).**

Outre les afficheurs LED, vous ne trouvez dans cette réalisation que deux composants ''normaux" (c'està-dire des composants qui ne soient pas des CMS) : le circuit intégré IC2 et de l'ajustable multitour PI posi**Figure 3. Formes de la tension en cas de connexion de la broche IN-LO à la broche COMM (a) et en cas de différence de potentiel entre ces deux broches (b).**

elektor novembre <sup>1</sup> <sup>989</sup> **38**

**Figure 4. Représentation de la sérigraphie de l'implantation des composants du circuit principal (a) et de celle des afficheurs (b). Notez , que l'ajustable multitour**  $P1$ **circuitintégré ICL8069 ne seront pas implantés du coté des pistes cuivrées (il s'agit là de deux composants-"non-CMS").**

**Liste des composants :**

**Résistances :**  $R1 = 100 k\Omega$ **R2 = 47 kQ**  $R3 = 4kΩ7$ **R4 = 470 <sup>Q</sup>**

 $R5 = 680 \Omega$  $R6 = 1 M\Omega$ **R7 = 6kQ8**

**P1 = <sup>1</sup> kQ ajustable multitour**

**Condensateurs C1 = 100 pF C2 = 100 nF C3 = 470 nF C4 = 220 nF C5 à C7 = 47 nF Semi-conducteurs : D1 = diode zener 4V7/400 mW IC1 = ICL7107 IC2 = ICL8069DCSQ**

**Divers : LD1 à LD3 = HD1105R (Siemens) \* LD4 = HD1108R \***

**\* voir texte**

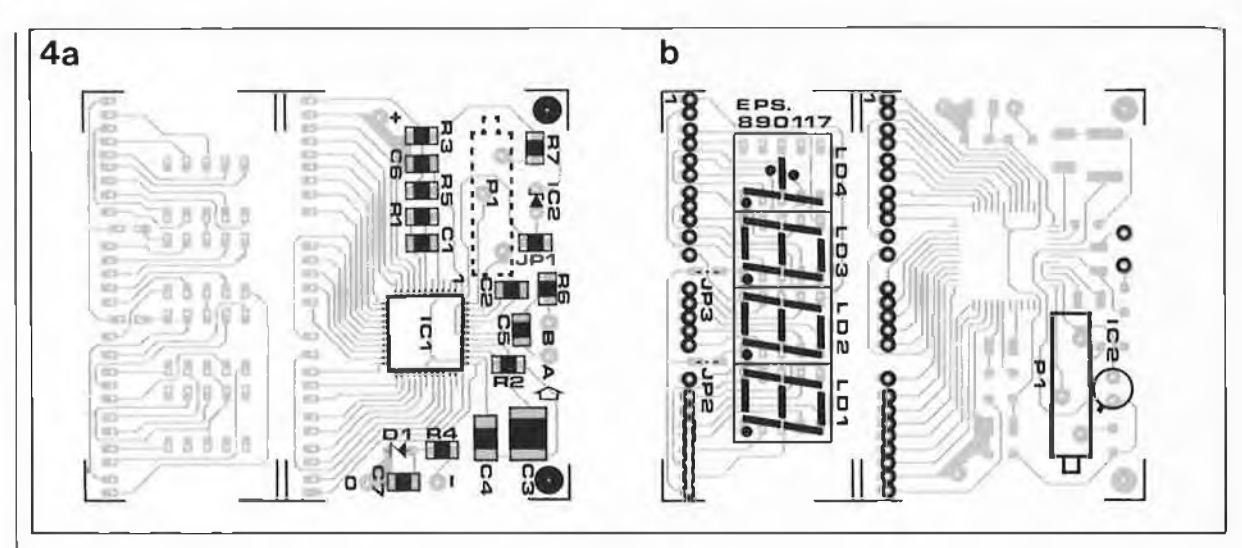

tionné de façon à ne pas gêner le montage en ''sandwich" des deux platines.

servent à définir la position du point décimal : entre le premier et le deuxième chiffre (affichage : 100.0), soit entre le second et le troisième chiffre (affichage : 10.00). La troisième possibilité qui consisterait à

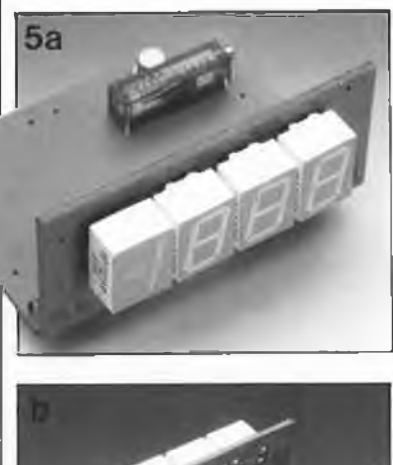

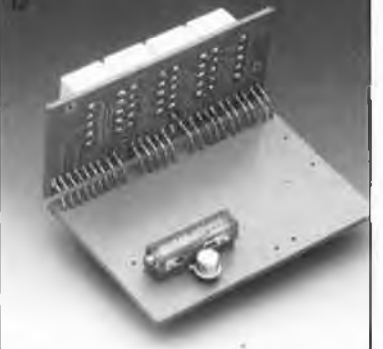

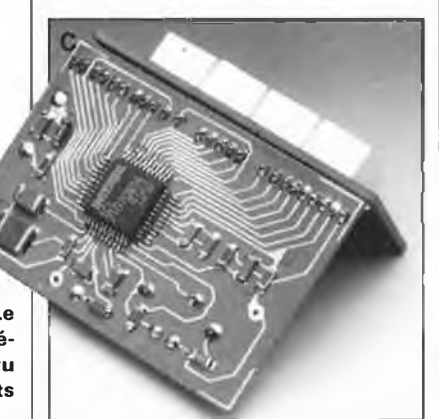

**Figure 5. Le module voltmétrique compact vu sous différents angles.**

mettre le point décimal entre le troisième et le quatrième chiffre (affichage : 1.000) est malheureusement impossible sachant que le quatrième chiffre de l'afficheur est du type <sup>à</sup> cathode commune.

Les deux platines seront interconnectées à <sup>1</sup> ' aide de 25 morceaux de fil de câblage.

#### **L'alimentation**

En règle générale, la destination finale du module voltmétrique est d'être incorporé dans un autre instrument possédant son alimentation propre. Pour cette raison nous vous proposons plusieurs solutions pour l'adaptation d'une alimentation existante.

Il faut tout d'abord voir quels sont les besoins ''nutritionnels" de notre circuit. Sans afficheur, le voltmètre se contenterait d'un courant de 1,5 mA entre V<sup>+</sup> et la masse <sup>à</sup> une tension d'alimentation de <sup>6</sup> V au maximum et de  $-300 \mu$ A entre la borne V<sup>-</sup> et la masse si la tension atteint 9 V au maximum. La consommation de courant drainé de <sup>1</sup> ' alimentation positive par un circuit doté de ses afficheurs (ce qui est pratiquement la seule situation envisageable pour notre voltmètre) est de 70 à 200 mA, en fonction du nombre de segments allumés. La consommation de courant pris à l'alimentation négative ne dépassera jamais les  $300 \mu\text{A}$  et, dans certains cas, sera même superflue.

Il faut en tout cas limiter la tension positive d'alimentation pour éviter un suréchauffement du ICL7107 entraîné par une dissipation excessive.

Compte tenu de ces caractéristiques nous vous proposons trois solutions pour l'alimentation du voltmètre (voir **figure 6).**

La **figure 6a,** solution la plus universelle repose sur la présence éventuelle d'une alimentation symétrique et permet la suppression de la diode Dl. Quoi qu'il en soit la mise en place de cette diode n'a pas d'inconvénient.

Si vous ne disposez que d'une alimentation asymétrique fournissant une tension (stabilisée) de niveau suffisant, il faudra connecter le voltmètre selon les indications de la **figure 6b.** On notera cependant qu'il sera impossible dans ce cas-là de référencer la tension d'entrée par rapport à la masse.

En règle générale une alimentation asymétrique de <sup>5</sup> <sup>V</sup> fera l'affaire. Il sera indispensable alors de mettre en place la source de tension de référence externe (ICL8069) et de procéder <sup>à</sup> l'implantation du pont de câblage JP1.

### **Tension d'entrée, sensibilité et réglage**

Lors de l'application <sup>d</sup>'une tension d'entrée à mesurer il faut tenir compte de la tension en mode commun. <sup>S</sup>'il s'agit d'un potentiel flottant par rapport <sup>à</sup> l'affichage, il faudra implanter le pont de câblage JP1.

Il est impératif que les tensions d'entrées non-flottantes prises en compte soient comprises entre  $V^-$  + 1 V et  $V^+$  - 0,5 V. Si la valeur de cette tension se rapproche nettement de <sup>V</sup>-, il se peut qu'au moment de la commutation positive/négative de la valeur affichée il y ait un petit saut : les valeurs ne seront pas affichées progressivement (001, 000,  $-001$ ,  $-002$ , etc.), mais il se pourrait que l'on constate queques omissions (001, 000, —005). Pour éviter ce phénomène gênant il faudra définir une tension en mode commun proche de la valeur centrale de la tension d'alimentation.

La sensibilité typique est réglée à 200 mV à pleine échelle; son ajustage est réalisé <sup>à</sup> l'aide de l'ajus-

Les deux ponts de câblage JP1 et JP2

elektor novembre <sup>1989</sup> **39**

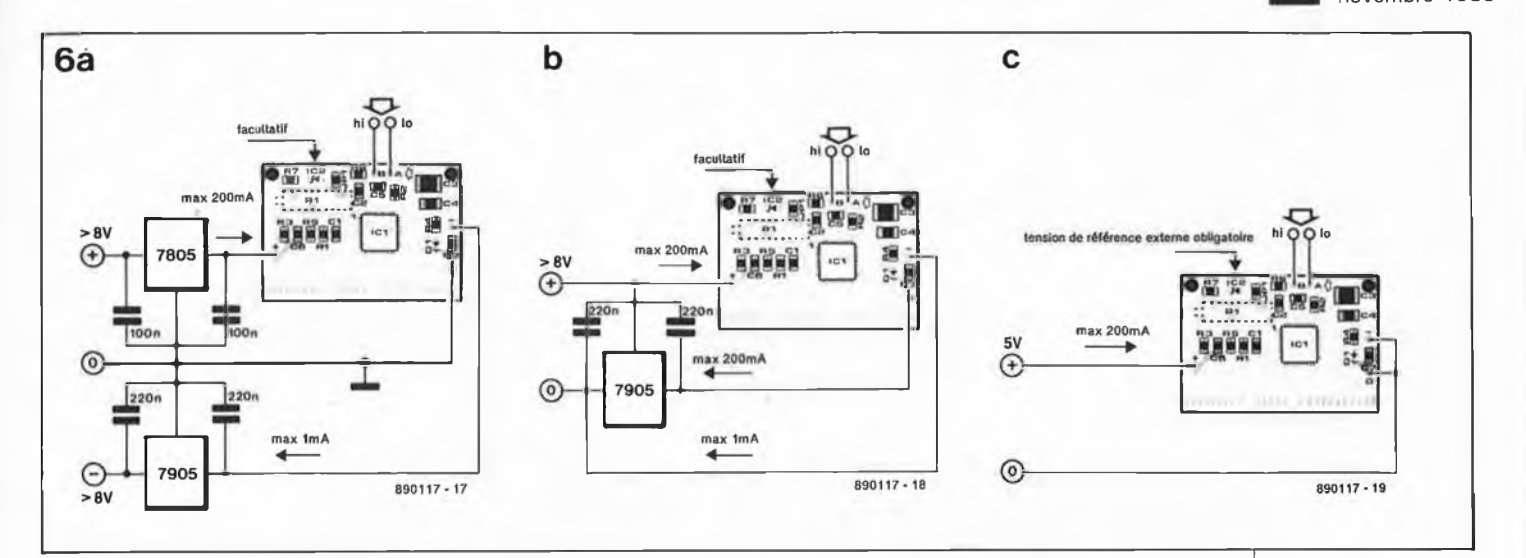

table multitour PI en fixant à 100 mV le niveau de la tension présente entre REF-LO et REF-HI, sachant que la tension de référence est égale à la moitié de la gamme à pleine échelle. Des ajustements mineurs de la sensibilité peuvent être obtenus par modification de la position de PI.

Il existe deux possibilités pour obtenir une entrée moins sensible : primo effectuer une division externe de la tension d'entrée, secundo augmenter la valeur de PI et en même temps, augmenter proportionnellement, celle de la résistance de l'intégrateur (ceci pour éviter sa saturation).

### **Modification de l'affichage**

Comme cela se passe de temps à autre, la loi de Murphy semble vouloir nous jouer, nous ne sommes pas privilégiés, un vilain tour. Au cours de l'article nous avions indiqué que les afficheurs à LED du type "±1" étaient de plus en plus difficiles à trouver. Quelques jours avant la date d'envoi de ce numéro <sup>d</sup>'Elektor chez l'imprimeur, la société Siemens nous a fait savoir qu'elle cessait la production de l'afficheur HD1108. En dépit de tous nos efforts, il nous a été impossible de lui trouver un afficheur de substitution.

Avec quelques petites modifications il reste cependant possible d'utiliser, un afficheur LD1105 ("8.") <sup>à</sup> <sup>7</sup> segments en remplacement du LD4 prévu à <sup>1</sup> ' origine.. La **figure** *1* vous montre comment connecter cet afficheur. Les modifications à apporter au circuit imprimé prennent la forme de deux ponts de câblage très courts, d'un pont de câblage un peu plus long et de quatre interruptions de piste (voir **figure 8).**

La partie droite du segment g du

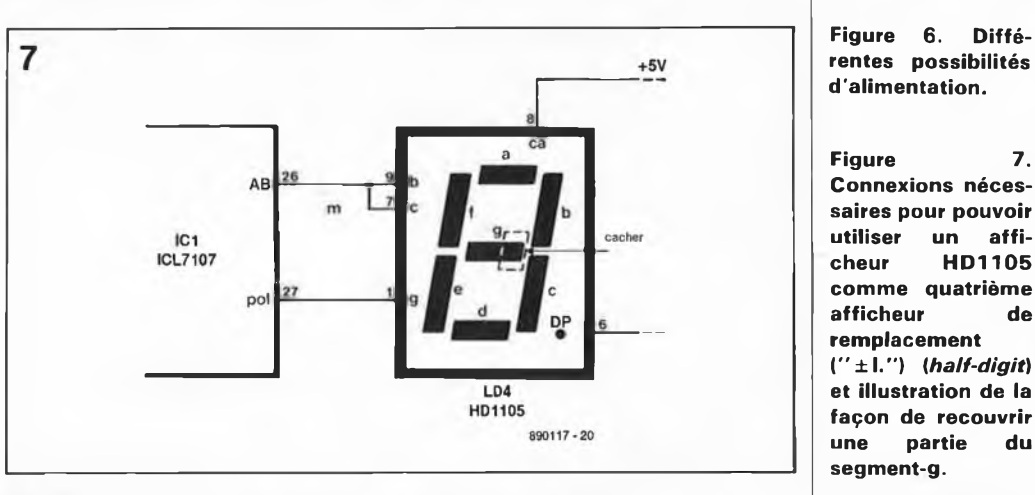

8 LD1 LD<sub>2</sub> LD<sub>3</sub> LD4 ł ł 10 1 CSI ars. m 4798 **ECT** CIS ari **CSI PSI SICS SET** × o **CSI**  $\overline{C}$ **COLLEGE** σ **PSI** CII **CSI** E a **IET** w  $\Box$ **PSI** CH 5  $||$  = interruption

LD4 additionnel doit être recouverte légèrement afin que le signe moins (-) apparaisse nettement (qu'il soit bien distinct du "1" formé par les segfnents b et c).

Toutes ces modifications indispensables n'ont pas que des inconvénients; elles vous permettront en effet de positionner, si vous le voulez, le point décimal entre les afficheurs LD4 et LD3 (affichage : 1.000), à condition de connecter la broche <sup>5</sup> de l'afficheur LD4 <sup>à</sup> la place du pont de câblage JP2 ou JP3. **K**

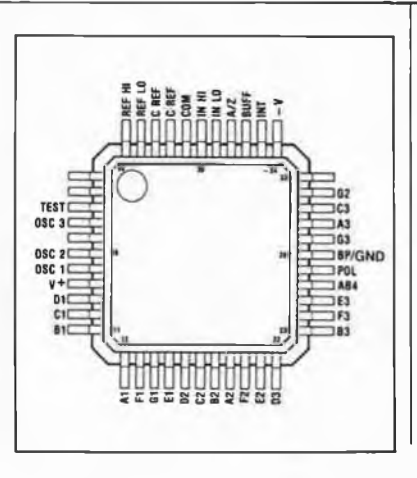

**Figure 8. Les modifications apporter au circuitimprimé. à**

**Brochage du ICL7107 (version CMS)** *source Intersil*

# **40** elektor novembre 1989 **Logiciel de commande pour la table traçante**

# *Mieux vaut tard que jamais*

**B.** Lewetz

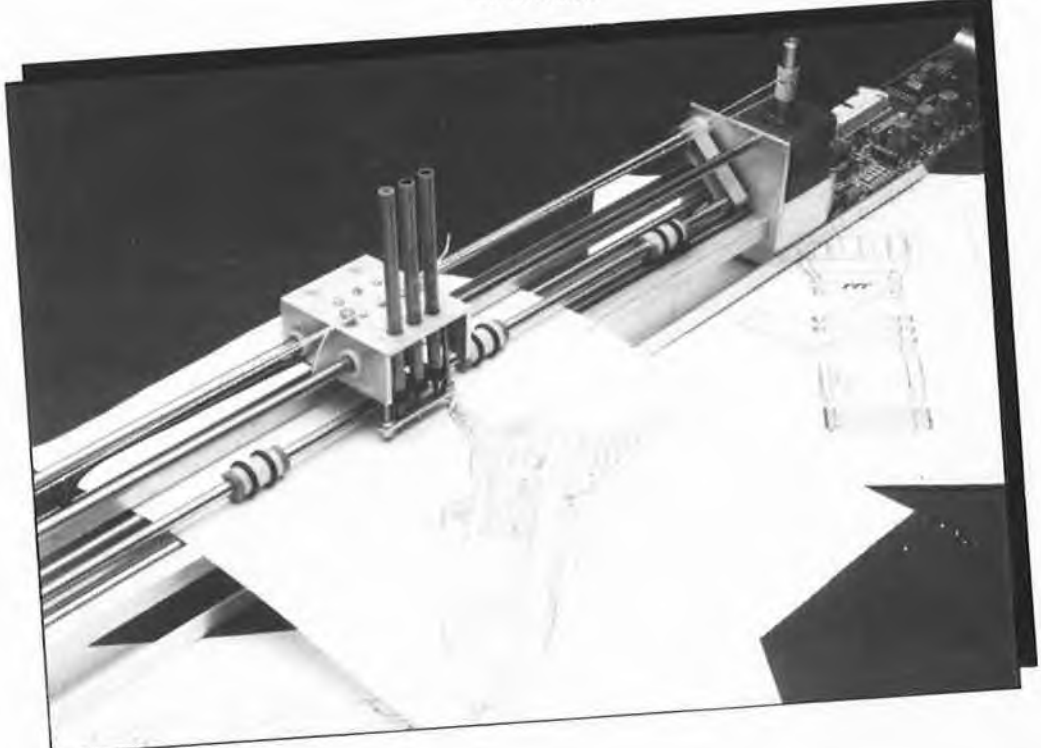

**Si, au cours des dernières années, il est un montage qui nous a valu un courrier important, c'est bien la table traçante décrite dans le numéro 115 (janvier 1988). Plusieurs centaines d'exemplaires (si ce ne sont des milliers à travers l'Europe) de cette table traçante ont été construits. Divers logiciels ont été écrits par des programmateurs en herbe, en langage assembleur en particulier, qui en Z80 (Atom d'Acorn), en 6502 (Samson), en 68000 (QL) etc, etc. . . Cependant il nous a manqué jusqu'à présent un dénominateur commun pour le standard actuel, le PC, qu'il s'agisse d'un IBM ou d'un compatible.**

**Tout récemment, un de nos lecteurs d'outre-Rhin, Mr Burkhard Lewetz, nous a proposé un logiciel de commande pour la table traçante, logiciel écrit en Turbo C V2.0. II comprend les instructions du CALCOMP 81, du GOULD 6200 et du Hewlett-Packard 7220. Ceci le rend compatible avec de nombreux logiciels de D.A.O. (dessin assisté par ordinateur), tel qu'AutoCAD entre autres.**

### **Conditions de départ**

L'utilisation de ce logiciel suppose que l'oq dispose d'un ordinateur compatible IBM. Le logiciel a été testé avec un XT, un AT, un ordinateur à 80386 et cela sans le moindre problème. Voici la liste du matériel dont

il faudra disposer pour pouvoir utiliser ce logiciel:

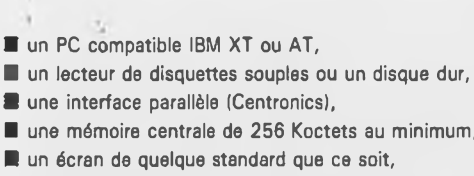

- **une mémoire centrale de 256 Koctets eu minimum,**
- **un écran de quelque standard que ce soit,**
- **la table traçante décrite dans Elektor,**
- **MS-DOS version 2.10 et au-delà.**

#### **Le logiciel**

La disquette, proposée par Publitronic sous le titre **ESS117,** comporte plusieurs fichiers:

Le programme de commande proprement dit: **MONDRIAN.** EXE, la documentation: **MONDRIAN.DOC,** deux fichiers de messages: **MONDRIAN.MSG** et **UTILITY. MSG,** le fichier de paramè-

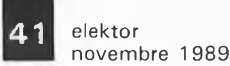

tres: **MONDRIAN.SYS**, des<br>programmes auxiliaires: programmes **<READPLOT.COM>, KEYPLOT. COM, <REALTIME.COM>, <FULLSTEP.COM>** et **<HALFSTEP.COM>,** des fichiers de données de.dessin langage CALCOMP: **COLUMBIA.CAL, NOZZLE.CAL, 3C0L0RS.CAL, TESTPENS.CAL et ESCHER.- CAL.**

1

#### **Le matériel**

L'utilisation de ce logiciel ne nécessite pas de matériel additionnel. A condition de disposer de la table traçante et d'un ordinateur compatible IBM, il suffit de relier les deux <sup>à</sup> l'aide d'un câble de liaison multibrin doté <sup>à</sup> l'une des extrémités d'un connecteur HE10 à 26 broches et à l'autre d'un connecteur mâle Sub-D à 25 broches. Les broches 2 à 9 (DATAO à DATA7) du connecteur relié à la sortie du PC sont reliées aux broches correspondantes du connecteur HE10 à enficher dans l'embase K1 de la platine de commande de la table traçante. Les broches 18 à 25 du connecteur de l'ordinateur (masse) sont reliées au bornes correspondantes du connecteur à implanter dans  $K1$ 

#### **Mode d'emploi succinct**

Le lancement du programme de commande à partir du DOS se fait de la manière suivante: **MONDRIAN fichier de données/extension [/p] [/t]**

Les /p et /t sont deux commu-

| MONDRIAN CONTROLLER          | Version 1.0              | (C) Copyright Elektor 1989      |            |
|------------------------------|--------------------------|---------------------------------|------------|
| arrêt au changement de plume | $0$ FF                   | fichier                         | nozzie.cal |
| mode par pas entier          | 0FF                      | langage de tracé                | CALCOMP    |
| haut-parleur                 | ON.                      | coordonnées limites             | 3500/2000  |
| accélération/ralentissement  | ON.                      | pourcentage échelle             | 100%/100%  |
| dessin de cadre              | ON.                      | période d'horloge               | $0.99$ ms  |
| nombre de plumes             | $\mathfrak{z}$           | cycle d'horloge/pas             | 4          |
| interface parallèle          |                          | cycle/mouvement plume           | 100        |
| 5649 : I                     | descente de la plume     |                                 |            |
| 5650 : 2644/1358K            |                          | nouvelle coordonnée :2644/1358  |            |
| 5651 : 2658/1365K            |                          | nouvelle coordonnée :2658/1365  |            |
| 5652 : 2673/1370K            |                          | nouvelle coordonnée : 2673/1370 |            |
| 5653 : 2689/1371K            |                          | nouvelle coordonnée : 2689/1371 |            |
| 5654 : 2952/1371K            |                          | nouvelle coordonnée :2952/1371  |            |
| 5655 : H                     | montée de la plume       |                                 |            |
| 5656 : 0/OK                  | nouvelle coordonnée :0/0 |                                 |            |
| 5657 : F0                    | rangement des plumes     |                                 |            |
| 5658 : 142                   | initialisation           |                                 |            |
|                              | initialisation           |                                 |            |

**Figure 1. Recopie de l'écran lors de l'exécution d'un programme de test.**

l'écriture dans un fichier de protocole de toutes les valeurs des paramètres, les positions des inverseurs et les instructions de tracé avec leur interprétation. On peut ainsi, en s'aidant d'un éditeur, vérifier la correction des informations contenues dans le fichier de protocole (exten $sion = PRK$ ).

tateurs; le premier (/p) permet l'interprétation des instruc-Le /t lance un programme de test qui sert uniquement <sup>à</sup> vérifier la correction de tions de tracé. On peut s'assurer de cette façon que les coordonnées de dessin restent bien dans les limites fixées.

Pour vous mettre l'eau <sup>à</sup> la bouche, nous vous proposons un tableau récapitulatif des divers paramètres mis à la disposition de l'utilisateur.

On trouve en **figure <sup>1</sup>** une recopie d'écran faite lors de l'exécution d'un programme de test.

La disquette de logiciel comporte un fichier .DOC (en français SVP) de plus de 50 Koctets qui explique dans le détail le fonctionnement de ce logiciel puissant.

Tous ceux d'entre nos lecteurs qui ont réalisé la table traçante et possèdent un ordinateur compatible PC sont (enfin) en mesure de faire des dessins du type de ceux que l'on trouve représentés sur la photo d'illustration en début d'article. H

**Pour ceux d'entre vous qui ne le saurait pas, Mondrian était un peintre d'origine néerlandaise spécialisé dans le tracé de lignes droites se coupant à angle droit et le coloriage de surfaces carrées et rectangulaires, ceci explique, entre autres, que <sup>I</sup> ' auteur ait donné ce nom à son programme.**

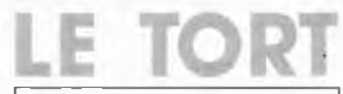

#### **minuteur pour chambre noire**

*Elektor n° 136, octobre 1989, page 26. . .*

**II nous faut confesser un petit oubli: la broche 9 de IC1 doit être soudée côté composants.**

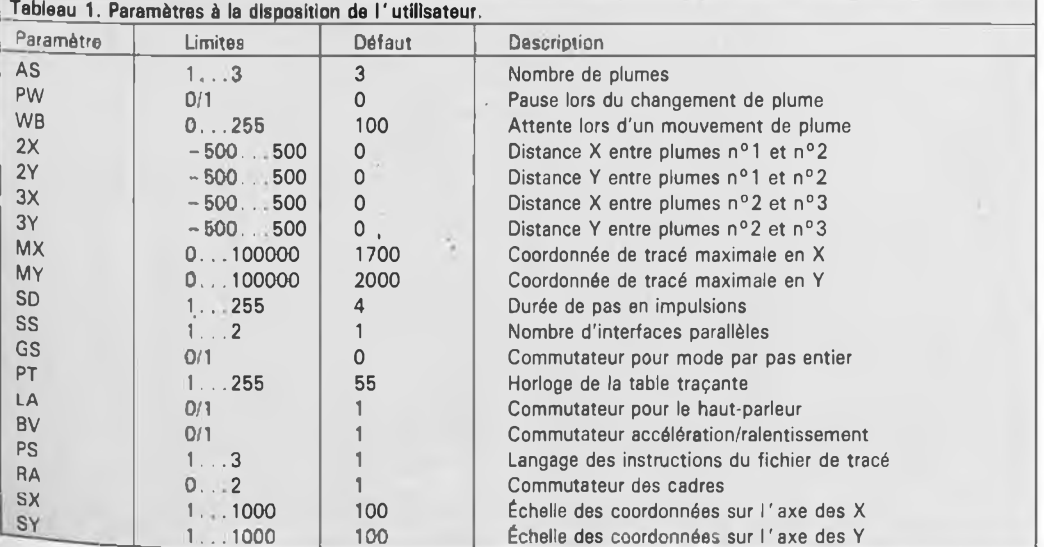

# **distributeur d'antenne**

### devenez tête de réseau et posez votre propre câble

**La télévision ayant pris, le nombre de chaînes aidant, une importance majeure dans notre civilisation, il naît de plus en plus souvent des frictions quant au programme que chaque membre de la famille aimerait suivre. Ainsi, de guerre lasse, de plus en plus nombreuses sont les familles qui possèdent plusieurs téléviseurs tout en ne disposant que d'une seule et unique prise d'antenne.**

Qui dit deux (voire plusieurs) téléviseurs sous-entend bien entendu la mise en place d'un prolongateur d'antenne, et cela que l'on fasse partie ou non des 300 000 foyers reliés au câble.

La majorité des habitations ne comportent qu'une seule prise d'antenne qui débouche dans une pièce ou une autre, le plus souvent dans celle où se trouve le téléviseur. Que faire? Simple direz-vous: "il suffit de diviser le signal entrant!" Exact... "mais sans que cette division n'entraîne de perte de qualité" ajouerons-nous... et c'est bien là que le bât blesse.

Il n'est pas recommandé d'utiliser un diviseur de signal vendu dans les supermarchés car ils ne présentent que très rarement des impédances d'entrée et de sortie égales, caractéristique indispensable pour une réception correcte du signal aux différentes ramifications du distributeur d'antenne.

Il faut en outre que le signal d'antenne ait un niveau suffisant pour supporter sans conséquence néfaste une telle division. La tension d'entrée est effet divisée par deux <sup>à</sup> tout noeud de distribution ainsi réalisé. Ce second problème peut être résolu simplement par la mise en oeuvre d'un amplificateur d'antenne à large bande connecté directement <sup>à</sup> l'arrivée de la prise d'antenne ou au point d'entrée dans <sup>1</sup> ' habitation de la liaison par câble.

Le câblage exige l'emploi de matériel de bonne qualité: on adoptera du câble coaxial et des fiches et des embases TV prévues pour les domaines VHF/UHE Pour obtenir une impédance de terminaison de ligne correcte, chaque extrémité du réseau de distribution du signal est, comme l'illustre la **figure 1,** terminée soit par une résistance pure de 75 Q, soit par un téléviseur. Cette impédance terminale est très importante si l'on veut être assuré d'une transmission du signal sans réflexion.

Comme le montre le schéma de la **figure 2,** de nombreux distributeurs de signal du commerce ne comportent rien de plus qu'une résistance de 75 Q prise en série dans la ligne de transfert du signal: cette solution ne permet pas une division optimale du signal puisque les impédances s'ajoutent.

Par rapport à l'entrée, l'impédance de charge est bien de 75 Q, mais la sortie ne détecte pas une impédance de source de 75 Q, mais de 75 Q + (75 Q//75 Q) soit 112,5 Q. Ceci explique qu'il faille penser <sup>à</sup> la symétrisation du circuit.

La **figure 3a** propose une solution meilleure de diviseur de signal <sup>à</sup>

deux branches. Il comporte trois résistances de 25 Q et trois résistances terminales (une pour l'entrée et deux pour les sorties). Chaque branche du diviseur comporte de cette manière une résistance de 25 Q associée à un montage en parallèle de:

 $25 \Omega + 75 \Omega = 100 \Omega/2 = 50 \Omega$ ce qui nous donne un total de:  $25 \Omega + 50 \Omega = 75 \Omega$ .

Toute nouvelle division du signal se fait au prix du niveau de tension qu'il présente, sachant qu'avec trois sorties **(figure 3b),** le niveau de la tension de sortie n'atteint plus que le tiers du niveau de la tension d'entrée.

Cependant, cette situation n'a rien de catastrophique à condition d'utiliser un bon amplificateur de tension.

La valeur des résistances du distributeur à trois voies doit bien évidemment être adaptée à la nouvelle impédance. La formule générale s'exprime de la manière suivante:

$$
R = \frac{n-1}{n+1} \times 75 \, [\Omega],
$$

formule dans laquelle **n** représente le nombre désiré de sorties.

Dans le cas de la figure 3b la résolution de la formule indiquée plus haut nous donne une valeur (bizarroïde) pour R:  $37,5 \Omega$  (on adoptera la valeur normalisée la plus proche =  $39 \Omega$ ; dans le cas de la construction de la **figure 3c** (4 sorties) R devra avoir une valeur de 45  $\Omega$  (valeur normalisée =  $47$   $\Omega$ ). Il est peu probable qu'il vous faille plus de quatre téléviseurs, non?

**Figure 1. Voici comment doit se terminer en H.F. toute entrée ou toute sortie: à une impédance nominale de 75 Q.**

1

**Figure 2. Distributeur pour deux téléviseurs.**

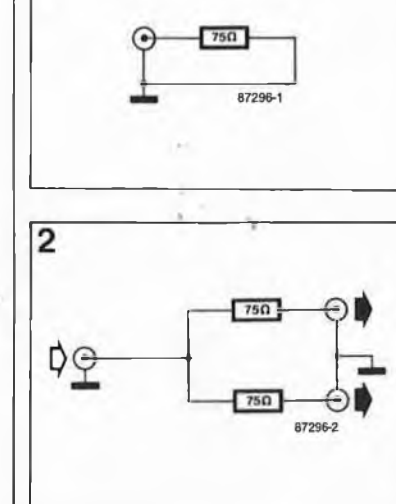

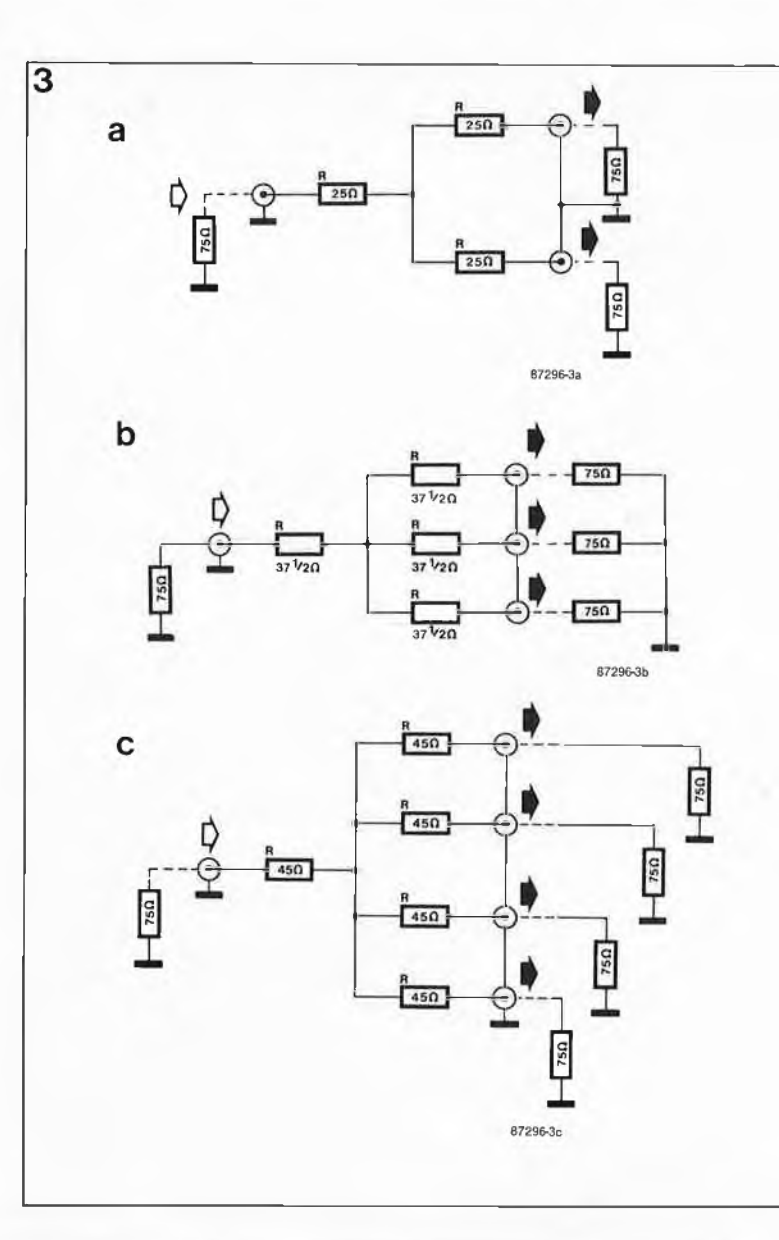

#### **GW-PC BASIC** H. Lilen

L'arrivée sur le marché du PC s'est accompagnée de la mise à la disposition des masses d'un langage simple et relativement puissant: le GW-BASIC.

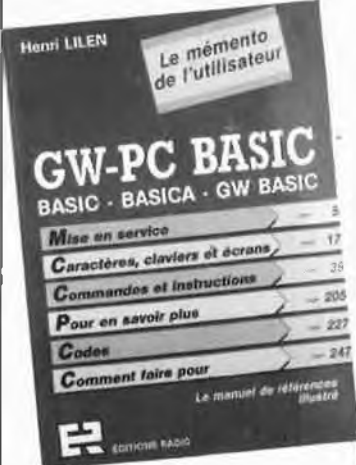

Cet ouvrage passe en revue tout ce qui concerne les BASIC du PC, qu'il s'agisse du BASIC, du BASICA ou du GW-BASIC.

Grâce à des index et des entrées multiples spécialement conçu pour la rapidité et l'efficacité, le lecteur trouvera tout ce qu'il faut pour: - maîtriser leurs modes de fonc-

tionnement; , - l'emploi de leurs commandes,

instructions, fonctions et variables, démonstrations <sup>à</sup> l'appui;

- résoudre sur le champ ses problèmes de programmation. Des caractères et claviers aux catégories fonctionnelles, en passant par les écrans et toutes les instructions prises une par une, cet ouvrage donne toutes les informations que l'on peut souhaiter. En somme, un ouvrage qui devrait

intéresser les programmeurs en BASIC non compilé. *Editions Radio*

*189, rue St Jacques 75005 Paris*

#### **Les supraconducteurs haute température critique:**

Etat des lieux deux ans après

J-M. Maillard

R. Rammal

M-C. Vittorge

Voici deux ans à peine, les supraconducteurs faisaient la une de la plupart des journaux. L'émoi <sup>a</sup> fait place à des recherches plus fondamentales aux résultats moins spectaculaires.

Cet ouvrage d'une centaine de pages s'adresse aux spécialistes en ce domaine, ainsi qu'à tous ceux qui dans un avenir proche auront <sup>à</sup> faire à ce type de matériau, sous quelque forme que ce soit.

Cette étude passe en revue les développements à travers le monde et comporte aussi de nombreuses informations pratiques utiles: adresses, numéros de téléphone etc. . .

Tout en effectuant une adaptation correcte des sorties <sup>à</sup> l'entrée, ce diviseur d'antenne présente un autre avantage: il permet une combinaison de plusieurs diviseurs. On peut ainsi économiser du câble coaxial si l'on ne veut pas effectuer une distribution en étoile (à un unique point de distribution central). Il a cependant un inconvénient: son utilisateur risque de se trouver confronté à des

Le schéma de la **figure 4** propose une alternative au circuit de la figure 3c. Une telle approche est qualitativement rentable lorsqu'il faut envoyer le signal VHF/UHF vers deux points de distribution.

niveaux de signal différents.

Quelle que soit la situation, il existe une règle d'or toujours valable:

**toute sortie en <sup>1</sup> ' air** (et donc reliée ni à un téléviseur ni à un magnétoscope) **doit être dotée d'une résistance terminale de 75**  $\Omega$  (voir figure 1) figure 1).

**Figure 4. Distribution vers quatre points par dédoublée.**

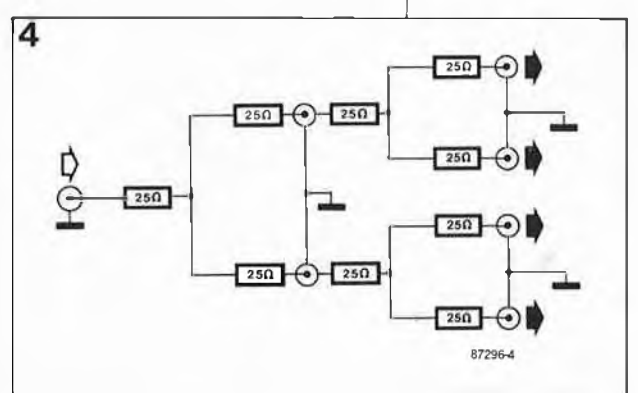

**CPK**

**Les supraconducteurs<br>haute température critique . Etat dos "ou \* deux en» »Près**

Cependant, vu son prix, cet ouvrage est réservé à ceux qui pour<br>des raisons diverses, études, des raisons diverses, études,<br>recherches, peuvent en justifier recherches, peuvent en l'acquisition.

#### *ADITECH*

*Association pour ia Diffusion de / ' Information Technologique 96, boulevard Auguste Blanqui 75013 Paris Tel.: (11.47.07.14.41*

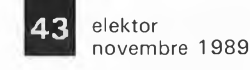

**Figure 3. Ce circuit convient à la connexion de 2 (a), 3 (b) ou 4 (c) téléviseurs.**

description d'un kit ELV

# **alarme auto à ultra-sons**

## la sécurité par l'effet Doppler

**Cette alarme, dont les caractéristiques principales sont une consommation de courant faible et une fiabilité de fonctionnement remarquable, a été spécialement conçue pour la protection de volumes, dans le domaine automobile en particulier.**

Les alarmes à ultra-sons conviennent tout particulièrement à la protection de l'intérieur <sup>d</sup>'un véhicule parce qu'elles permettent une surveillance de l'ensemble de l'habitacle, sans exiger de délicates opérations d'installation.

La première exigence posée aujourd'hui à toute installation d'alarme est une fiabilité de fonctionnement à toute épreuve. Il est bon également de se rappeler qu'un tel appareil est exposé à des éléments agressifs comme des variations importantes de la température à <sup>1</sup> ' intérieur de <sup>1</sup> ' habitacle, pour ne citer que le facteur le plus important. Cette installation doit également pouvoir ''digérer" des crêtes parasites importantes produites par des agents extérieurs et véhiculées par la tension de bord de la voiture. S'il est exact que la plupart des dispositifs consommateurs de courant sont hors fonction pendant le fonctionnement de l'installation, des sources parasites externes (klaxon d'un véhicule proche par exemple) peuvent exercer une influence néfaste sur le fonctionnement de <sup>1</sup> ' installation d'alarme.

ELV a conçu une alarme à ultra-sons optimalisée pour les applications automobiles.

Cette installation permet aussi une surveillance du niveau de la tension de bord, c'est-à-dire qu'il y a déclenchement de l'alarme en cas de mise en circuit ''illégale" d'une charge (telle que par exemple l'éclairage intérieur par ouverture d'une portière). Le fonctionnement de cette partie du montage est en fait celle de l'alarme auto AA <sup>2000</sup> décrite dans le n° <sup>126</sup> d'elektor.

L'alarme auto <sup>à</sup> ultra-sons présente un autre avantage: elle ne nécessite pas la pose d'un interrupteur additionnel sur le véhicule (nous ne sommes pas tous des spécialistes de mécanique et d'électricité automobile).

### **Mode d'emploi succinct**

#### **Version A**

(Ultra-sons + déclenchement par ouverture de portière)

1. Couper le contact.

2. Sortir du véhicule; <sup>15</sup> secondes après l'ouverture de la portière, l'installation est ''parée".

3. La première LED clignote pour indiquer que l'alarme est ''parée". A lui seul déjà, ce clignotement ne manquera pas de faire réfléchir un éventuel rôdeur.

4. Ouverture de la portière.

5. Dans les quinze secondes qui suivent l'ouverture de la portière, il faudra avoir remis le contact pour empêcher le déclenchement de l'alarme.

6. Si le contact n'est pas mis au cours de cette temporisation de quinze

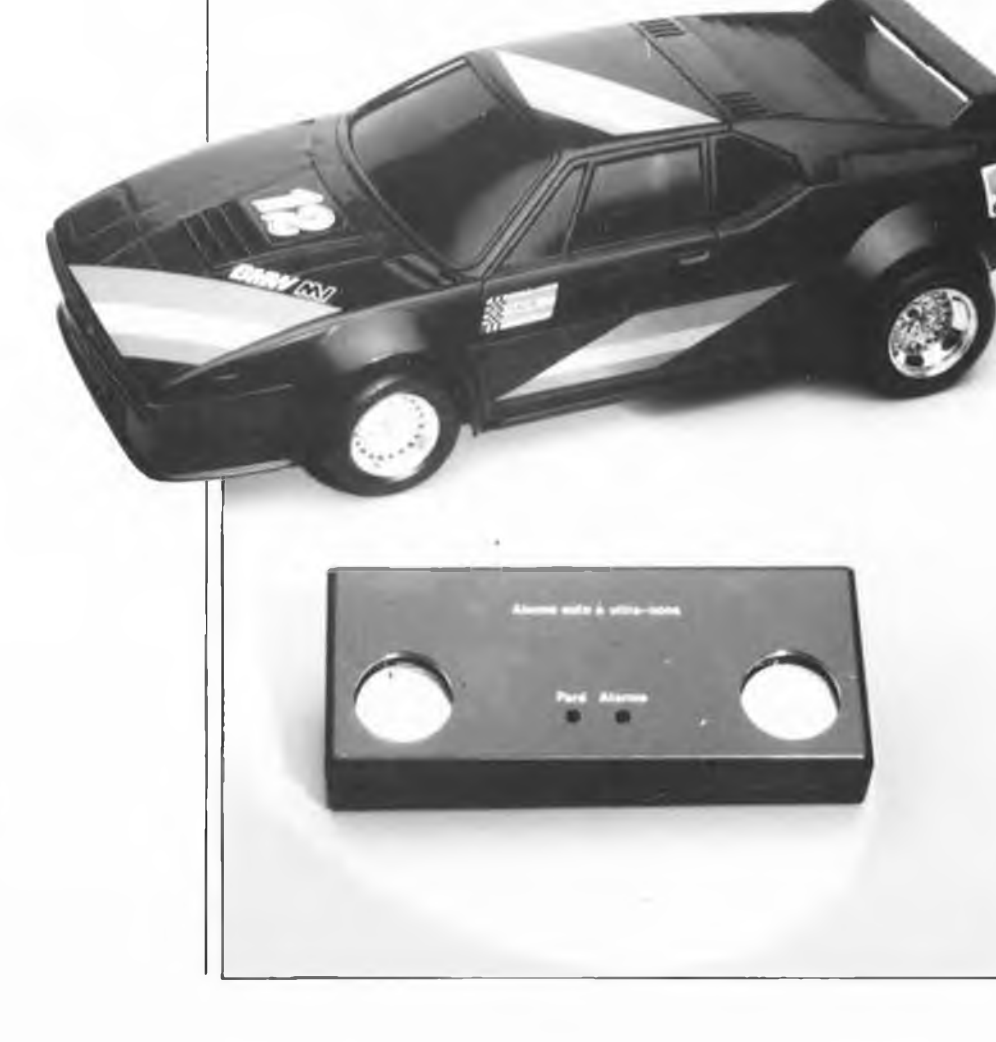

secondes (ou que l'on' <sup>n</sup>'<sup>a</sup> pas basculé l'interrupteur secret <sup>s</sup>'il l'alarme déclenche (le klaxon retentit à inter-<br>valles réquliers pendant 30 valles réguliers pendant secondes).

*i*

Il est à remarquer que la coupure du contact ne débute pas de temporisation ce qui signifie qu'il est possible de rester <sup>à</sup> l'intérieur du véhicule, contact coupé, sans qu'il n'y ait déclenchement de l'alarme après écoulement d'une certaine temporisation. Ce n'est qu'après mise en circuit d'un consommateur de courant important (éclairage intérieur ou autre) que débute la temporisation. On dispose alors de quinze secondes pendant lesquelles il est possible de mettre en fonction toutes les charges que l'on veut sans qu'il n'y ait déclenchement de l'alarme. La mise en circuit de consommateurs de courant **après** écoulement de cette temporisation se traduira par le déclenchement de <sup>1</sup> ' alarme.

#### **Version B**

(déclenchement par ultra-sons uniquement)

1. Au moment de quitter le véhicule, basculer l'interrupteur secret en position "marche".

2. Quinze secondes plus tard, l'installation est ''parée": la première LED clignote.

3. Ouvrir la portière et s'installer dans le véhicule. L'alarme <sup>à</sup> ultrasons enregistre les mouvements qu'elle a détecté.

4. Dans les quinze secondes qui suivent la prise en compte du premier mouvement, il faut avoir mis l'installation hors-fonction par <sup>1</sup> ' intermédiaire de <sup>1</sup> ' interrupteur secret si l'on veut empêcher un déclenchement de <sup>1</sup> ' alarme.

5. Si <sup>1</sup> ' installation n'a pas été désarmée à temps, l'alarme acoustique se déclenche (le klaxon retentit à intervalles réguliers pendant 30 secondes).

#### **Mode d'emploi et fonction**

Certains des processus de cette alarme pour auto sont automatiques. On peut difficilement ici parler de mode d'emploi dans le sens propre du terme puisqu'en fait il n'est pas nécessaire.

<sup>L</sup>'installation se compose de deux sous-ensembles distincts.

1. <sup>L</sup>'habitat du véhicule est surveillé efficacement par l'alarme <sup>à</sup> ultrasons lorsque celle-ci est activée.

2. Surveillance de la tension de bord. Ainsi, en phase de surveillance, dès la mise en circuit illicite d'un consommateur l'installation enregistre la chute de tension, aussi faible soit-elle (telle que celle produite par l'ouverture <sup>d</sup>'une portière mettant en fonction l'éclairage intérieur) et déclenche l'alarme ensuite.

Tant que le contact du véhicule à surveiller reste mis, le système d'alarme considère qu'il s'agit d'une situation de fonctionnement normal du véhicule de sorte; il n'y aura donc pas déclenchement de l'alarme.

La coupure du contact fait passer le système d'alarme en phase de surveillance active.

L'ouverture de la portière du conducteur et la mise en fonction du plafonnier qu'elle produit fournit sa première impulsion au système d'alarme.

Cette première impulsion produite après coupure du contact démarre un processus chronologique automatique qui élimine toutes les autres impulsions et ce pendant une durée de <sup>15</sup> secondes. Il devient possible, ainsi, d'ouvrir d'autres portières, le coffre ou le capot. Une temporisation de <sup>15</sup> secondes peut paraître, à première vue relativement courte, mais la pratique aura vite fait de vous apprendre qu'elle est plus que suffisante dans la majorité des cas, d'autant plus que la fermeture de la portière et l'extinction de l'éclairage intérieur qu'elle entraîne ne produit pas d'impulsion d'alarme utilisable. Même si les charges ne sont mises hors fonction qu'après plusieurs heures, cette coupure n'a pas pour conséquence un déclenchement de l'alarme; ceci sousentend qu'il est possible de procéder au déchargement d'un véhicule en toute quiétude sans déclenchement de l'alarme lors de la fermeture des portières.

<sup>15</sup> secondes après la première impulsion (entraînée par l'ouverture d'une portière, celle du conducteur par exemple), l'installation est ''parée", situation que visualise le clignotement de la LED correspondante sur la face avant du système d'alarme.

Toute nouvelle impulsion, née de la mise en fonction d'une charge quelconque, à condition que celle-ci consomme un minimum de courant, provoque le déclenchement de<br>l'alarme. Une ampoule, qui Une ampoule, qui consomme à la mise en fonction un courant plusieurs fois supérieur à son courant nominal (de fonctionnement normal), est l'une des charges les mieux appropriées pour réaliser le déclenchement de l'alarme. Il suffit ainsi de l'allumage <sup>d</sup>'une ampoule de puissance relativement faible (un plafonnier par exemple) pour produire un déclenchement assuré de l'alarme.

Dès l'ouverture <sup>d</sup>'une portière et <sup>1</sup> ' allumage de <sup>1</sup> ' ampoule (du plafonnier) tandis que l'installation d'alarme est ''parée" (la LED correspondante clignote), <sup>1</sup> ' alarme détecte instantanément cette situation et démarre le processus de déclenchement de l'alarme. Cette nouvelle situation est visualisée par l'extinction de la LED clignotante ''Paré" et l'illumination fixe de la LED ''Alarme".

<sup>15</sup> secondes plus tard, pas une de plus, pas une de moins, la sortie de l'alarme est activée au rythme de 2 Hz. En règle générale, cette sortie attaque un relais du véhicule qui à son tour commande le klaxon de la voiture. Pour respecter la législation en vigueur dans la majorité des pays européens, l'alarme se coupe automatiquement après 30 secondes.

Après un nouvel intervalle de <sup>15</sup> secondes, l'alarme se remet automatiquement en mode ''parée", traduit par le clignotement de la LED correspondante. La seconde LED continue de recevoir son signal de commande, de sorte qu'elle reste illuminée jusqu'à ce que la rotation de la clé de contact produise une remise à zéro (RAZ) générale de l'installation. Elle notifie ainsi au propriétaire légal du véhicule qu'il y a eu une tentative d'effraction, voire une fausse-alarme déclenchée par un faux contact par exemple.

Si c'est le propriétaire qui ouvre la portière, cette ouverture démarre bien entendu également le processus préliminaire de déclenchement de l'alarme. Comme le klaxon n'est mis en fonction que <sup>15</sup> secondes plus tard, le conducteur a tout son temps pour mettre le contact par rotation de la clé, action qui inactive le système d'alarme qui retrouve alors son état de repos.

Ce premier mode de fonctionnement serait déjà suffisant, à lui seul, pour donner un sentiment de sécurité au propriétaire d'un véhicule. Le sous-ensemble de détection aux ultrasons constitue un second mode

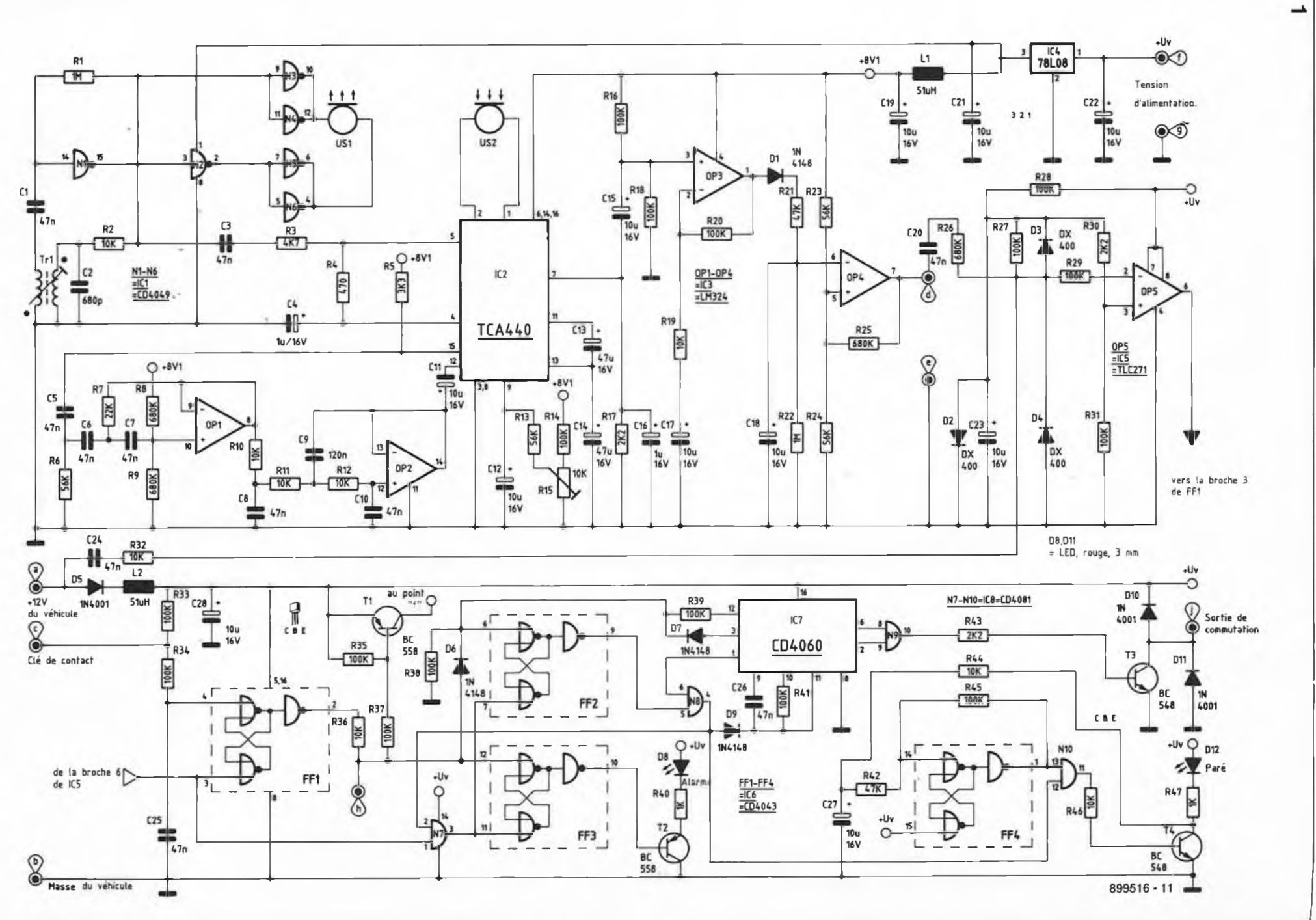

elektor

novembre

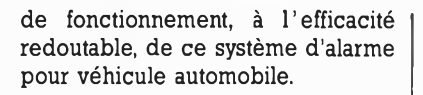

En cas de tentative d'effraction dans le véhicule, que ce soit à la suite de la destruction d'une vitre ou par <sup>1</sup> ' intermédiaire de l'interstice d'une vitre restée légèrement ouverte, ou encore par le toit ouvrant, les mouvements produits par cette manoeuvre sont pris en compte par le détecteur de mouvement à ultrasons qui à son tour, le moment venu, déclenche l'alarme. Comme dans le cas de <sup>1</sup> ' ouverture d'une portière, la durée de l'intervalle qui sépare la prise en compte des mouvements de la mise en fonction du klaxon est à nouveau de <sup>16</sup> secondes, ce qui laisse suffisamment de temps au propriétaire du véhicule pour mettre l'installation hors fonction par rotation de la clé de contact.

La sensibilité de réaction du détecteur de mouvement à ultrasons peut être ajustée sur une plage importante.

De par le principe élaboré de ce système d'alarme, le propriétaire d'un véhicule qui en est doté n'a pas à s'inquiéter de son fonctionnement sachant que tous les processus sont automatiques à 100%.

On peut envisager de rendre <sup>1</sup> ' installation indépendante de toute action sur la clé de contact par mise en place d'un interrupteur secret servant à la mise en et hors-fonction de <sup>1</sup> ' alarme. Cette solution introduit cependant un élément d'incertitude quant au fonctionnement fiable de l'alarme en raison du risque potentiel de découverte de l'interrupteur par un éventuel maraudeur.

De façon à réellement disposer d'une alarme universelle, nous avons prévu son fonctionnement sans surveillance de la tension de bord; dans ce cas-là, l'activation de l'installation se fait par l'intermédiaire d'un interrupteur extérieur. Nous reviendrons à ce mode de fonctionnement dans le paragraphe ''Connexion et mode d'emploi".

#### **L'électronique**

Comme nous l'avons mentionné plus haut, cette alarme auto à ultrasons comporte . deux sousensembles distincts. Un système de surveillance de la tension de bord dont le principe est identique à celui de l'alarme auto décrite dans le n°126 (décembre 1988). Intéressonsnous plutôt au second aspect: l'alarme <sup>à</sup> la suite <sup>d</sup>'une détection par ultrasons.

Associé aux composants qui <sup>1</sup> ' entourent, le circuit intégré ICI constitue un oscillateur LC (bobine/condensateur) stable qui sert à la commande du transducteur ultrasonique, US1, utilisé ici en émetteur. La fréquence de travail est de 30 kHz environ.

Un second transducteur (récepteur), US2, capte les ultrasons réfléchis par les surfaces environnantes. IC2, un circuit spécialisé, procède à un mélange du signal capté par le récepteur avec le signal produit par <sup>1</sup> ' oscillateur. Les amplificateurs opérationnels OP1 et OP2 et les composants immédiats constituent un filtre passe-bande BF.

En l'absence de détection de mouvement dans le domaine surveillé, la fréquence de réception correspond très exactement à la fréquence d'émission de sorte qu'il n'existe pas de fréquence de différence.

En cas de mouvement dans la zone surveillée, la fréquence de réception change légèrement en raison de l'effet Doppler. <sup>A</sup> la suite du mélange de la fréquence d'émission et de la fréquence de réception on se trouve en présence d'une fréquence de différence transmise, par l'intermédiaire du filtre (OP1, OP2), au second étage d'amplification intégré dans IC2.

La résistance variable RIS permet de faire varier le gain de cet amplificateur et donc de jouer sur la sensibilité du système.

A la sortie du TCA440, sa broche 7, on dispose du signal correspondant aux mouvements détectés.

L'amplificateur opérationnel OP3 procède à une amplification additionnelle, la diode Dl, le condensateur C18 et la résistance R21 effectuent un redressement du signal. L ' amplificateur opérationnel OP4 est monté en comparateur. Au repos, sa sortie (broche 7) présente un niveau "haut"  $(+ 7 \text{ V}$  environ). En cas<br>de mouvements suffisamment mouvements importants dans la zone de surveillance, le potentiel de la sortie passe à 0 V pendant la durée des mouvements.

Ce changement de niveau produit l'émission <sup>d</sup>'une impulsion vers l'étage de déclenchement d'alarme (OP5 et les composants connexes) du second sous-ensemble d'alarme.

Des variations faibles (inférieures à <sup>10</sup> mV) du niveau de la tension de bord traduisant la mise en fonction d'une charge sont également transmises au circuit de déclenchement de l'alarme via le condensateur C24

et la résistance R32. Le niveau de la tension aux bornes de la résistance prise dans la ligne d'entrée inverseuse de OP5, R29, devient, un court instant, inférieur à celui que présente <sup>1</sup> ' entrée non-inverseuse de ce même amplificateur opérationnel, de sorte que la sortie de celui-ci produit une courte impulsion "haute" qui arrive à la broche <sup>3</sup> de la bascule bistable FF1.

Ce second sous-ensemble, compris la totalité du circuit de commande de processus, a fait l'objet <sup>d</sup>'un paragraphe complet dans l'article cité en référence, de sorte que nous nous contenterons d'une description relativement sommaire.

<sup>A</sup> supposer que l'allumage soit coupé (la clé de contact n'est pas tournée; la broche 4 de IC6/FF1 se trouve à 0 V environ), la première impulsion ''haute" produite par l'amplificateur opérationnel OP5 arrivant par la broche 3 de la bascule FF1 aura mis la sortie de celle-ci au niveau ''bas".

Le transistor Tl devient passant et le reste du circuit du détecteur de mouvement est alimenté.

La bascule FF2 est libérée par l'intermédiaire de sa broche 6, FF3 l'est par sa broche <sup>12</sup> et IC7 par l'intermédiaire de sa broche l2, à travers la résistance R39.

Au bout de <sup>15</sup> secondes, la sortie de IC7 (broche 1) change de niveau et la sortie de la porte N8 prend elle aussi un niveau logique "haut" (proche de  $+12$  V).

Dans ces conditions, l'oscillateur intégré dans IC7 s'arrête et simultanément, les portes N7 et N10 sont libérées, ce qui produit le clignotement de la LED "Paré".

Toute nouvelle impulsion en sortie de OP5 provoque le déclenchement de l'alarme puisque cette impulsion déclenche les mémoires intermédiaires FF2 et FF3 à travers la porte **Figure 2. Brochage du transformateur de conversion Tri. Le point de repère prend la forme d'un ergot de plastique noir. En l'absence d'ergot en plastique, c'est le numéro de type qui constitue ce point le repère de la face avant du convertisseur.**

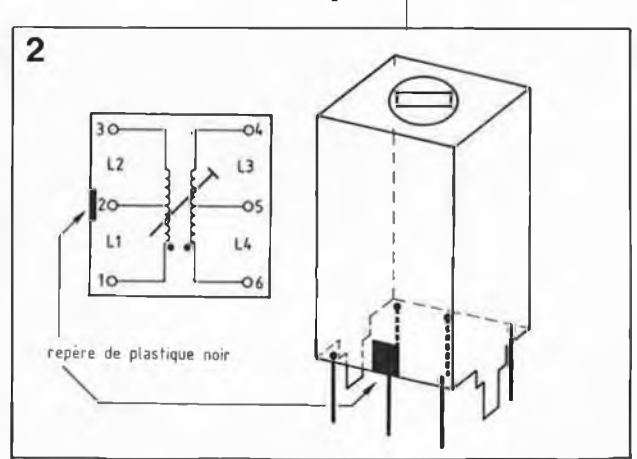

elektor novembre 1989 **47**

**Figure 1. L'électronique de l'alarme auto à ultrasons.**

NAND N7. La LED "Alarme" s'illumine et l'oscillateur interne de IC7 est <sup>à</sup> nouveau libéré par l'intermédiaire de la porte N8 et de la diode D9.

1S secondes plus tard c'est au tour de la porte N9 d'être libérée et de recevoir pendant 30 secondes un<br>signal d'horloge avant une d'horloge fréquence de 2 Hz. Le transistor T3 commute un relais qui attaque le klaxon du véhicule. Après écoulement de l'alarme acoustique, la sortie de IC7 (broche 3) passe un court instant du niveau bas au niveau haut et l'ensemble du système retrouve son état de veille (parée). La LED ''Alarme" (D8) reste allumée jusqu'à réinitialisation du système par rotation de la clé de contact ou manipulation de l'interrupteur secret.

Lors de la mise du contact, la broche 4 de FF1 est mise à +12 V par <sup>1</sup> ' intermédiaire de la résistance R34 et la sortie de FF1 passe elle aussi au niveau ''haut". Le transistor Tl est bloqué, le détecteur de mouvement à ultrasons est privé de son alimentation et le reste du circuit remis à zéro.

Il est possible aussi d'utiliser l'installation <sup>d</sup>'alarme sans la doter du dispositif de détection de chute de tension en ne connectant pas le point **"c"** (clé de contact): la broche 4 de la bascule FF1 se trouve alors en permanence au niveau haut par l'intermédiaire des résistances R33 et R34. On peut relier le point "h" de la platine <sup>à</sup> la masse du circuit (point "b") <sup>à</sup> travers un interrupteur qui servira à mettre le système en fonction. <sup>15</sup> secondes plus tard (même en l'absence d'ouverture de portière ou de mise en fonction <sup>d</sup>'une charge) l'installation d'alarme est ''parée".

#### **La réalisation**

La totalité des composants trouve place sur une platine de faibles dimensions qui permet la réalisation d'un montage compact.

Comme d'habitude, on commencera par la mise en place des composants à faible développement vertical, ponts de câblage (ne serait-ce que pour éviter d'en oublier un caché sous l'un des circuits intégrés),<br>circuits intégrés, résistances, circuits intégrés, résistances, condensateurs, diodes, transistors, pour finir par les bobines, potentiomètre et transducteurs à ultrasons. Ces deux composants, du type US89B (et donc identiques qu'il s'agisse de la version émetteur ou récepteur) sont soudés à <sup>10</sup> mm environ de la surface de la platine par l'intermédiaire <sup>d</sup>'une paire de picots implantés aux points prévus à cet effet. On recherchera pour les transducteurs ultrasoniques une position telle que leur plan supérieur affleure à la surface du boîtier. Les transducteurs ne demandent pas de précaution d'installation particulière; il n'est pas nécessaire de prévoir <sup>d</sup>'amortissement <sup>à</sup> l'aide d'une épaisseur de mousse ou tout autre matériau souple. Il va de soi que la surface plane des transducteurs doit être parfaitement libre. Attention au positionnement de la bobine Tri: elle comporte un ergot de plastique noir qui permet de <sup>1</sup> ' orienter correctement: celui-ci doit être tourné vers le transducteur US1.

Après avoir terminé la mise en place des composants en respectant la liste des composants et la sérigraphie de leur implantation, il est temps de vérifier le bon fonctionnement du système.

#### **Connexion et mode d'emploi**

Avant de monter l'alarme dans le véhicule concerné, il est fortement recommandé de procéder à un premier test sur <sup>1</sup> ' établi de son labo. On alimente le montage <sup>à</sup> l'aide d'une tension de +12 V appliquée entre les points de masse ("b") et d'alimentation positive ("a"). Les autres points de connexion restent

en l'air pour le moment.

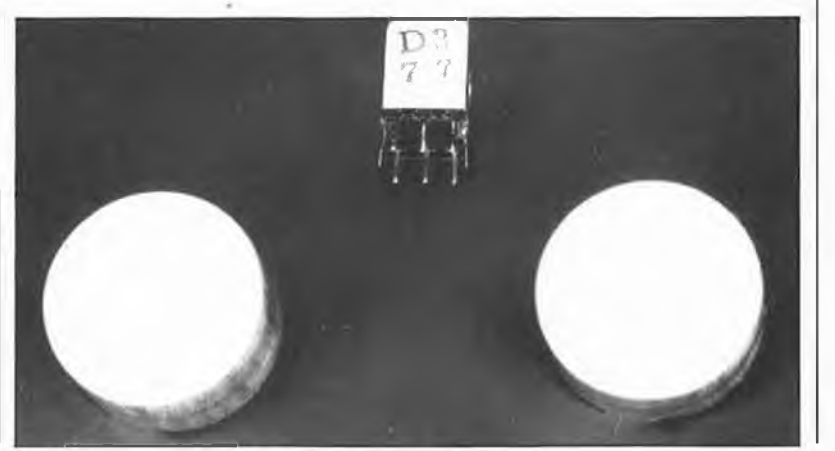

Puisque nous y sommes, vérifions que la consommation de courant est de l'ordre de 30 mA (elle ne saurait en aucun cas dépasser 50 mA).

<sup>A</sup> l'aide <sup>d</sup>'un voltmètre dont la pince de masse est reliée au point **"b"** on vérifie ensuite la présence aux points indiqués des niveaux de tension suivants (les valeurs ne doivent pas différer de plus de 0,5 V de part ou d'autre):

- 1. Broche <sup>16</sup> de IC6: <sup>12</sup> V
- 2. Broche <sup>16</sup> de IC7: <sup>12</sup> V
- 3. Broche <sup>14</sup> de IC8: <sup>12</sup> V
- 4. Broche 2 de IC6: <sup>12</sup> V
- 5. Broche 7 de IC5: <sup>12</sup> V
- 6. Broche 6 de IC5: 0 V 7. Broche 3 de IC5: 0 V.

On relie ensuite le point "h" de la platine <sup>à</sup> son point "b" <sup>à</sup> l'aide d'un petit morceau de fil de câblage. On devrait maintenant mesurer les tensions suivantes:

- 8. Broche <sup>1</sup> de IC4: <sup>12</sup> V
- 9. Broche 3 de IC4: 8 V
- 10. Broche 4 de IC3: 8 V
- 11. Broche 7 de IC3: entre 6 et 8 V
- 12. Broche <sup>16</sup> de IC2: 8 V
- 13. Broche <sup>1</sup> de ICI: 8 V.

Ces tensions vérifiées, nous allons ajuster la fréquence de travail des transducteurs à la fréquence de service optimale. Pour ce faire, il faudra positionner la platine à 3 m environ d'un mur et la fixer solidement à cet endroit. La platine devra faire face au mur.

<sup>A</sup> l'aide <sup>d</sup>'un millivoltmètre alternatif de forte résistance interne et de bonne sensibilité capable d'effectuer de mesures jusqu'à 30 kHz, ou encore en faisant appel à un oscilloscope, on mesure la tension directement à la sortie du transducteur ultrasonique de réception, US2, c'est-à-dire entre les broches <sup>1</sup> et <sup>2</sup> de IC2. La grandeur absolue de la tension relevée n'a pas grande importance dans ce cas précis.

On fait descendre progressivement le noyau de ferrite de la bobine Tri dans le corps central jusqu'à ce que la tension mesurée ait atteint un maximum. De par les caractéristiques techniques serrées des capteurs à ultrasons, la fréquence devrait rester dans une plage relativement faible comprise entre 30,0 et 30,6 kHz (valeur typique 30,3 kHz). Si on en la possibilité, on vérifiera la valeur de la fréquence correspondant au maximum de la tension à l'aide <sup>d</sup>'un fréquencemètre. Si le déplacement du noyau de ferrite ne permet pas de trouver un maximum de tension franc, on pourra modifier légèrement la valeur du condensa-

**On retrouve sur cette photo la bobine flanquée des deux transducteurs pour ultra-sons.**

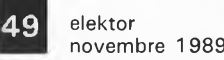

teur C2 (diminution de sa valeur  $=$ augmentation de fréquence et inversement).

Il est important d'effectuer un réglage fin de la fréquence d'émission, en raison de la sélectivité élevée du transducteur ultrasonique, c'est-à-dire de la finesse de sa courbe de résonance.

Lors de l'implantation du système dans un véhicule, il faudra éventuellement utiliser les réflexions des ultrasons de façon à englober l'ensemble du volume de l'habitacle. La **figure 3** donne deux exemples de disposition possibles.

Il existe deux couleurs de boîtier pour ce montage: le blanc et le noir. Si l'on trouve une disposition permettant la mise du boîtier à <sup>1</sup> ' abri des rayons directs du soleil, la couleur choisie n'a pas d'importance. Cependant si l'appareil est exposé au rayonnement direct du soleil, il sera préférable de choisir le boîtier blanc qui réfléchit mieux le soleil et donc s'échauffera moins qu'un boîtier de couleur noire.

La résistance R15 permet de régler la sensibilité (portée). Une tension de 0 V sur la broche <sup>9</sup> de IC2 (la résistance R15 est tournée en butée à droite dans le sens horaire) correspond au gain (sensibilité) maximal. Plus la résistance variable RIS est tournée dans le sens anti-horaire, plus la sensibilité de l'appareil et donc sa portée est faible. Dans le cas d'une utilisation ''automobile", on donner moyenne à la résistance variable RIS. Une sensibilité importante se paie par une diminution de la fiabilité de déclenchement, d'où risque de fausses alarmes, une sensibilité trop faible au contraire pourrait se traduire par le non-déclenchement de l'alarme alors qu'il le faudrait.

Cependant, grâce à la technique de professionnelle adoptée, ce réglage est relativement peu critique.

#### **Implantation dans un véhicule**

Nous voici arrivés à l'étape la plus intéressante de cette réalisation: son montage dans le véhicule à protéger. La **figure 4** donne le plan de câblage à respecter.

Le point "b" de la platine est <sup>à</sup> relier à la masse du véhicule (quelquefois baptisée borne <sup>31</sup> sur les véhicules d'outre-Rhin).

Le point "a" de la platine sera relié <sup>à</sup> un point alimenté en permanence, c'est-à-dire également en cas de coupure du contact (borne 30), du réseau électrique du véhicule. Le point "c" de la platine est relié <sup>à</sup> un point situé en aval de la clé de contact (borne 15).

Le point "j" représente la sortie de l'alarme <sup>à</sup> collecteur ouvert qui est, le temps de l'alarme, mise, <sup>à</sup> intervalle régulier, à la masse. L ' intensité maximale du courant admissible est de 200 mA, valeur plus que suffisante pour un relais de commutation normalement utilisé en technique automobile.

Si le klaxon est commandé par un relais dont l'enroulement de commande se trouve, à <sup>1</sup> ' image du schéma de la figure 4, en permanence au +12 V et qu'il est commuté par rapport à la masse, (touche en pointillés) on pourra relier directement le point "j" de la platine au relais en respectant les indications de la figure 4.

Si l'on <sup>a</sup> du mal <sup>à</sup> <sup>s</sup>'<sup>y</sup> retrouver dans le câblage du klaxon d'un véhicule, il est recommandé d'implanter un relais selon le schéma de la figure 4. Les contacts du relais (RK1 et RK2) sont branchés directement en parallèle sur les bornes correspondantes du relais d'origine. Si le véhicule ne comporte pas de relais pour le klaxon et que celui-ci possède son organe de commande propre, il faudra connecter les points RK1 et RK2 directement en parallèle sur cette commande.

Les câbles reliant les contacts du relais RK1 et RK2 véhiculent le courant drainé par le klaxon; il faudra éviter les longueurs inutiles et utiliser de câble de 1,5 mm<sup>2</sup> de section (ou mieux encore, de  $4 \, \text{mm}^2$ ).

Le reste des liaisons peut être effectué avec du fil de câblage de

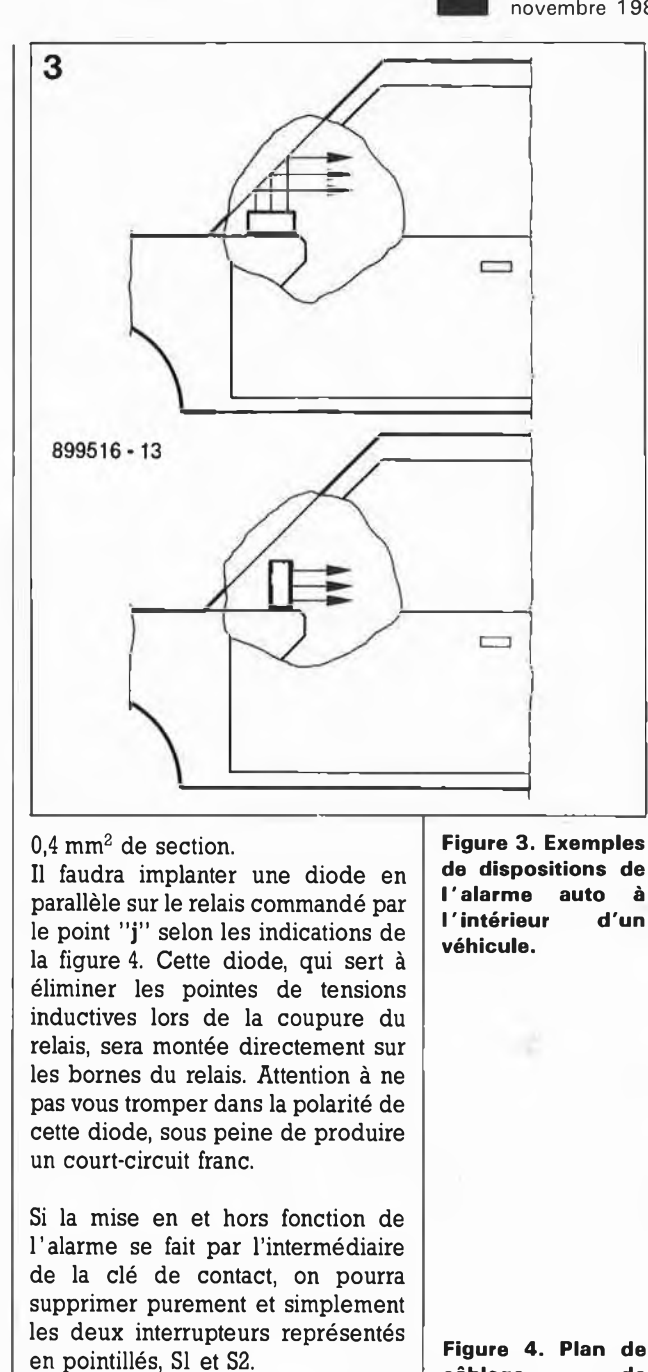

Si l'on prévoit de ne pas utiliser la clé de contact pour la commande de

**Figure 4. Plan de câblage de l'alarme auto à ultrasons.**

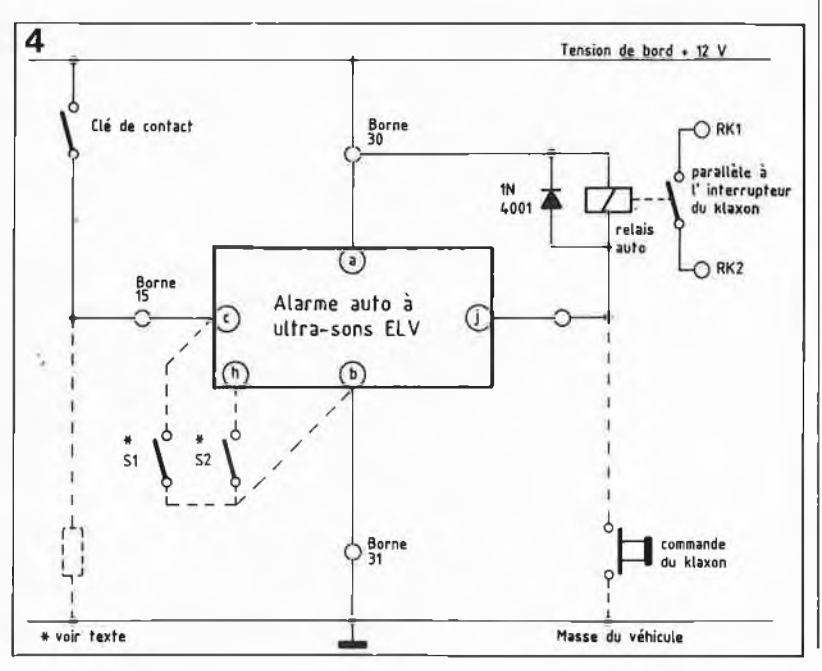

**L'alarme auto à ultrasons dans cet article est disponible sous forme de kit auprès de la société ELV-France.**

**Liste des composants :**

**Résistances : R1,R22 = <sup>1</sup> MQ R2.R10 à R12,R19, R32,R36,R44,R46 = 10 kQ**  $R3 = 4kΩ7$ **R4 = 470 Q R5 = 3kQ3 R6,R13,R23,R24 = 56 kQ**  $R7 = 22 k\Omega$ **R8,R9,R25,R26 = 680 kQ R14,R16,R18,R20,R27 à R29,R31 ,R33 à R35.R37 à R39,R41, R45 = 100 kQ R1 5 = ajust horiz. 10 kQ**  $R17, R30, R43 = 2k\Omega$  $R21, R42 = 47$   $k\Omega$  $R40, R47 = 1 k\Omega$ 

**Condensateurs: C1,C3,C5 à C8,C10,C20,C24 <sup>à</sup> C26 = 47 nF C2 = 680 pF**  $C4, C16 = 1 \mu F/16$  V **C9 = 120nF C1<sup>1</sup> ,C12,C1 5,C17 <sup>à</sup> C19,C21 à C23.C27, C28 = 10 pF/16 V C13.C14 = 47 pF/16 V**

**Semi-conducteurs: D1,D6,D7,D9 = 1N4148 D2 à D4 = DX400 D5,D10,D11 = 1N4001 D8,D1 2 = LED rouge 3 mm T1,T2 = BC558 T3,T4 = BC548 IC1 = CD4049 IC2 = TCA440 IC3 = LM324 IC4 = 78L08 IC5 = TLC271 IC6 = CD4043 IC7 = CD4060 IC8 = CD4081 Divers:**

 $L1, L2 =$  **self**  $51 \mu H$ **Tri = CEC-D 377S US1.US2 = US 89 B, transducteur ultrasonique 13 picots 6 m de câble bifilaire de 0,4 mm<sup>2</sup> de section**

**Figure 5. Représentation de la sérigraphie de l'implantation des composants de la platine dessinée pour l'alarme auto à ultrasons. A côté, exemplaire terminé de cette platine.**

cette alarme auto, on supprimera la connexion vers la borne 15. Il faudra implanter un interrupteur à bascule camouflé que l'on connectera aux points **"c"** et **"b"** de la platine. <sup>L</sup>'installation est activée par la fermeture de l'interrupteur Sl. Le reste du fonctionnement est celui de la version à commande par la clé de contact, c'est-à-dire qu'après la fermeture de l'interrupteur SI, il faut que l'ouverture <sup>d</sup>'une portière et l'impulsion qu'elle entraîne, arrive au système pour que <sup>15</sup> secondes plus tard l'alarme soit ''parée". Si l'on <sup>n</sup>'<sup>a</sup> que faire de la fonction de

surveillance de la tension de bord, on pourra remplacer l'interrupteur SI par l'interrupteur S2. <sup>A</sup> nouveau, il faudra implanter un interrupteur secret entre les points **"h"** et **"b"** de la platine. La connexion à la borne <sup>15</sup> est à nouveau supprimée. <sup>15</sup> secondes après la fermeture de l'interrupteur S2, l'alarme est ''parée" et la LED correspondante illuminée. Il n'est pas nécessaire dans ce cas de disposer d'une impulsion de mise en fonction additionnelle par ouverture d'une portière. Si on laisse le condensateur C24 et la résistance R32 en place, on peut utiliser les deux modes de fonctionnement de <sup>1</sup> ' installation. On peut également supprimer ces deux composants, auquel cas le système utilise la détection par ultrasons uniquement et cela quel que soit le niveau de la tension de bord. On préférera cette solution pour les voitures à remise en fonction automatique du ventilateur après<br>coupure du contact (certains lu contact (certains<br>de Volvo. Ford. modèles Volkswagen).

Sur ce type de voiture, il arrive qu'une minute environ après la coupure du contact, le ventilateur se remette automatiquement en fonction. Cette situation pourrait se traduire par le déclenchement de <sup>1</sup> ' alarme. Il faudra choisir: soit ne pas utiliser le mode de surveillance de la tension de bord, soit procéder à une déconnexion du ventilateur de sorte qu'il ne puisse plus entrer en fonction une fois le contact coupé. Cette modification est sans conséquence puisque sur la majorité des voitures une coupure du contact provoque <sup>1</sup> ' arrêt du ventilateur.

Petite remarque additionnelle d'ordre pratique: il est possible sur de nombreux types de voitures d'accéder par le dessous du véhicule aux câbles d'alimentation du klaxon. Un professionnel intéressé par votre voiture tentera de sectionner l'un de ces câbles pour neutraliser l'alarme. Si votre véhicule présente un tel risque de neutralisation, il est judicieux d'envisager de placer le klaxon ailleurs de façon à mettre ses câbles hors de portée de la pince coupante manipulée par le premier malandrin venu. On peut également envisager la mise en place d'un second klaxon (dont le voleur ne peut connaître la présence) pour garantir un déclenchement de l'alarme même en cas de mise hors d'état de fonctionner du klaxon primaire.

Un mot en ce qui concerne la consommation de ce montage. Lorsque l'installation est hors fonction (SI et S2 sont ouverts et le contact mis), la consommation est de 0,4 mA; dans ces conditions, l'utilisation de ce montage plusieurs<br>semaines d'affilée n'a pas n'a pas d'influence sensible sur la charge de la batterie.

Lorsque l'alarme est en fonction (Sl ou S2 est fermé et le contact d'allumage ouvert) la consommation de courant est de <sup>30</sup> mA environ. Si l'on n'utilise pas le véhicule pendant une semaine, cela correspond à une consommation de courant de 5 Ah, ce qui correspond à 10% environ de la capacité d'une batterie standard. Pour peu que l'on effectue un court trajet hebdomadaire, les génératrices et alternateurs modernes ont vite fait de recharger la batterie à pleine capacité. Si au contraire, vous prévoyez de partir quatre semaines en vacances en laissant l'alarme en fonction, il est préférable de mettre l'alarme hors-fonction <sup>à</sup> moins de pouvoir assurer une recharge occasionnelle de la batterie pendant cette période.

*Littérature: alarme auto: Elektor n°126, décembre 1988, page 36 et suivantes.*

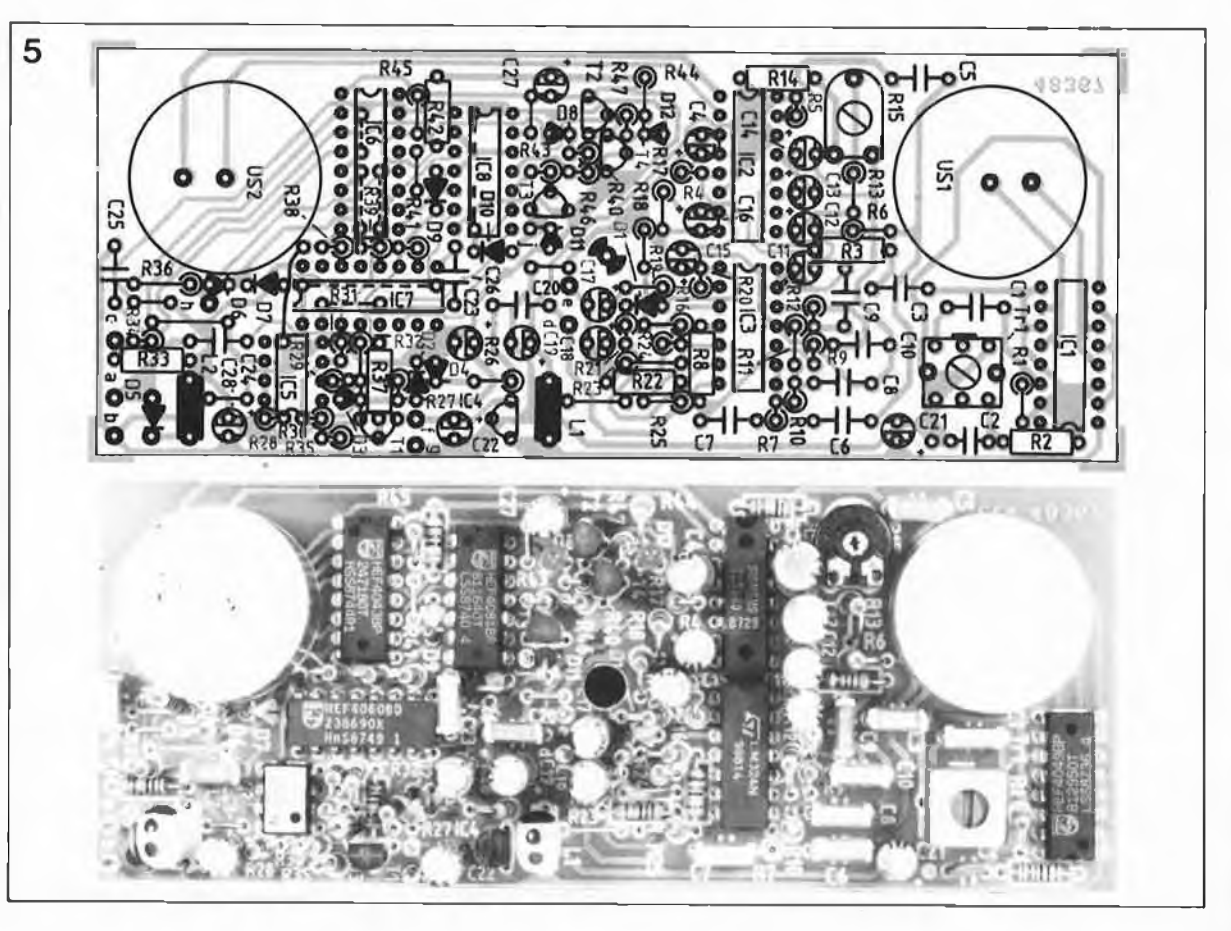

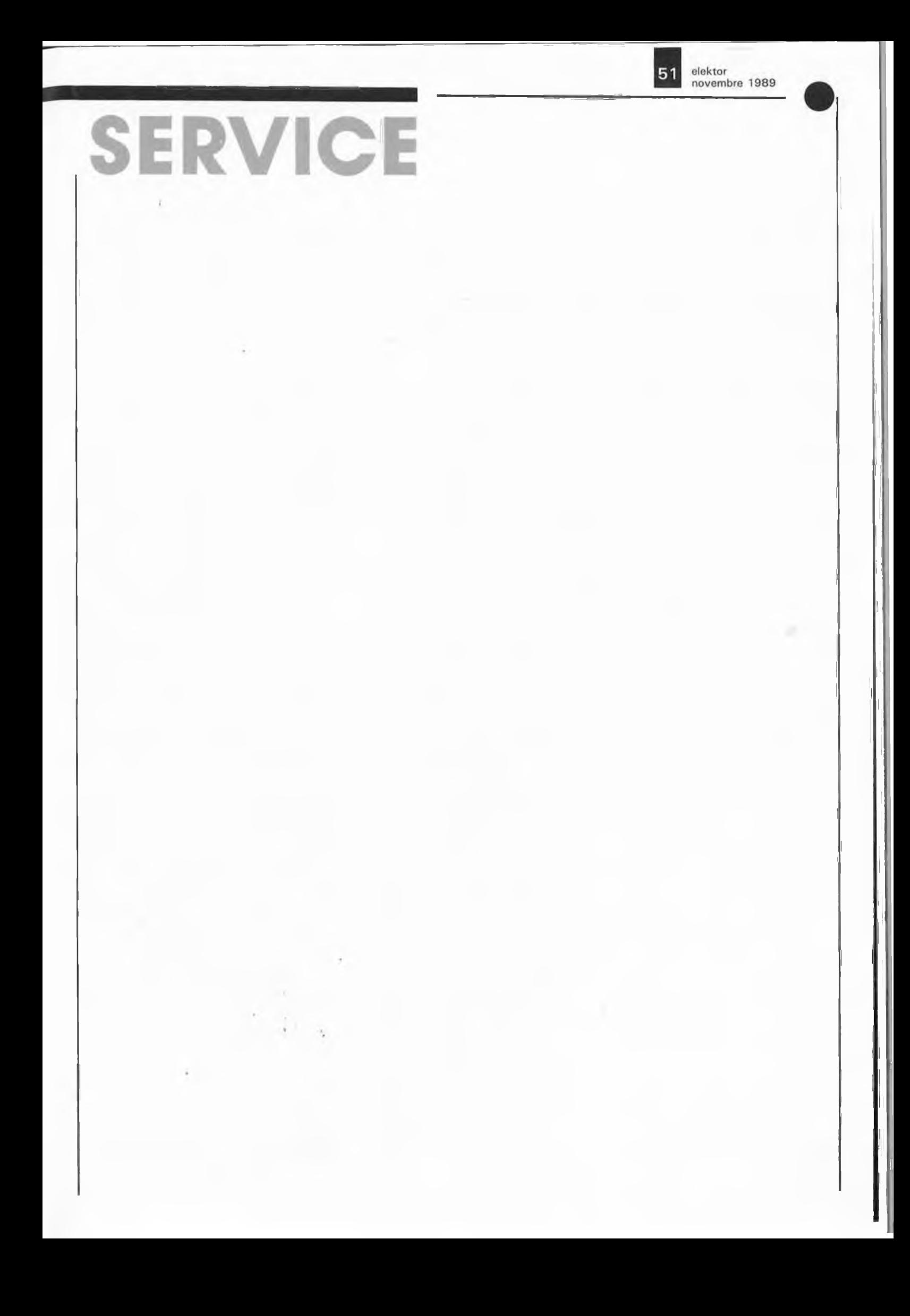

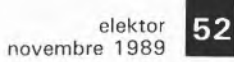

SERVI

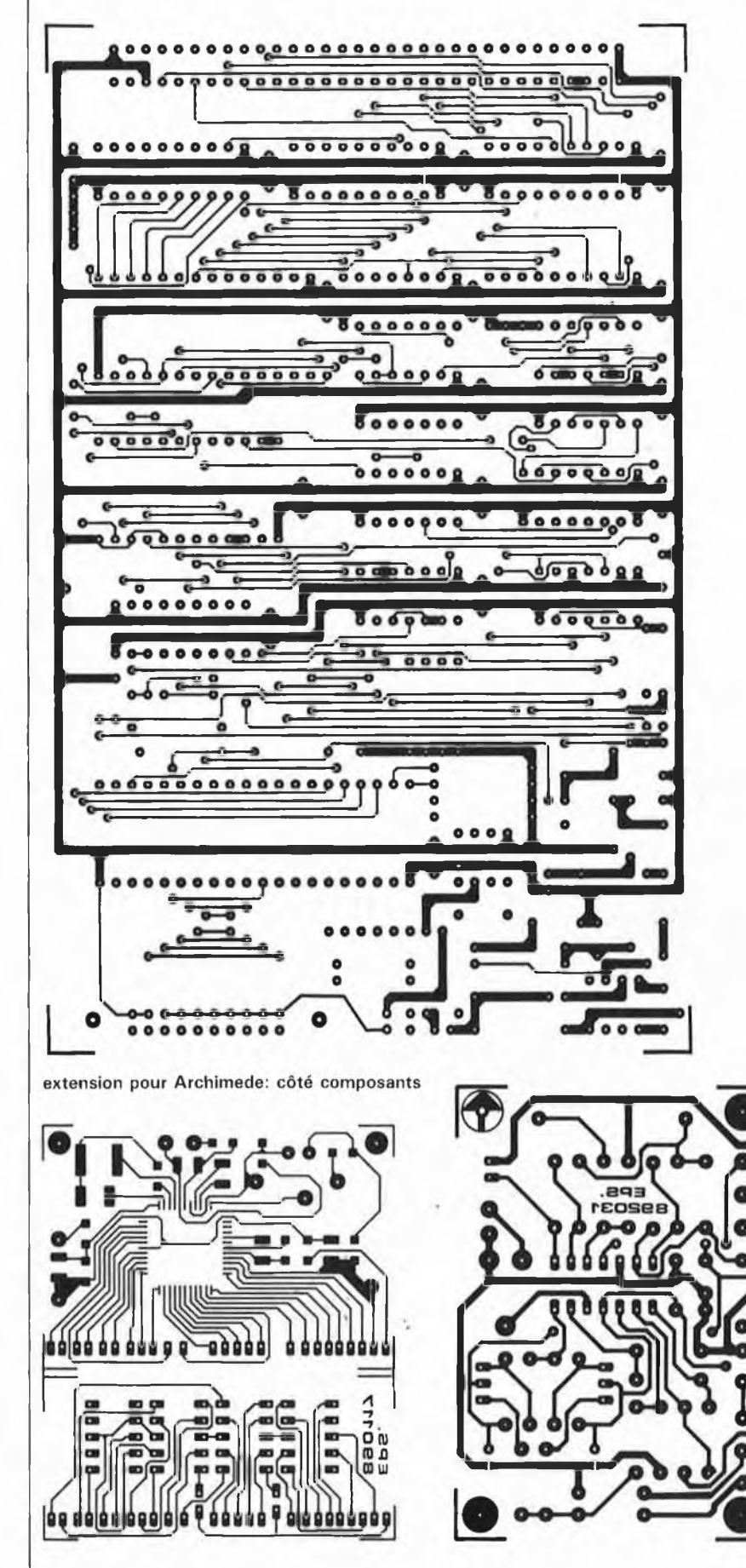

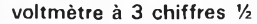

**3 chiffres** *'h* **impédancemètre pour haut-parleur**

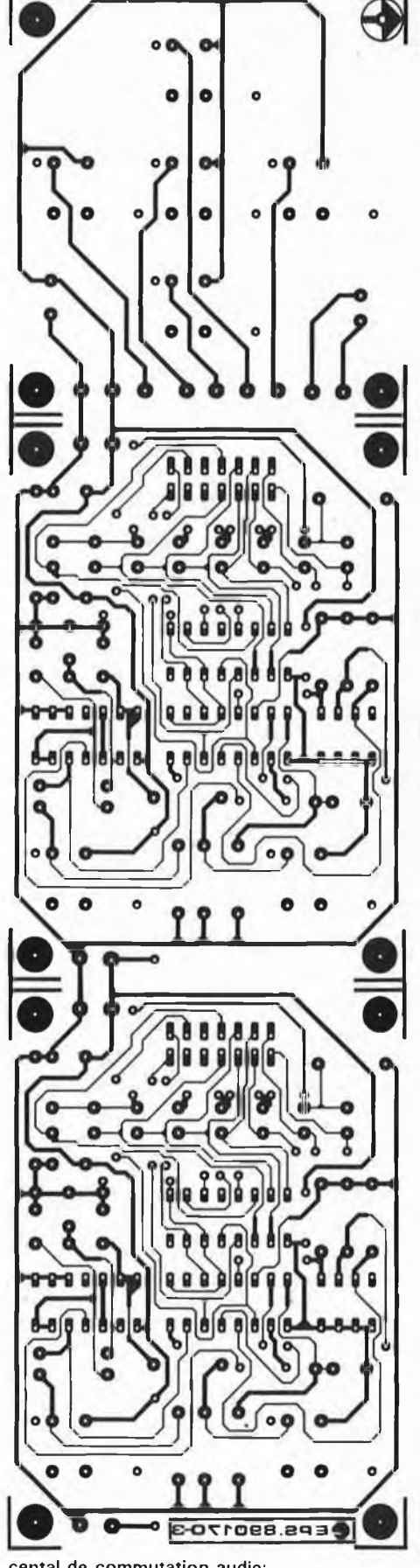

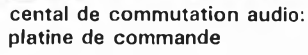

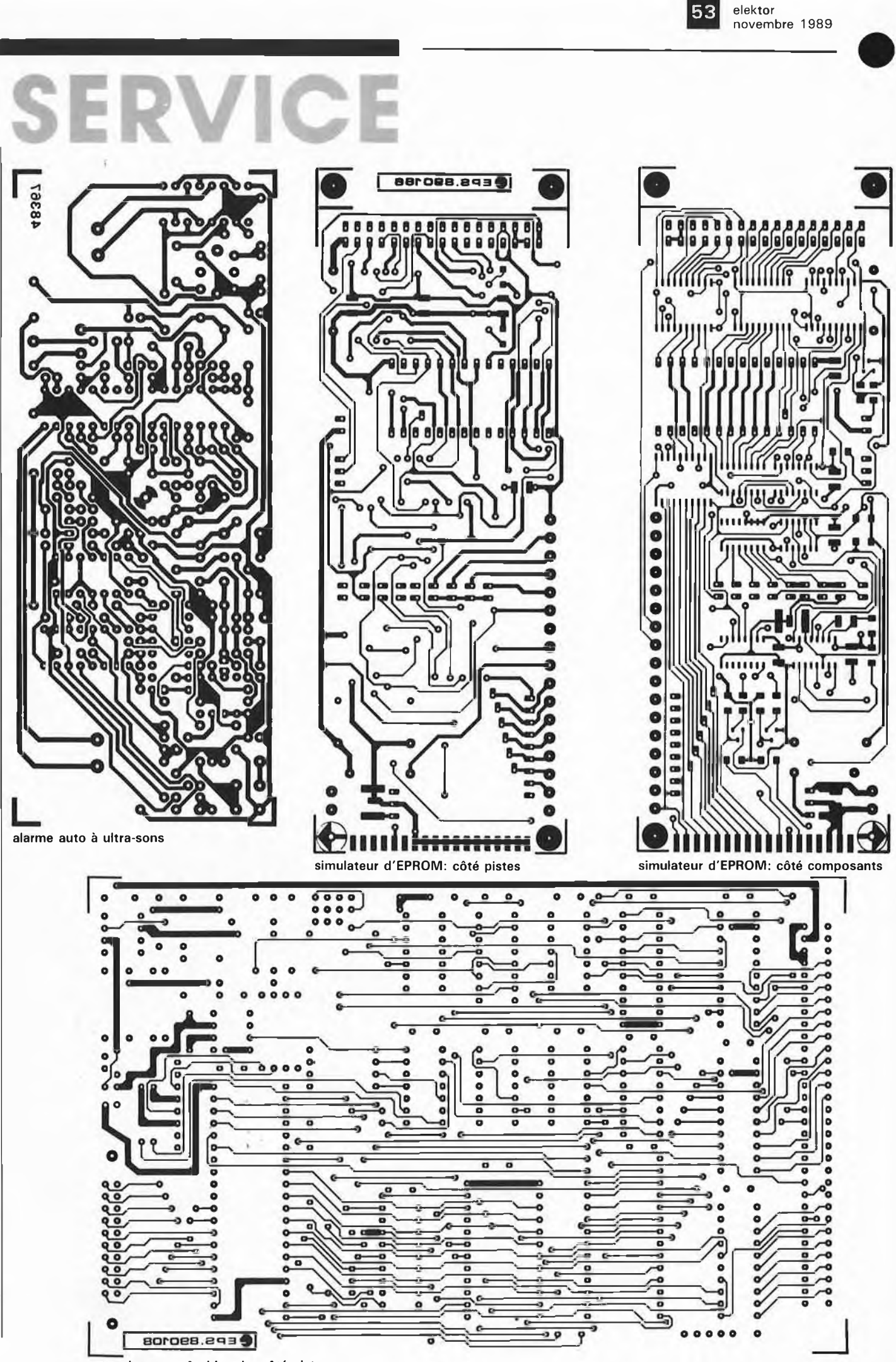

**extension pour Archimede: côté pistes**

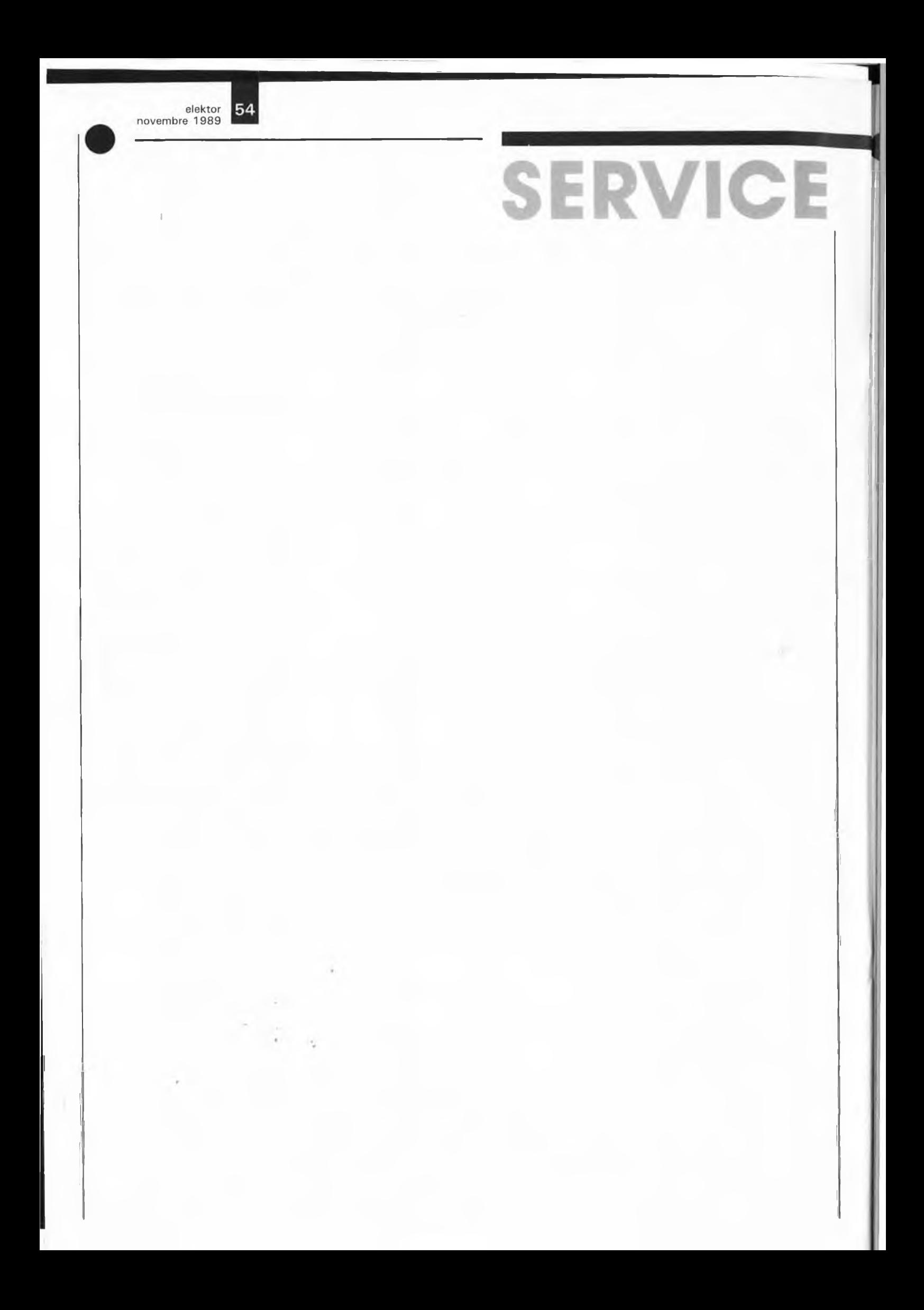

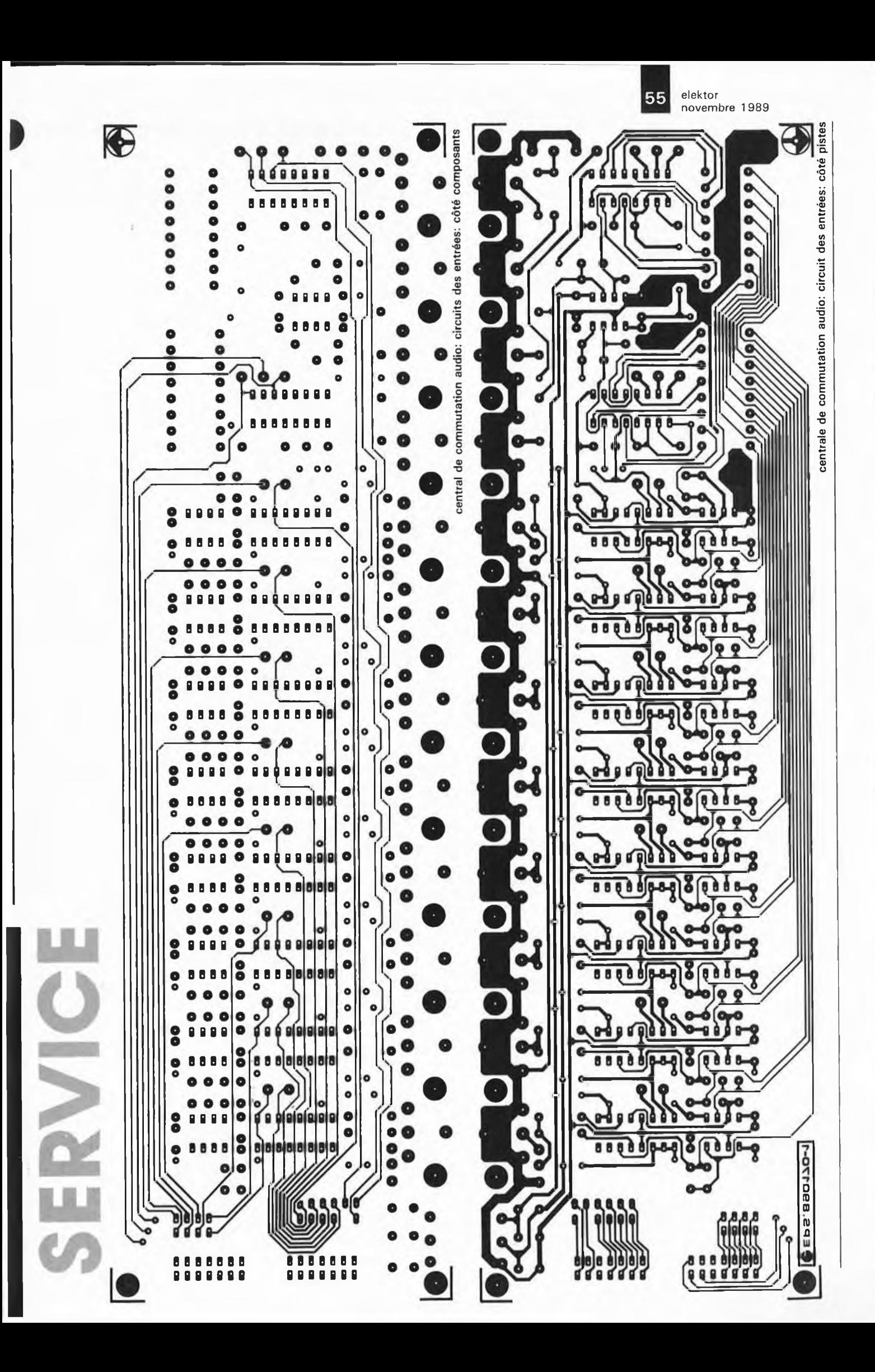

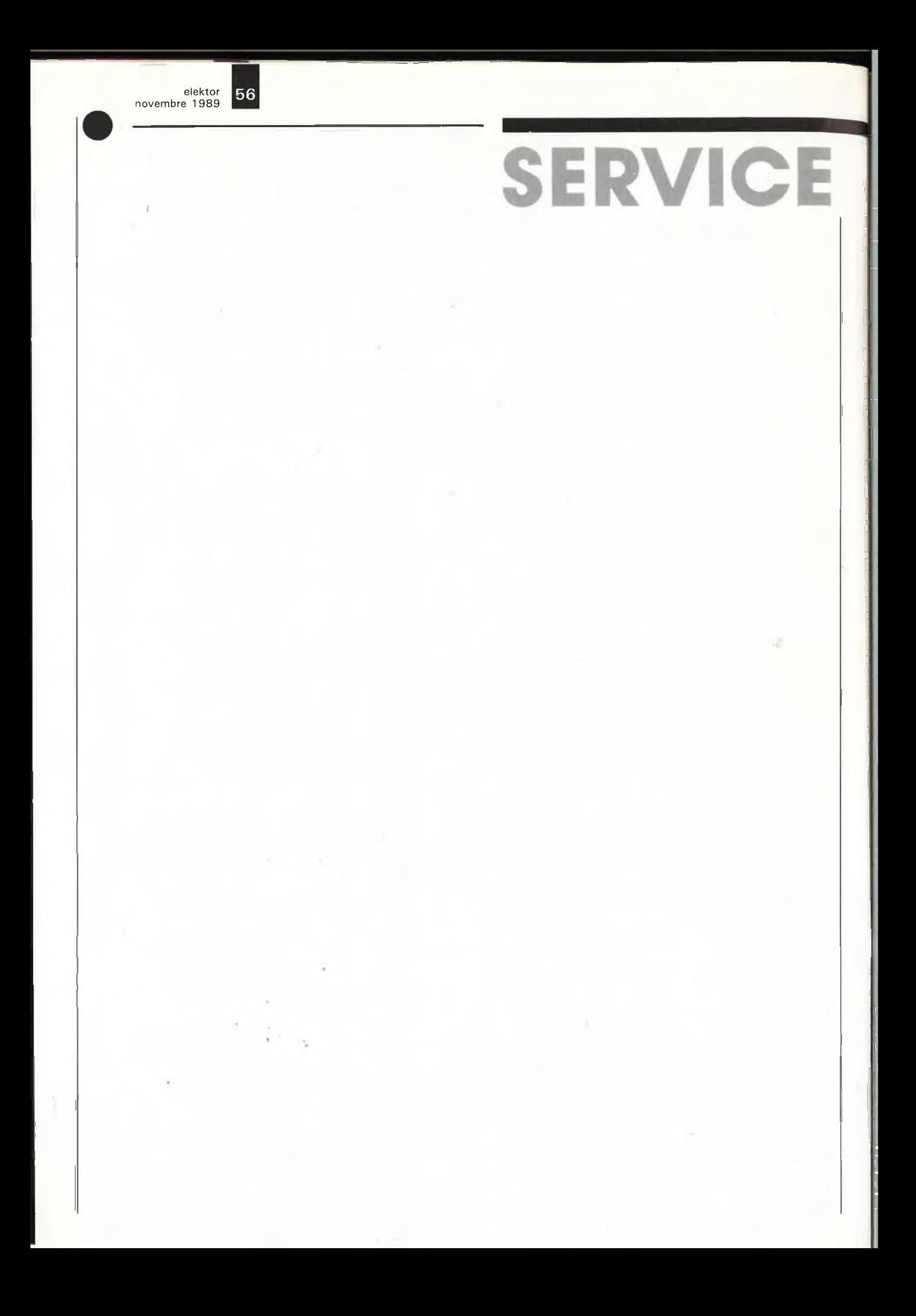

# interface de conversion manche de commande  $\rightarrow$  souris

simulation d'une souris à l'aide d'interrupteurs

**Tout le monde n'apprécie pas nécessairement l'utilisation d'une souris dans le cas de programmes à "menu-piloté-par-rongeur", que cela soit tout simplement dû à des raisons de problèmes de maîtrise de cet instrument, nous n'avons pas tous la coordination oeil/main d'un kamikaze du manche de commande, ou à l'ergonomie propre du programme ne fait rien à l'affaire.**

**Nous proposons, à l'intention de ces différentes catégories d'utilisateurs insatisfaits, y compris ceux pour qui l'achat d'une souris grève trop un maigre budget microinformatique mensuel, une mini-interface de conversion qui permet d'utiliser un manche de commande et de tromper l'ordinateur en lui faisant croire qu'il se trouve en présence d'une souris.**

On ne compte plus aujourd'hui les logiciels dont la commande se fait par souris. Il existe parmi ces logiciels des programmes, en particulier ceux qui font appel à des logiciels auxiliaires, qui exigent pratiquement de disposer d'un bras à cinq degrés de liberté si l'on veut pouvoir faire le mouvement très précis requis sur les axes X et Y.

Dans le cas des programmes de dessin surtout, il est bien souvent intéressant de pouvoir effectuer un mouvement d'une rectitude impeccable. Il suffit de la moindre rotation du poignet pour que la ligne visualisée à l'écran perde sa linéarité et s'en aille de travers.

Dans le cas du manche de commande (le fameux *joystick)* il en va différemment puisque, contrairement à ce qui se passe avec la souris, il existe une distinction de principe entre les mouvements selon qu'ils concernent l'axe des X ou celui des Y. Nous parlons bien entendu ici des manches de commande à **microinterrupteurs** *(micro-switch)',* cette petite interface **ne convient pas** aux

manches de commande analogiques, dotés eux de potentiomètres. Ce circuit n'est pas non plus conçu pour être branché à <sup>1</sup> ' entrée sérielle d'un ordinateur, entrée à laquelle sont connectées nombre de souris.

Ce circuit peut uniquement remplacer les souris parfaitement "bêtes" (sans la moindre intelligence) qui fournissent tout simplement des signaux de déplacement sans leur faire subir de traitement. En règle générale il s'agit des souris qui font partie de l'équipement <sup>d</sup>'origine de l'ordinateur doté luimême une interface pour souris standard (on parle souvent d'une souris pour bus, *"bus-mouse").*

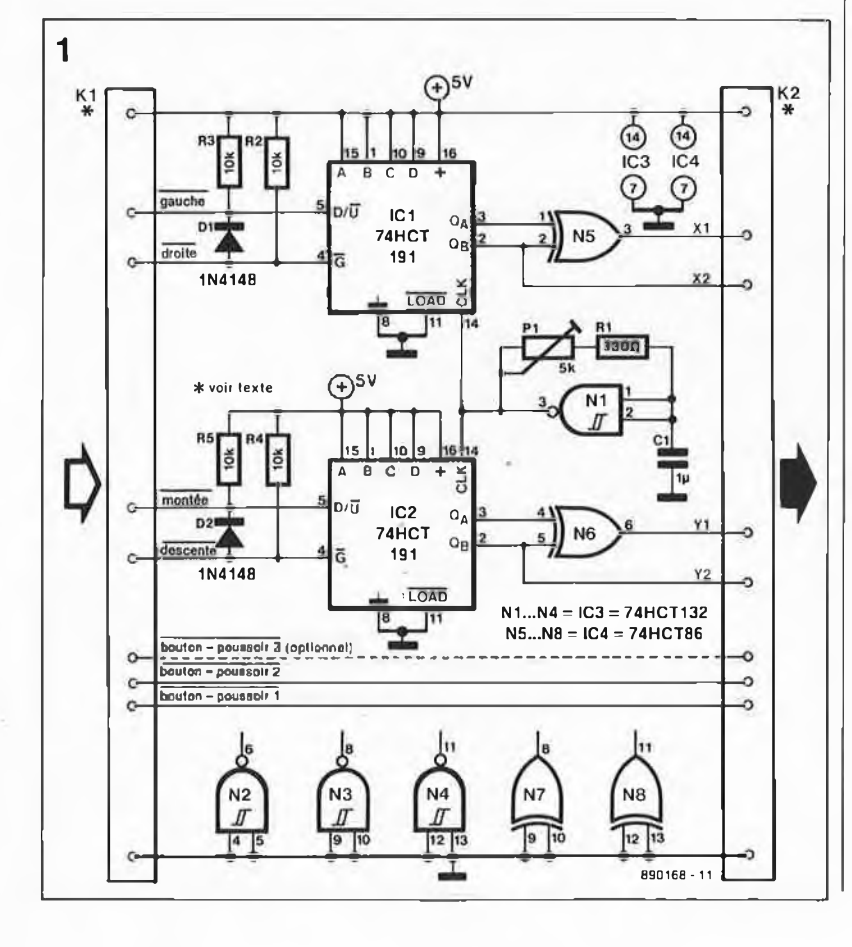

#### **Une douzaine de composants à peine**

Les signaux produits par le manche de commande arrivent <sup>à</sup> l'interface par l'intermédiaire du connecteur Kl.

Pour ne pas nous compliquer inutilement la tâche nous ne suivrons que les signaux gauche et droite, sachant que le processus est le même pour les signaux montée et descente.

Ces signaux gauche et droite attaquent les entrées de validation, G, et de sens de comptage, U/D *(Up/Down),* du compteur/décompteur IC3. Les résistances R2 et R3 et la diode DI interconnectent ces deux entrées d'une manière telle que le compteur se met à compter lorsque l'interrupteur gauche est fermé (application d'un niveau logique ''bas" <sup>à</sup> l'entrée gauche) et <sup>à</sup> décompter lorsque l'interrupteur droit se ferme.

D. v.d. Vliet

**Figure 1. Schéma de l'interface de conversion manche de**  $commande$ **souris. Rien n'interdit de remplacer le manche par des interrupteurs distincts.**

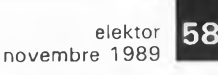

#### **Tableau <sup>1</sup>**

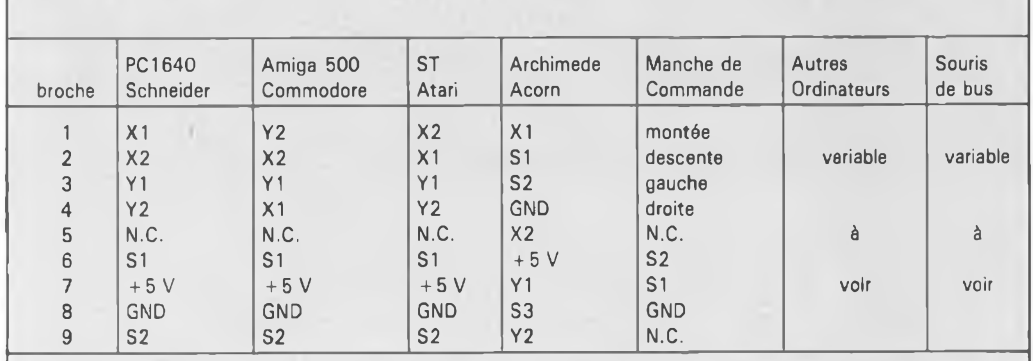

**N.C. = non connecté**

**Figure 2. Chronodiagramme des** disponi**bles en sortie de l'interface conversion. de**

**Figure 3. exemples de modifications en vue Deux d'applications spécifiques. En figure a des trous percés dans une plaquette disposée audessus des touches évite toute action incontrôlée sur l'une des touches. En figure b la mise en oeuvre d'une surface d'action très importante facilite l'activation de la touche ainsi modifiée.**

La vitesse de comptage est fonction de la vitesse du générateur d'horloge NI; on pourra ajuster, par action sur la résistance ajustable PI, la fréquence de ce générateur en fonction de la vitesse de réaction que l'on se connaît.

Nous faisons appel ici à une porte EXOR (OU Exclusif) connectée aux deux bits de poids faible du compteur pour simuler le fameux signal produit par la souris (vous avez lu l'article consacré aux souris publié<br>ailleurs dans ce numéro. numéro, n'est-ce-pas?).

Pour voir dans le détail comment les choses se passent, il est préférable de se pencher sur le chronodiagramme des signaux de la **figure <sup>2</sup>** qui illustre parfaitement la chronologie l'un par rapport à l'autre des signaux d'horloge (clk), de ceux disponibles aux sorties  $Q_A$  et  $Q_B$ , ainsi que celui présent à la sortie de la porte EXOR qui combine les signaux des sorties  $Q_A$  et  $Q_B$ .

Le titre de ce paragraphe prouverait-

il que nous ne savons pas compter? Cette interface comporte en effet treize (et non pas les douze d'une douzaine) composants et deux connecteurs. Comme de nombreuses broches des circuits intégrés utilisés sont reliées au +S V de l'alimentation, l'utilisation <sup>d</sup>'un petit morceau de platine d'expérimentation à pastilles pour réaliser ce montage se justifie plus que jamais.

Avant de vous lancer dans le câblage des connecteurs, il faudra commencer par déterminer quelles sont les brochages du manche de commande en votre possession et de l'interface pour souris pour pouvoir effectuer leur interconnexion, si tant est que vous ne trouviez pas les informations nécessaires dans le **tableau 1.**

Note: en ce qui concerne le brochage du manche de commande nous avons adopté le brochage considéré comme quasi-standard dans le cas des manches de commande pour P.C..

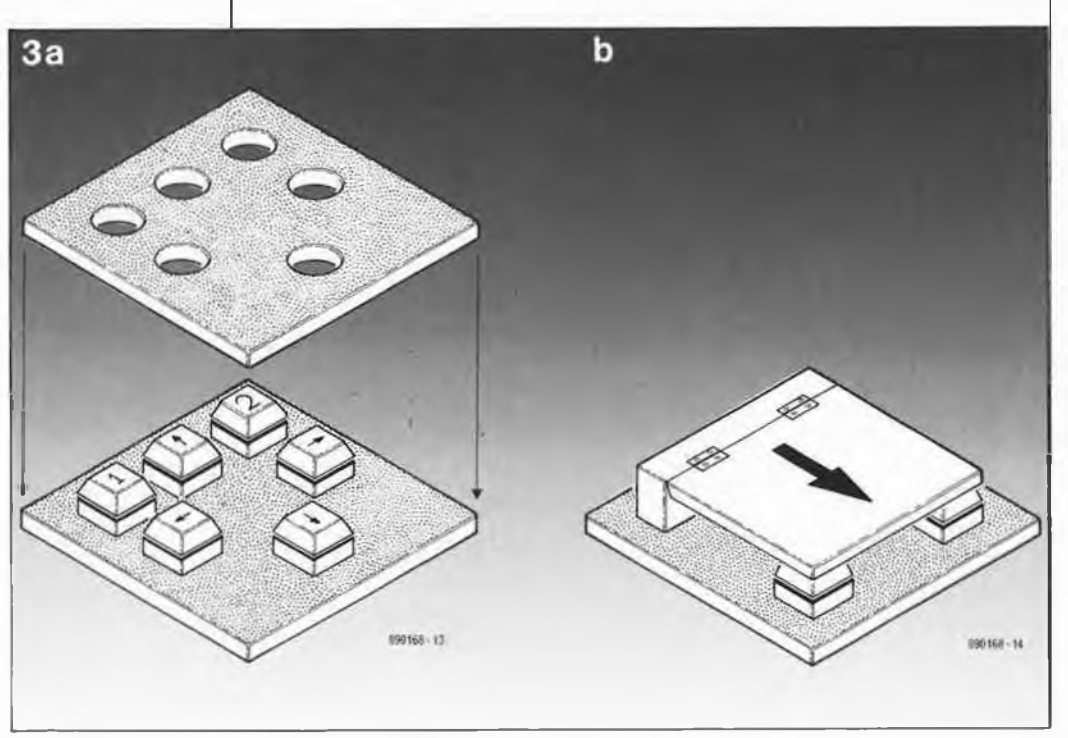

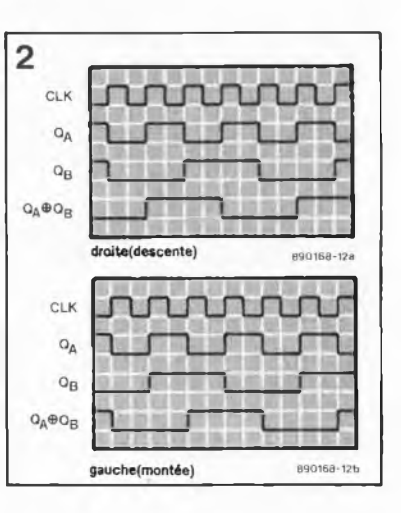

Remarquons que rien ne vous oblige à acquérir un manche de commande si vous n'en possédez pas: quatre, cinq, voire six boutons-poussoirs distincts disposés intelligemment sur un morceau de circuit d'expérimentation font aussi parfaitement l'affaire; dans ce cas-là la connexion commune est à relier à la masse (GND).

Cette approche de substitution appelle quelques remarques.

#### **Utiliser un ordinateur en dépit d'un handicap**

Ce circuit convient tout particulièrement <sup>à</sup> la réalisation d'un dispositif de "pilotage de souris" adapté <sup>à</sup> un handicap moteur, bien que cela n'ait pas été l'objectif primaire de ce montage.

L'une des adaptations les plus simples consiste à procéder à une diminution de la fréquence d'horloge.

Un inverseur à trigger de Schmitt constitue le coeur de notre générateur d'horloge de sorte que la valeur des composants qui déterminent la fréquence (Cl, RI et PI) n'est pas critique (cette caractéristique fera peut-être pardonner la mise à la retraite du reste du circuit intégré). Il suffit de s'assurer que le courant de fuite du condensateur (en cas d'utilisation d'un condensateur électrochimique) n'atteint pas une valeur de l'ordre du courant que peut véhiculer la paire Rl/Pl (point important lorsque la résistance de cette combinaison prend une valeur de l'ordre de <sup>1</sup> MQ ou plus).

On peut également diminuer la vitesse de déplacement de la souris en utilisant une sortie différente du compteur. La connexion de la porte N5 (N6) aux sorties  $Q_B$  et  $Q_C$  divise par deux la vitesse de la souris; si l'on utilise les sorties  $Q_C$  et  $Q_D$ , la vitesse devient quatre fois plus faible.

Côté mécanique, un manche de

**elektor novembre 1989 59**

commande, doté ou non d'une poignée de forme particulière, peut suffire dans bien des cas. Il existe cependant bien d'autres possibilités. Nous supposons ici que chacune des quatre directions possède son propre interrupteur. Les touches du type "Digitast" sont idéales en raison du faible effort que nécessite leur activation; elles peuvent en outre aisément servir de point de départ pour d'éventuelles modifications.

L'une des techniques les plus efficaces pour éviter que des mouvements incontrôlés ne produisent d'action sur une mauvaise touche consiste à la mise en place d'une plaquette percée à <sup>1</sup> cm environ audessus des touches **(figure 3a).** Les trous permettent de mieux diriger les doigts et la plaque, à la main de se reposer sans qu'il n'y ait de risque d'action involontaire sur

l'une des touches.<br>On peut aussi On peut aussi envisager sensiblement la surface de contact des interrupteurs  $(iusqu'd 10 \times 10 cm par exemple)$ . voir **figure 3b).** La surface de contact repose sur deux interrupteurs identiques montés en parallèle. Il est préférable de prévoir le placement d'une butée entre les deux interrupteurs pour éviter l'application d'une force trop importante sur ces composants relativement fragiles.

Nous nous limitons à ces deux exemples simples de modifications possibles. Comme chaque handicap nécessite sa solution propre, nous vous laissons le plaisir de faire travailler à plein votre fantaisie mécanique.

CHIP SELECT **amplificateur de**  $\overline{2}$  $\overline{a}$ 

## **signaux vidéo en CMOS**

MAXIM présente une nouvelle gamme d'amplificateurs opérationnels pour signaux vidéo. Certains de ces circuits intégrés, dont la dénomination va de MAX450 <sup>à</sup> MAX455, sont pourvus de multiplexeurs d'entrée.

Le MAX450 ainsi que le MAX451 sont spécialisés dans l'amplification de signaux vidéo de fréquence comprise entre O Hz et 10 MHz. Ces amplificateurs monolithiques possèdent une entrée CMOS à haute impédance et une sortie capable d'attaquer des charges de  $75 \Omega$  avec des amplitudes de ±2 V. La tension d'alimentation "préférée" du MAX450 est de ±12 V, mais il se contente aussi d'une tension comprise entre ±10 V et ±15 V. Si une compensation de fréquences s'avère nécessaire, on pourra se limiter à la connexion d'un simple réseau RC entre quatre des broches du circuit intégré. Dans le cas d'un gain supérieur à 20 on pourra se passer de compensation en fréquence.

De par leur taux de montée de la tension de sortie de 100 V/µsec et<br>leur capacité d'attaquer des leur capacité d'attaquer charges de  $75 \Omega$ , les MAX450 et MAX451 se sentent le plus à <sup>I</sup> ' aise dans la plage des fréquences allant jusqu'à 10 MHz et conviennent tout particulièrement au raccordement de câbles coaxiaux de 75  $\Omega$ . Le MAX451 a les mêmes caractéristiques que le MAX450, mais de plus un courant d'entrée ne dépassant pas <sup>1</sup> nA. Ce courant d'entrée faible et la bande passante vidéo définie qualifient cet amplificateur soit comme amplificateur pour des préamplificateurs VIDICON, soit comme préamplificateur de photodétecteur dans des systèmes à fibre de verre, travaillant à des taux de transmission ne dépassant pas 10 MHz.

#### **La compensation**

La **figure 2** vous montre deux applications typiques et les réseaux de compensation correspondants. Le **tableau** <sup>1</sup> fournit les valeurs

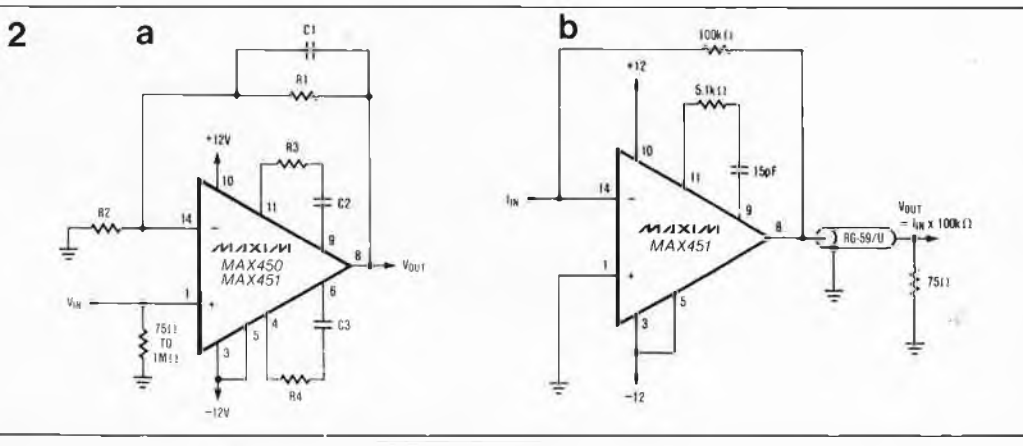

correctes de certains composants du circuit en fonction des différents facteurs d'amplification requis. Comme indiqué plus haut, il n'est pas nécessaire d'effectuer de compensation dans le cas d'un gain supérieur à 20. Il est très facile de vérifier qu'un circuit de compensation agit correctement: on applique une tension rectangulaire à <sup>I</sup> ' entrée et on mesure ensuite la surmodulation en sortie. En règle générale, on peut accepter une surmodulation inférieure à 20%. Le réseau RC pris entre les broches 4 et 6 se charge de la régulation du taux de variation négative et celui connecté aux broches 9 et <sup>11</sup> fait de même pour la vitesse de montée positive.

Contrairement <sup>à</sup> d'autres amplificateurs-vidéo, le MAX450 et le MAX451 sont quasiment indifférents à la disposition donnée aux composants externes du circuit. Les tensions d'alimentation  $+V_{ce}$  et  $-V_{ce}$  devraient être découplées à<br>l',aide de condensateurs céramiques de' valeur comprise entre 100 nF et 1  $\mu$ F. Pour diminuer l'inductance des connexions de masse on préférera la mise en place de plans de masse à celle de pistes.

#### **Tension de sortie**

fonctionnement des MAX450/451 est comparable à celui d'un amplificateur de la classe AB dont l'étage de sortie draine un courant de 5 mA. Afin de pouvoir travailler en mode A avec des

jusqu'à ±15 mA, il faut d'une part ajuster à une valeur de 25 mA le courant de repos de l'étage de sortie pour des tensions d'alimentation de ±12 V et d'autre part connecter directement la broche de polarisation (broche 5) à la broche -V<sub>ce</sub>. En présence d'une charge en sortie, on aura une dérivation de courant de l'étage de sortie et en conséquence une diminution de la puissance dissipée.

Puisque le courant de sortie aux tensions inférieures à  $\pm 8$  V est<br>pratiquement indépendant de pratiquement indépendant l'amplitude de sortie, l'amplitude de la tension de sortie est directement proportionnelle à la valeur de la résistance ballast et ceci aux amplitudes de sortie allant jusqu'à ±8 V. La configuration en suiveur de tension de l'étage de sortie limitera à  $V_{cr}$  -4 V la tension de sortie hors charge.

Si l'on veut garantir un régime de fonctionnement stable sur une plage

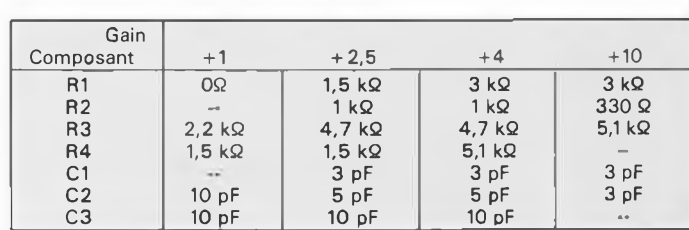

courants de sortie atteignant **Tableau 1. Valeur des composants de la figure 2.**

température donnée, il faudra interconnecter les broches  $3 (-V_{cc})$  et 5 (polarisation) à <sup>I</sup> ' aide d'une résistance, ceci pour réduire le courant de repos; on produit ainsi une tension d'offset supplémentaire. Ceci entraînera une limitation de la valeur maximale du courant continu de sortie; la mise en parallèle d'un condensateur céramique de valeur comprise entre  $0.1 \mu$ F et  $1.0 \mu$ F sur résistance de polarisation permet de maintenir <sup>à</sup> ±30 mA le courant alternatif de sortie.

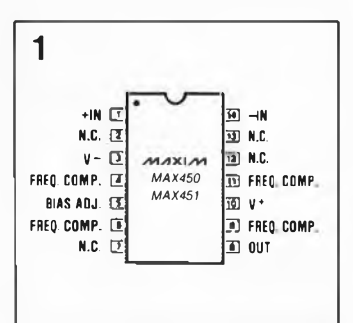

lère partie

# **central de commutation audio**

à 8 entrées, 4 sorties et commande de volume numérique

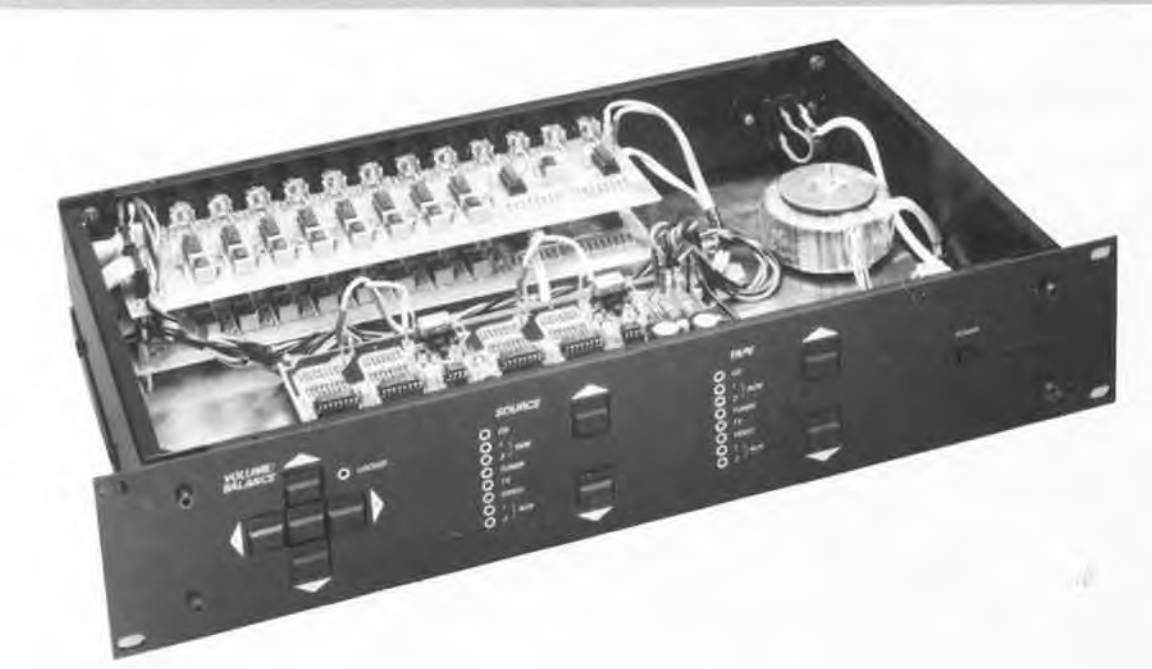

**Le magnifique coffret utilisée pour cette réalisation a été gracieusement mis à notre disposition par la société ESM.**

> **En règle générale, les (pré)amplificateurs possèdent un nombre d'entrées trop faible pour que l'on puisse y connecter tous les types d'appareils (re)producteurs de signaux sonores disponibles aujourd'hui. Grâce au central de commutation audio que nous vous proposons ici, vous ne devriez plus avoir de problème. . ., de ce côté-là du moins.**

> **Dès lors que l'on dispose de huit entrées, il devient également possible d'envoyer vers une chaîne audio le signal stéréo en provenance d'un téléviseur ou d'un magnétoscope (très intéressant avec la mise sur orbite récente de plusieurs satellites de RDS). Toutes les entrées sont commandées par l'intermédiaire d'interrupteurs électroniques; les organes de commande de volume et de balance prennent la forme d'atténuateurs numériques; ainsi l'ensemble du système ne comporte pratiquement plus d'interrupteurs mécaniques.**

> **La qualité de reproduction du son est excellente et peut être comparée à celle d'un préamplificateur de haut niveau.**

Comment imaginer que la dénomination "central de commutation" puisse avoir quelqüe chose à voir avec un appareil Hi-Fi?

Avouons-le de but en blanc. Il nous <sup>a</sup> été très difficile, dans le cas présent, de trouver un titre qui rende avec justesse, et dans sa totalité, la fonction de l'appareil que nous vous proposons.

L ' idée à la base de ce montage a été de concevoir un préamplificateur à gain unitaire (mais adaptable le cas échéant), doté d'un nombre

d'entrées et de sorties plus important que de coutume. Comme les appareils vidéo actuels (magnétoscopes, lecteurs de disques vidéo numériques, téléviseurs à tuner RDS, pour la réception d'émissions relayées par satellite) sont en mesure de fournir un son de qualité Hi-Fi (si ce n'est meilleure encore), il nous a paru évident qu'il fallait faire en sorte que l'on puisse les connecter, eux aussi, à une chaîne audio.

De nombreux audiophiles possè-

dent deux magnétophones à bande ou deux magnétocassettes haut de gamme : nous avons également pensé <sup>à</sup> eux. Pour peu que l'on <sup>y</sup> réfléchisse un peu, on a vite fait de constater que l'on rencontre aujourd'hui dans un ménage moderne de nombreux appareils dotés de connexions audio. Nous avons donc conçu un "préamplificateur" <sup>à</sup> <sup>8</sup> entrées stéréo (rien n'en interdit d'ailleurs une éventuelle extension!), <sup>2</sup> sorties ''magnéto" et <sup>2</sup> sorties ''ligne". La sélection

elektor novembre <sup>1</sup> <sup>989</sup> **61**

d'entrée pour les sorties ''ligne" est parfaitement distincte de la sélection d'entrée pour les sorties ''magnéto" ce qui permet d'effectuer toutes les combinaisons imaginables entre les entrées et les sorties.

Ici, la commutation ne se fait pas à l'aide de relais, mais par l'intermédiaire d'interrupteurs électroniques: du semi-conducteur, rien que du semi-conducteur. Grâce à la disposition adoptée, la part que l'on peut attribuer à cet ensemble de commutation à FET *(Field Effect Transistor*  $=$  transistor à effet de champ) dans le taux de distorsion total est pratiquement nulle (nos appareils de mesure n'ont pas été capables eux de la détecter).

Nous avons, à dessein, limité le nombre d'organes de commande disponibles: une commande de volume et une commande de balance, un point c'est tout; sans oublier bien entendu ... l'interrupteur secteur qui ne mérite guère un tel titre.

Les commandes du volume et de la balance font appel à des **touches** et non **pas** à des **organes** de commande **rotatifs.**

Les touches-poussoirs attaquent un atténuateur par pas à commande numérique; vous voici ainsi débarrassés, une fois pour toutes, de tout craquement sinistre. A nouveau, nous faisons appel à des FET. Les seuls composants mécaniques de l'ensemble du circuit sont une paire de relais qui protègent les sorties ''ligne" du préamplificateur contre les craquements lors de la mise en et hors-fonction de l'amplificateur.

Comme la seule fonction des contacts de ces relais est de mettre le signal à la masse, il n'y a pas de raison de s'attendre, à long terme, à des problèmes de contact. Le trajet du signal ne comporte pas le moindre commutateur ou contact mécanique.

Dès le début de la conception du central de commutation (ou préférez-vous le terme de préamplificateur?) il a été tenu compte d'une éventuelle extension. Il est possible, par exemple, d'intercaler un préamplificateur pour cellule MC *(Moving Coil =* à bobine' mobile) ou MD (magnéto-dynamique) dans le circuit de la première entrée. On pourra d'autre part doter la dernière entrée d'un convertisseur N/A pour lecteur de DA.N. (disque audio numérique). L ' ensemble du préamplificateur présente un gain unitaire (égal à 1),

raison pour laquelle nous avons préféré le baptiser central de commutation audio. Nous avons supposé que la plupart des niveaux de signaux ''ligne" présentent actuellement une amplitude telle qu'ils n'ont pas de problème pour amener un amplificateur de puissance aux limites de modulation. Si, pour un cas spécifique, cette supposition devait s'avérer fausse, et que donc le signal nécessite une amplification, on pourra toujours adapter le gain (ou l'atténuation dans le cas d'un niveau trop important) par le choix d'une autre valeur pour la résistance concernée.

On pourra par exemple atténuer d'un facteur deux le signal fourni par un lecteur de DA.N. et donner un gain de deux au signal en provenance d'un tuner. Cette approche permet de faire en sorte que le niveau de sortie de l'amplificateur soit toujours le même, quelle que soit la source du signal d'entrée. Il n'est plus nécessaire alors de jouer sur le volume à chaque fois que l'on passe du tuner au magnétocassette, à la platine de lecture ou au lecteur de DA.N.

Après avoir passé en revue les caractéristiques techniques du central de commutation audio, intéressons-nous à ce qui vous fascine le plus, vous lecteur d'Elektor, à savoir le côté technique des choses.

#### **Un principe simple**

Le fonctionnement du central de commutation repose sur un principe simple. On peut, en se servant de la résistance de sa jonction drainsource en mode passant ou bloquant, utiliser un transistor FET comme interrupteur électronique. Ce principe connaît de nombreuses applications: plusieurs fabricants fournissent des multiplexeurs et des interrupteurs électroniques basés sur ce principe.

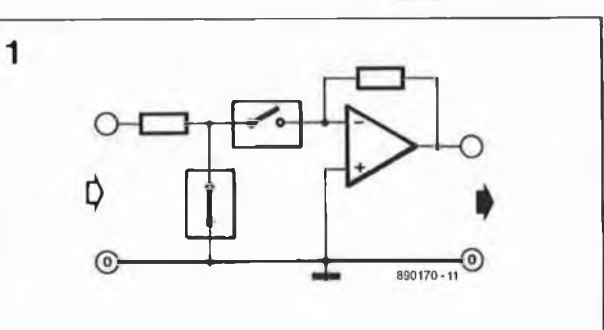

Intéressant direz-vous, mais pour peu que l'on ait une certaine expérience de ce type d'interrupteurs on sait qu'en ce qui concerne la distorsion, leur fonctionnement n'est pas idéal.

La caractéristique de  $R_{ON}$  (résistance à <sup>1</sup> ' état passant) d'un FET n'est pas parfaitement linéaire; en d'autres termes, la valeur de la résistance varie légèrement lorsque la tension aux bornes de la jonction drain-source change. La solution à ce problème consiste à utiliser le FET de façon à ce que la tension qui lui est appliquée soit aussi faible que possible, approche illustrée par la **figure 1.**

Nous allons prendre l'interrupteur FET entre la résistance d'entrée et l'entrée inverseuse <sup>d</sup>'un amplificateur inverseur; le point concerné constitue en effet un point de masse virtuel ce qui signifie que la tension de part et d'autre du FET est pratiquement nulle, et cela quel que soit le niveau du signal d'entrée (à condition, bien entendu, d'utiliser un amplificateur opérationnel de qualité). Il est possible d'utiliser cette technique pour la commutation (mise en et hors-fonction) de toutes les entrées et sorties. Pour éliminer tout risque d'interférence entre deux canaux, nous avons prévu un FET supplémentaire pour mettre le signal d'entrée à la masse lorsque l'autre interrupteur FET est ''ouvert".

Ces deux FET constituent une sorte

**Figure 1. Les interrupteurs CMOS peuvent également, à condition d'être utilisés correctement, trouver une application en audio de Haute Fidélité.**

**On voit clairement sur cette photo le montage en sandwich des deux platines nécessaire pour une version stereo du centrai de commutation audio.**

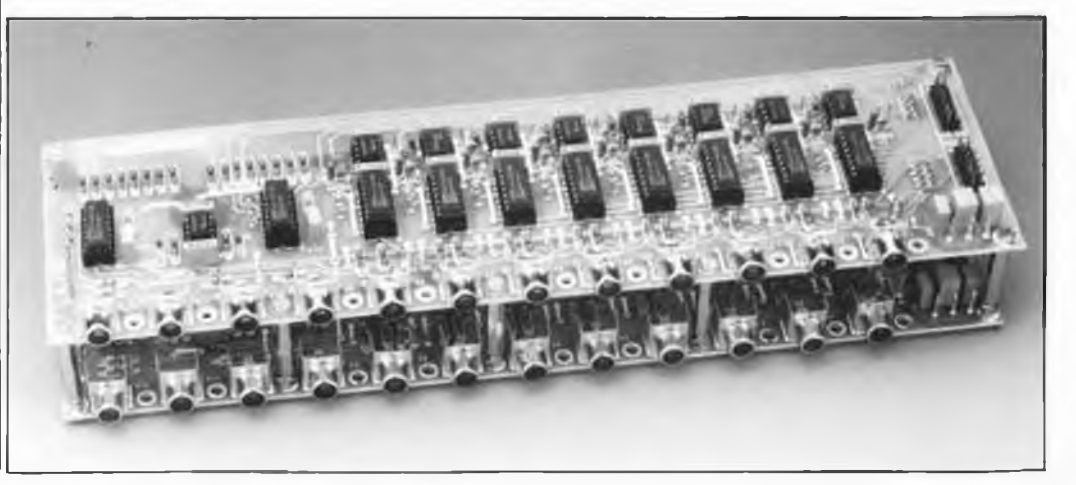

**Figure 2. Synoptique de l'ensemble du central de commutation audio. Exception faite paire relais de silencieux implantés aux sorties "ligne", le trajet du signal ne comporte pas le moindre composant de réglage ou de commutation mécanique.**

×

**Figure 3. Le circuit des entrées comporte un nombre de tampons (à commutation) identiques qui attaquent un multiplexeur à la sortie duquel on retrouve un nouveau tampon.**

**Figure 4. Le schéma complet d'un circuit des entrées (1 canal). On y retrouve huit tampons d'entrée doubles et deux multiplexeurs dotés de leur propre tampon.**

d'interrupteur à bascule. Des essais pratiques mesurés ont confirmé les excellentes valeurs théoriques que nous laissait espérer cette solution. La distorsion tombait à une valeur non mesurable (pour ceux qui ne jurent que par les chiffres, inférieure à 0,003%). La diaphonie entre les canaux était encore meilleure qu'avec notre fameux "THE PREAMP", <sup>à</sup> relais, lui, et où pourtant nous avions fait de notre mieux pour arriver aux résultats les meilleurs. La technologie... et les idées évoluent.

Cette amélioration de la diaphonie est due à la possibilité de mettre à la masse les lignes de signaux non utilisées et cela sans que cette mesure radicale n'ait d'effet sur la valeur de l'impédance d'entrée (un des avantages de la configuration à amplificateur opérationnel inverseur). On pourrait sans doute imaginer une solution à base de relais; leurs parties mécaniques risquent cependant, avec le temps, de poser des problèmes de bon contact.

Notons en passant qu'un relais de qualité coûte notablement plus cher qu'une paire de FET de commutation. Pour peu que l'on ait affaire à un nombre important d'entrées et de sorties, comme c'est le cas ici, la différence atteint vite plusieurs centaines de francs...

La **figure 2** représente le synoptique de l'ensemble du central de commutation. Que reste-t-il, après le long paragraphe précédent, à ajouter à son sujet? Éventuellement attirer votre attention sur le fait que chacun des blocs de ce synoptique prend la forme d'un circuit imprimé distinct?

**Le circuit des entrées** Pour vous permettre de mieux comprendre la fonction remplie par le circuit des entrées, nous vous proposons son synoptique en **figure 3.** On le constate, il s'agit en fait de plusieurs circuits du type de celui représenté èn figure l. Les huit tampons d'entrée (dont la structure est celle de la figure l) attaquent un multiplexeur <sup>8</sup> vers l suivi d'un amplificateur opérationnel inverseur. Ce sont en fait ces deux derniers composants qui permettent

la sélection de l'entrée.

Nous aurions pu nous simplifier la tâche en utilisant un système à multiplexeur et en dotant toutes ses entrées d'un interrupteur électronique additionnel vers la masse. Un prototype réalisé selon ce principe

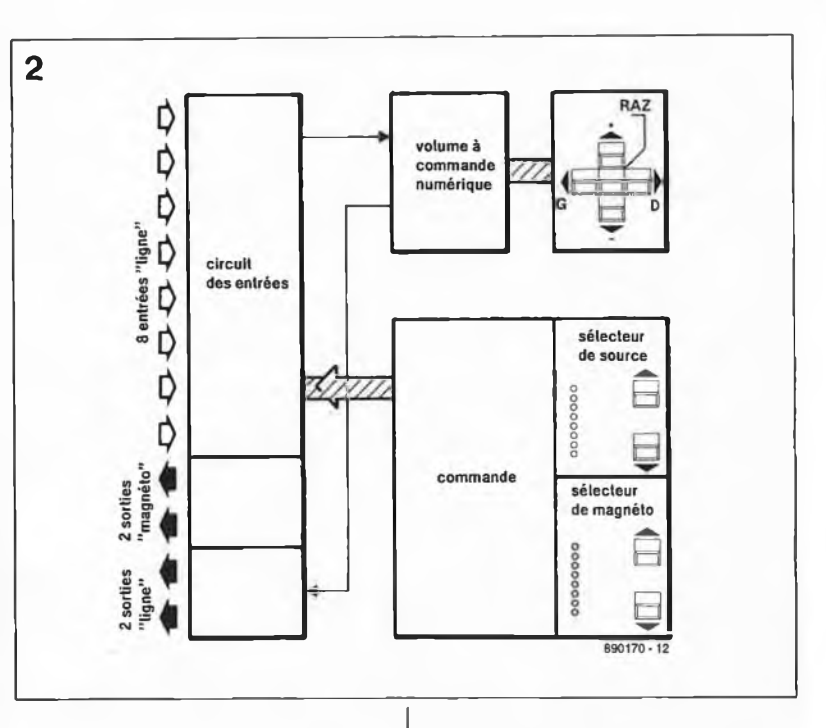

nous a prouvé qu'en pratique la séparation des canaux était moins bonne et se serait traduit par des difficultés de conception des circuits imprimés dont le dessin aurait été complexe.

L'approche adoptée ici permet un dessin de circuit imprimé très ''simple". Comme chaque canal comporte son propre circuit intégré à FET de commutation, les pistes qui véhiculent le signal d'entrée peuvent rester courtes. Dans l'état actuel des choses, les multiplexeurs comportent à tout instant sept lignes inactives (''mortes") et une unique ligne de signal active; on peut, dans ces conditions, supprimer les interrupteurs des multiplexeurs reliés à la masse. L'augmentation de coût qu'entraîne cette solution reste relativement faible.

Notons en passant que le synoptique de la figure 3 (tampons et multiplexeur) est utilisé en double exemplaire: l'un pour la sélection de la sortie ''ligne", l'autre pour celle de la sortie ''magnéto".

Un coup d'oeil au schéma **(figure 4)** du circuit des entrées nous apprend que nous trouvons en fait en présence de huit blocs d'entrée identiques. Examinons le bloc centré sur ICI, Al et A2. ICI, un triple multiplexeur/démultiplexeur analogique à deux canaux du type 4053, comporte trois interrupteurs électroniques CMOS. Chacun de ces interrupteurs comporte une paire de circuits de commutation à FET associés à un inverseur, de sorte qu'il suffit de lui appliquer un signal de commutation. Le signal d'entrée arrivant par les résistances RI et R2

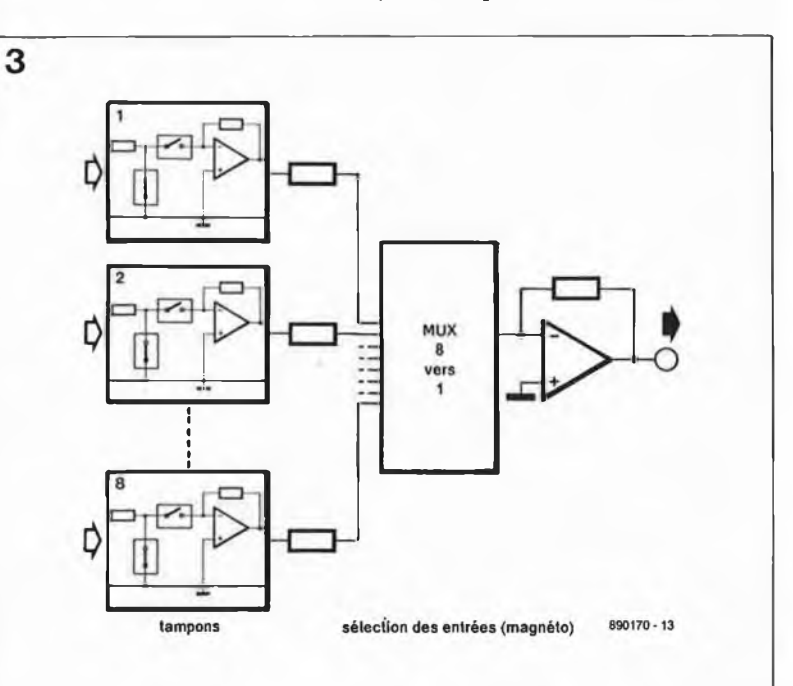

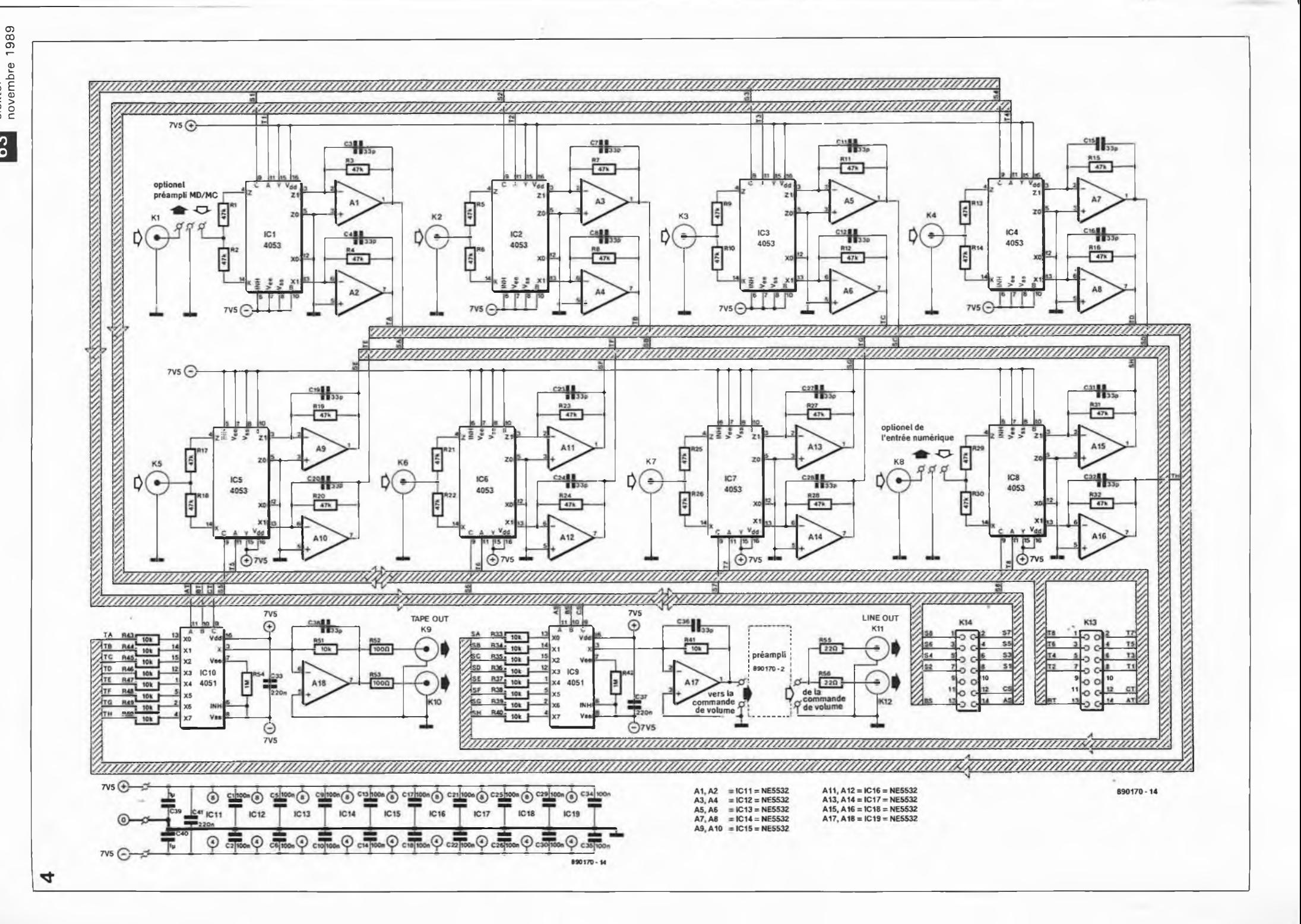

elektor **CO CD**

est appliqué à deux des interrupteurs de ICI. L'une des sorties de chaque interrupteur est reliée à la masse, l'autre attaque l'entrée inverseuse (-) d'un amplificateur opérationnel (Al et A2).

Al constitue le tampon du multiplexeur de sortie ''ligne", A2 celui multiplexeur ''magnéto".

Le gain (A) d'un tampon est fonction du rapport entre la résistance de contre-réaction de l'amplificateur opérationnel (R3 par exemple) et la résistance <sup>à</sup> l'entrée (RI par exemple):  $A = R3/R1$ . Il est logique de donner la même valeur à toutes les résistances d'entrée puisque ce sont elles qui déterminent l'impédance d'entrée (les résistances RI et R2 se trouvent en parallèle l'une par rapport <sup>à</sup> l'autre en raison de la présence en aval d'une masse, qu'elle soit virtuelle ou réelle).

Si  $R1 = R2 = 47 k\Omega$ , la résistance d'entrée R<sub>ent</sub> sera de 22,5 kΩ, valeur

qui convient à la plupart des appareils audio. On pourra augmenter l'impédance <sup>d</sup>'entrée en donnant <sup>à</sup> toutes les résistances une valeur de 100 kQ par exemple; on risque cependant d'avoir affaire, dans ce cas, au bruit intrinsèque des résistances.

Supposons que vous vouliez donner à l'une des entrées un gain unitaire (pas d'amplification; avec un lecteur de D.A.N. par exemple); il faut dans ce cas faire en sorte que la résistance R3 soit égale à la résistance RI. Il est judicieux, <sup>à</sup> l'intérieur de chaque paire de tampons (Al et A2 par exemple), de donner la même valeur aux résistances correspondantes pour éviter des différences de gain entre les sorties ''ligne" et ''magnéto". On peut envisager cette approche si, par exemple, l'amplificateur de puissance exige un niveau de signal bien plus important que le magnétophone.

Autre exemple: vous voulez

connecter à la seconde entrée un tuner dont le signal doit avoir un gain de deux. Il faut alors donner une valeur de 100 kQ aux résistances R7 et R8. Pour supprimer tout risque d'entrée en oscillation des amplificateurs opérationnels nous avons monté en parallèle sur les résistances de contre-réaction des condensateurs de faible valeur (C3 et C4 dans l'exemple choisi).

La première et la dernière entrée ne sont pas reliées directement aux résistances d'entrée correspondantes, interruptions qui, sur le circuit imprimé, prennent la forme de picots. Cette technique permet d'intercaler un circuit additionnel dans le trajet du signal. On pourra, de cette façon, adapter la première entrée aux caractéristiques de la cellule d'une table de lecture et doter la dernière d'une section de conversion N/A pour un lecteur de D.A.N.

La sélection proprement dite se fait au niveau des circuits intégrés IC9

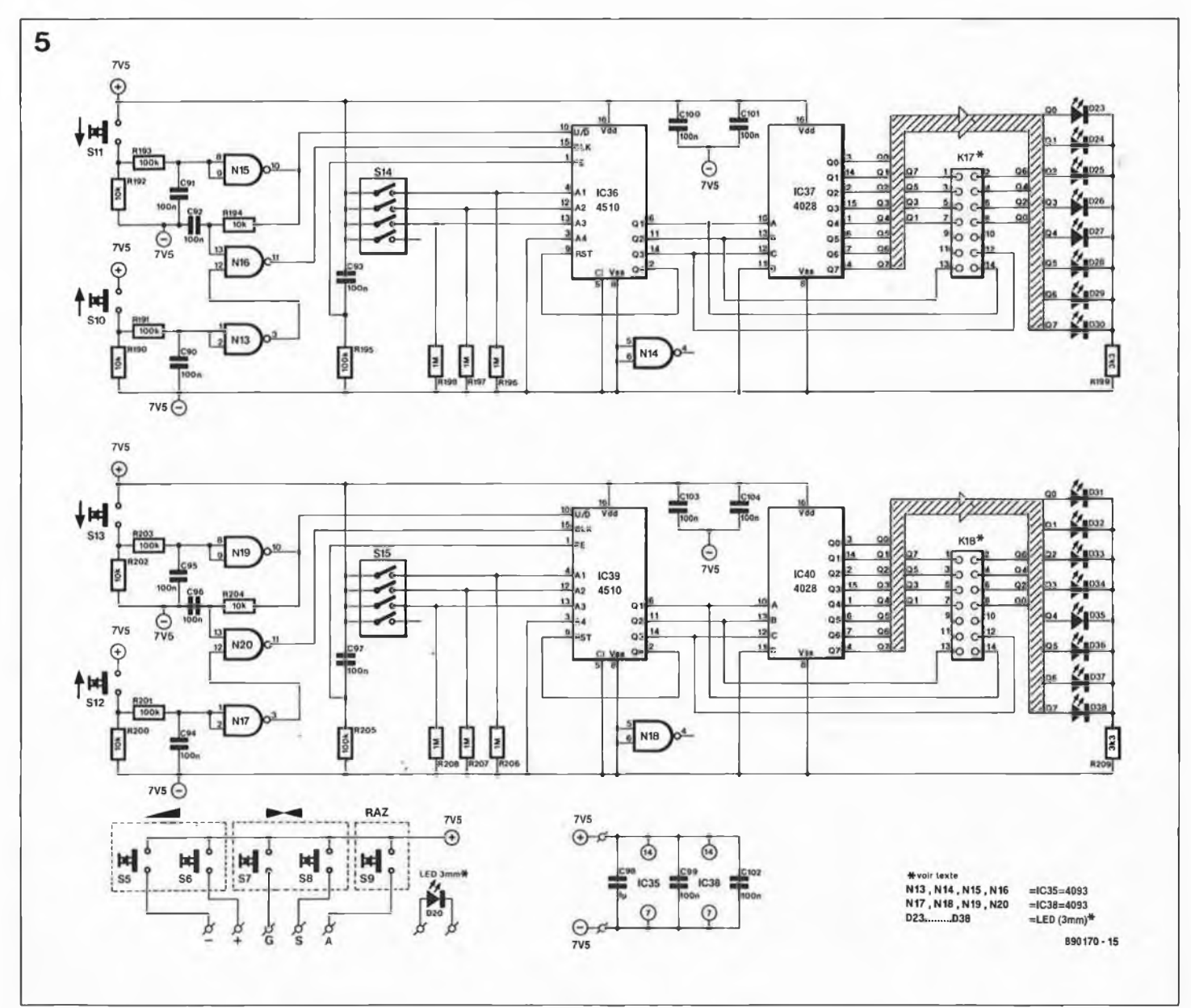

**commande de ce schéma permet la**  $sélection$ **source de signal d'entrée pour la sortie "ligne" ou "magnéto".**

**Figure 5. L'électronique de**

(pour le signal appliqué à la commande de volume) et IC10 (pour les sorties ''magnéto"). Ici encore, les interrupteurs du multiplexeur se trouvent à proximité immédiate de l'entrée inverseuse de l'amplificateur opérationnel placé en aval (A17 et A18 respectivement), approche qui élimine tout risque de distorsion due au multiplexeur. Une résistance de 1 M $\Omega$  prise entre la broche  $V_{ee}$  et la ligne d'alimentation négative élimine les bruits de commutation produits par la commutation des multiplexeurs.

Vu le nombre d'amplificateurs opérationnels nécessaire, nous avons opté pour un circuit intégré au rapport qualité/prix intéressant, le NE5532; sa réputation n'est plus à faire auprès des amateurs de réalisations Hi-Fi personnelles et son prix plus que raisonnable (une bonne dizaine de francs chez un certain revendeur).

Bien qu'il ne soit pas encore ici question de la réalisation, étape qui constituera une partie du second article consacré au central de commutation audio, permettez-nous de vous signaler que chaque canal possède son circuit des entrées propre de sorte que la séparation est parfaite (caractéristique qui peut rendre intéressante l'utilisation de ce circuit des entrées pour d'autres applications).

#### **Le circuit de commande**

Les signaux de commutation destinés aux circuits des entrées sont fournis par l'électronique représentée en **figure S.** On retrouve ici la dualité du schéma précédent: un ensemble de sélection de la sortie "ligne" et un autre pour celle de la sortie ''magnéto". Puisque nous sommes en présence de deux ensembles identiques, nous allons, pour la description du fonctionnement du circuit, nous limiter à <sup>1</sup> ' examen de la partie supérieure de ce schéma.

fait <sup>à</sup> l'aide d'une paire de touches (U/D = *Up/Down,* comptage/ décomptage), S10 et SU. Le quadruple interrupteur DIL SI4 permet de définir quel sera l'appareil mis en ligne par défaut à la mise sous tension du central de commutation. Chaque touche comporte, sous la forme d'un réseau RC (R191/C90 et R193/C91) associé à une porte NAND à trigger de Schmitt montée en tampon (N15 et N13), un circuit antirebond. Après cette mise en forme le signal attaque l'entrée <sup>d</sup>'horloge d'un compteur/décompteur décimal programmable sur quatre bits, après avoir passé par la porte NAND NI6. Comme nous l'indiquions plus haut, la pré-programmation *(preset)* de ce compteur se fait par <sup>1</sup> ' intermédiaire d'un interrupteur DIL  $(A)$  = bit de poids faible). Dans ces conditions, le compteur prend le même état à chaque mise sous tension de <sup>1</sup> ' appareil. La porte N15 fournit le signal U/D au compteur. Tant qu'il n'y <sup>a</sup> pas d'action sur la touche SU, le compteur se trouve automatique-

Une action sur la touche SU produit l'application d'un signal de niveau bas <sup>à</sup> l'entrée U/D du compteur; la résistance R194 et le condensateur C92 produisent un retard suffisant de <sup>1</sup> ' impulsion d'horloge pour que <sup>1</sup> ' on soit assuré d'un changement d'état bien défini. La sortie Q4 du compteur est reliée à son entrée de remise à zéro de sorte qu'après avoir compté jusqu'à huit le compteur repasse à un. <sup>L</sup>'inverse, c'est-à-dire passer de la position <sup>1</sup> à la position 8, est impossible.

ment en mode de comptage (UP).

Le code binaire disponible aux sorties Q1 à Q3 du 4510 arrive directement aux entrées de commande des deux multiplexeurs (Gauche et Droite) pour le signal de sortie "ligne" (la partie inférieure du schéma attaque les multiplexeurs du signal de sortie "magnéto"). Le <sup>4510</sup> est en outre connecté à un décodeur BCD/décimal (IC37) qui fournit à ses sorties les signaux nécessaires à la commutation des tampons d'entrée. Les sorties des 4028 commandent

des LED qui visualisent quelle est l'entrée sélectée. Nous avons opté pour des LED à haut rendement que les sorties CMOS d'un 4028 peuvent fort bien attaquer directement, pour éviter de devoir implanter des transistors de commande supplémentaires.

Vous aurez déduit des informations précédentes qu'un central de commutation comporte deux exemplaires du circuit des entrées, un exemplaire du circuit de commande (sélection des sorties ''ligne" et ''magnéto").

#### **Que la réalisation commence. . .**

Bien que la description du circuit de commande de volume et de l'alimentation fasse l'objet du second article publié le mois prochain, rien n'interdit aux plus impatients d'entre vous, de se lancer dans la réalisation des deux platines décrites dans ce premier article: le circuit des entrées et le circuit de commande.

La **figure 6** vous propose la sérigraphie de l'implantation des composants du circuit des entrées. Cette dénomination n'est pas tout à fait exacte puisque l'on trouve également les sorties sur ce circuit imprimé. Il s'agit d'une platine double face à trous **non** métallisés. Il vous faudra effectuer manuellement quelques intermétallisations.

Côté composants, tous les îlots de soudure non destinés à recevoir la broche d'un composant quelconque seront dotés d'un morceau de fil de câblage rigide soudé aux deux faces du circuit imprimé.

Il s'agit de 22 points situés à proximité immédiate des embases, de deux points proches de chaque 4053 et de 3 points près de chacun des 4051.

Cette opération d'intermétallisation effectuée, il vous restera à implanter les composants qui seront soudés du côté pistes seulement. Les ponts seront réalisés <sup>à</sup> l'aide de fil de

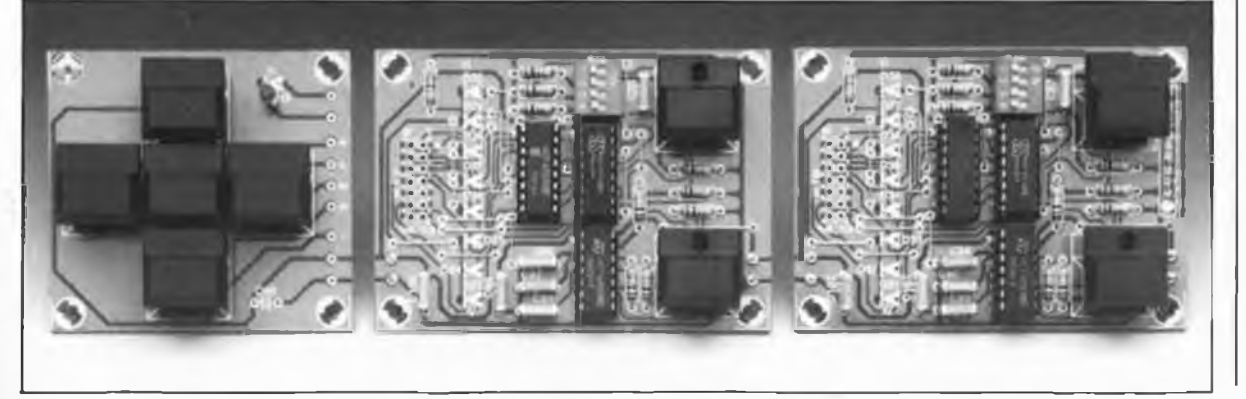

**Cette photographie montre bien que l'on se trouve en fait en présence de trois platines distinctes: une platine dotée des touches pour la commande numérique de volume décrite le mois prochain, celle du sélecteur de source "ligne" et celle du sélecteur de source "magnéto".**

La sélection de l'une des entrées se |

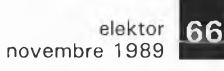

**Figure 6. Représen tation de la sérigra phie de l'implanta tion des compo sants du circuit imprimé des entrées; il en faut deux exemplaires pour une version stéréo du central de commutation.**

#### **Liste des composants du circuit des entrées:**

**Résistances: R1 à R32 = 47 kQ R33 à R41 ,R43 à R51 = 10 kQ R42.R54 = <sup>1</sup> MQ R52.R53 = 100 Q R55.R56 = 22 Q**

**Condensateurs: C1,C2,C5,C6,C9,C10, C13,C14,C17,C18, C21 ,C22,C25,C26, C29,C30,C34,C35 = 100 nF C3,C4,C7,C8,C11, C12,C15,C16,019, C20,C23,C24,C27, C28,C31,C32,C36, C38 = 33 pF C33,C37,C41 = 220 nF/63 V**  $C39, C40 = 1 \mu F/63$  V **Semi-conducteurs:**

**ICI à IC8 = 4053 IC9.IC10 = 4051 IC1 1 à 1019 = NE5532 (Texas Instruments, Signetics . . . )**

#### **Divers:**

**K1 à K12 = embase Cinch femelle pour circuit imprimé K13, K14 = embase mâle 2x7 broches au pas de 2,54 mm (barrette autosécable)**

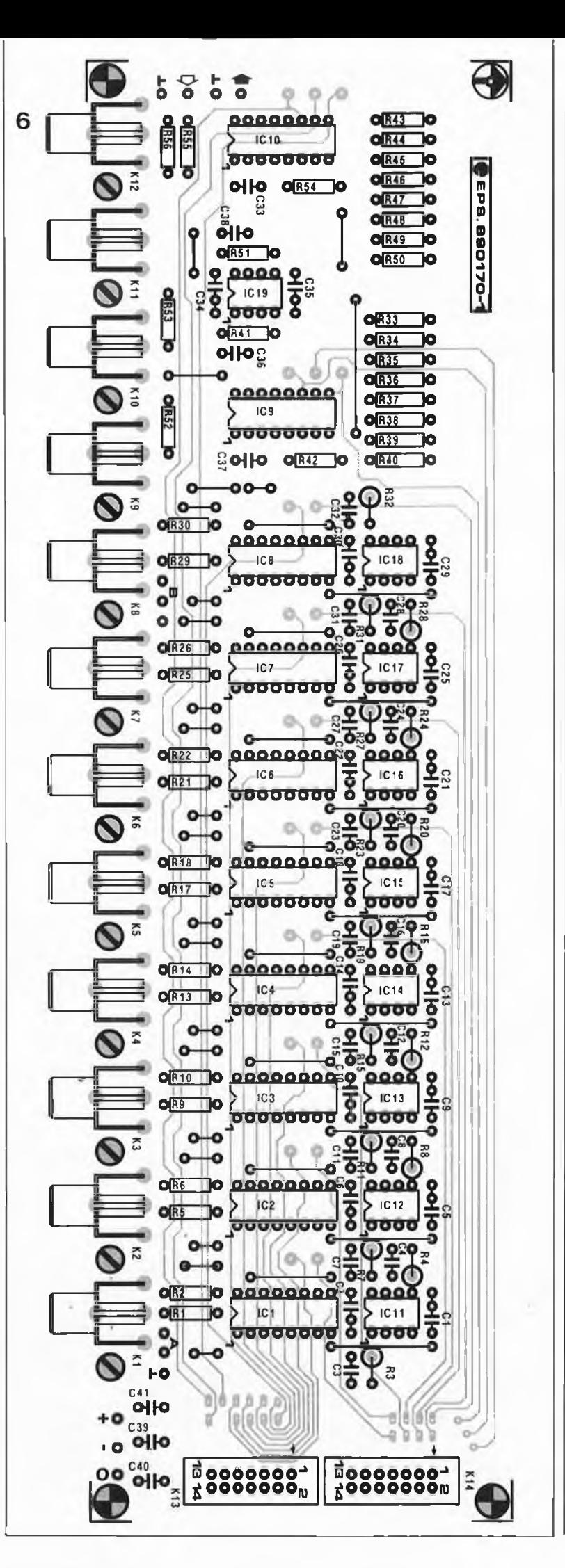

câblage isolé (c'est plus sûr). Les circuits intégrés pourront être montés sur des supports de bonne qualité.

Nous avons utilisé des embases cinch pour implantation sur circuit imprimé. Notons qu'elles existent également en version dorée...

7 picots et deux embases mâles à <sup>14</sup> broches (barrettes autosécables de 2 x 7 broches) assurent la connexion de la platine des entrées aux autres sous-ensembles du montage. Si, dès à présent, vous prévoyez de ne pas ajouter de préamplificateur pour cellule de lecture ou de convertisseur N/A distinct, il vous faudra mettre en place des ponts de câblage aux emplacements A et B.

Comme nous l 'avons mentionné plus haut, une version stéréo du central de commutation audio nécessite la mise en oeuvre de deux circuits imprimés des entrées montés en sandwich et fixés l 'un à ntomes en sandwich et fixes i un a<br>l'autre à l'aide d'entretoises de 30 mm environ.

La platine du circuit de commande **(figure ï)** se compose en fait de trois circuits imprimés qu 'il faudra séparer à l 'aide d'une petite scie fine. Cette opération chirurgicale effectuée, on se trouve en présence de deux platines identiques (à la différence près de la dénomination des composants), les platines de sélection des sorties "ligne" et des sorties "magnéto", et d'une troisième platine sur laquelle se trou vent les organes de commande du volume et de la balance. Les picots et les embases K17 et K18 sont à implanter côté pistes (ce qu 'indi quent les pointillés correspondants de la sérigraphie) puisque ces deux platines prennent place directement derrière la face avant de l'appareil. Pour des raisons de facilité d'accès il est préférable également, d'implanter les interrupteurs DIL, S14 et S15, côté pistes.

La réalisation de ces trois platines n'appelle pas de remarque particu lière. Vérifiez que vous disposez bien de LED à haut rendement; en l'absence de transistor de puis sance, la luminosité d 'une LED normale serait bien trop faible. Dans la liste des composants nous vous proposons un type de LED rouge à haut rendement qui existe en plusieurs classes de luminosité. Attention à utiliser des LED de même numéro de type (CQW54-7, par exemple) pour garantir une certaine uniformité de la luminosité des différentes LED. Si l 'on prévoit de définir, une fois pour toutes,

l 'appareil mis sous en fonction par défaut lors de la mise sous tension du système, on peut fort bien remplacer les interrupteurs DIL à fermer par autant de ponts de câblage.

 $\overline{7}$ 

#### **Les premiers essais**

Il est possible, en principe, de procéder aux essais des platines que vous venez juste de terminer. Il suffit pour cela de disposer d 'une alimentation symétrique de  $\pm 7,5$  V connectée aux points correspon dants des deux platines des entrées et de la platine de commande. Seules les platines des entrées comportent une connexion de masse. Pour réaliser les deux câbles de connexion on prendra un morceau de câble plat à <sup>14</sup> brins de 50 cm de long environ que <sup>1</sup> ' on dotera aux deux extrémités d 'un connecteur femelle à 2 x 7 broches. On implante ensuite sur chacun de ces deux câble un second connec teur femelle à <sup>6</sup> cm environ de l'un des deux connecteurs d'extrémité. Il s'agit en effet d'interconnecter les connecteurs de même dénomina tion. Les deux connecteurs femelles situés à proximité l 'un de l 'autre servent à relier l'embase Kl3 de la première platine des entrées à l'embase K13 de la seconde platine des entrées; le connecteur situé à des entrees, le connecteur situe du<br>l'autre extrémité du câble vient s'enficher dans l 'embase K18. Le second câble relie les deux ne second cable felle les<br>embases Kl4 à l'embase Kl7.

Après mise sous tension de <sup>1</sup> ' ensemble, il doit être possible, par action sur les paires de touches S10/S11 et S12/S13, de sélecter une entrée pour la sortie ''ligne'' et ''magnéto''. En s'aidant d'un générateur de signal et d 'un oscilloscope on pourra vérifier que l'application d 'un signal d'entrée à l 'entrée sélectée se traduit bien par <sup>1</sup> ' appari tion du signal à la sortie concernée (on peut bien entendu utiliser aussi une vraie source de signal et un mini-amplificateur doté d 'un hautparleur). Notons que le signal ne peut pas arriver jusqu'aux embases de sortie ''ligne'' puisqu'il manque le sous-ensemble de commande du volume. Le signal de sortie est donc , à rechercher sur le picot identifié par une flèche noire et situé à proxi mité du circuit intégré IC10.

Nous voici arrivés à la fin de ce premier article consacré à un préamplificateur hors du commun. Dans le second article, publié le mois prochain, nous nous intéresse rons à la commande de volume, à <sup>1</sup> ' alimentation, à la face avant et à la réalisation de <sup>1</sup> ' ensemble. M

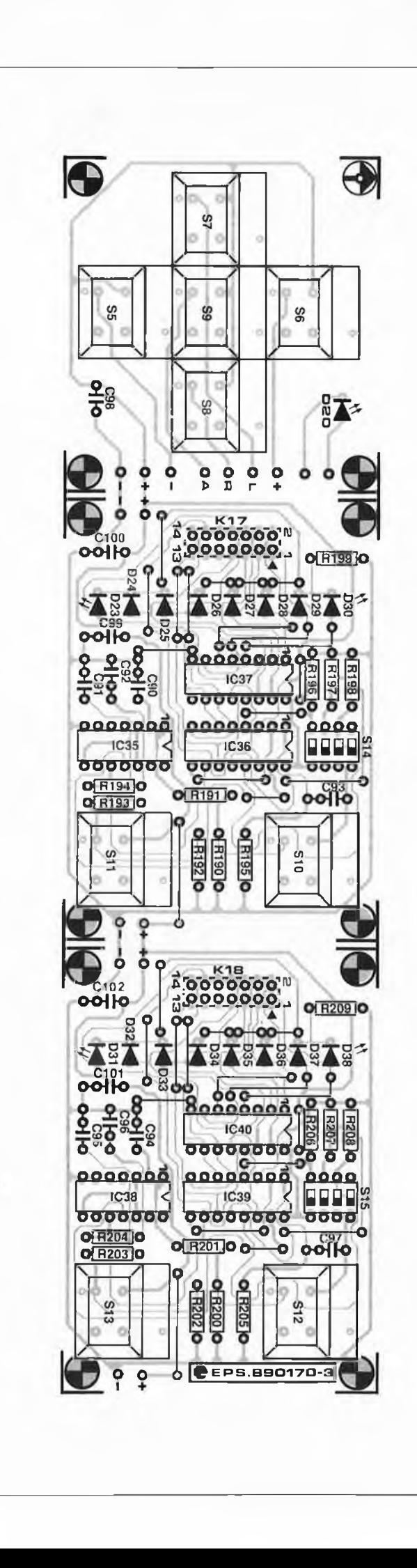

elektor novembre <sup>1989</sup> **67**

**Figure 7. Le circuit imprimé du circuit de commande dont on voit ici la séri graphie de l'implantation des composants se compose de trois sous-platines qu'il faudra séparer l'une de l'autre avant de procéder à l'implantation des composants.**

**Liste des composants du circuit de commande:**

**Résistances: R190,R192,R194, R200,R202,R204 = 10 kQ R191,R193,R195, R201,R203,R205 = 100 kQ R196 à R198,R206 à**  $R208 = 1$  MΩ **R199.R209 = 3kQ3**

**Condensateurs: C90 à C97.C99 à C104 = 100 nF**  $C98 = 1 \mu F$  MKT

**Semi-conducteurs: D23 à D38 = LED rouge 3 mm haut rendement (tel que CQW54, Philips) IC35JC38 = 4093 IC36JC39 = 4510 IC37JC40 = 4028**

**Divers: S5 à S13 = ITW Dataswitch à capuchon large (N° ITW = 61-102XX00)**  $S14, S15 = \text{quadruple}$ **interrupteur DIL K17,K18 = embase mâle 2x7 broches au pas de 2,54 mm (barrette autosécable) \* \* voir texte**

elektor 68

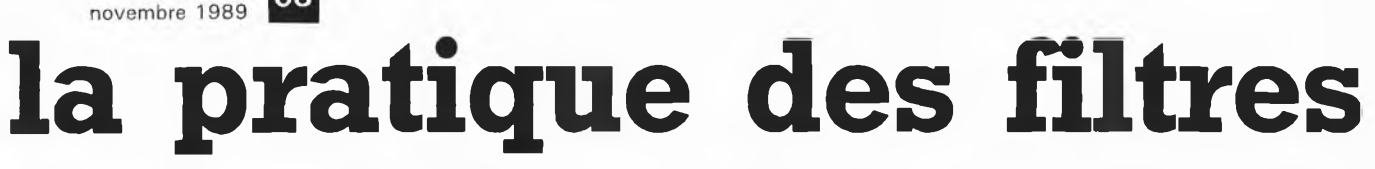

# *lOème partie : les filtres passe-tout*

**Dans le dernier article de cette série consacrée aux filtres, nous allons nous intéresser à des réseaux qui, bien que n'étant pas des filtres à proprement parler, ont été classés dans cette famille : les filtres passe-tout.**

**Il s'agit de réseaux qui introduisent un déphasage du signal d'entrée sans en modifier l'amplitude. Une classe particulière de filtres dont l'utilité est indiscutable et. . . indiscutée.**

Le qualificatif de "passetout" attribué <sup>à</sup> cette catégorie de filtres, traduit fort éloquemment le principe de fonctionnement de ce type de réseau : ils laissent tout simplement "tout" passer. Cette affirmation n'est pas tout <sup>à</sup> fait exacte puisqu'un filtre passe-tout exerce une influence sur le signal d'entrée. A sa sortie du réseau passe-bas le signal présente en effet un certain déphasage. On se trouve en fait en présence d'une sorte de réseau de retard que l'on pourra utiliser, par exemple, pour décaler un signal dans le temps ou pour corriger le déphasage introduit par un filtre situé en amont dans le montage.

Si, comme nous l'avons fait jusqu'à présent avec les filtres, nous examinons ce circuit dans le plan complexe, nous constatons que les points zéro d'un filtre passetout sont l'image inverse des pôles. Comme les pôles se trouvent toujours à gauche de l'axe complexe des Y en raison de la stabilité exigée par le réseau, les points zéro se trouvent inévitablement dans la moitié droite. Dans le cas d'un réseau du premier ordre nous nous trouvons alors en présence d'une combinaison pôle-point zéro réelle.

II est intéressant de noter qu'en raison du caractère unique d'un réseau passetout, le déphasage qu'il produit est toujours égal au un filtre ordinaire du même ordre. Le déphasage maximal observé dans le cas d'un filtre du premier-ordre est de 90° alors qu'il atteint 180° dans le cas d'un filtre passe-tout de même ordre.

#### **Réseau du premier ordre**

La fonction de transfert d'un réseau passe-tout du premier ordre répond à la formule suivante :

$$
\mathsf{T}(j\omega) = \frac{j\omega - \alpha}{j\omega + \alpha}
$$

formule dans laquelle le terme *a* donne la position du pôle. La valeur absolue répond quant <sup>à</sup> elle à la formule ci-dessous :

$$
|\mathsf{T}(j\omega)| = \frac{\sqrt{\omega^2 + \alpha^2}}{\sqrt{\omega^2 + \alpha^2}} = 1
$$

Nous constatons que pour .chaque fréquence, le numérateur et le dénominateur ont une valeur identique. Le déphasage correspondant atteint :

$$
\varphi = -2 \cdot \arctan \left( \frac{\omega}{\alpha} \right).
$$

Puisque dans le cas des filtres passe-tout le retard (t) introduit est un facteur important, voyons comment le calculer :

$$
t = \frac{d\varphi}{d\omega} = \frac{2 \cdot \alpha}{\omega^2 + \alpha^2}
$$

<sup>I</sup> double de celui introduit par Avec un réseau du premier polaires de la fonction recher-

ordre, le retard est toujours le plus important aux fréquences très basses pour ensuite diminuer au fur et <sup>à</sup> mesure que l'on monte en<br>fréquence. L'évolution fréquence. globale est fonction du terme *a.* Aux valeurs faibles de ce facteur, le retard est important à 0 Hz mais diminue rapidement pour les fréquences plus élevées. Si aux valeurs importantes du facteur *a* le retard est notablement plus faible il reste constant sur une plage de fréquences plus étendue.

#### **Réseau du second ordre**

Dans le cas d'un réseau du second ordre le nombre de degrés de liberté est plus grand de sorte que la plupart du temps la courbe de retard respectera mieux le cahier des charges défini. La fonction de transfert répond à la formule suivante :

$$
T(j\omega) = \frac{(j\omega)^2 - \frac{\omega_r}{Q} \cdot j\omega + {\omega_r}^2}{(j\omega)^2 + \frac{\omega_r}{Q} \cdot j\omega + {\omega_r}^2}
$$

La valeur absolue de cette fonction de transfert est à nouveau égale à 1. On se trouve ici en présence d'un circuit résonant, d'où la présence du facteur  $\omega_r$  qui représente la fréquence de résonance que nous allons voir comment calculer :

$$
\omega_r = \sqrt{\alpha^2 + \beta^2},
$$

*a* et *β* sont ici les points

chée. Le facteur Q est alors égal à :

$$
Q = \frac{\omega_r}{2 \cdot \alpha}
$$

Avec un réseau du second ordre, le déphasage répond à la formule suivante :

$$
\rho =
$$
\n
$$
-2 \cdot \arctan \frac{\omega \cdot \omega_t}{\Omega \cdot (\omega_t^2 - \omega^2)}
$$

et le retard à cette seconde formule :

$$
t = \frac{2 \cdot \omega_r^2 \cdot (\omega_r^2 + \omega^2)}{Q \cdot (\omega^2 - \omega_r^2) + \frac{\omega^2 \cdot \omega_r^2}{Q}}
$$

On le constate, le calcul d'un réseau du second ordre est loin d'être une sinécure, raison pour laquelle, en pratique, on ne rencontre que très rarement ce type de filtre. Le retard atteint sa valeur maximale à la fréquence de résonance. Aux valeurs élevées de Q la crête qui marque la courbe de retard s'amplifie.

#### **La pratique des réseaux passifs**

La réalisation d'un réseau de retard du premier ordre n'est pas bien compliquée. La **figure <sup>1</sup>** représente le schéma d'un réseau en échelle (figure 1a) et celui d'un réseau non-balancé. Ces deux filtres présentent des impédances d'entrée et de sortie identiques ce qui permet un montage en cascade de plusieurs d'entre

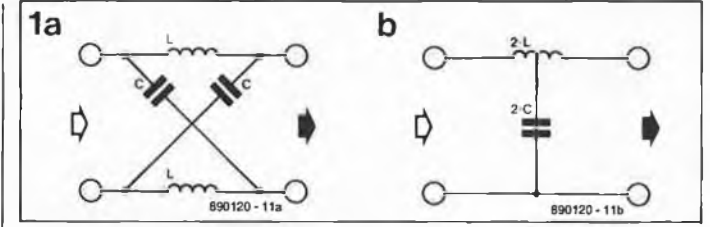

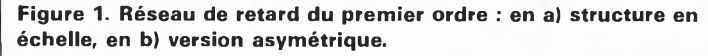

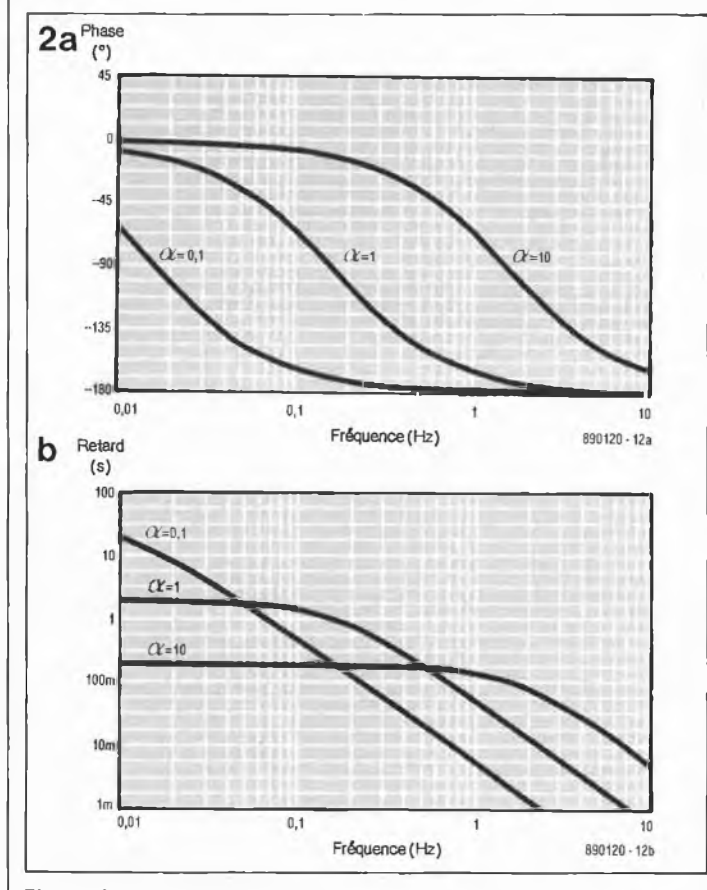

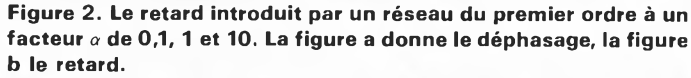

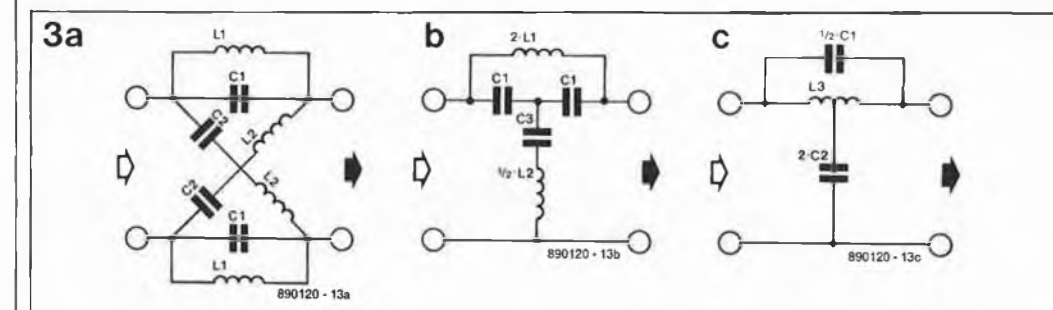

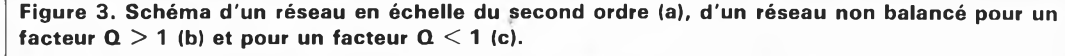

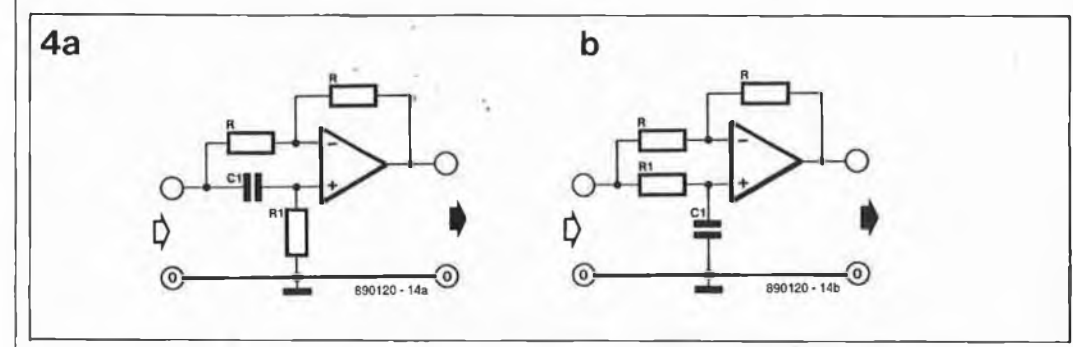

**Figure 4. Version active d'un réseau du premier ordre. La figure a donne le schéma d'un réseau à déohasane différé et la fiaure b celle d'un réseau à déphasage anticipé.**

eux. Le calcul d'un tel réseau | est un jeu d'enfant :

$$
L = \frac{R}{\alpha}.
$$
  

$$
C = \frac{1}{\alpha \cdot R}
$$

Dans ces deux formules, le terme <sup>R</sup> représente l'impédance d'entrée et de sortie requise.

Le réseau de la figure 1a ne devrait pas poser trop de problèmes de réalisation. En ce qui concerne le schéma de la figure 1b, il ne faudra pas oublier que l'on utilise une bobine à prise intermédiaire; le facteur de couplage entre les deux parties de cette bobine doit être unitaire (égal à 1).

La **figure 2** illustre le retard pour des facteurs *a* égaux à 0,1, <sup>1</sup> et 10. Ceci permet de constater que le choix du facteur *a* est libre et dépend de la courbe de retard désirée.

Un réseau du second ordre présente une structure plus complexe. A nouveau il existe une possibilité de choix entre un réseau <sup>à</sup> facteur supérieur ou inférieur à un. La **figure 3** montre dans l'ordre un réseau en échelle du second ordre, un réseau non-balancé à composants standard et un réseau non-balancé avec

$$
C1 = \frac{1}{2 \cdot \alpha \cdot R}
$$
  
\n
$$
L2 = \frac{R}{2 \cdot \alpha}
$$
  
\n
$$
C2 = \frac{2 \cdot \alpha}{R(\alpha^2 + \beta^2)}
$$
  
\n
$$
C3 = \frac{4 \cdot \alpha}{R \cdot (\beta^2 - 3 \cdot \alpha^2)}
$$
  
\n
$$
L3 = \frac{R}{\alpha} + \frac{4 \cdot \alpha \cdot R}{\alpha^2 + \beta^2}
$$

elektor novembre <sup>1</sup> <sup>989</sup> **69**

 $L1 = 2 \cdot \alpha \cdot R$  $\alpha^{2} + \beta^{2}$ 

bobine à prise intermédiaire. Pour le calcul de la valeur des composants on utilisera les formules ci-dessous :

#### **Réseaux actifs**

En faisant appel à des circuits actifs, il existe bien plus d'options possibles pour réaliser un réseau passe-tout que dans le cas d'une solution passive. Pour ne pas vous noyer sous un déluge d'informations, nous nous sommes à nouveau limités aux circuits du premier et du second ordre.

En **figure** 4 nous trouvons le schéma d'une section active du premier ordre. Nous vous en proposons deux versions : la première (figure 4a) à déphasage différé et à déphasage anticipé (figure 4b). Dans les deux circuits le signal subit ensuite une inversion (traitement qui n'a rien <sup>à</sup> voir avec le déphasage). Notons que pour de nombreuses applications il existe une confusion entre ces deux circuits utilisés <sup>à</sup> tort I' un pour l'autre. On croit bien souvent que le circuit de la figure 4b présente un déphasage à caractéristique différée ce qui est parfaitement faux.

A l'image de la version passive, le calcul d'un tel réseau du premier ordre est relativement simple. Voici comment s'y prendre :

$$
\alpha = \frac{1}{R1 \cdot C1}
$$

 $t({}_{DC}) = 2 \cdot R1 \cdot C1$ 

elektor novembre <sup>1</sup> 989  $2 \cdot R1 \cdot C1$  $(\omega \cdot R1 \cdot C1)^2 + 1$ 

70

$$
\omega = -2 \quad \text{arctan } (\omega \cdot \text{R1} \cdot \text{C1}).
$$

Dans le cas réseau du second ordre **(figure 5)** le circuit actif le plus simple comporte un filtre passe-bande et un amplificateur d'addition (sommateur). Le calcul de la valeur des composants est plus délicate ici. Nous allons commencer par choisir une valeur convenable pour C, le reste vient ensuite de lui-même :

$$
R3 = \frac{1}{\alpha \cdot C}
$$

 $R1 = 1/2 \cdot R3$ 

$$
R2 = \frac{1}{2 \cdot Q^2 - 1}
$$

On choisit également une valeur adéquate pour la résistance R5 (22 kΩ par exemple).

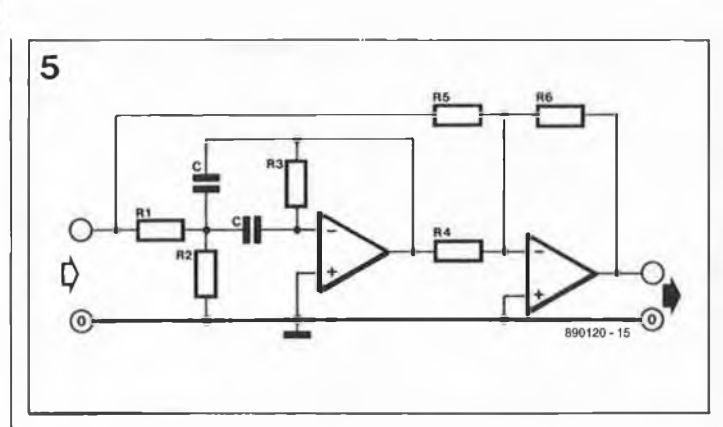

**Figure 5. Réseau actif du second ordre. Ce circuit convient pour un facteur Q de valeur comprise entre 0 et 20.**

R6 = R5 (ou de valeur plus importante si l'on veut obtenir un gain)  $R4 = V_2 \cdot R5$  (pour  $Q > 0.7$ ). Pour  $Q < 0.7$  on a: On supprime la résistance R2,

$$
R1 = \frac{R3}{4 \cdot Q^2}
$$

$$
R4 = Q^2 \cdot R5.
$$

En faisant appel <sup>à</sup> des circuits de retard du second ordre, il

est possible de réaliser des lignes à retard *(delay lines)* qui présentent un retard constant sur une plage (bande) de fréquences donnée. On pourra rechercher les points polaires dans les tableaux du type de filtre considéré (Butterworth par exemple). En raison des difficultés que présente le calcul de ces lignes de retard, nous nous contentons d'en évoquer l'existence sans entrer dans le détail. Cette remarque

ELEKTUR

WITTATION

s'applique d'ailleurs <sup>à</sup> toutes les autres lignes de retard. Bien souvent chaque application particulière pose des exigences spécifiques de sorte qu'il nous est très difficile de donner ici quelques exemples généraux. Nous nous limiterons donc aux formules.

*•1*

Ce dixième article décrivant les filtres passe-tout constitue la dernière partie de cette série consacrée à "la pratique des filtres". Nous pourrions bien entendu dire encore bien des choses à ce sujet, mais il nous semble qu'une série étalée sur près d'une année a dû suffire amplement pour vous permettre de vous faire une idée d'ensemble sur la manière de concevoir des filtres.

Après ces quelques mois de lecture, le lecteur intéressé aura peut-être envie d'approfondir ses connaissances sur  $ce$  sujet fascinant.  $\blacksquare$ 

**PRATIQUE DE** 

Molume 2 **MODE COMMANDES** 

 $P_{A}^{(1)}$ 

#### **RA.O. Le guide pratique de la RA.O.** H. Lilen

La vague des ordinateurs personnels puissants (AT, PC et compatibles, Archimèdes, Macintosh II, MEGA ST2, AMIGA et très bientôt la famille des PS/X) aidant, le moto P.A.O. est devenu l'un des cris de guerre de l'industrie microinformatique actuelle. On ne craint pas d'affirmer que la P.A.O. est à la portée de Monsieur-tout-le-monde.

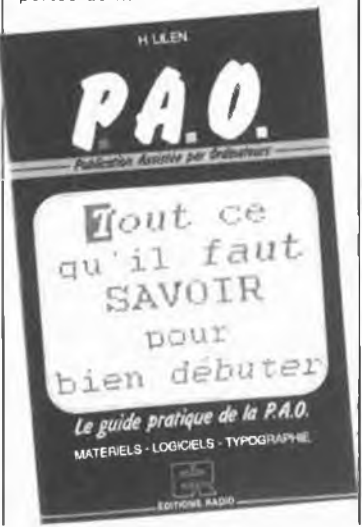

Cet ouvrage constitue un vrai guide dans le sens qu'il donne les premiers éléments de l'information nécessaire pour se lancer dans une telle aventure, car avec les moyens actuels, cela reste une aventure.

Après avoir lu cet ouvrage, son lecteur aura une connaissance générale des moyens de P.A.O (matériels et logiciels) mis à sa disposition, des termes utilisés en typographie, du cicéro à la veuve en passant par l'orpheline et le pica.

En résumé, un bon ouvrage d'initiation.

*Editions Radio 189, rue Saint-Jacques 75005 Paris*

#### **PRATIQUE DE dBASE IV** H. Lilen

Les logiciels deviennent de plus en plus encombrants (une dizaine de disquettes est fort courant) parce que de plus en plus complets. Ceci explique que l'on ne puisse plus, dans le cas d'un programme aussi puissant que dBASE IV, se limiter <sup>à</sup> un ouvrage qui deviendrait trop épais. D'où ces deux volumes consacrés à ce programme de gestion de bases de données relationnelles.

Le premier ouvrage baptisé "Initiation" est destiné principalement aux "nouveaux" utilisateurs de dBASE IV. Au premier abord, la complexité d'un logiciel de ce type est renversante. On peut bien entendu "potasser" la documentation fournie avec le programme en commençant à la première page, pour arriver, six mois plus tard, à la dernière, sans cependant en avoir "extrait la substantifique moelle".

L'avantage de ce type d'ouvrages est d'être pratique, d'où son titre d'ailleurs.

Le second volume, baptisé "Mode commandes" suppose que le lecteur connaît déjà les principales fonctions de ce progiciel telles qu'elles peuvent être exécutées en mode assisté.

Ce second ouvrage passe en revue toutes les commandes de dBASE IV et en explique la fonction. A y regarder de près, il s'agit en fait d'un nouveau langage extrêmement puissant adapté aux spécificités de la gestion de bases de données.

En résumé: une paire d'ouvrages fort utiles.

*Editions Radio 189, rue St Jacques 75005 Paris*

Le circuit intégré MAX170 constitue un

#### **Convertisseur A/N à 12 octets**

complet. Intégré dans un boîtier-DIL à 8 broches il compte parmi les plus rapides de son espèce, avec une vitesse de conversion de  $5.6 \mu s$ . La mise en amont d'un amplificateur amplificateur neur/bloqueur permet des<br>fréquences d'échantillonnage d'échantillonnage allant jusqu'à 125 kHz; la puissance consommée ne dépasse pas 135 mW. Sans adjonction de circuiterie externe, la plage des tensions d'entrée va de 0 à 5 V.

A l'intérieur du circuit intégré, un<br>convertisseur A/N (numéconvertisseur A/N (numé-<br>rique/analogique) rapide agit, rique/analogique) d'après le principe des approximations successives, sur un comparateur de haute précision. Une tension de référence interne, produite par une diode zener, garantit une dérive faible sur toute la plage des températures.

II est difficile de parler de circuiterie externe, puisque dans le cas de l'application standard, celle-ci ne comporte rien de plus que deux condensateurs de découplage: le premier pour l'alimentation et le second pour la tension de référence. Le signal destiné <sup>à</sup> l'entrée d'horloge peut être fourni par un oscillateur d'horloge externe. Une autre solution consiste à utiliser, après division, la fréquence de <sup>I</sup> ' horloge-système de l'ordinateur auquel le circuit est connecté. Le MAX170 a besoin de deux tensions d'alimentation: une tension précise de +5 V et une autre tension comprise entre  $-12$  et  $-15$  V.

Grâce à l'utilisation d'une interface sérielle, on est arrivé à intégrer ce circuit dans un boîtier ne comportant pas plus de 8 broches. Dans ces conditions, la communication avec l'extérieur ne nécessite pas plus de 4 fils de connexion: la masse, l'horloge, les données et le signal d'acquittement. Coté ordinateur, il est facile de réaliser une interface en prenant quelques con-<br>vertisseurs-série/parallèle ordivertisseurs-série/parallèle<br>naires (des 74HC59 74HC595, par

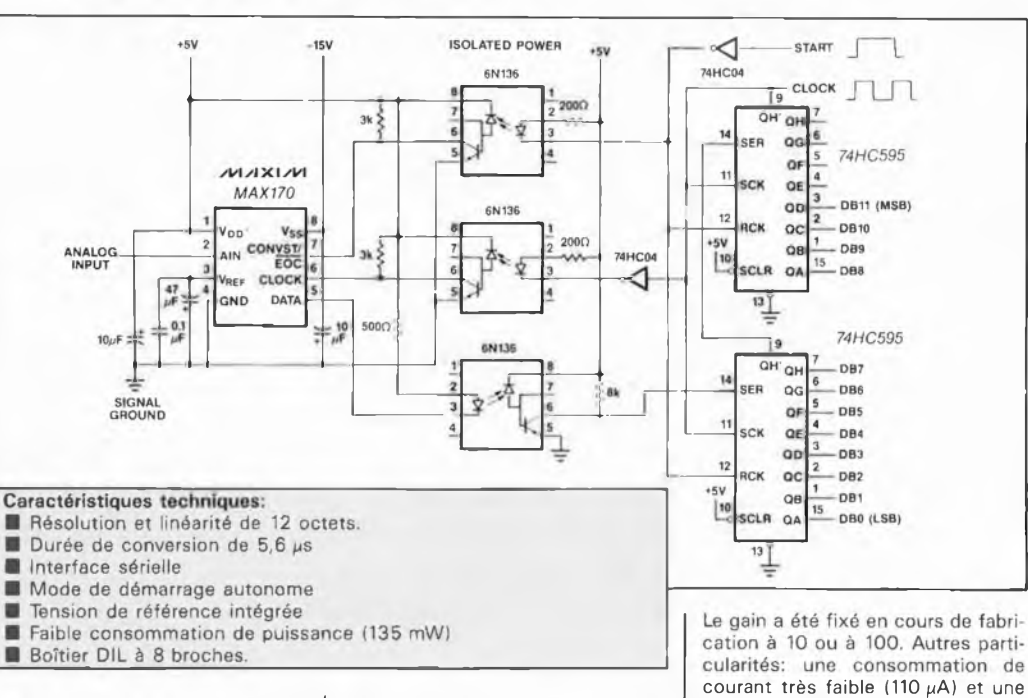

exemple). De même il est possible de réaliser une connexion à séparation galvanique bon marché entre le MAX170 et un ordinateur <sup>à</sup> l'aide de 3 opto-coupleurs seulement.

*Les circuits intégrés MAXIM sont distribués en France par:*

*A2M 6,av. Charles de Gaulle 78150 Le Chesnay tél.: <sup>111</sup> 39.54.91.13*

*ASAP 2, av. des Chaumes 78180 Montigny Le Bretonneux tél.: (1) 30.43.82.33*

*FRANELEC ZJ. Les Glaises 6-8, rue A.Croizat 91124 Palaiseau tél.: (1) 69.20.20.02*

*MUSTRONIC 12, rue Paul Fort 78140 Vélizy*

#### **Amplificateur d'instrumentation avec alimentation mono-tension**

Linear Technology propose le LT1101, le premier amplificateur d'instrumentation (pour instruments de mesure) *"micro-power"* (à dissipation ultra-faible); son alimentation peut prendre la forme soit d'une alimentation asymétrique de +5 V soit d'une alimentation symétrique de ±15 V.

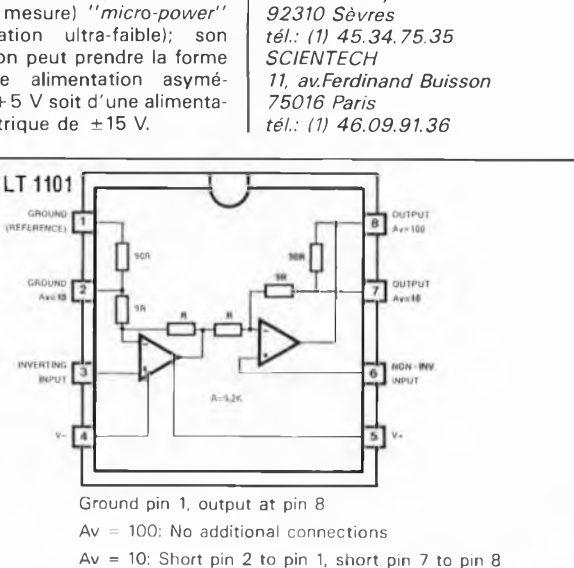

nulle.

*en France par: TEKELEK-AiRTRONiC rue Carie Vernet Cité des Bruyères B. P.N.2*

tension de décalage continue en sortie si faible que son influence sur l'erreur totale est pratiquement

*Linear Technology est représenté*

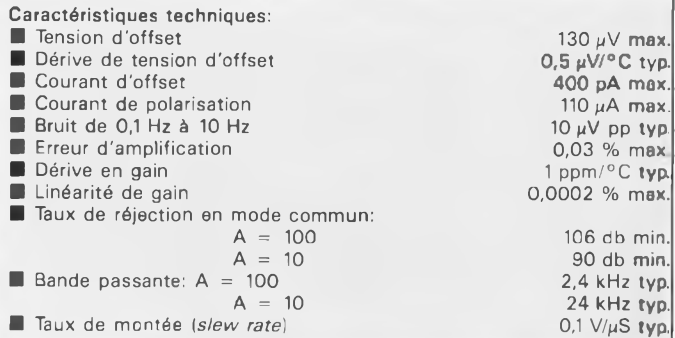

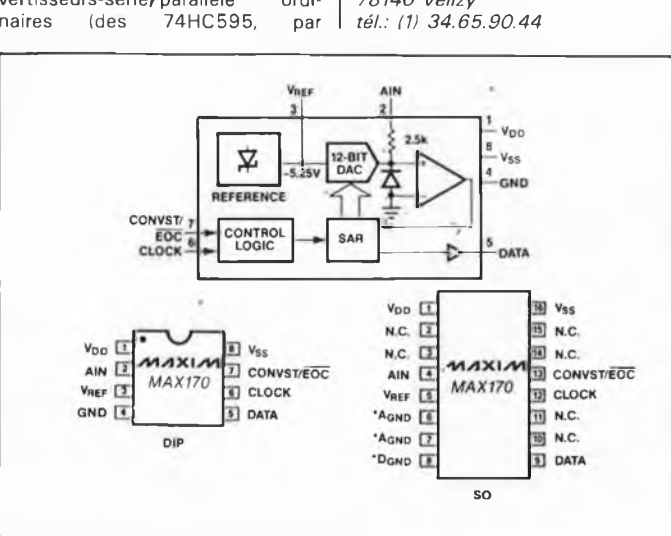

# **carte multifonction pour Archimede**

W. van Dalen

## interface MIDI + échantillonneur de sons + port utilisateur

**L'arrivée sur le marché mi-87 de l'Archimede fabriqué par Acorn a mis un système informatique d'un rapport puissance/prix inégalé jusqu'à présent à la disposition de certains d'entre nos lecteurs. II n'est pas étonnant que de par le monde, de nombreux amateurs de micro-informatique aient été séduits par cet ordinateur universel. Musique, graphiques et Entrées/Sorties, sont certaines des activités que l'Archimede peut exercer sans problème à une vitesse époustouflante.**

**La carte d'extension multi fonctionnelle décrite dans cet article qui, selon l'importateur de l'Archimede en France, est sans équivalent sur le marché, comporte une interface MIDI, un échantillonneur de son et un port utilisateur, et donne ainsi de nouvelles possibilités à cet ordinateur d'avant-garde.**

Acorn, une firme anglaise qui fabrique des ordinateurs depuis<br>plus d'une dizaine d'années. d'une dizaine d'années, souvenez-vous des Atom, Electron, BBC et autres Master, a toujours eu une philosophie spécifique sur la manière de fabriquer des ordinateurs. L'objectif était de faire des

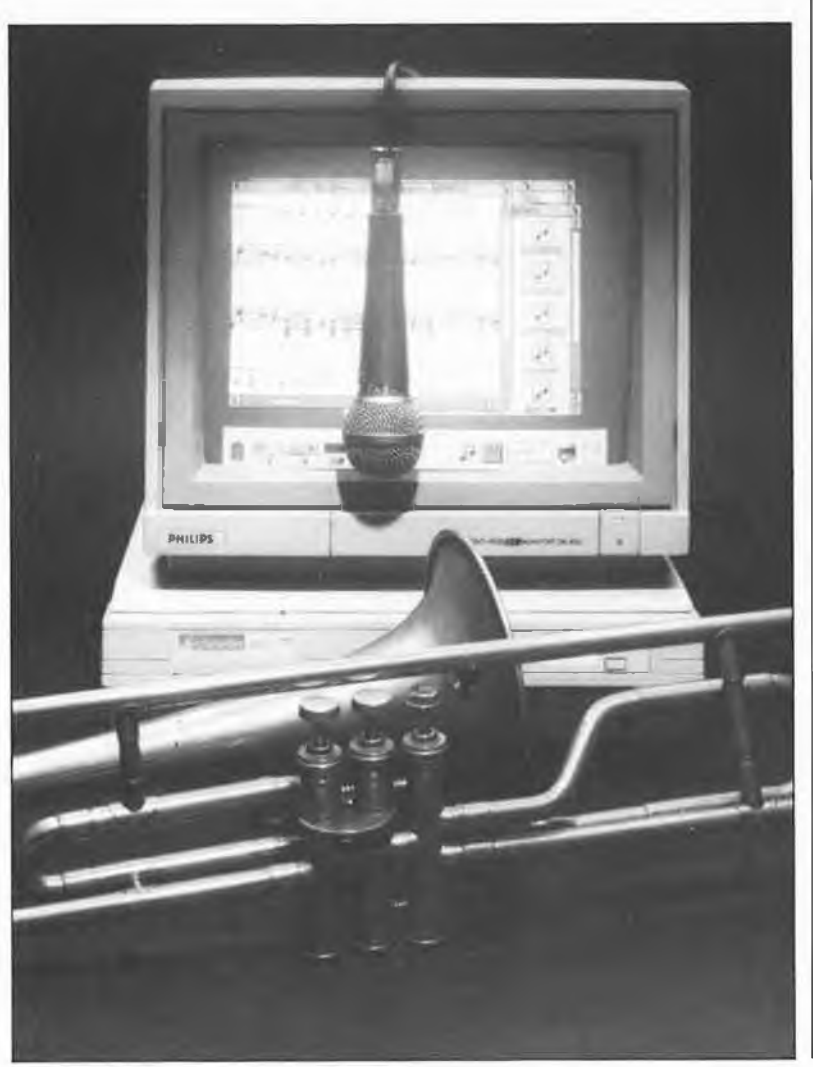

ordinateurs rapides, flexibles, transparents et surtout à la pointe, mieux encore, à l'avant-garde de la technologie. Pour l'amateur de montages de micro-informatique matérielle, cette optique à <sup>1</sup> ' avantage de laisser la porte ouverte à des réalisations personnelles crées <sup>à</sup> la force du... fer à souder, extensions qu'il pourra ensuite connecter à son ordinateur.

Comme en outre, l'organisme de radiodiffusion national de Grande-Bretagne, la BBC, s'était allié à Acorn, cette firme a disposé d'un très large soutien. Le BBC, le prédécesseur le plus connu de l'Archimede <sup>a</sup> connu une popularité énorme auprès de l'enseignement au pays de Shakespeare; il en a influencé très profondément le développement dans le domaine de la micro-informatique en particulier.

Bien qu'en France cette machine très intéressante n'ait pas connu le succès des Apple, TRS 80 et autres Commodore, il existe encore de nombreux possesseurs de BBC dans <sup>1</sup> ' Hexagone.

Avec l'arrivée sur le marché de <sup>1</sup>' A3000, non il ne s'agit pas d'une version à 1000 places de l'Airbus, Acorn propose une version meilleur marché (nous n'avons pas dit bon marché) de l'Archimede, de sorte que même les amateurs aux moyens limités peuvent travailler avec un ordinateur moderne à 32 bits (des vrais, ces 32 bits).
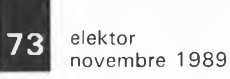

Ce n'est pas sans quelque fierté que nous vous proposons un projet que même les revues spécialisées, suivez mon regard, ne sont plus en mesure de mener à bien. Grâce à cette extension, l'Archimede a à sa disposition un échantillonneur de sons, une interface MIDI et un port d'Entrées/Sorties (E/S) à <sup>8</sup> bits archiconnu. Par l'intermédiaire de ce port il devient possible de connecter <sup>à</sup> l'Archimede de nombreuses extensions développées pour le BBC (telle qu'entre autres la fameuse *BBC-buggy,* la coccinelle/souris pour le BBC).

### **L'architecture du système**

Avant de nous lancer dans la réalisation de cette carte, il est sans doute intéressant de nous pencher quelques instants sur l'architecture de cet ordinateur. Dans le cas de l'Archimede, Acorn <sup>a</sup> baptisé les cartes d'extension du tendre nom de *podules.* Chaque ordinateur peut recevoir un maximum de quatre de ces*podules.* Avec les ordinateurs de la série 300 il faut, avant de pouvoir monter les *podules* dans le coffret de l'ordinateur, disposer <sup>d</sup>'une face arrière qui sert <sup>à</sup> effectuer l'interconnexion entre la carte-mère et le *podule.* Bien qu'aux débuts, le fabricant préconisait des panneaux arrières doubles, il existe aujourd'hui sur le marché différentes versions de panneaux arrières quadruples. Dans le cas de notre *podule,* le type de panneau arrière utilisé n'a pas d'importance.

**A** l'inverse, il est **important** qu'il y ait un **ventilateur** dans l'appareil.

Au coeur de l'Archimede battent quatre circuits à très forte intégration (VLSI), l'unité centrale, mieux connue sous l'appellation d'ARM (Acorn *Risc Machine),* un circuit de gestion de la mémoire (MEMC = *Memory Controller),* un circuit de gestion des E/S (IOC = *Input/Ouput Controller)* et un circuit de gestion de la vidéo (VIDC = VIDeo Controller, vous vous en seriez douté). La mémoire de l'Archimede est subdivisée en blocs de 4,8,16 ou 32 Koctets. La taille de ces blocs est fonction de la taille maximale de la mémoire disponible. Si la machine comporte 512 Ko de mémoire, ces blocs font 4 Ko chacun; ils passent à 8 Ko avec une machine de <sup>1</sup> Mo, à <sup>16</sup> Ko pour une mémoire centrale de 2 Mo et à 32 Ko pour une machine de Mo, ce qui est la taille maximale de mémoire prévue actuellement pour <sup>1</sup> Archimede.

Le MEMC associe un domaine de mémoire physique à chaque espace de mémoire logique (utilisé par le logiciel). Cette distribution dynamique garantit l'utilisation la plus efficace possible de la mémoire de l'ordinateur. <sup>L</sup>'interface vidéo se voit attribuer très exactement la taille de mémoire nécessitée par le choix de l'utilisateur. Il en va de même en ce qui concerne le canal de production de sons ou tout autre tampon.

A l'image de la mémoire, les Entrées/Sorties sont elles aussi réparties selon un schéma strict, ce qui ne manque pas d'avoir certaines conséquences pour le *pedule',* nous y reviendrons.

La majeure partie du logiciel nécessaire à la gestion de périphériques additionnels est écrite sous la forme de modules. Chaque module est en fait un bloc de logiciel translatable reconnu automatiquement par le système d'exploitation. <sup>L</sup>'utilisateur peut appeler directement les instructions que comportent ces modules.

Il est possible de doter un *podule,* celui que nous proposons également, d'une mémoire morte (ROM = *Read Only Memory)* contenant le logiciel correspondant. Dès que l'ordinateur rencontre un *podule* doté d'une ROM, il charge en mémoire le module qu'il y trouve, de sorte que les instructions correspondantes sont à la disposition immédiate de l'utilisateur. La déconnexion (par extraction) du podule de <sup>1</sup> ' ordinateur se traduit bien entendu par la disparition du module correspondant.

L'échantillonneur de sons que nous vous proposons peut recevoir la ROM proposée par Acorn comme logiciel d'extension MIDI pour son *podule* d'E/S *(I/O podule).* Cette ROM contient des instructions pour le port utilisateur *(user port)* et pour l'interface MIDI. Cette ROM ne comporte pas d'instructions <sup>à</sup> l'intention de l'échantillonneur de sons pour lequel nous ferons appel à un logiciel spécifique distinct. a

### **L'interface et la carte-mère**

La face arrière comporte deux ou quatre connecteurs auxquels pourra être connecté un *podule\* il est donc possible de connecter jusqu'à un maximum de quatre *podules* différents. Notre *podule* est constitué de deux podules différents, à savoir un

*podule* de mémoire *(memory podule)* et un *podule* simple *(simple podule)* qui ont chacun leur propre signal de sélection, MS pour le *podule* de mémoire et PS pour le *podule* simple.

Le **tableau <sup>1</sup>** donne le brochage du connecteur de la face arrière ainsi que les signaux disponibles à ses broches. Notons qu'il s'agit d'un connecteur DIN 41612 à 32 séries de broches dont seules les rangées **a** et **c** sont utilisées (64 broches). La rangée b, réservée aux coprocesseurs, existe uniquement sur le connecteur pour podule n°2 des ordinateurs de la série-4000 de l'Archimede.

Notre platine communique avec l'ordinateur par l'intermédiaire de ce connecteur à 64 broches et peut ainsi être connectée à n'importe lequel des quatre connecteurs disponibles.

Il y a quelques règles à respecter si l'on veut réaliser une interconnexion fiable sans influence néfaste sur les autres cartes d'extension.

Penchons-nous sur le schéma de la **figure <sup>1</sup>** qui montre l'électronique de notre carte d'extension.

**Tableau 1. Le connecteur du** *podule* **met à notre disposition tous les signaux dont nous avons besoin.**

La mise en place de tampons des lignes d'adresses, de données et de

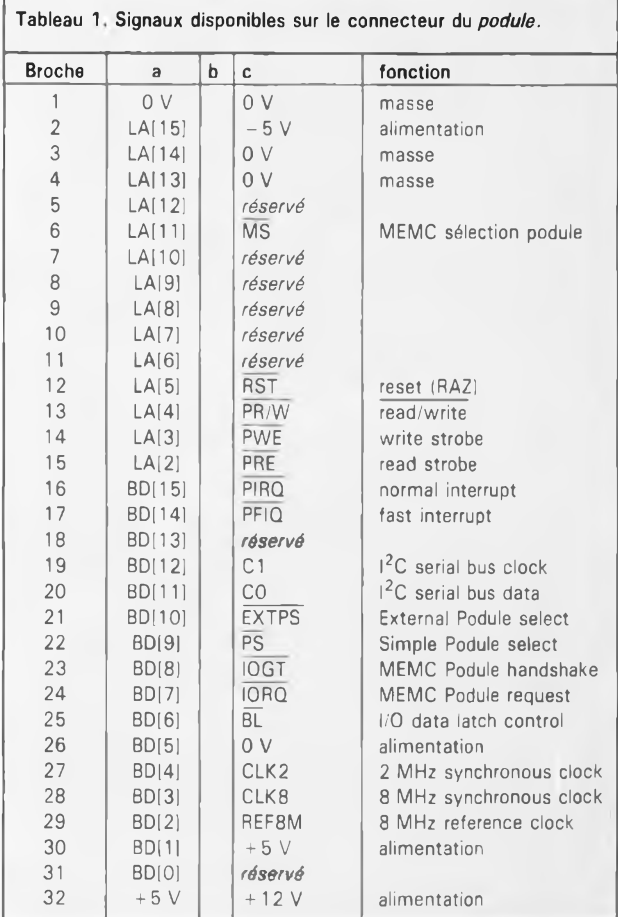

**Figure 1. <sup>L</sup> ' électro-**

**d'un** *podule* **à la mode Elektor pour votre Archimede.**

**nique complète**

commande est et reste une excellente habitude. La fonction de ces tampons est de réduire, par rapport au bus de l'ordinateur, la charge que constitue toute extension; de plus, ils ralentissent les effets sur le reste de l'ordinateur <sup>d</sup>'éventuels problèmes se produisant <sup>à</sup> l'intérieur d'un *podule.* Cette simple constatation explique et justifie la présence de tampons dans notre *podule.*

IC17, un 74HCT245 tamponne le bus de données. Le sens dans lequel travaillent les tampons est déterminé par le signal R/W en provenance du bus du *podule.* Les circuits intégrés IC15 et IC16 tamponnent le bus d'adresse et quelque signaux de commande.

Un examen attentif du schéma vous aura fait constater l'absence des lignes d'adresses AO et Al. Vous avez raison: l'ARM est une machine <sup>à</sup> 32 bits qui lit quatre octets (un mot) <sup>à</sup> la fois. En pratique cela signifie que les deux lignes d'adresses de poids faible se trouvent en permanence au niveau logique bas.

Comme cela simplifiait le dessin du circuit imprimé, nous avons opté pour des tampons bi-directionnels utilisés en mode uni-directionnel. Le décodage d'adresses du *podule* (classique aujourd'hui) d'une PAL *(Programmable Logic Array),* IC<sup>12</sup> associée à un décodeur, IC13. Ce circuit intégré fournit le signal de sélection d'adresse pour le 6522 (un VIA, *Versatile Interface Adapter,* qui gère, entre autres, le port utilisateur), le<br>6850 (l'ACIA. Asynchronous 6850 (l'ACIA, *Asynchronous Communications Interface Adapter* de l'interface MIDI) et le ZN427 utilisé en convertisseur A/N dans l'échantillonneur de sons. Associée à un double décodeur/démultiplexeur 2 vers 4 du type 74139, la PAL produit un signal destiné spécialement au convertisseur A/N et prenant la forme d'un signal de début de conversion distinct et un signal de lecture.

Il nous reste à parler du signal INT. Ce signal sert à la transmission vers la carte-mère d'informations relatives aux interruptions. Lors d'une instruction de lecture alors que la sortie INT de IC13 <sup>e</sup>st active, l'état des signaux IRQ et FIRQ apparaît sur le bus de données à travers les tampons N7 et N8. Cette information est nécessaire <sup>à</sup> l'ordinateur pour pouvoir savoir de quel *podule* provient l'interruption.

La PAL remplit une fonction additionnelle: elle transforme le signal d'horloge de <sup>8</sup> MHz en un signal de 4 MHz parfait. La bascule bistable FF1 divise ce signal par deux avant qu'il ne retourne à la PAL où il subit une nouvelle division par deux. On dispose ainsi d'un signal d'horloge de <sup>1</sup> MHz utilisé en différents endroits du *podule.* La PAL assure en outre une synchronisation entre les signaux BL et PS et le signal d'horloge. Elle assure, pour terminer, la conversion du signal d'entrée R/W en deux signaux RD et WR commandés par le signal PS.

La seconde moitié de IC5, la bascule FF1, est utilisée pour générer le signal d'horloge du 6850. Il faut en effet appliquer à ce circuit un signal d'horloge de 500 kHz pour disposer

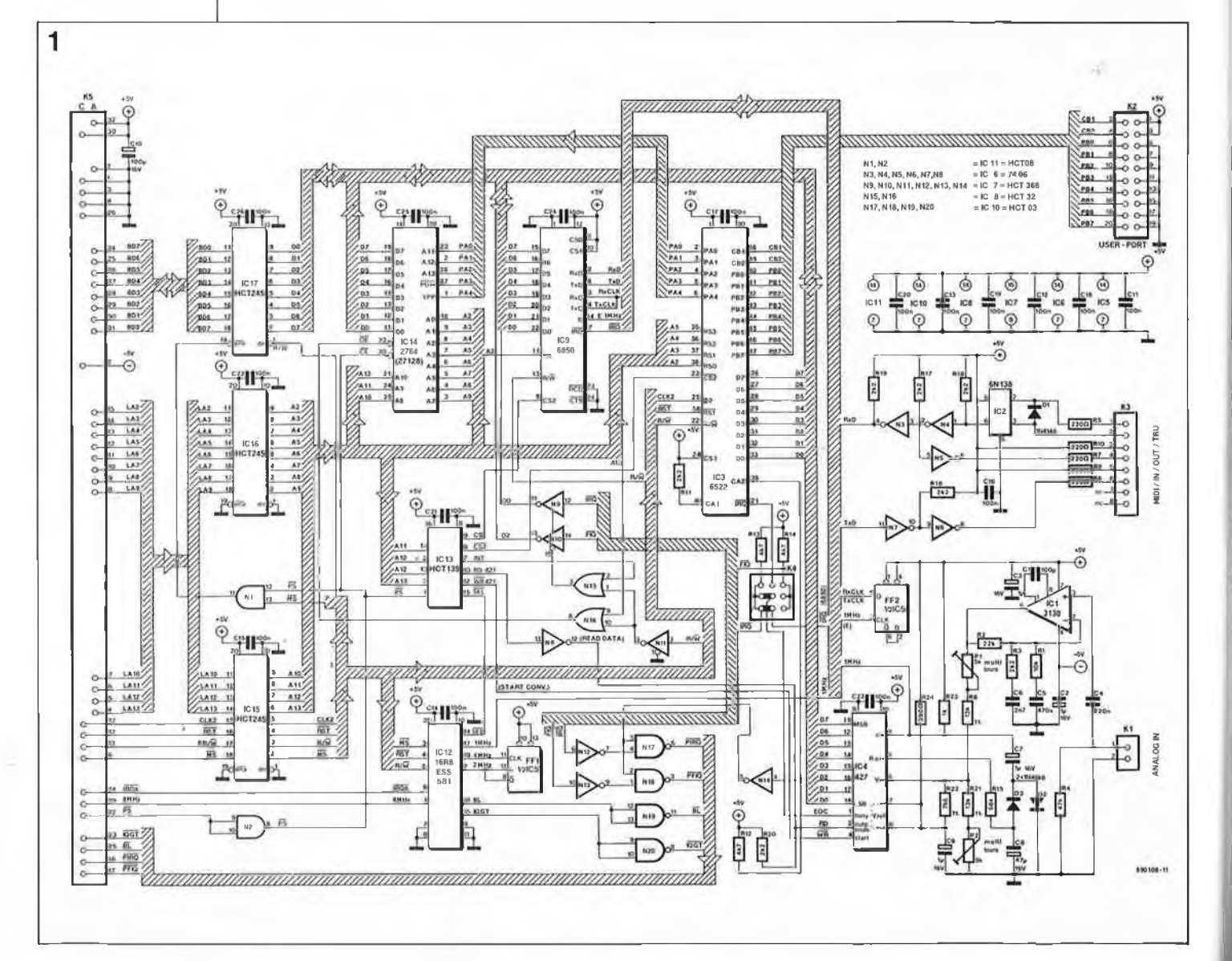

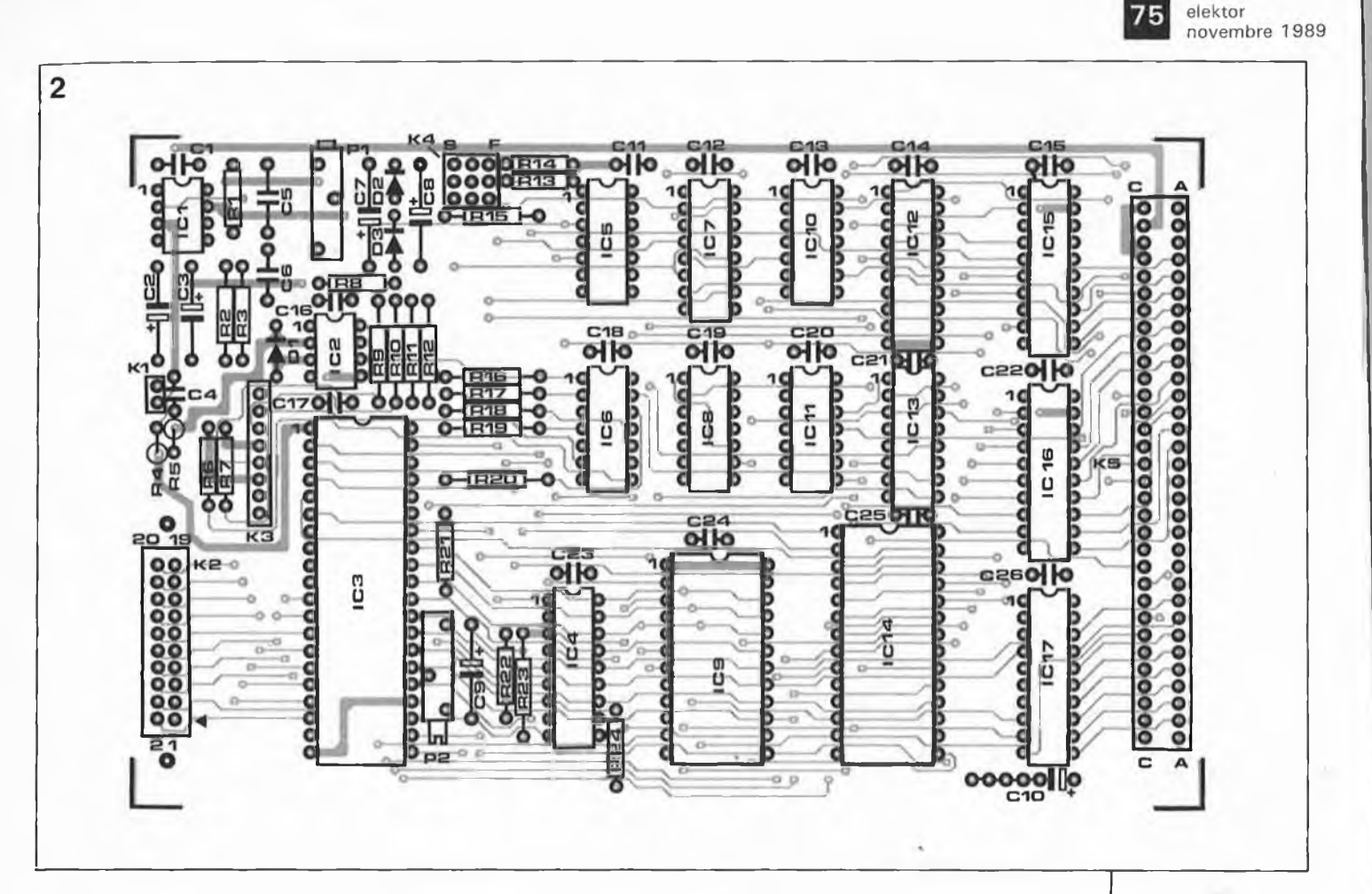

de la vitesse de transmission classique de 32 kilobands pour le canal MIDI.

La technique particulière d'adressage adoptée pour l'EPROM, IC14, ne manquera pas de faire se hausser certains sourcils. C'est à dessein que nous avons opté pour cette construction. Comme les lignes de commande  $V_{pp}$  et  $\overline{PGM}$  sont reliées au VIA, l'utilisateur peut ainsi ultérieurement programmateur d'EPROM dans le support pour EPROM. Pour le logiciel qui recopie le contenu de l'EPROM vers la mémoire interne de l'ordinateur cette EPROM ne constitue pas la moindre gêne, il en <sup>a</sup> même besoin. La taille maximale du domaine d'adresses occupé par une EPROM implantée sur un*podule* (de mémoire) est en fait de 4 Koctets seulement. Par découpage de l'EPROM en plusieurs blocs *(paging)* on respecte cette exigence tout en se donnant la possibilité de mettre en EPROM un logiciel de taille conséquente. On fait d'une pierre deux coups.

Nous trouvons pour terminer les inverseurs N13 à N14 et les portes N15 et N16: ils servent à renvoyer différents signaux directement vers la cane-mère. Les signaux IRQ et FIRO indiquent à l'ordinateur la production d'une interruption, le signal **IOGT** servant de signal l

d'acquittement *(handshake)* pour le *podule* et le signal BL comme signal de commande de verrou de donnée d'E/S.

### **Les interfaces**

Pour l'utilisateur ce *podule* comporte trois interfaces: un échantillonneur de sons, un port utilisateur et une interface MIDI qu'il n'est plus nécessaire de vous présenter.

Le port utilisateur n'appelle pas de longs commentaires: il est compatible avec le port utilisateur tel qu'on le trouve sur le BBC et le Master. Lors de l'utilisation des instructions FX classiques, l'utilisateur ne devrait pas noter de différence.

L'interface MIDI constitue un chapitre à part. Le fin fond de l'histoire est de monter dans le *podule* d'Elektor le kit d'extension MIDI .pour *podule* d'E/S vendu par Acorn (un set de composants que <sup>1</sup> ' on peut acheter chez le(s) distributeur(s) de l'Archimede). Tous les composants faisant partie de ce set sont rendus en grisé sur le schéma et dotés d'un astérisque dans la liste des composants.

Le connecteur K3 correspond au connecteur MIDI du *podule* d'E/S d'Acorn, de sorte qu'il est possible sans problème de connecter la série

de connecteurs DIN à cette carte. Ce set présente cependant l'inconvénient de ne pas permettre l'utilisation de la connexion MIDI-THRU présente sur la carte.

Un mot concernant le brochage du connecteur K3: l'entrée MIDI se trouve entre les broches <sup>1</sup> et 2, la sortie MIDI-THRU entre les broches 3 et 4, la sortie MIDI (voir aussi la **figure 2)** entre les broches 5 et 6. Si vous choisissez d'utiliser vos propres connecteurs DIN, on vous fait cadeau de la sortie MIDI-THRU. La raison principale de <sup>1</sup> ' acquisition du set d'extension d'Acorn est la nécessité de disposer de l'EPROM qu'il comporte car elle contient le logiciel de gestion de l'interface MIDI et du port utilisateur. Il serait possible, en principe, de trouver tous les autres composants nécessaires chez les revendeurs de composants, mais il manque alors le logiciel de l'EPROM. Si l'on prévoit de n'utiliser que l'échantillonneur de sons de la carte, il n'est pas

La structure de l'interface MIDI est simple. Le 6850 constitue le coeur de nombreuses interfaces MIDI, raison

nécessaire de mettre la main sur ce set de composants d'Acorn. L'échantillonneur de sons utilise

son logiciel propre.

**Figure 2. Représentation de la sérigraphie de I ' implantation des composants d'une platine dessinée pour ce montage. On le constate, la complexité du dessin en exclue, en pratique, une "fabrication artisanale".**

#### **Liste des composants:**

```
Résistances:
R1 = 10kQ
R2 = 22 k\OmegaR3.R11,R16 à R20 =
 2kQ2
R4 = 47 k\OmegaR5 à R9,R10 = 220 Q
R8, R21 = 13 k\OmegaR12 à R14 = 4kQ7
R15 = 56 k\OmegaR22 = 7k\Omega5R23 = 1 k\OmegaR24 = 390 \OmegaP1 ,P2 = ajust. 5 kQ
 multitour
Condensateurs:
C1 = 100pF
C2,C3,C7,C9 =
 1 pF/16 V
C4 = 220 nF
C5 = 470 nF
C6 = 2nF7
C8 = 47 \mu F/16 V
```
 $C10 = 100 \mu$ F/16 V **C11 <sup>à</sup> C26 = 100 nF**

#### **Figure 3. Brochages des connecteurs K2 et K3.**

**Semi-conducteurs: D1 à D3 = 1N4148 ICI = CA3130 IC2 = 6N138 \* IC3 = 6522 IC4 = ZN427 IC5 = 74HCT74 IC6 = 7406 \* IC7 = 74HCT368 IC8 = 74HCT32 IC9 = 6850 \* IC10 = 74HCT03 IC1<sup>1</sup> = 75HCT08 IC 12 = 16R8 (PAL programmée ESS581) IC13 = 74HCT139 IC14 = 27128 \* ICI 5 <sup>à</sup> IC17 = 74HCT245**

#### **Divers:**

**K1 = barrette autosécable à 2 broches au pas de 2,54 mm (SIL) K2 = connecteur pour circuit imprimé mâle en équerre HE10 à 20 broches à verrouséjecteurs K3 = barrette autosécable à 8 broches au pas de 2,54 mm (SIL) K4 = barrette autosécable 3 x 3 broches au pas de 2,54 mm K 5 = connecteur DIN 41612 ac mâle de 64 broches 2 embases DIN à 5 broches 2 cavaliers de court-circuit Disquette avec logiciel (ESS105, voir**

**Les composants dotés d'un astérisque (\*) font partie d'un ensemble d'extension indispensable d'Acorn (AKA1 5) qu'il faudra acquérir séparément. Son prix est de <sup>I</sup> ' ordre de 700FF.**

**Publitronic)**

**Figure 4. Prototype terminé du** *podule.* **On remarquera la construction mécanique reliant le** *podule* **à la plaquette de finition de la face arrière. Si I ' on veut également disposer d'une sortie MIDI-THRU, il faudra mettre en place ses propres embases DIN.**

pour laquelle nous avons fait appel à lui sur ce *podule. Le* tampons de puissance à collecteur ouvert du type 7406 est un habitué de la plupart des interfaces MIDI. L'interface MIDI est une interface sérielle commandée en courant utilisée pour assurer la communication entre un instrument de musique et un ordinateur ou encore celle de plusieurs instruments entre eux. Le choix d'une vitesse de transmission élevée de 32 kb garantit un signal de sortie d'excellente qualité.

Avec sa fréquence d'horloge de 500 kHz, le 6850 n'a pas le moindre problème pour travailler à cette vitesse de transmission. On dispose à la sortie TxD du 6850 d'un signal sériel inversé par l'inverseur N7 et transformé en boucle de courant par un second inverseur, N6. De l'autre côté, un opto-coupleur est pris dans la boucle de courant produite, par exemple, par un clavier MIDI. Ce composant assure une séparation galvanique digne de ce nom entre l'ordinateur et l'instrument de musique. <sup>A</sup> la sortie de l'optocoupleur on dispose du signal sériel entrant. L'inverseur N5 convertit ce signal en une nouvelle boucle de courant de sorte que nous nous trouvons en présence de la sortie MIDI-THRU requise. L'inverseur N3 fait office de tampon pour le signal MIDI entrant avant que celui-ci n'arrive au 6850.

#### **Son numérique**

La troisième fonction de cette carte est également la plus complexe: l'échantillonneur de sons. De par sa structure, l'Archimede est en mesure de convertir directement des échantillons numériques en sons. Contrairement à ce qui était le cas avec de nombreux ordinateurs, l'Archimede ne comporte pas de synthétiseur FM ou autre circuit générateur de sons synthétiques quel qu'il soit. Le système d'exploitation comporte huit sons numérisés utilisés par l'ordinateur. Grâce <sup>à</sup> l'échantillonneur de sons que nous vous proposons il est possible d'étendre indéfiniment cette bibliothèque de 8 sons. Le logiciel proposé avec ce montage (ESS105) permet de convertir un échantillon en un module translatable. Ce module ajoute, après avoir été mis en mémoire, un son additionnel au répertoire de sons déjà possédé par l'ordinateur.

Avant de pouvoir faire produire un son <sup>à</sup> l'ordinateur, il faut commencer par numériser un signal

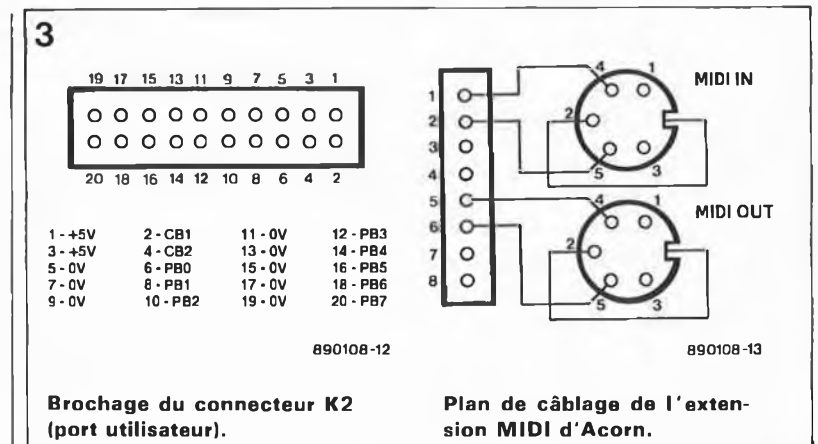

analogique puis en effectuer une conversion logicielle en un bloc de données logarithmiques que l'ordinateur est capable de<br>"comprendre". Le convertisseur Le convertisseur A/N se trouve sur la platine, le logiciel est disponible chez Publitronic.

ICI, un amplificateur opérationnel du type CA3130, commence par amplifier fortement le signal analogique et lui donner une certaine préaccentuation qui sert à corriger le comportement non-linéaire des filtres de l'ordinateur.

On pourra envisager d'expérimenter avec les valeurs de réseaux RC R3/C6 et R1/C5. Le signal de sortie de l'amplificateur opérationnel arrive <sup>à</sup> l'entrée du ZN427 par <sup>1</sup> ' intermédiaire de la résistance ajustable P2 et de la résistance R21. La mise en oeuvre de ce convertisseur A/N est sensiblement facilitée par la présence d'une source de tension de référence interne et par la compatibilité TTL des sorties. Ce convertisseur possède une durée de

conversion très courte de  $10 \mu s$ , ce qui autorise une fréquence d'échantillonnage relativement élevée de quelque 73 kHz.

La résistance ajustable PI sert à compenser la dérive en tension de <sup>1</sup> ' amplificateur opérationnel, P2 servant elle à ajuster sa plage de commande optimale. Les valeurs données aux composants entraînent une commande maximale pour un signal d'entrée ayant une amplitude de 775 mVeff.

### **La réalisation**

Vu le nombre important de composants et les dimensions compactes du circuit imprimé (format europe simple), il est évident que nous nous trouvons en présence d'une **platine double face à trous métallisés.** Fabriquer soi-même son circuit imprimé est une gageure à la portée de quelques très rares lecteurs d'Elektor, ayant à leur disposition les moyens les plus modernes.

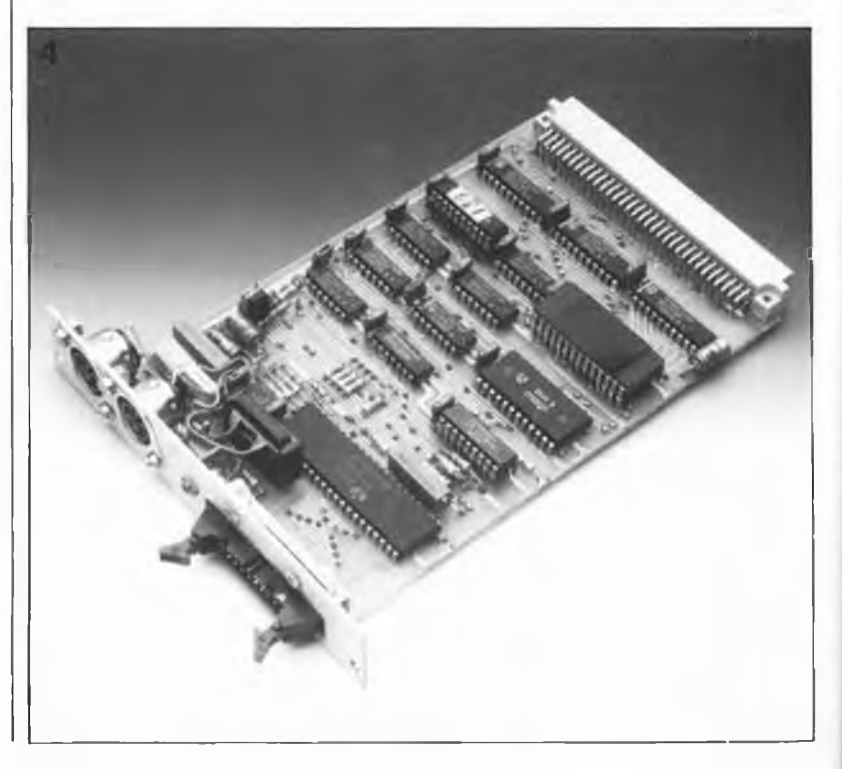

elektor novembre <sup>1989</sup> **77**

La **figure 2** montre la sérigraphie de <sup>1</sup> ' implantation des composants, et en grisé, les pistes côté soudure.

La première étape consiste à <sup>1</sup> ' implantation des connecteurs K2 et K5 maintenus en place <sup>à</sup> l'aide de deux petits boulons avec leur écrous. Nous verrons un peu plus loin que ces deux boulons servent aussi à la fixation au circuit imprimé d'une équerre métallique. On pourra souder tous les composants directement sur la platine, exception faite de l'EPROM. Ce choix permet une conversion ultérieure de ce<br>support en programmateur programmateur d'EPROM.

Après avoir terminé la mise en place des composants, nous pouvons débuter le réglage de la carte.

Enficher le *podule* dans la face arrière de l'ordinateur et mettre celui-ci sous tension (il n'est pas nécessaire, pour l'instant de remettre le couvercle en place). Positionner les deux résistances ajustables multitour à mi-course. Rechercher la position de PI pour laquelle on mesure une tension de 2,56 V très exactement sur la broche 6 de IC4. Le réglage de P2 ne peut se faire que lorsque l'on dispose du logiciel adéquat (ESS105, en **anglais).**

Notons qu'il existe une version professionnelle commercialisée de ce logiciel, en anglais elle aussi, caractérisée par un confort d'utilisation exceptionnel et des possibilités plus nombreuses encore (voir la note en fin d'article).

Quel que soit le logiciel choisi, le réglage le plus simple du convertisseur A/N est facilité par la visualisation à l'écran du signal entrant. On donnera à P2 une position telle, qu'au niveau maximal du signal d'entrée, on ne constate pas (encore) la moindre distorsion.

Une fois terminé le réglage du *podule,* on pourra mettre en place une équerre métallique (voir **figure 6).** La solution la plus simple consiste à fixer une équerre de métal à <sup>1</sup> ' aide des deux boulons de fixation du connecteur K2. Cette équerre est reliée <sup>d</sup>'une part <sup>à</sup> l'aide de deux boulons M3 à la plaquette de face arrière du *podule,* les deux boulons de K2 servant à fixer cet ensemble au circuit imprimé. Ceux d'entre vous qui n'envisagent pas d'utiliser l'interface MIDI peuvent tout simplement supprimer les embases prévues à cet effet. Il faut ensuite doter le connecteur 3x3 K4 de deux

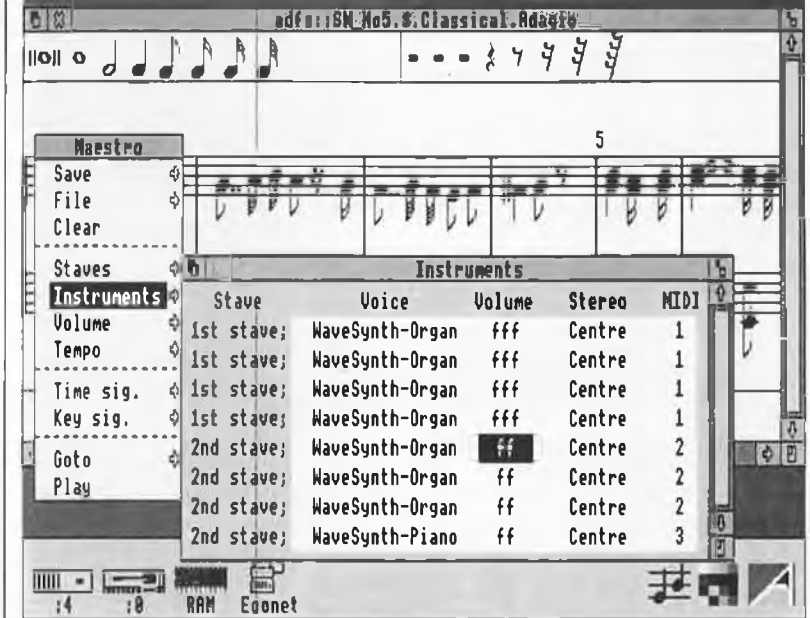

**Figure 5. Voici comment Maestro affiche le nombre de canaux MIDI disponibles. On y trouve également sous la forme de module les nouveaux sons que l'on a fabriqué soi-même.**

cavaliers de court-circuit. Le ZN427 et le 6850 sont reliés à la ligne d'interruption lente; ceci explique qu'il faille mettre en place le pont S. On peut également connecter le 6522 <sup>à</sup> cette ligne d'interruption; le choix vous est laissé. Si l'on prévoit de ne pas utiliser l'interface MIDI, il ne faudra pas connecter la ligne d'interruption du 6850.

Une fois terminée toute cette opération, il est temps d'implanter le *podule* dans l'ordinateur. Après mise sous tension de l'ordinateur on devrait disposer de deux nouveaux modules (\*modules), à savoir le module d'E/S *(I/O module)* qui gère le port utilisateur et un module MIDI qui se charge de l'environnement MIDI.

Le test de l'interface MIDI est facile: démarrer l'application Maëstro du SED Risc-OS et jeter un coup d'oeil <sup>à</sup> la rubrique ''instruments". On devrait y trouver une nouvelle colonne baptisée MIDI. On peut en outre mettre en mémoire les

*Note: Il est possible d'acquérir une version professionnelle du logiciel pour l'échantillonneur chez: ECD B.V. à Délit (Pays-Bas) tel.: (31).15.14.76.43.*

modules avec de nouveaux sons de sorte que l'on pourra également utiliser les sons internes produits par l'échantillonneur. Connectez un synthétiseur à l'ordinateur et appréciez le concert que l'ordinateur donnera par l'intermédiaire du synthétiseur. Happy computing!

*Le distributeur de l'Archimede en France est: ASHIV CAP <sup>101</sup> 67, rue Robespierre 93558 Montreuil Cedex tél.: (1)48.58.70.77*

**Figure 6. Une équerre d'aluminium découpée selon les cotes proposées ici permettra de fixer le** *podule* **dans le boîtier de l'ordinateur. Sa partie montée verticalement recevra les diverses embases.**

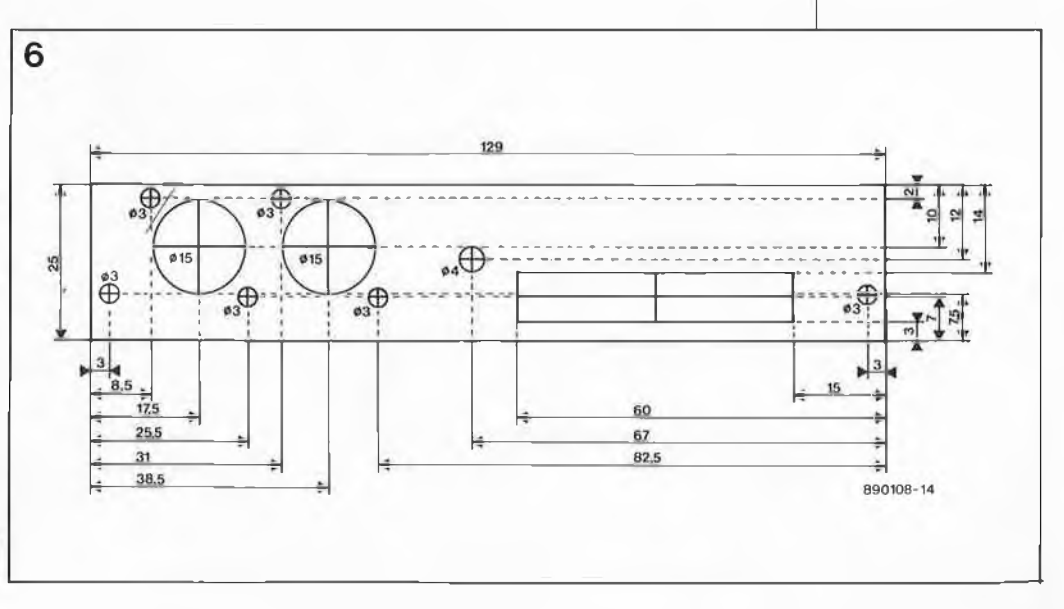

### par C. Bruennlein

## **impédancemètre pour haut-parleur**

### de Ω à Z : à la découverte de Thiele/Small

**Ceux de nos lecteurs dont le violon d'Ingres est de concevoir des enceintes savent bien que si l'on veut une réalisation de haute qualité il est important de connaître toutes les caractéristiques des haut-parleurs que l'on veut utiliser. L'un de ces paramètres essentiels, dits de Thiele/Small, est l'évolution de l'impédance en fonction de la fréquence. Cette donnée est indispensable pour la définition des caractéristiques du coffret à construire. Sachant qu'il y a de fortes chances que la mise en place du haut-parleur dans le coffret ait une influence sur l'évolution de l'impédance, la connaissance de cette courbe peut également nous aider à éliminer une éventuelle influence néfaste due au coffret.**

Si le fabricant indique que l'impédance d'un haut-parleur est de <sup>4</sup> ou de <sup>8</sup> Q, il ne s'agit en fait que de la valeur moyenne de sa résistance sur l'ensemble de la plage de ses fréquences de travail. Ce qu'il est vraiment important de connaître, lors de la conception du filtre de fréquences (passif) par exemple, c'est la résistance **apparente** du haut-parleur.

La courbe de l'évolution de l'impédance de la **figure <sup>1</sup>** nous montre nettement que la résistance varie lors d'un changement de la fréquence : on le voit, il ne saurait être question de considérer un hautparleur comme une simple résistance.

Le circuit équivalent d'un hautparleur **(figure 2)** prend la forme de plusieurs composants complexes, qui non seulement diffèrent pour chaque haut-parleur mais dont les caractéristiques dépendent en outre de la partie mécanique; c'est-à-dire du coffret dans lequel il prendra place.

### **Un diviseur de tension et........ le reste**

Au premier abord il semble que le circuit soit assez simple. Il se compose en fait d'un diviseur de tension à deux éléments : la résistance Rll et le haut-parleur connecté. La réalisation en est cependant un peu plus compliquée **(figure 4).** Les composants associés aux amplificateurs opérationnels A3

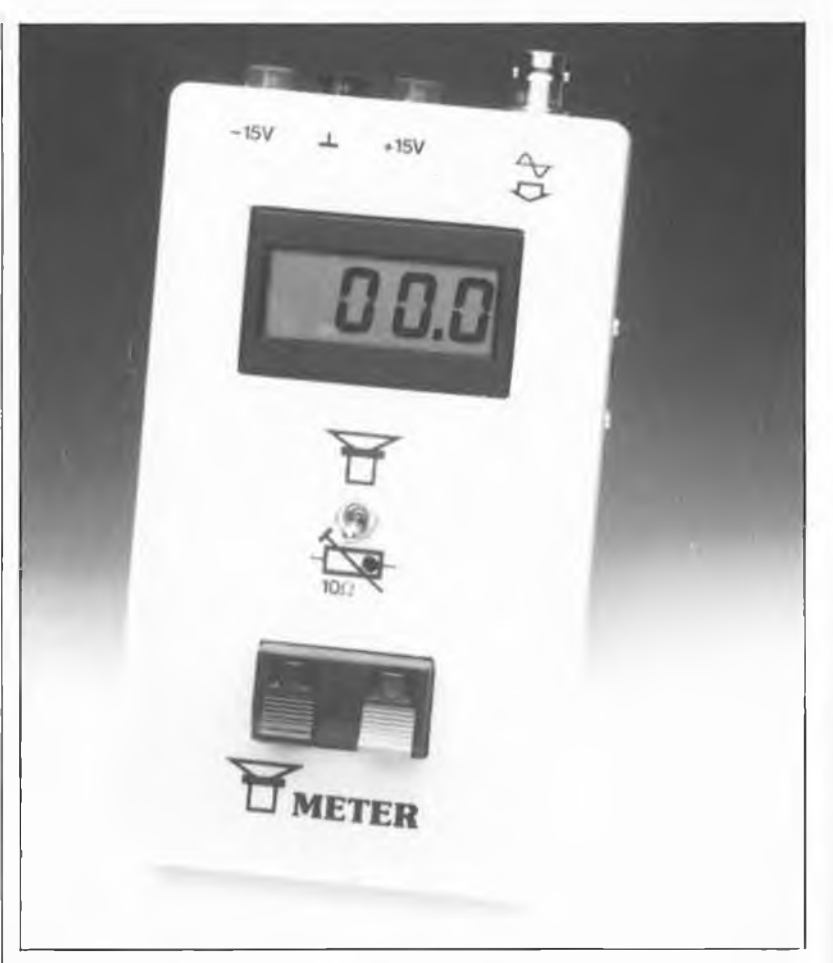

et A4 constituent un amplificateur de (A2). Le synoptique de la **figure 3** courant d'où est extraite la tension <sup>à</sup> mesurer (point nodal de l'interrupteur SI et des résistances R9 et Rll). Cette tension sera ensuite transformée en signal utilisable par un ensemble de traitement constitué par un redresseur mono-alternance (Al) et un amplificateur différentiel

donne une vue d'ensemble de la disposition des éléments dont nous venons de parler.

Un amplificateur opérationnel de classe AB associé à un étage de sortie complémentaire est à la base de la structure plutôt simple de l'amplificateur de courant. Pour

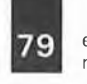

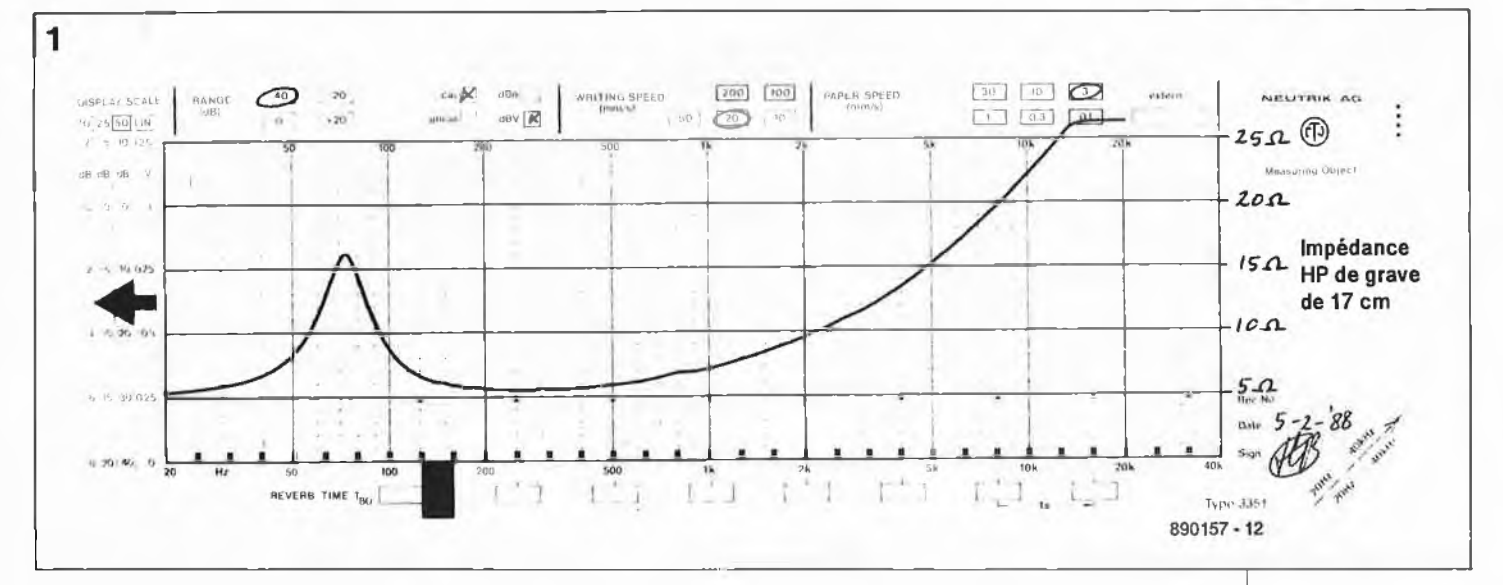

pouvoir réaliser une régulation très précise du courant de sortie, il nous faut faire appel à un sous-ensemble de contre-réaction de structure notablement plus astucieuse. Plus le courant à travers la résistance Rll augmente, plus la contre-réaction de l'amplificateur différentiel sera importante. L ' amplificateur différentiel A4 effectue une mesure flottante de la chute de tension se produisant aux bornes de la résistance Rll. La tension de sortie de cet amplificateur, référencée par rapport à la masse, est réinjectée, à travers les résistances de contre-réaction RI et R2, <sup>à</sup> l'entrée inverseuse de <sup>1</sup> ' amplificateur opérationnel A3. Grâce à cette boucle de régulation, le

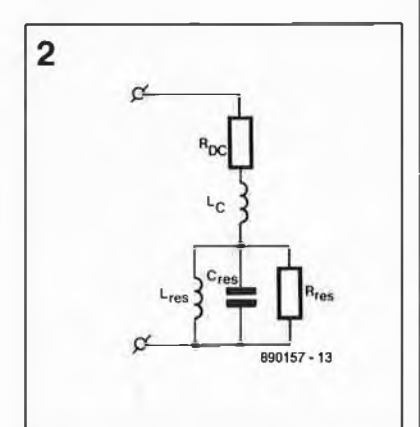

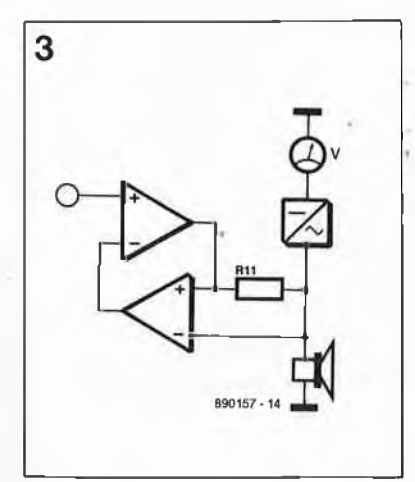

**courant** traversant Rll et le hautparleur est proportionnel à la tension d'entrée alors qu'habituellement une régulation effectuée par un amplificateur de puissance fait en sorte que ce soit la **tension** de sortie qui soit proportionnelle à la tension d'entrée. Dans ce cas-là, le courant <sup>à</sup> travers le haut-parleur ne serait pas proportionnel au signal d'entrée mais, de par l'évolution de l'impédance, évoluerait en fonction de la fréquence.

### **Mise en forme du signal de mesure**

Si le courant à travers le haut-parleur reste constant, la chute de tension à ses bornes sera fonction de l'impédance. Au point nodal de la résistance Rll et de l'interrupteur SI nous trouvons un signal sinusoïdal dont l'amplitude est proportionnelle <sup>à</sup> l'impédance. Bien qu'il nous suffise maintenant d'un détecteur de crête pour pouvoir connecter un dispositif d'affichage, nous vous proposons une solution plus sophistiquée. Le fonctionnement d'un amplificateur opérationnel dans la plage des fréquences audio est trop lent pour garder sa charge au condensateur de charge. Ceci explique que vous trouviez ici un redresseur mono-alternance inverseur de précision. Les demi-ondes négatives sont court-circuitées par la diode D3 alors que les résistances R13 et R14 inversent les demi-ondes positives.

Ce que nous vous proposons maintenant sort un peu du train-train habituel : la combinaison d'un filtre passe-bas actif et d'un amplificateur différentiel. Il n'existe plus entre leurs entrées que la composante de tension continue du signal à mesurer. A la sortie de A2 la tension alternative a disparu.

### **Les calibres**

Notre impédancemètre connaît deux limitations : <sup>1</sup> ' impédance maximale à mesurer et la plage des fréquences dans laquelle il est utilisable. La précision de mesure requise et le type du module d'affichage choisi limitent à quelque <sup>300</sup> <sup>Q</sup> environ l'impédance maximale. Au-delà, la chute de tension aux bornes de la résistance Rll est si faible qu'elle résulte en une erreur d'affichage intolérable due à la tension de dérive de l'entrée de l'amplificateur opérationnel A3. La précision de l'impédancemètre est bien entendu fonction aussi de la classe de l'affichage utilisé (module électronique ou galvanomètre).

Aux fréquences supérieures à 100 kHz, la valeur indiquée par l'impédancemètre peut être trop forte; dans ce domaine en effet, les fréquences donnent une valeur plus importante à la composante alternative du signal de sortie de l'amplifi-<br>cateur opérationnel A4. Ce opérationnel problème est à imputer à la lenteur du redresseur et au taux de réjection en mode commun (CMRR = *Common Mode Rejection Ratio)* plus faible de l'amplificateur opérationnel A4.

Lors de mesures aux fréquences très basses (de <sup>5</sup> à 8 Hz) il peut se faire que vous constatiez une certaine fluctuation de l'affichage; elle est due à la constante de temps RC (Résistance/Condensateur) du filtre passe-bas. Sur la plage des fréquences comprises entre 5 Hz et 8 Hz et entre 30 et <sup>100</sup> kHz cette variation ne dépasse pas 5%, alors qu'elle est de 1% seulement aux fréquences comprises entre 8 Hz et 30 kHz.

Notre montage consomme un courant de 27 mA, dont 22 mA sont à mettre au compte du haut-parleur.

**Figure 1. La courbe de réponse en fréquence d'un haut-parleur grave en fonction de l'impédance présente une forme très caractéristique.**

ú.

**Figure 2. Ce schéma électronique équivalent d'un haut-parleur montre qu'un**  $nonbreak$ **important d'éléments qu'il n'y paraît au premier coup d'oeil entrent en ligne de compte : impédance, capacité et résistance s'allient pour compliquer les choses.**

**Figure 3. Schéma synoptique de l'impédancemètre.**

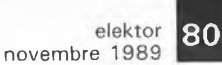

**Figure 4. L'électronique de l'impé**dancemètre **haut-parleur. On remarquera le nombre de résistances à tolérance faible.**

Liste des composants : **Résistances :**  $R1, R2 = 10 k\Omega$  $R3, R4 = 2k\Omega$  $R5.R6 = 10 \Omega$ **R7. . ,R10,R13,R14 = 10 kQ/1% R11.R12 = 10 Q/1 % R15. . .R17,R1<sup>8</sup> <sup>=</sup> 100kQ/1 % P1 = 10kQ ajust.**

**Condensateurs : C1,C2 = 100nF**  $C3$ , $C4 = 10 \mu F / 25$  V  $C5 = 2\mu F2$  **MKT** 

**Semi-conducteurs : D1,D2 = 1N4148 D3,D4 = BAT85 T1 = BD139 T2 = BD140 IC1 = TL074**

**Divers :**

**S1 = interrupteur simple M1 = galvanomètre à bobine mobile ou module électronique d'affichage (numérique ou analogique), avec calibre de 100 mV/200 mV/ <sup>1</sup> V/2 V/3 V selon le calibre requis**

**Figure 5. Représentation de la sérigraphie d'implantation des composants du circuit imprimé de l'impédancemètre.**

Cette consommation peut être abaissée si l'on prévoit de ne mesurer que des impédances relativement faibles. Dans ce cas-là on fera passer à 100 Q la valeur de la résistance Rll. L'adaptation de la contre-réaction exige alors de remplacer la résistance R2 par une résistance de <sup>100</sup> kQ. Afin d'éviter que la résistance des câbles de raccordement n'ait d'influence sur les mesures, il est très important de veiller à ce que ces câbles soient de faible longueur et qu'ils aient une résistance très faible (pratiquement nulle). Pour la même raison on optera pour un interrupteur de très bonne qualité.

L'affichage de la mesure pourra se faire de différentes façons : soit par l'intermédiaire <sup>d</sup>'un galvanomètre <sup>à</sup> bobine mobile, soit <sup>à</sup> l'aide <sup>d</sup>'un multimètre (numérique ou analogique) positionné en calibre 100 mV ou <sup>1</sup> V (voire 200 mV/2 V).

Si l'on veut réaliser un instrument autonome, on pourra faire appel à un module d'affichage numérique <sup>à</sup> encastrer, à peine plus cher qu'un galvanomètre mais si plus facile à lire. Un afficheur numérique de 3 1/2 chiffres à encastrer vous donne, en calibre 200 mV, une résolution de  $0.01$   $\Omega$ .

### **Réalisation, alimentation, étalonnage**

Grâce au circuit imprimé dont nous vous proposons la sérigraphie de l'implantation des composants en **figure 5,** la réalisation de cet impédancemètre est l'affaire <sup>d</sup>'une (courte) soirée. L'implantation des composants n'appelle pas de remarque particulière. La photo d'illustration en début d'article vous permet <sup>d</sup>'imaginer l'aspect que pourrait prendre l'appareil terminé. La solution proposée ici suppose que l'on fasse appel, pour l'alimentation, à une alimentation (de laboratoire) symétrique de  $+15$  V. Ceux d'entre vous qui envisagent une utilisation plus intensive de leur impédancemètre pourront le doter d'une alimentation symétrique propre (comportant un transformateur 2 x <sup>18</sup> V/150 mA, un pont redresseur, les condensateurs de filtrage classiques et une paire de régulateurs intégrés positif et négatif de <sup>15</sup> V... non, il n'en faut pas plus).

Une fois que l'on aura terminé la réalisation du circuit et procédé à sa connexion aux différents organes de commande et de visualisation, il ne restera plus qu'une petite opération de réglage. Pour ce faire, on branche un générateur de signal sinusoïdal à

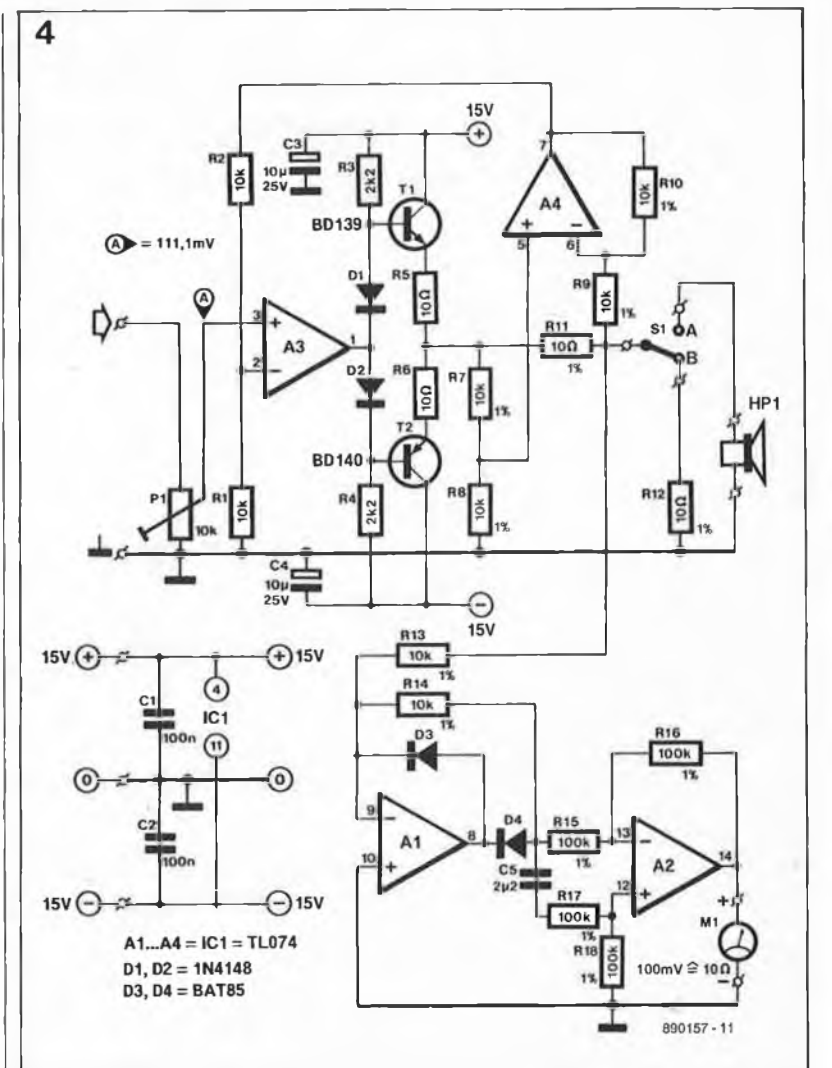

l'entrée du circuit. Il faudra, par action sur l'ajustable PI, faire en sorte, après avoir mis l'inverseur SI en position B, (mise en circuit d'une résistance de précision de <sup>10</sup> Q/1%), que le galvanomètre (ou le module d'affichage électronique) indique 100 ([mV]). Ceci est obtenu en ajustant la position de <sup>1</sup> ' ajustable PI, qui est, nous l'avons dit, le seul point de réglage du circuit, pour mesurer à l'entrée non inverseuse (+) de A3 une tension de <sup>111</sup> mV (mesurée par rapport à la masse). Ceci fait, la fermeture de SI devrait produire l'affichage de la valeur mentionnée plus haut : 100 ([mV]) qui correspond à 10 Q.

Votre impédancemètre est prêt maintenant à remplir la fonction pour laquelle il a été conçu : mesurer <sup>1</sup> ' impédance de haut-parleurs.

Les mesures d'impédance ne se limitent certainement pas aux seuls haut-parleurs. Notre impédancemètre permet également une mesure de la valeur des selfs que comportent, par exemple, les filtres (d'aiguillage) d'une enceinte.

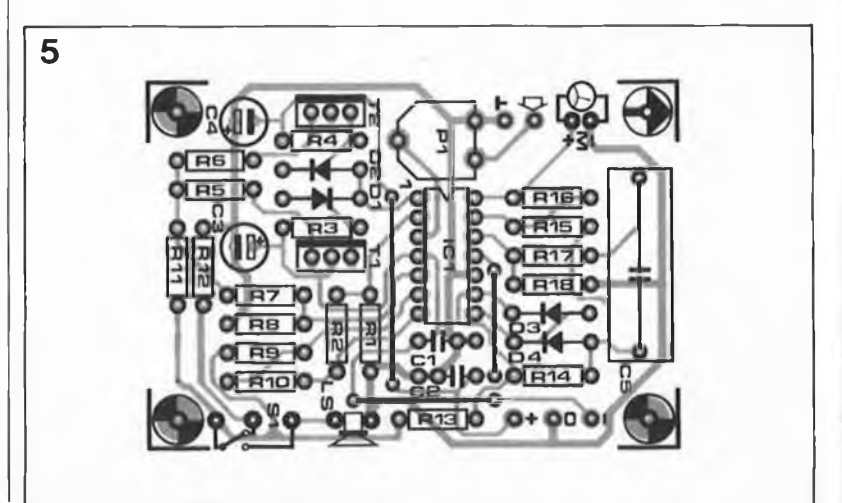

### 81<sup>elektor</sup> novembre 1989

## **interface de télécopie pour PC (IBM & autres)**

adaptation au PC de l'interface de télécopie pour Atari ST

**L'article consacré à la réception de fac-similés ou de télécopies de cartes météorologiques ou à celle de photographies de presse et publié en janvier dernier sous le titre d'interface de télécopie pour Atari ST (et pour Archimède) est sans doute l'un de ceux qui nous a valu le plus grand nombre de coups de téléphone et de lettres. "Pourquoi ne pas en avoir prévu une version pour le PC" était le leitmotiv de ce raz de marée.**

Grâce à deux radio-amateurs éclairés, nous pensons enfin être en mesure de répondre à ce souhait souvent répété. Mieux encore, le programme qu'ils nous ont proposé, **PCFAXPC,** permet, aux radioamateurs dûment qualifiés, d'effectuer une transmission par radio des images reçues ou d'autres images qu'ils auront eux-mêmes créées. Ce programme est destiné aux possesseurs d'un **PC à écran EGA** et prend la forme d'une paire de disquettes disponibles chez Publitronic sous la dénomination d'ESS119.

Venons-en aux choses sérieuses. Il faut bien entendu procéder à une légère adaptation du circuit conçu spécifiquement pour l'Atari ST et <sup>1</sup> ' Archimède.

### **Le matériel**

<sup>L</sup>'interface utilisée est celle décrite dans le n°127 (janvier 1989) d'Elektor. Prévue à l'origine pour fonctionner sur ATARI ST elle fonctionne très bien sur PC pour la simple et bonne raison qu'elle utilise l'interface RS232. Le fait qu'elle sorte en TTL n'est pas gênant car à notre connaissance tous les PC supportent les' niveaux TTL sur le port série. .

» Le grand mérite de cette interface est, outre sa simplicité, d'assurer une gestion complète de la chronologie. Quelle que soit la fréquence de l'horloge interne de votre PC le programme sera compatible. C'est en effet <sup>1</sup> ' interface qui échantillonne le signal BF à la fréquence déterminée par le quartz et par le rapport de division du 4060. La fréquence d'échantillonnage est elle-même en

rapport direct avec la vitesse de l'interface RS232.

En émission c'est <sup>1</sup> ' interface qui sert d'horloge également, assurant de ce fait une parfaite synchronisation. Nous le répéterons par la suite mais il faut insister: l'interface doit être connectée et sous tension pour que <sup>1</sup> ' émission fonctionne.

Si on tient compte des paramètres suivants:

- nombre de lignes par seconde transmises: 1, 1,5, 2, 3 ou 4. - nombre de points par ligne en EGA: 640 - vitesses possibles de l'interface RS232 du PC: <sup>38</sup> <sup>400</sup> , <sup>28</sup> 800, <sup>23</sup> 040, <sup>19</sup> <sup>200</sup> etc.. .bauds. Le choix des paramètres suivants s'impose:

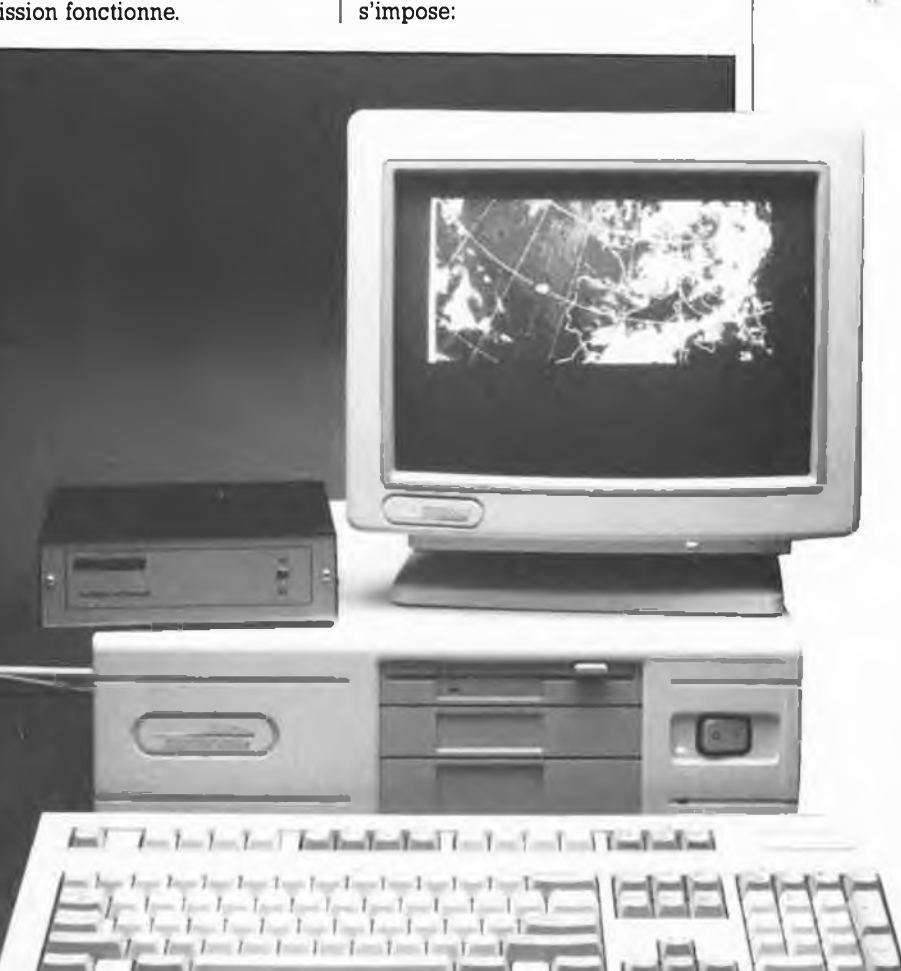

M. Brochand F6BFX G. Warin F6DCK **Figure 1. "Plan de**  $c$ âblage" **l'interface de télécopie à l'interface RS232 d'un PC.**

**- Le quartz garde sa fréquence de 2,4576 MHz.** Il peut être un multiple de cette fréquence ou un sousmultiple à condition de sortir sur la broche adéquate du 4060.

La **sortie du 4060 se fait sur la broche 6 au lieu de 14** dans le cas d'un quartz de 2,4576 MHz. Pour un quartz de 4,9152 MHz, la sortie se fera sur la broche <sup>14</sup> comme prévu sur le circuit imprimé. L'essentiel est d'obtenir sur l'entrée du CD4040 (broche 10) une fréquence de <sup>19</sup> 200 Hz. On passe donc à une vitesse de 19 200 bauds, d'où une<br>vitesse d'échantillonnage de d'échantillonnage  $19\ 200/12 = 1\ 600$  par seconde. Pour un standard d'image de 2 lignes par soconde seconde nous aurons 800 points par ligne. Et notre écran n'en fait que 640! Peu importe, nous en laisserons tomber 160. Cela n'a pas tellement d'importance.

Autre modification: il est préférable de ne pas décaler vers le haut la fréquence centrale du VCO. En effet on sort alors de la bande passante théorique des récepteurs de trafic. Pour recentrer cette fréquence sur <sup>1</sup> 800 Hz il faut donner les valeurs indiquées en page <sup>58</sup> de l'article cité en référence:  $R2 = 100$  k $\Omega$ ,  $C2 =$ 22 nF et  $C_4 = 10$  nF. Il faut également modifier la valeur de P4, portée à 4kQ7 et celle de R4 portée à 470 Q.

Il est conseillé d'utiliser pour P4 un potentiomètre accessible de la face avant pour pouvoir modifier le réglage en fonction des modes de transmission. La réalisation du dispositif de visualisation par LED pour le réglage de la fréquence est indispensable. On pourra apprécier sa précision en faisant des réglages à l'aide <sup>d</sup>'un générateur BF.

La partie de synchronisation basée sur les deux 567 n'est pas utilisée. Le programme actuel ne tient pas compte de cette synchro. On pourra donc se dispenser de monter ces deux circuits, ainsi que l'ensemble des composants R7 <sup>à</sup> Rll, C7 à C14, Dl et D2," P2 et P3. Le <sup>4011</sup> sera bien sûr monté car il est utilisé par ailleurs (N2 et N3).

**Figure 2. Adaptation pour permettre l'émission d'images vers d'autres systèmes de réception.**

Pour les essais nécessaires à la mise au point de l'interface la réception en bande VLF, à l'aide d'un récepteur couverture générale ou d'un convertisseur, sera très pratique car on peut y entendre, du moins dans le sud-est de la France, trois station allemandes transmettant, l'une des photos de très bonne qualité destinées à la presse, les deux autres des cartes météo ou des photos satellites.

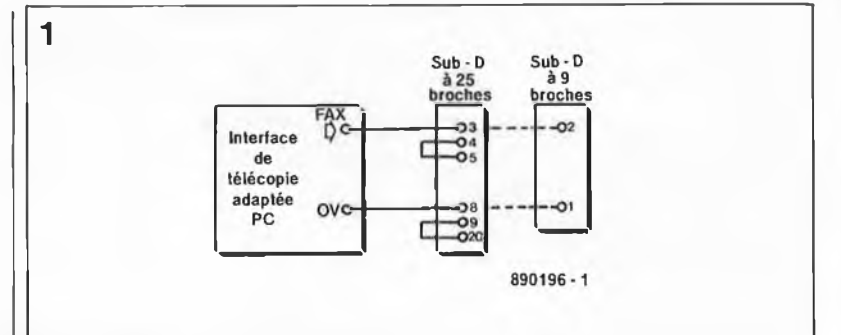

### **Raccordement de l'interface au PC La réception**

Le PC devra bien sûr disposer d'un port série. Celui utilisé pour le Packet par exemple. L'utilisation d'un commutateur est pratique dans ce cas. (PACKET RTTY, CW, MINITEL ETC .. TOUS SUR LA MEME RS232 !) Seuls 2 fils sont nécessaires.

- la masse d'abord est reliée à la broche 8 de la prise à 25 broches (ou la broche l de la prise 9 broches), DCD *(Data Carrier Detect).*

le fil partant de la broche <sup>10</sup> du 74150 est relié à la broche 3 de la prise à 25 broches (ou la broche 2 de la prise à 9 broches), RxD *(Received Data).* Si <sup>1</sup> ' interface RS232 est câblée à une prise à 25 broches on reliera ensemble d'une part les broches <sup>4</sup> et 5 *(Request to Send* et *Clear to Send)* et d'autre part les broches <sup>9</sup> et 20 (mise de la ligne *Terminal Ready* au niveau haut). La **figure 2** donne le schéma de câblage pour un connecteur Sub-D en version 25 ou 9 broches.

Par défaut le programme utilise le port de sortie COM.l. Si on désire utiliser le port COM.2 il faut sortir du programme de présentation en actionnant la touche "2". (Ne pas oublier de passer en majuscules ou en NUMLOCK). Le PC utilisé peut tourner aussi bien en <sup>8</sup> qu'en 4,77 MHz.

#### **L'émission**

Comme l'interface fournit une horloge à quartz, pourquoi ne pas <sup>l</sup>'utiliser pour... l'émission, pensèrent à juste titre les auteurs de ce programme.

Là encore on utilise le mécanisme des interruptions matérielles. <sup>L</sup>'interface envoie <sup>à</sup> l'interface RS232 un caractère équivalent à un pixel 1600 fois par seconde. Ce caractère envoyé est inintéressant, mais il déclenche une interruption. A cet instant le microprocesseur interrompt sa tâche de fond (en fait il ne fait pas grand chose à part scruter le clavier). Il prend le caractère dans <sup>1</sup> ' interface RS232 et ne l'utilise pas. Par contre il en profite pour envoyer sur le haut-parleur du PC un signal correspondant au pixel à transmettre. C'est donc sur le HP qu'il faudra raccorder la prise micro de votre transceiver à travers un condensateur de 100 nF et une résistance ajustable pour adapter le niveau BF **(figure 1).**

ATTENTION LE HP ÉTANT SOUS UNE TENSION DE + 5V IL EST IMPÉRATIF DE METTRE LE CONDENSATEUR COMME EXPLIQUÉ SUR LE SCHÉMA DE LA FIGURE 1.

POUR QUE L'ÉMISSION FONC-TIONNE IL FAUT QUE L'INTER-FACE SOIT BRANCHÉE ET SOUS TENSION.

Pour l'émission, appeler une image stockée sur disque. Lorsque cette image est <sup>à</sup> l'écran appuyez sur la touche T. <sup>L</sup>'image est alors envoyée après un signal qui permet au correspondant de se synchroniser.

### **Le logiciel**

Nous n'entrerons pas dans le dé du mode d'emploi du programme

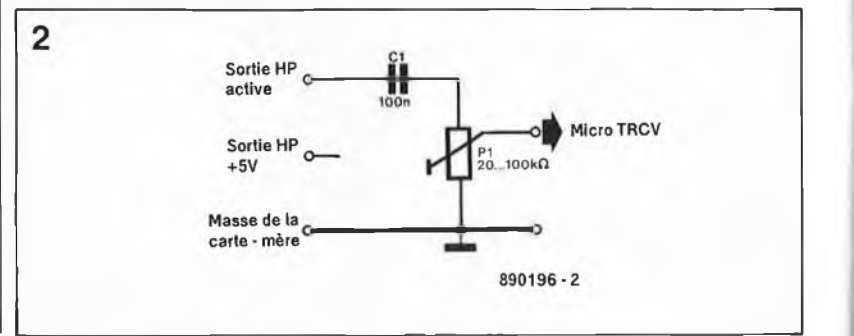

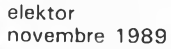

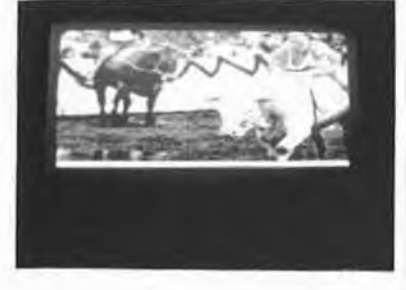

que l'on démarre par l'instruction **FAXEGA22.** Sachez cependant que ce programme écrit en Turbo-Pascal 4 sert et à la **réception** et à **l'émission.** Il utilise l'interruption matérielle nx  $OC_{\text{HEX}}$ .

Il permet la visualisation d'images FAX transmises soit par les amateurs, soit par les stations de radiodiffusion travaillant dans la bande VLF, soit enfin par les satellites météo.

Le fichier .DOC entre dans le détail du fonctionnement de ce logiciel. La première disquette est la disquette programme: elle comporte le programme proprement dit, FAXEGA22.EXE, un programme de documentation, FAXEGA22.DOC, qu'il faudra imprimer sur son imprimante, un programme de gestion de l'interface vidéo, EGAVGA.BGI et deux exemples d'images.

La seconde disquette comporte trois autres exemples d'images. Il ne faut pas s'y tromper, chaque image possède une taille de quelque 112 Ko.

Le programme PCFAXPC est prévu pour être utilisé sur un ordinateur IBM-PC ou compatible pourvu d'un affichage EGA couleur ou monochrome. Contrairement <sup>à</sup> ce que l'on pourrait croire les meilleurs résultats sont obtenus en monochrome car on dispose alors de <sup>16</sup> niveaux depuis le noir jusqu'au blanc en passant par <sup>14</sup> niveaux de gris différents.

En EGA couleur on dispose en jouant sur les teintes d'au moins <sup>11</sup> niveaux différents dans une même couleur. C'est cette restitution des demi-teintes qui différencie le programme PCFAXPC des autres logiciels disponibles (à nôtre connaissance).

Pour les heureux possesseurs d'une carte VGA ou autre mode supérieur il faut bien configurer votre système en mode EGA.

### **Mode d'emploi succinct**

Le menu d'aide est accessible en appuyant sur la touche **ESC.** On en sort en actionnant la même touche.

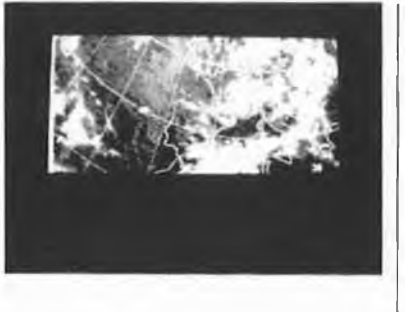

Voyons la fonction de chaque touche.

**- FI** à **F10** Dans le programme ces touches permettent de changer les nuances et teintes utilisées pour les <sup>16</sup> niveaux. En monochrome utilisez **F5.**

**- DEL** Efface <sup>1</sup> ' écran sans changer la position du curseur.

**- HOME** Efface <sup>1</sup> ' écran et replace le curseur sur la ligne du haut mais sans changer son abscisse pour ne pas changer le cadrage horizontal.<br>- PGUP Replace le curseur sur la

Replace le curseur sur la ligne du haut sans changer son abscisse mais n'efface pas l'écran. - <-- Déplace le curseur d'environ <sup>1</sup> cm sur la gauche (utilisé pour le cadrage réception pendant l'envoi des signaux de synchro).

-- > Idem mais vers la droite.

**- CTRL <-** Déplace le curseur d'environ <sup>1</sup> mm sur la gauche.

**- CTRL -->** Idem mais vers la droite. **- M** Permet <sup>1</sup> ' écriture sur disquette d'un fichier mémoire écran. Si "M" est tapé, l'écran <sup>s</sup>'efface et on voit apparaître la question ''NOM DU FICHIER A SAUVEGARDER". Entrer alors le nom du disque suivi du nom du fichier avant d'actionner la touche ENTER. Le fichier est sauvegardé et l'image réapparaît <sup>à</sup> <sup>1</sup> ' écran.

**-W** Rappel d'un fichier stocké sur disque. Suivre la même procédure que ci-dessus. Une fois l'image affichée la réception est bloquée. Pour recevoir <sup>à</sup> nouveau taper "Q".

**-1,2,3** Affichage d'une ligne sur 2,4,6 respectivement.

**- END** Sortie du programme PCFAXPC.

**- Q** Bloque la réception. Permet de garder une image <sup>à</sup> l'écran sans couper l'interface.

**- <sup>S</sup>** Redémarre la réception (après Q et après W ).

**- P** Le, remplissage des lignes se fait de droite à gauche. Ce mode est utilisé pour les photos de presse.

**C** Le remplissage des lignes se fait de gauche à droite. Ce mode est utilisé pour les cartes météo et les photos satellite.

**- <sup>1</sup>** Inverse <sup>1</sup> ' image de gauche <sup>à</sup> droite. Cette fonction est longue mais bien utile si vous avez oublié de vous positionner dès le départ dans le bon mode (P ou C).

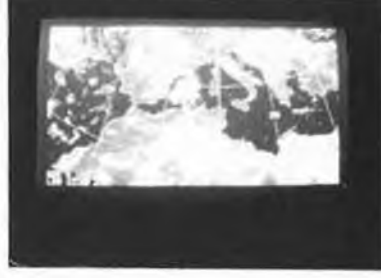

**- T** Passage en émission comme vu plus haut.

**- D** Permet <sup>1</sup> ' accès à un gestionnaire de fichier genre DOS sans sortir du programme.

### **Fichiers de démonstration**

Il est fourni avec le programme quelques images photos de presse et cartes météo à titre d'exemple. On peut ainsi se rendre compte de la qualité des images avant de se lancer dans la réalisation de l'interface. Pour charger ces images pour une première démonstration, sortir du menu de présentation en pressant n'importe quelle touche (sauf ESC.) puis pressez "W" et entrer le nom du disque et le nom de fichier.

Attention, il faut un ''certain temps" entre chaque opération. Pas d'impatience !!!!

### **Interfacage avec PAINT-BRUSH**

Si vous possédez PAINT-BRUSH et son logiciel de capture d'image FRIEZE vous pouvez récupérer les images reçues les imprimer et les modifier en ajoutant par exemple du texte. Vous pouvez également créer vos propres images. Nous vous laissons le soin d'explorer cette voie particulièrement intéressante. Étant donnée cette possibilité, il n'est pas prévu de programme d'impression propre.

*Littérature: interface de télécopie pour Atari ST, Elektor n°127, janvier 1989, page 54 et suivantes...*

#### **Le mois prochain:**

Sera un mois **SPECIAL MESURE.**

#### Au menu:

- L'espion II (pour disque dur),
- Un traceur de courbe de transistor. Un traceur de signal BF/HF.
- Le central de commutation audio (II),
- Un mini-programmateur d'EPROM.
- et bien d'autres réalisations intéressantes... spécialement prévue pour le dernier mois de cette année.

**Quelques exemples d'images reçues à l'aide de l'interface de télécopie. Le tassement des images est dû à I ' utilisation d'une carte VGA en mode EGA.**

elektor novembre 1989

**84**

**ELEKTUR** 

### **GESTION AVEC dBASE**

J.P. Soyer

Est-il encore nécessaire de vous présenter dBASE? Si vous faites partie des utilisateurs de ce logiciel de gestion de bases de données relationnelles, vous disposez sans aucun doute de la documentation complète (I); dans bien des cas cependant, elle ne vous permet pas une résolution satisfaisante d'un problème concret.

Cet ouvrage écrit par un consultant de cabinet-conseil en organisation informatique et un Maître de conférence <sup>à</sup> I' IEP (Institut d'Etudes Politiques) de Paris, présente une situation d'entreprise (fictive) suffisamment complète pour être opérationnelle: gestion de fichier clients, gestion de stocks, facturation, liaison avec Word, Lotus.

Avec une méthode simple et efficace, il vous apprend à réaliser le cahier des charges et l'analyse fonctionnelle. Le lecteur intéressé pourra réaliser ensuite la programmation et effectuer la maintenance de l'application, comme dans la réalité, grâce à la disquette de simulation de situation qui contient des fichiers significatifs.

Ce livre permet à une personne ne "connaissant pas encore grand chose" dans le domaine des bases de données, de se sortir très honorablement d'affaire.

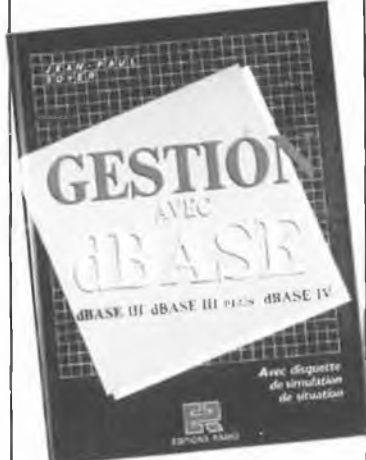

En résumé, une acquisition utile pour tous les utilisateurs de dBASE III, dBASE III+ ou dBASE IV ayant à créer leurs propres fichiers clients, de facturation, de gestion de stock, de nomenclature de produits, etc. . .

*Editions Radio 189, rue St Jacques 75005 Paris*

### **LES CARTES A MÉMOIRE**

Agence Axis

Une fois n'est pas coutume: la France se situe à la pointe du combat pour le succès de la carte à mémoire. La carte à mémoire est un véritable phénomène de société. Elle va révolutionner tous nos modes de consommation. Cette **technologie représente un marché en** plein **explosion sur lequel la** France est pour **l'instant le leader** incontesté. Mais qu'est-ce que la carte à mémoire ? Quels sont ses domaines d'application ? La France est-elle en mesure d'imposer sa norme technologique face au Japon et aux Etats-Unis ? Autant de ques-tions auxquelles l'agence AXIS apporte des réponses claires et synthétiques.

**AXIS,** agence **spécialisée** dans les  $newelles = techniques$ communication créée en 1985 par 'Etats et le Conseil Régional de **Midi-Pyrénées est composée** d'élus **régionaux, de représentants de l'administration et des services** publics et d'experts.

Cet ouvrage de quelque 120 pages ne peut manquer d'intéresser tous ceux d'entre nous qui, de près ou de loin ont (ou auront) à faire avec la carte à mémoire. Un glossaire de

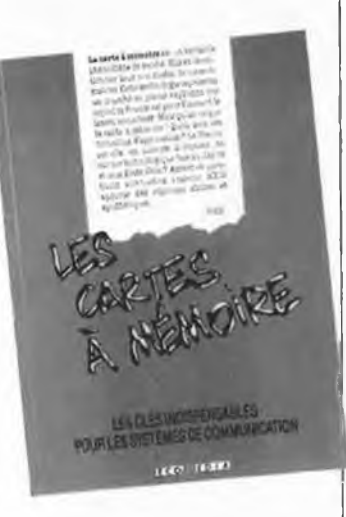

quatre pages et cinq pages d'adresses utiles terminent ce livre, l'un des premiers <sup>à</sup> aborder ce sujet à nous avoir été proposé.

*Editions MILAN 300, rue Léon-Joulin 31101 Toulouse Cedex 100 tél.: (61).76.64.64*

## **INFOCARTES**

AVEZ-VOUS PENSE A VOUS PROCURER VOTRE COLLECTION D'INFO-CARTES PRESENTEE DANS UN BOITIER PRATI-QUE?

UN AUXILIAIRE DE TRAVAIL PRECIEUX QUE VOUS CONSULTEREZ SOUVENT: IL EST SI FACILE A MANIPULER.

INFOCARTES<br>
INFOCARTES<br>
(publiées dans les n°30 à 60 d'Elektor)<br>  $\begin{array}{c}\n\bullet \\
\bullet \\
\bullet\n\end{array}$  UTILISEZ LE BON DE COMMANDE EN ENCART (publiées dans les n°30 <sup>à</sup> <sup>60</sup> d'Elektor) ... .. . .. AT **<sup>H</sup> Commandez aussi par Minitel: <sup>3615</sup> <sup>+</sup> ELEKTOR Mot cle AT**

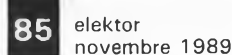

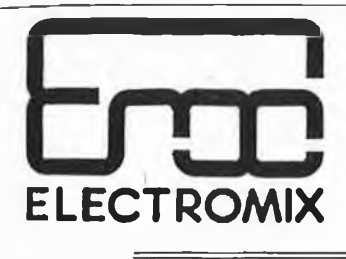

**Rue C. de Paepe, 38 4634 Soumagne (Belgique) Tél : (32) 41 77 33 51 77 47 10 Fax : (32) 41 77 20 23 Télex : 41934**

### **INFORMATIQUE**

**ADMINISTRATIONS** 

DES

**COMMANDES** 

NOUS HONORONS LES

COMPOSANTS ELECTRONIQUES

**ETUDES & FABRICATIONS** ELECTRONIQUES

**1J-U110— (valableâ jusqu'à épuisement du stock)**

**RESISTANCES couche carbone K0.25W : par <sup>100</sup> pièces : 0.8 frc 0.5W : par 100 pièces : 1.2 frc métal film U O.25W : par <sup>100</sup> pièces : 1. frc Relais embrochable 24V /2inv. 5A/250V. . . . . . . . . . . . . . 140 frcs Relais circuit imprimé 24V linv 16A/250V. . . . . . . . . . . <sup>80</sup> frcs**

**Nous répondons immédiatement à toutes vos demandes de prix par courrier ou par télécopie.**

Heures d'ouverture du magasin : semaine : 10h30-18h30<br>Prix unitaires en francs belges TTC (TVA 19h-12h et 13h-16h.<br>Expédition immédiate dès réception du mandat postal ou d'un<br>virement bancaire au compte BBL 340-0180170-79.

### **ADVANCED ELECTRONIC DESIGN**

**64, Boulevard de Stalingrad 94400 VITRY-SUR-SEINE**

**Métro Porte de Choisy — Bus 183**

**Ouvert du Lundi au Vendredi 10h - 12h / 13h - 18h**

Téléphones: 4671-2929 ou 46712021 Telex: 261194 F

### **TOUS LES COMPOSANTS ELECTRONIQUES, INFORMATIQUES, PROFESSIONNELS ET SERVICES.**

**JMC** industries **COMPOSANTS ELECTRONIQUES** 89, rue Garibaldi, <sup>69003</sup> LYON **MICRO INFORMATIQUE T** 72 74 94 19 **OUVERT DU LUNDI AU SAMEDI ETUDES ET DEVELOPEMENTS** LUGIYUL IIL SERIES LS HUI HU F S AS ALS CHUS SERIE 4000 4500 DINEAIRES MEIURU – CUNNECIEURS MEIU PANAPPE CHER MAIS BIEN **DE 9 A 19H NON STOP HIGRO CONNECTEURS** HELO F/NAPPE CHER MAIS BIEN... 1,90 2,60 MC6802 32, 00 DB ( 09M 3,40 10PINS 6,40 8087 5HHZ

SUR MINITEL 3615 CODE INFOCA TAPEZ JMC + ENVOI SUR LE SOMMAIRE

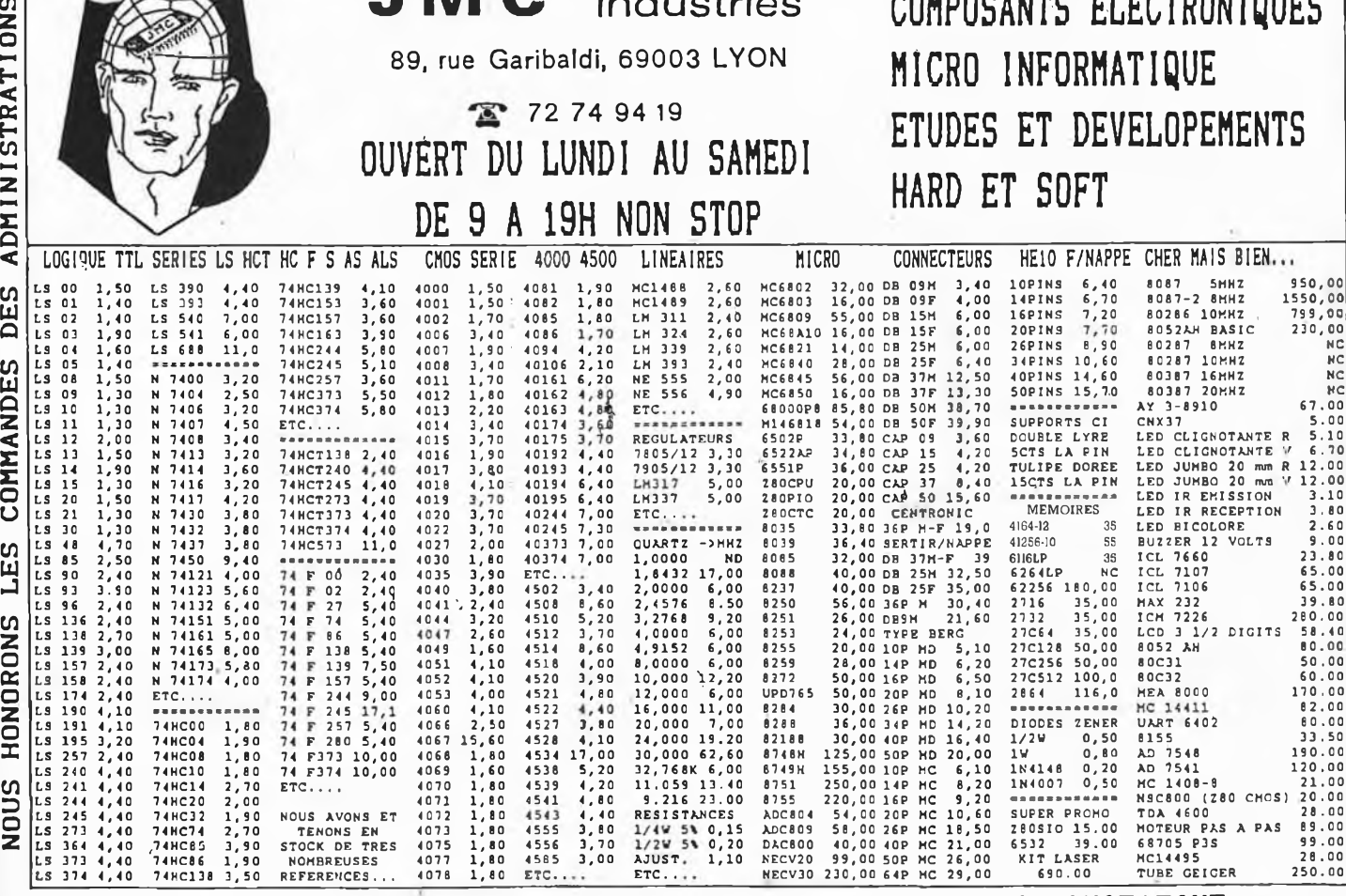

**VENTE PAR CORRESPONDANCE PORT 35FRS**

**LISTE NON LIMITATIVE**

elektor 86

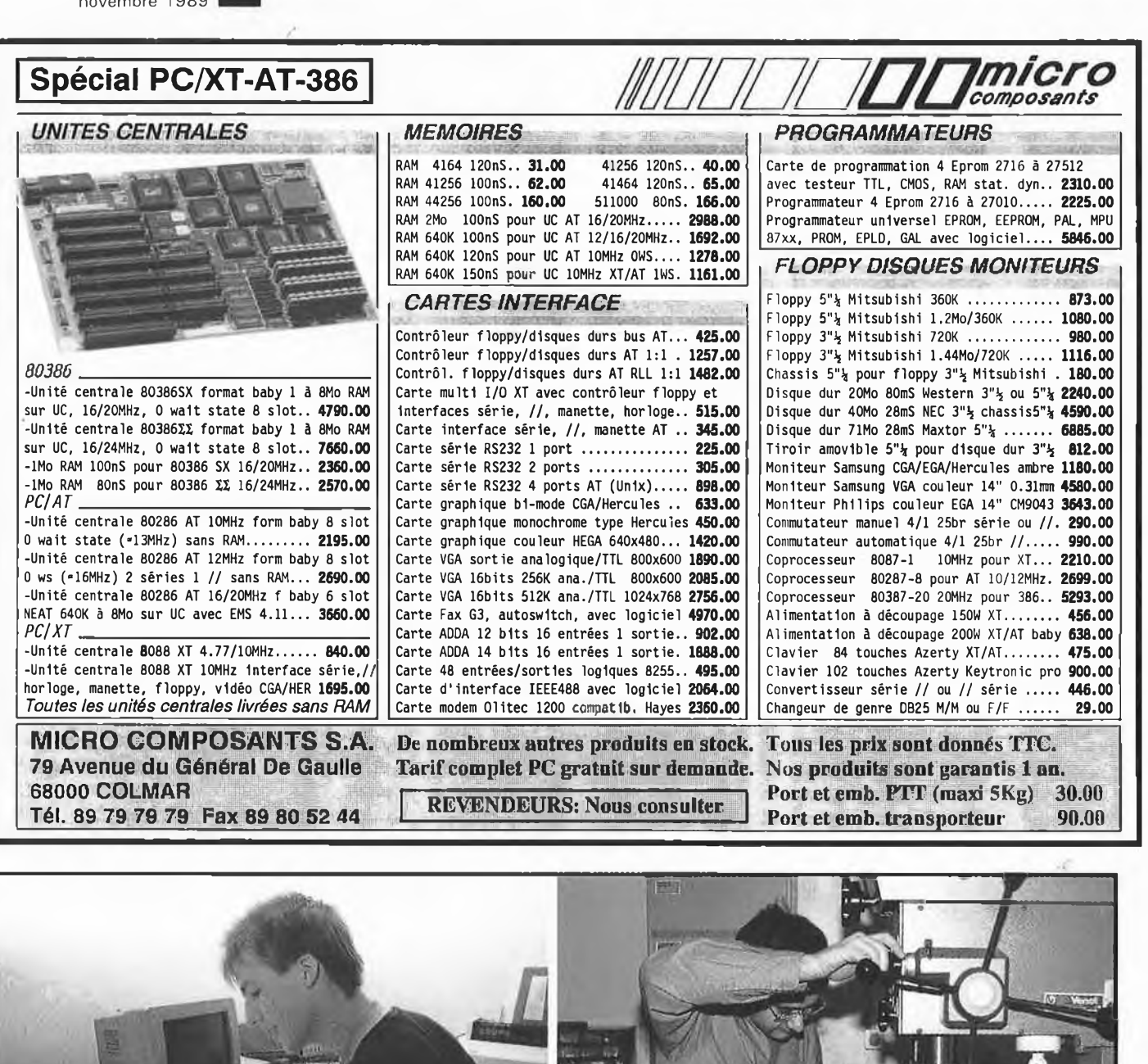

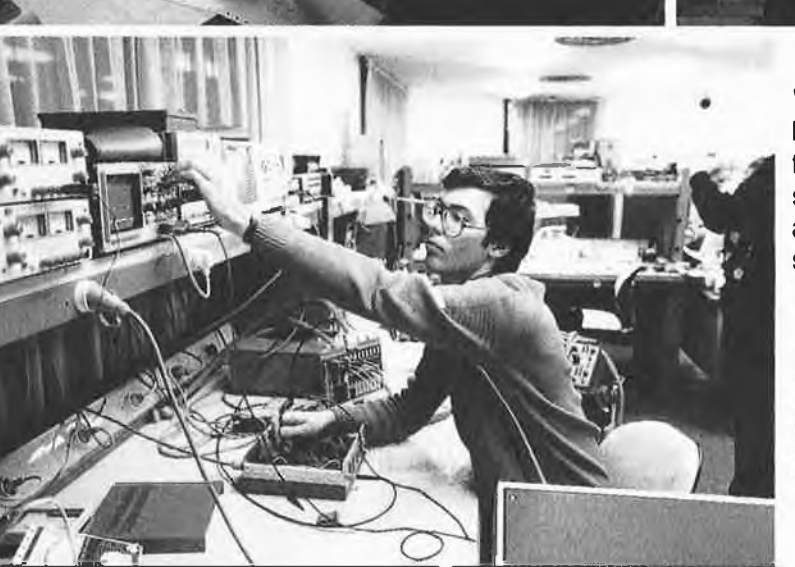

### **CLUB DE JEUNES**

Vous avez entre 15 et 24 ans. Vous êtes passionné par l'electronique, la mécanique, l'informatique. Vous souhaitez réaliser une expérience scientifique (fusée, ballonsondes, satellites ...), au sein d'une équipe de jeunes, alors venez prendre contact avec le GAREF PARIS un samedi ou un dimanche entre 15h et 20h. prendre contact avec le GAF<br>dimanche entre 15h et 20h.

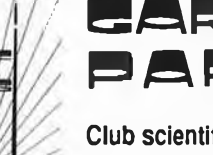

应息归着 AR1

> **Club scientifique des jeunes de Paris 2 - 6, rue Emile Levassor (métro porte d'Ivry) 75013 PARIS Tél. 45 85 5613**

**PARTS**

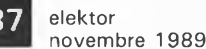

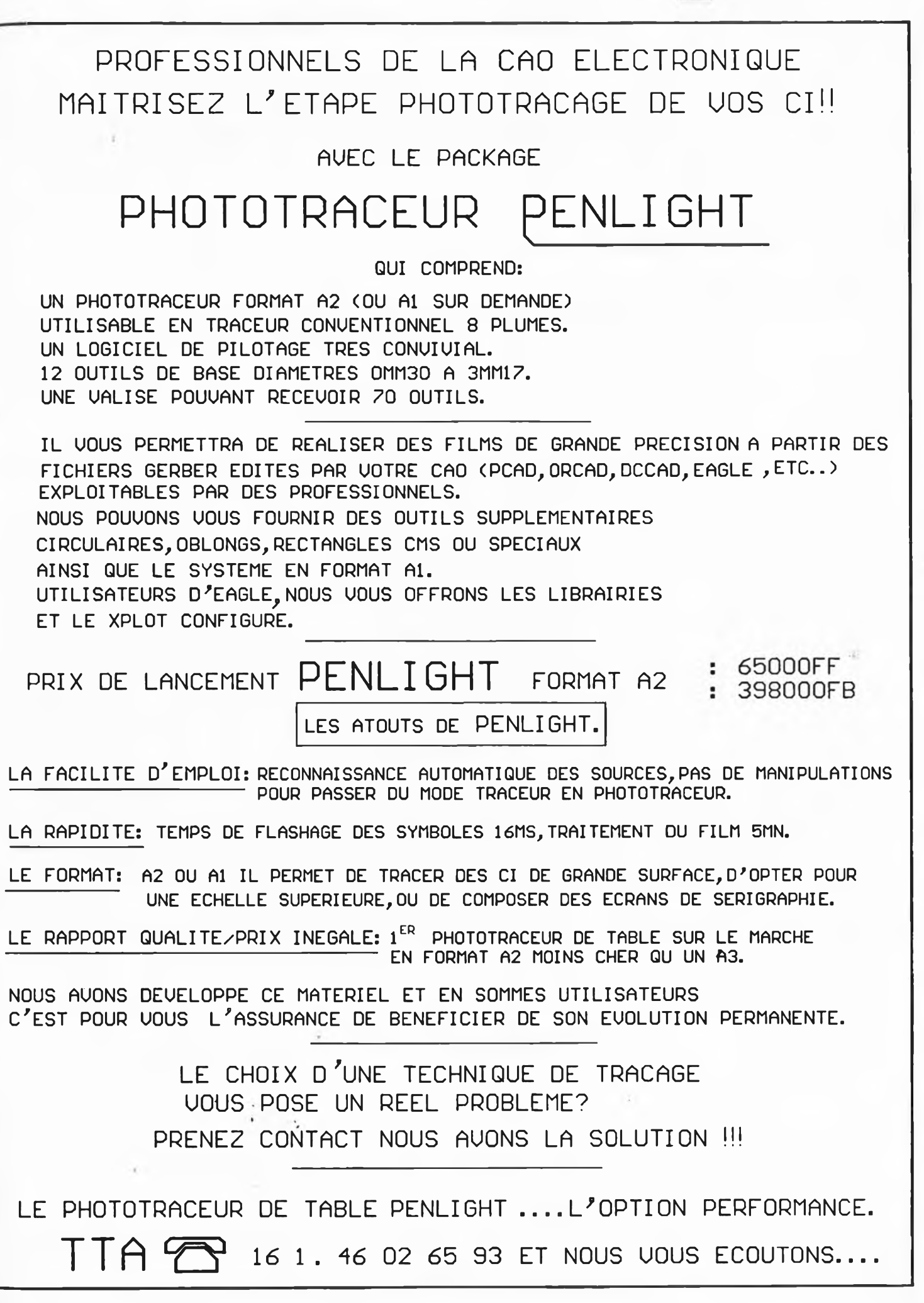

elektor novembre <sup>1</sup> <sup>989</sup> **88**

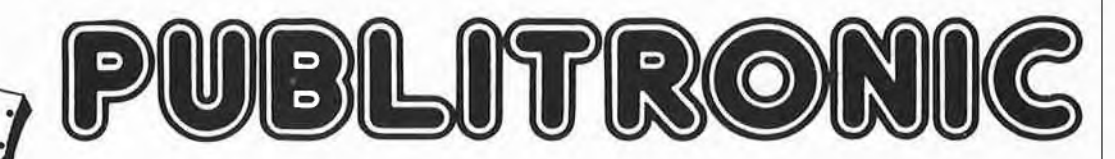

BP 55 - 59930 La Chapelle d'Armentières

### Liste des Points de Vente

- **FRANCE**<br>01 Bourg en bresse Elbo 46, rue de la République<br>02 St Quentin Loisirs Electroniques 7, bd H. Martin<br>62 Guentin Aisnelec 17, rue des Corbeaux<br>03 Montluçon Compotelec 151, av, J. Kennedy
- 
- 
- Montluçon L ' Atelier Electronique, 5, av, J. Guesde
- 
- 05 Gap I.C.A.R. 23 Av. J, Jaurès 06 Nice Jeamco 19, rue Tonduti de l'Escarène 06 Nice Stel 155, Bd de la Madeleine
- 
- 
- 
- 
- 
- 
- 
- 
- 
- 
- 
- 
- 
- 
- 
- 
- 
- 
- 
- 
- 
- 
- 
- 
- 
- 
- 
- 
- 
- 
- 
- 
- 
- 
- Cannes Compior cannois de l'électronique St. et Balle<br>
Menton Menton Composants 28, rue Partomneaux<br>
Menton Menton Composants 28, rue Partomneaux<br>
10 Theyes E.R.I.C. 4, mue de la Vicomicourbon<br>
10 Theyes E
- 
- 
- 
- 
- 
- 
- 
- 
- 
- 
- 
- 
- 
- -
- 
- 61 Alencon Orn: Electronic 4, rue de l'Ecusson<br>
62 Menhum Audio-Activité 584 bd Poincaré<br>
62 Brahum Audio-Activité 584 bd Poincaré<br>
62 Brahum Audio-Activité 584 bd Poincaré<br>
63 Derman-Ferrand Electron Sh
- 
- 
- 
- 
- 
- 
- 
- 
- 
- 
- 
- 
- 
- 
- 
- 
- 
- 
- 
- 
- 
- 81 Castres Composants AZ 189, Aw de Lautrec<br>
83 Toulon Composants AZ 183, rue Watteau<br>
84 Avignon Kit Sélectroin 11, rue 81 Michel<br>
Parage RC Electronic 53, rue Victor Hugo<br>
Peruis Provence Composants 1
- 
- 
- 
- 
- 
- 
- 
- 
- 
- 

#### BELGIQUE

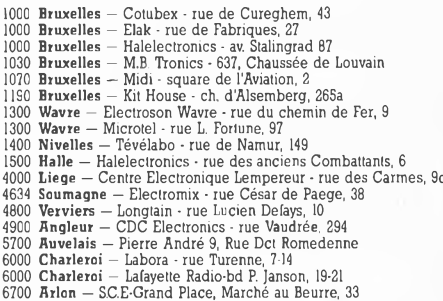

6700 Arion — S.C.E-Grand Place, Marché au Beurre, 33 6767 Elhe — Teknotronic's - Rue Château Curgnon, 69 7270 Dour — Multitronique • 34, Rue Grande .

SUBSET<br>
2013 Lausanne — Radio Dupertuis - 6, rue de la Grotte<br>
1211 Geneve 4 — Irco Electronic Center - 3, rue J. Violette<br>
1400 Yverdon — Electronic At Home - 51, rue des Philosophes<br>
2052 Fontainemelon — Urs Meyer Electr

**BIENVENUE AUX NOUVEAUX REVENDEURS**<br>
38 Seyssinet — Cassiope Electronique — 18, Rue de la Tuilezie<br>
59 Dauai — Electronique Diffusion — 16, Rue de la Croix D'Or<br>
59 Dauai — Electronique Diffusion — 8 Rue St Claire<br>
62 Arr

Belgique 7100 La Louviere — Electrothèque — 75 Rue Hamoir

Magasins: HBN Electronic<br>
OB Charleville - 1 Aw, J. Jaurès<br>
10 Charleville - 1 Aw, J. Jaurès<br>
25 Monthéliard - 17, Place St Martin<br>
25 Monthéliard - 17, Place St Martin<br>
26 Valence - 26, Rue du Pont du Gât<br>
29 Brest - 151

62 Lens - 43 Rue de la Gare<br>63 Clermont-FD - 1 Rue des Salins<br>64 Bayonne - 3, rue Tour De Sault<br>63 Bayonne - 3, rue Tour De Sault<br>68 Mulhouse - Centre Europe<br>72 Le Mans - 16 Rue Cl. Graud<br>75 Rouen - 19 Rue Cl. Graud<br>Le Ha

consultez le Catalogue Publitronic sur Minitel... 3615 + Elektor mot-clé: PU

## **L'INCOMPARABLE SON CHAUD DES LAMPES DES A PRÉSENT DISPONIBLE EN KIT**

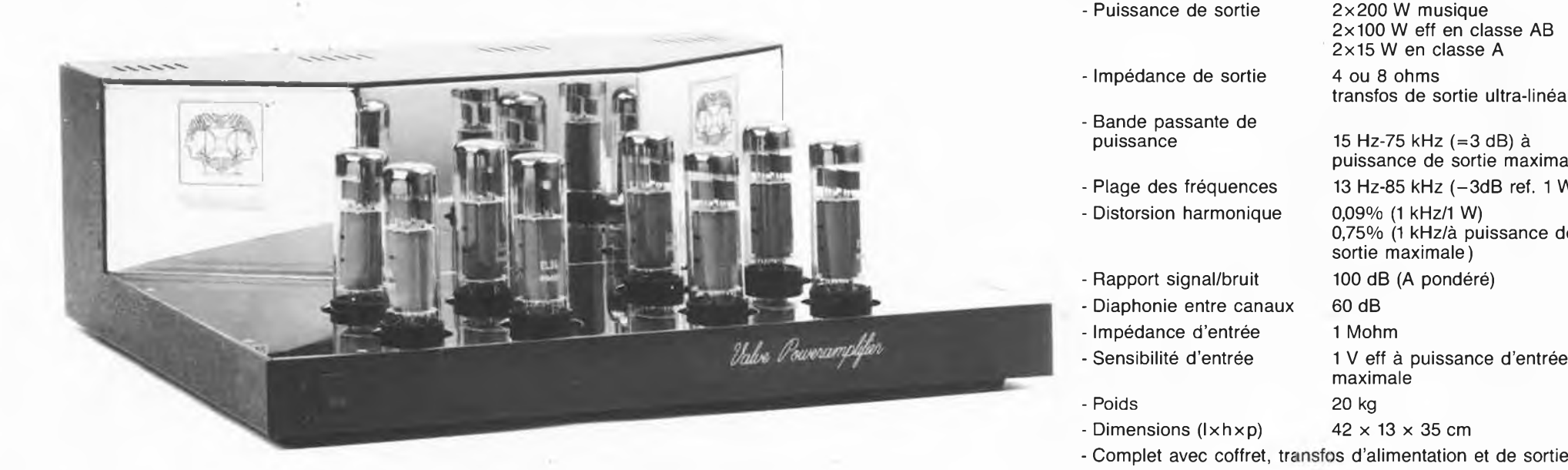

### CARACTÉRISTIQUES TECHNIQUES

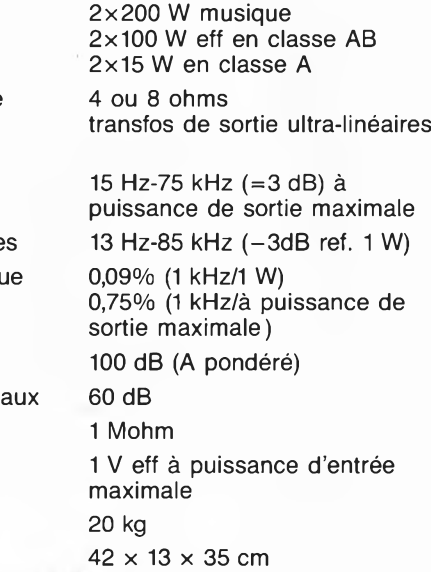

 $\frac{8}{3}$ 

HIGH-Q

### **PRIX SPÉCIAL DE LANCEMENT JUSQU'AU 1-12-1989**

FRANCE **HOHL + DANNER** Z.l. STRASBOURG-MUNDOLSHEIM B .R <sup>11</sup> 67450 MUNDOLSHEIM Tél. 088-209011

#### **SUISSE MULDWILLER ELECTROMIC AG** SOOD STRASSE 53 8134 ADLISWIL **SUISSE** Tél. 01-7102222

**BELGIQUE VELLEMAN COMPONENTS BV** INDUSTRIETERREIN 27

9470 GAVERE BELGIQUE Télécopie 091-846702

### OBV 60 Ordinateur de bord pour vélo

*ELV* **<sup>90</sup>**

**9 fonctions, affichage numérique + affichage à barre LCD. 2 années d'autonomie** avec 2 accus de 1,5  $V_{\text{eq}}$ **usage intensif professionnel. Caractéristiques principales OBV 60:**

- **1. Affichage constant de la vitesse de type LCD barre. 2. Horloge <sup>à</sup> quartz digitale.**
- 
- **3. Chronomètre avec choix du mode de fonctionnement - automatique ou manuel.**
- **4. Temps intermédiare par tour**
- **5. Compteur kilométrique d'une auto-nomie de 9.999 kms 6. Compteur kilométrique journalier d'une autonomie de 999,9 kms. 7. Affichage instantanné de la vitesse**
- **sur 2 digits.**

### **Indicateur à LED pour HP**

**Afin de matérialiser la puissance émise par votre HP, ELV se propose de vous fournir cet indicateur de niveau de puissance à 7 LEDs, disponible sous 2 versions selon la puissance nominale effective :**

- 
- **-0,2Wà 40 W -2 Wà400 W**

**L'implantation est très simple, et, l'indicateur de niveau de puissance se**

ELW<br>Power-Indikator

20

40 70

**connecte directement sur votre HP en parallèle, ne nécessitantaucune alimentation annexe.**  $\mathbf{1}$ 

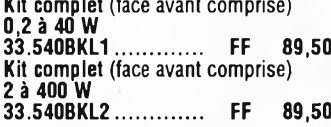

100

150 W

### **PNC 2000 Puissancemètre numérique** (Elektor 136)

**compact Pour veiller à la puissance consommée d'appareils branchés sur le secteur, ELV a mis au point ce puissancemètre à affichage numérique inté-gré à une prise domestique 220 V. De par son aspect esthétique et sa facilité de mise en place, cet intéressant puissancemètre s'intégrera simplement entre toute prise secteur 220 V et le récepteur de votre choix.**

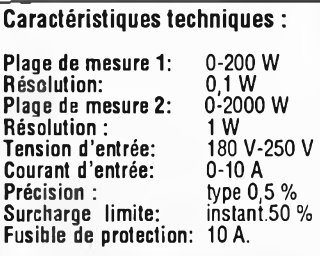

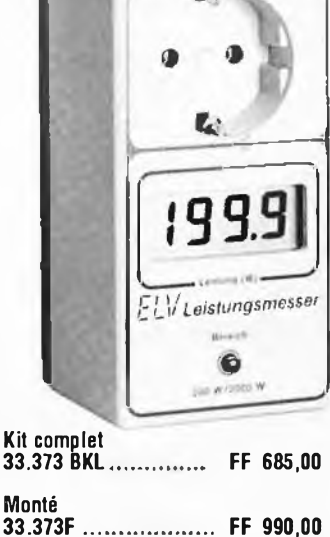

**Carte de dépannage pour IBM PC & Compatibles** (Elektor 129)

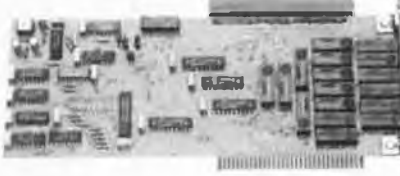

**La carte de dépannage ELV a été conçue afin d'alléger le travail lors du développement, de la réparation tout comme lors du contrôle de platines encartables sur PC. D'un côté la carte de dépannage ELV sert de prolonga-**

**teur de Bus pour PC, afin de pouvoir mieux mesurer certains points de la carte qui est à vérifier. D'un autre côté, elle offre la possibilité de changer ou d'échanger l'interface de dépannage même quand le PC est allumé, sans que ceci ne perturbe le fonctionnement du PC.**

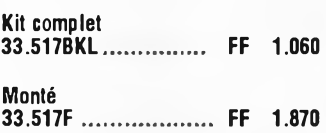

### **INE 376 Indicateur de niveau à LED électronique**

**Très simple de conception, cet indica-teur de niveau électronique à 12 LED offre un vaste champ d'applications : visualisation de signaux : issus d'un amplificateurd'une platine cassette, etc. Il est à noter que ce kit s'assimile facilement à** *de* **nombreuses applications de votre choix.**

### **Kit complet 33.376BKL................. FF 93,50 UAA180, seul........... FF 36,25**

**ELV France - B.P. 40 F-57480 SIERCK-LES-BAINS France - Tel.: (33) 82.83.72.13 Fax: (33) 82.83.81.80**

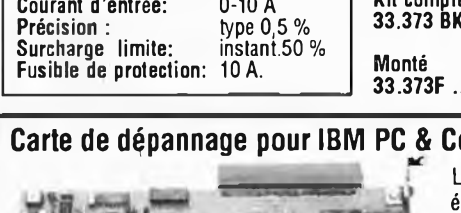

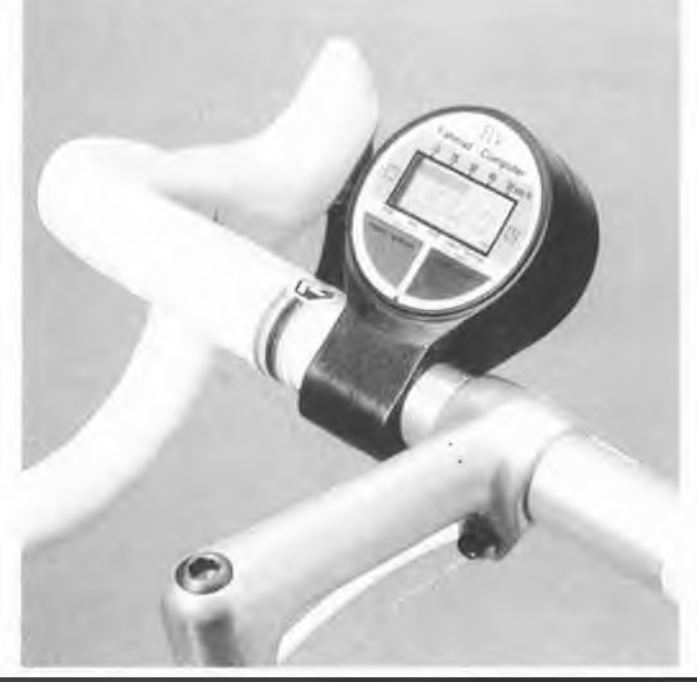

### **Le spécialiste de l'électronique**

**8. Vitesse moyenne par tour 9. Vitesse maximale par tour**

**Kit complet**

**Pile alcaline**

**Monté**

**Non seulement les possibilités offertes par l'ordinateur OBV 60, mais la conception technique de qualité issue de l'électronique de pointe actuelle, nous permettent de vous proposer cet ordinateur embarqué pour vélo, bon marché, et, qui nous l'espérons vous apportera entière satisfaction pour un usage occasionnel ou intensif.**

**33.533BKL................. FF 249,00**

**(2 piles sont nécessaires) l'unité 33.553A...................... FF 14,75**

**33.533F...................... FF 399,00**

### ELV **Le spécialiste de <sup>l</sup>'électronique**

### **AMV 7000 Amplificateur de montage vidéo et audio**

Dans le montage de tilm vidéo, AMV<br>7000 vous est très utile et permet une<br>multitude d'applicalions. En effet, mise

**à part la possibilité de montage de films vidéo, il vous est permis à partir de deux magnétoscopes d'effectuer votre**

**montage et de l'enregistrer sur un troisième magnétoscope. Une sortie moniteur vous permet une visualisation indépendante de chaque signal d'entrée ou un contrôle du signal final de sortie. Les signaux vidéo sonl modi-** **fiables en contraste, luminosité, cou-leur et contour, et, indépendamment affinables sur le signal de sortie finale.** Tout comme les signaux video, les<br>signaux audio peuvent subir des régla-<br>ges en volume, balance, grave et aigu,<br>sans limite d'applications. Ceci concer**ne les signaux de sortie issus des deux magnétoscopes, mais également la possibilité d intégrer un troisième mi-crophone pour lequel une entrée est mise à disposition. Le AMV 7000 nécessite une alimenta-**

**tion 12 V/500 mA.**

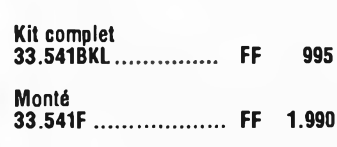

### **Testeur de Cl pour IBM PC & Compatibles** (Elektor 129)

Ton

**Le testeur ELV de Cl permet de contrôler de manière logique le fonctionne**ment de presque tous les composants<br>standard-CMOS et TTL, qui sont im-<br>plantés sur un support FIN-DIL de 1 à **20 broches.**

**Le testeu r de Cf a été conçu pour servir de platine encartable pour r IBM-PC-XT/AT & Compatible, auquel est attaché une platine du support FIN liée par câble en nappe.**

**Le vaste software de dépannage qui en**

**fait parti permet de contrôler plus de 500 circuits standard.**

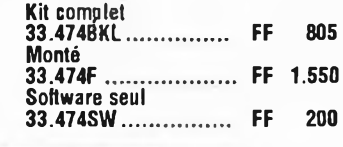

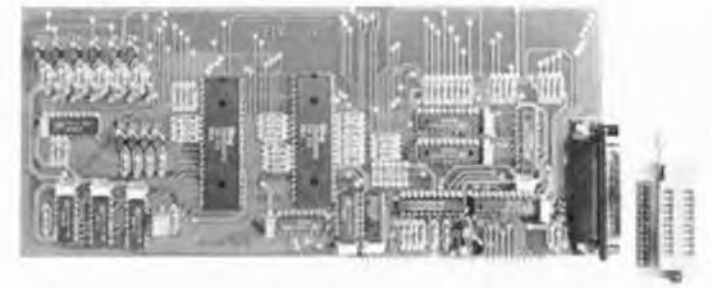

### **AUS 367 Alarme automobile à ultra-son** (nektor 137)

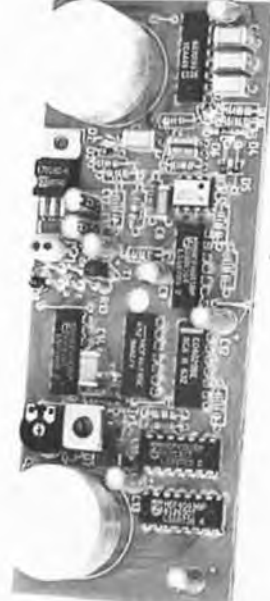

**Ce dispositif d'alarme à ultra-son est spécialement destiné à surveiller l'environnement intérieur de votre véhicule. Les signes caractéristiques se résument en une haute résolution du domaine d'action accentué d'une faible consommation en courant, et, en outre, la possibilité de veiller à ce qu'aucun accessoire électrique inclus aux fonctions principales du véhicule ne soit sous tension donc en fonction**nement normal, ( ex : platonnier du<br>véhicule mis en fonction lors de l'ou-<br>verture d'une porte ) . Ce système de<br>contrôle interactif à base d'ultra-son **engendre l'avantage certain de ne faire appel â aucune commutation de capteur externe, mais également une mise en et hors fonctionnement totalement automatique.**

**Kit complet 33.367BKL................. FF 345**

### **SM 130 Sonomètre de ELV** (Elektor 135)

ELV vus 7000 o-Ubert

**Amateurs de sons, faites partis intégrante dès maintenant de ceux qui apprécient la valeur du bruit ambiant en utilisant le sonomètre SM 130, vous serez à même de contrôler ta valeur du bruit présent à tout moment dans quelques endroits de voire choix el si besoin est de contrôler votre propre installation audiophonique. Tout cela est possible avec**

**le SM 130. L'appareil est équipé d'un micro de mesure de haute qualité de marque Sennheiser et dispose d'un affichage 3,5 digits à LCD pour une plage de mesures de 40 à 130 dB répartie sur 3 calibres. De plus il est possible d'intervenir sur les**

**91**

**modifiant le facteur temps tout en observant la valeur moyenne ou maximale.**

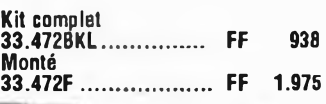

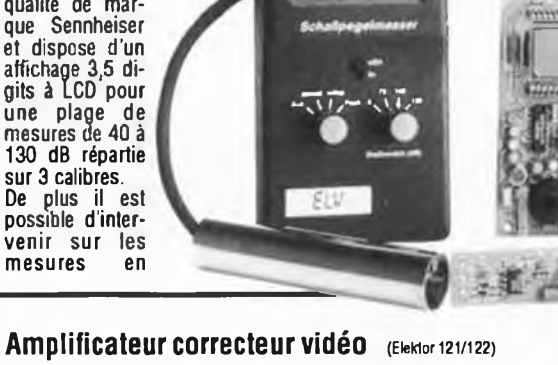

**La copie de bandes vidéo entraîne une dégradation des signaux nettement perceptible. L'amplificateur-correcteur vidéo, avec ses quatre sorties parallèles, étend la plage de modulation et augmente ainsi le contraste des images copiées.**

Deux organes de réglage permettent<br>d'agirsur lepiquédescontours et sur le<br>grain (contraste) en fonction des exi**gences individuelles.**

**Kit complet ( coffret inclus) 33.324BKL................. FF 199**

**Vente par correspondance: Paiement par chèque bancaire ou postal, mandat-lettre, carte bleue ou prélèvement Ajouter 30 F pour frais de port et d'emballage. Nos prix s'entendent TVA incluse.**

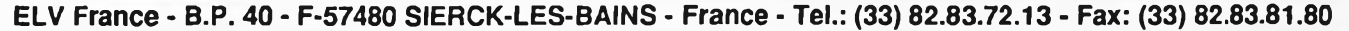

**VISA** 

**92** elektor<br>1989 novembre

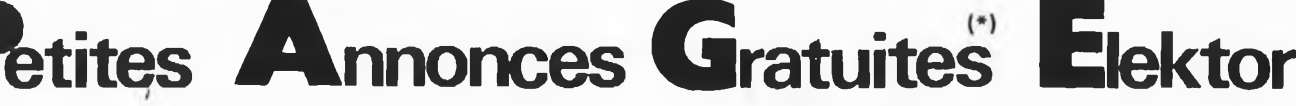

VENDS 2 alim stabilisées 3 à 17V/1A: 200F et 0 à 2OV/3A: 1000F Marque Fontaine. tél:1-4910.9065

VENDS deux DD 5MO + Ctrl 700F 8087 intel 5MHz cér 600F tél: 1-3487.0710 VENDS caméra Sony HVC 3000 Pos copie + de 300 films collection télé ciné vidéo et autres tél midi: 6778.8437

CHERCHE 8751 8752 41256 RAM 1MEGA 6264 Eproms 80287 contact mcs51 8052 basic carte VGA tél: 2963,3058 le soir

VENDS Apple 2E 64Ko +lect 5 1/4 + écran<br>mono + doc + logiciels attend proposition<br>de prix tél: 2079,3613 de préférence après<br>17H

VENDS Coproc 8087 prix 800F tél:1-4745.7020

VENDS table des matières d'Elektoi n° 1 à<br>136 sur disquette PC-IBM + programme<br>de recherche JARNOUX 16, Av. Beau-<br>gancy 44800 Saint Herblain

VENDS Junior Cpt + carte es:int + rai 7 slots + ram 16 Ko + livres 1/2/3/4 pape vw + utilitaires 750F tél:4042,3577

VENDS pour micro Texas TI99/4A 7 livres techn très bon état valeur 563F vendu 200F le lot tél:8334.6214

RECHERCHE ASS/Desassemblour pour ZX SPECTRUM et ZX81 tél:5352.7030 après  $\frac{2}{2}$ 

VENDS machine à graver (grave vite) sans chouifage 400F Bac à insoler 274 x 400 simple face 300F tél:3052,0487 après 20H CHERCHE documentation et schémas sur orgue Kimball "Caravan" faire offre orgue Kimball<br>tél:9470.3014

CHERCHE possesseurs de servitel pour échanger infos et créer un club de téléchar-gement contact minitel chez "Servitel

VENDS Packet PK1 avec mémoire minitel mémoire pour ordinateur cable minitel 700F Sénéchal F1TU tél:4450.0542

VENDS carte EGA auto Switch P.PC-COMPATIBLE + DISQUETTE 1000F port inclus

VENDS ciiuse santé exploitation jeux<br>automatiques-bonne-affaire-conviendrait-à<br>électronicien-tél:8481.2241 après 20H

CHERCHE pour le sinclair QL TRUMP Card<br>LIBOTTE Robert rue d'Ivoire 70 B-5303<br>BRAIBANT BELGIQUE<br>RECHERCHE tous schémas Cable<br>DD20m/carte control pour PC.XT ARSAG 9<br>rue E SMITT 51000 CHALONS

VENDS platines TVC Schneider ABACO châssis 5212A doc magnétoscope écrire à MR DUPRE 16 rue m lardot 10800 BRE-VIANDES

VENDS Oscillo Hameg HM 1x10 MHz 1000F tél:4838.4459

Dans le cadre de son expansion, ETELAC (AMIX, CREST, ASHLY,,.,) recrute un agent technique électronicien niveau A1, pour le poste de technicien service après-vente - réf. SAV

un agent technique électronicien BTS industrialisation pour le poste "suivi de fabrication et contrôle de qualité" - réf. SF/CO

.<br>Pour ces 2 postes, connaissances électro<br>níques - analogique - BF - indispensable niques analogique BF indispensable, numérique souhaitée. Permis B souhaité

Adresser CV et lettre manuscrite à ETE-LAC - ZI des Chanous 98/104 rue louis ampère 93330 NEUILLY SUR MAR

VENDS labo électronique et PC1512 et impri-mante COET Eric 13 Rue Voltaire 021Q0 St Quentin liste sur demande.

### **MINITEL - 36.15 + ELEKTOR**

**Petites annonces Bourse de l'emploi**

**mot clé : PA mot clé : BE**

### **" Petites Annonces Gratuites Elektor -**

- Les petites annonces sont gratuites pour les particuliers. Les annonces à caractère com-mercial sont payantes d'avance au prix de 41,51 FF par ligne (35 FF/HT).
- Les textes, lisiblement rédigés, ne seront acceptés *que sur la grille* ci-dessous (ou sa<br>photocopie). N'oubliez pas d'inclure *dans votre texte vos* coordonnées ou n° de télé-<br>phone complet (avec préfixe ''1'' pour zon
- *coin justificatif* valable jusqu'à la fin du mois indiqué. Indiquer *aussien dehors* du texte votre nom et votre adresse complète : les envois anony-
- seront refusés. — Elektor se réserve le droit de refuser à sa discrétion les textes reçus, notamment en raison des limites de Tespace disponible ou d'un texte ne concernant pas l'électroni-que. En principe, les textes reçus avant le 15 du mois paraîtront le mois suivant.
- Elektor n'acceptera aucune responsabilité concernant les offres publiées ou les transactions qui en résulteraient. — L'envoi d'une demande d'insertion implique l'acceptation de ce règlement.

**Elektor - p.a.g.e. - B.P. 53 - 59270 Bailleul**

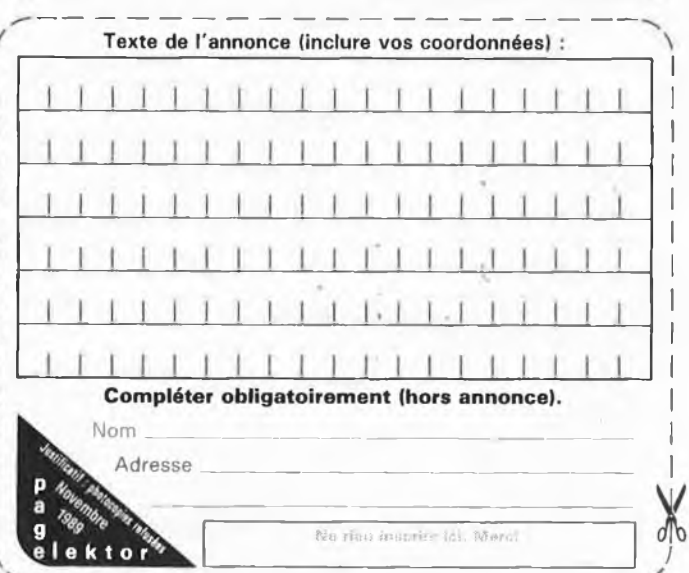

VENDS ZX81 + 16 K + ass/dés Z80 + livre 600F récepteur 27MHz 100F emp.lin cb 120W 800F Cl divers Eproms Tél: 2687.6499 (Reims)

VENDS monitor couleur IBM 5103 + manuel de l'utilisateur AT 2000F Tél: 7462.1446 avant 19H

VENDS RAMs statiques 43256-12 (32Ko) à un prix très intéressant Tél: (1) 4985.0037 après 19H

VENDS carte micro Z80PI0 TBE Tél: 1/4891-1588 préf. WE

RECHERCHE pour le QL 768K TRUMP CARD et SOFT divers Libotte Robert Rue d'Yvoir 70<br>B.5303 Braibant Belg.

VENDS Tandon PC/XT drive + dur 20Mo + écran mono + port para + 2XRS + imp MSP40 neuve + nbs prog + cables : 10000F Tél. 1/4725:5926 Luc

VENDS scanner + batt + charg 1800F CB<br>président + alim + ampli 30W 1300F récept<br>OC SATT ELIT 2400 100 KHZ 30MHz 1500F Tél: 1/4257.3625

CHERCHE BP104 BPW22 CQY89 à échange contre 4N3G 6N136 68705 AM7910 etc Tél le soir après 20H 1/6068.4031

VENDS micro Texas TI99/4A complet avec 00 cari jaux.baltjoux mbx. xbasic. minimem, speech. 5man prix glob: 2500F Tél: 8334.6214

VENDS micro ordinateur Olivetti M21 prix: 5000 transportable 2 lect écran ambre Tél: 8132.1534 après 18H

VENDS Tandy 1000E X 256K + moniteur monochrome + souris + doubles drives 5 1/4 fonct sous MSDOS Tel: 3032 4143

VENDS packet PK1 pour minitel + Eprom prefino 700F décodeur morse AFF LCD 500F Sénéchal Rue Coutellier 60600 Clermont Tél: .4450.0542 HR

CHERCHE doc sur synthèse vocale et sur mini module 535 pour un achat groupé. VENDS Tektro 531A 2X15 MHz 1200F Tél: 7652.0781 WE

RECHERCHE personne ayant réalisé le fré quencemètre 5 fonctions + prédiviseur 1250 GHZ ELEKTOR 114 et 115 Tél: 8343.3821 après 18H

VENDS Fluke 77 1200F Sclap 600F 68000-10M 200F ELEKTOR 86-88 350F micro - STS 34 N ° 150F 2 X DATA BOOK NS LIN 150F Tél: 8830.0040

VENDS SHARP PC 2500 + 16K + AL + UV 1500F éch **con**tre PC 1475 . Moskulyl 31<br>Rue - Clausiide - 31200 - Toulouse - Tél<br>6147.9261 HB

VENDS ER DECA FT250 2000F ER VHF TS700 2000F RECEPT AME DE 1à 50 MHz 1800 ampli Bearn 1200 fréquence M 300 MHz Tél: 9969.3437

RECHERCHE 8751-52 6264 41256 9306 etc contact soft 8051 PL/M-51 cross assemb etc Tél: 2963.3058 ou 2963.1215

RECHERCHE assembleur et désassembleur pour ZX Spectrum et ZX 81 Tél: 5352.7030 après 20H

VENDS encyclopédies Basic + ABC informatique complète , SVMICRO et SVE nº 1 à 25<br>prix intéresants Tel: 1/3947.4840 après 18H

VENDS avec carte disk 10-20-20-30 100F 750- 1200- 1500F EGAWONDER 1250F mémoire 256K 25F 4464 50F XT + HDI0M0 5000F Tél: 3180.4004

VENDS caméra Sony HVC3000 + poss copie + de 300 IKins; col. complète télé ciné vidéo et autres Tél: HR 6778.8437

VENDS kit étude micro pros 6802, utilise uh minitel comme visu comprend PIA + ACIA<br>+ 16K RAM Prix 800F Tél: 3241.0666 le soir

VENDS analyser logic Elektor 16 voies 1000F scope TEK 535A 2 X 15 MZ 700F,clav pour synthé 3,4,50 Cl 400F CHQ Hubert Tél: 1/4780.0445

VENDS oscillo 0X710 neuf + sondes 1-1, 1-10 jamais servi 1800F HAMEX HM3O7 neuf + sondes 1600F Tél: 6208.9678

VENDS comp PC/XT 640K + 2 lect + CGA/mono + série /paral/jeux/horlogy sauv = 4300F moniteur CGA = 1500F Tél: 3180.4434

VENDS interface Amstrad AMSC6M émulateur minitel transfert de fichiers + log 300F J-Marc au 1/4737.9375 après 2OH

VENDS TV coul à réviser avec doc, matrice lum et table de mixage Elektor, jeux de lum. spots faire offre su 1/4753.0216 (répond!

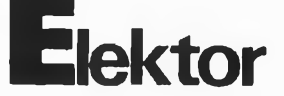

VENDS 4 Laser HENE 2mW max +THT 3000F le lot <sup>1</sup> laser HENE 10mW max + THT 220/2200 V 3500F Tél: 1/4580.8332

VENDS Fluke 77 1200F Scalp 600F 68000-10M 200F ELEKTOR 86-88 350F Heath IM17G +THT 500F 2 X NS KOOK LIN 150F Tél: 8830.0040

VENDS consoles d^ordlnateur (clav + écran) Et imprimante therm Texas intru. prix très bas Tél: 4655.2275 dept 92

VENDS banc à insoler neuf encore emballé 22 X 460 utile, 2 tubes minuterie-prix: 500F M. Combes 66 Rue Castagnary 75015 Paris VENDS ELEKTOR <sup>1</sup> à 136 + cassettes de rangement + microprocessor 2000F Arres-tier J;C 90 Rue du Commerce 75015 Paris

VENDS APPLE 2e + moniteur + 2 lecteurs + carte RUB64K.80C + RS 232 + horloge, nombreuses disquettes avec programmes + ouvrages Tél: 2931.4139

CHERCHE Schéma vidéo original et per-sonne pouvant programmer MC 68705 P3.Morcl Vernade André Chanipage 03330 Coulansouzo

VENDS 750F franco (-50%) pont de mesure neuf Monacor LCR 3500 affichage digital Tél: 2137.2643

VENDS drive 3" 1/2 neuf 1,44MB CNON type MO352 avec cordon alim contacter Sté-phane au 6920,0877 (RP) après 2OH

RECHERCHE tous sur les composants et leur fonctlonnemenï Berger Christophe Allée des Tilleuls 16710 ST Yrieix

VENDS oscillo Métrix 0X7108 2 X 15M révisé Metrix CHERCHE unité mémorisation Polar DS102 Faucon 43 Rue V. Hugo 07400 Leteil Tél: 7549.4048

RECHERCHE SOFT en 2716 pour 68705P3 faire offre Tél: 4764.7280 après 18H

VENDS lot de 3 ordinateurs Bull 9050 + logiciels prix: 5000F le tout Raffy B. StDenis 46150 Catus Tél: 6522.7744

VENDS lecteur DF eu mana = 1000F et vends ST Replay 4,1 500F Tél: 6421.1446 après 19H Seine et Marne

VENDS sono 2 X 400 2000F + 4 enceintes<br>100W 1500F A. Armand 2 TRSE DE Gasgo-<br>gne 13117 Lavera Tél: 4247.4196

VENDS revues Audiophile n°1 à 25 500F,revues du Son années 74,80 à débat-tre, platine K7 HIFI Sanyo 19" 1000F Tél: 4868.2938

CHERCHE plans talkie walkie 144 MHz style Yaesu FT23, 411 ou autre Tél: 1/4993.5248 BANY 73 Rue Pasteur 54150 Norroy le Sec

CHERCHE schéma : 128 KO "SATURNE" test des IC et RVB pour appui II numéro homolégation du président "AR7 40 CX AM tél: 3581.0047 le soir

VENDS SHARP pc1600 80KO = 3500 AOR 2001 = 2700 moniteur TVM + carte CGA = 1500 tél : 6949.1894

VENDS ampli 2x60 W paru dans revue elec led px 1500F tél: 4243.0100 après 19H demandez Laurent DUVAL

CHERCHE OM pour comm sur le TX RX pour communiquer en RTTY CW écrire M Laurent M, rue brûlé BEAUCOURT en santerre 80110 somme

VENDS carte mère PC XT 4,77 MHZ 256K RAM + carte CGA 1000F RAM 4164 36 pièces 360F tél: 4645.4047 le soir

VENDS MSX YAMAHA + synthé + clavier<br>1000F + MPF1B 500F + micro pas à pas<br>(livre + circuit) 500F + moniteur couleur<br>tél:3469.0884

VENDS oscillo tektro 2x100 MHZ dbe base de temps 700F tél:1/6942.6700

VENDS alim imprimantes claviers calcula-teurs drives tél:7779.8510 heures du repas

VENDS ELEKTOR 1980 à 1987 95 n° 1000F electr industrielle reliés 1955 à 68 1500F tél: 1/4384.7517

VENDS carte CPU AT3 12mhz (Norton 13) TBE 1990F équipé 102h ko ROLAND M. 37 RUE ANATOLE FRANCE 53950 LOUVERNE VENDS Alim découpage 2 x 24V/2A 500 <sup>I</sup> ' unité + port tél: 7652.3328 après 18 <sup>H</sup>

RECHERCHE schéma toute doc el logiciels pour bull quostar/m bull quesiar 400 <sup>+</sup> ter-minal frais romb tél; 6771.0601 après 18H

ACHETE pour 2 x 81 lecteur de disquette + interface écrire à Mr POUS didier 19 rue de tenic 40140 SOUSTONS

VENDS lampes radio A409 A441 B405 B443 155 50F/plèae + port ROTH Antoine 18 rue Gai de gaulle 68440 HABSHEIM VENDS décodeur CW RTTY NAVTEX ETC + imprimante 4000F VENDS Sony 2001D 3000F NEUF Tél: 5878.7710

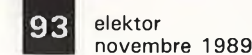

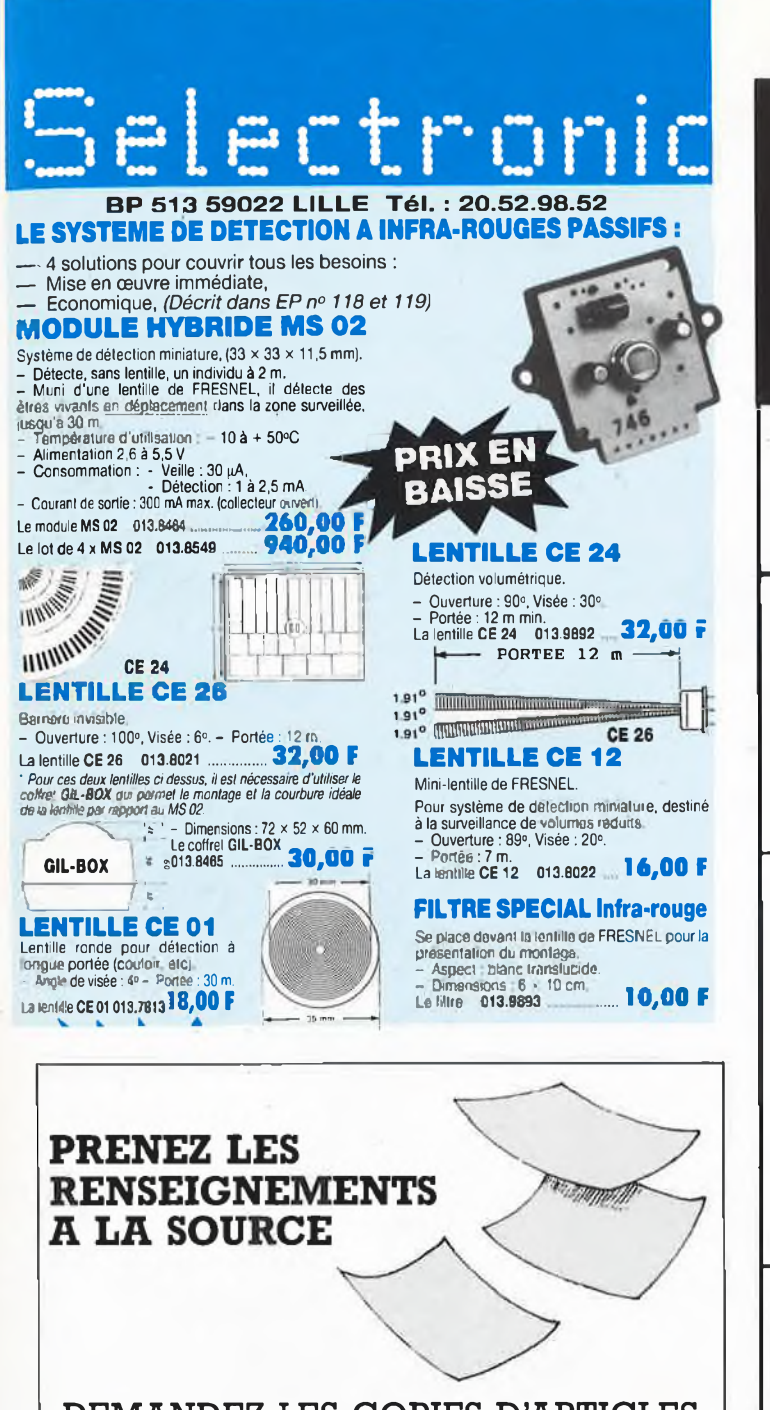

DEMANDEZ LES COPIES D'ARTICLES UNIQUEMENT pour les numéros d'ELEKTOR épuisés.

### **COPIE SERVICE**

forfait de 25 FF (port inclus) par article

Numéros épuisés:' <sup>1</sup> à 43 inclus, 45, 46, 49/50, 54, 55, 57, 60, 61/62, 63, 66, 68 au 76 inclus, 78, 79, 80, 83, 84, 87, 89, 90, 91, 97/98 et 100

Précisez bien sur votre commande: — le nom de l'article dans le n° épuisé — votre nom et adresse complète (lettres capitales S.V.P.) — joindre un chèque <sup>à</sup> l'ordre d'ELektor

**UTILISEZ LE BON DE COMMANDE EN ENCART.. .MERCI**

**Commandez aussi par Minitel: 3615 + ELEKTOR Mot clé AT**

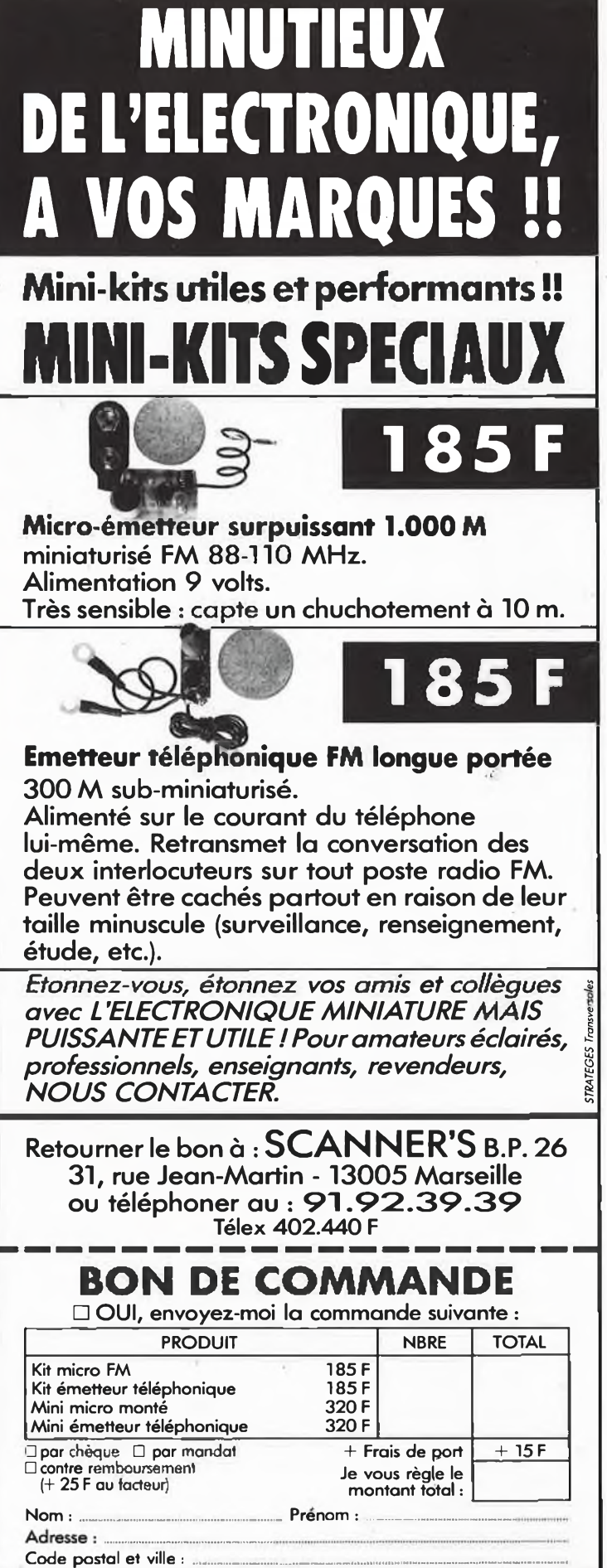

**Code postal et ville : ......................... —--------------------.. --- -**

 $elektor$ **novembre 1989**

*PHYTEC FRANCE présente . . .*

### *POUR VOS APPLICATIONS*

*Acquisitiondesdonnées/Systèmesmulti-processeurs/Interfaces"inteUigents"/ Robotique/ Automatisation/Régulation / Systèmes d'alarmes/ Ordinateurs de bord . . .*

### *BDE-modul 535*

- micro contrôleur 80C535 \* technologie CMS \* 32K Eprom/ 32K RAM<br>horloge temps réel sauvegardée \* RS232 \* 24 entrées/sorties //
- 
- *8 entrées analogique/numéiique <sup>S</sup> bit*
- *chien de garde \* 12 sources d'interruption/ 3 limer 16 bit*
- 
- **\* \*** technologie CMOS = courant < 50mA/@ 5V en mode sleep < 12µA<br>carte peut être activée/désactivée (mode sleep) par la RTC ou signal externe<br>l'électronique, la mecanique et le soft ont été conçus pour des<br>PANASONIC Memory Card

#### *PRIX 2 600 F HT (Version de base SANS Memory Card*

### *mini-modul 535*

- *\* technologie CMS*
- 
- 
- \* carte de la taille d'une carte bancaire<br>\* micro contrôleur 80C535<br>\* 32K Eprom/ 32K RAM (extensible 64K)<br>\* RS232 \* 24 entrées/sorties //
- 
- 
- \* 8 entrées analogique/numérique 8 bit<br>\* chien de garde/ 12 sources d'interruption/ 3 timer 16 bit *\* technologie CMOS = courant <50mA @ 5V*

*PRIX 1 600 F HT (Version de base \*)*

#### *mini- <sup>535</sup>*

- *\* technologie composants classiques \* zone wrapping*
- *\* carte euro 1600 \* mm*
- *\* micro - contrôleur <sup>80535</sup>*
- *\* 32K Eprom/ 32K RAM (extensible 64K)*
- 
- \* RS232° \* horloge temps réel sauvegardée<br>\* 48 entrées/sorties // 8 entrées analogique/numérique 8 bit<br>\* chien de garde/ 12 sources d'interruption/ 3 timer 16 bit
- 
- *\* technologie CMOS = courant <80mA* é *5V*

*PRIX 2 090 F HT (Version de base \*)*

*\* Versions de base pour toutes les cartes: 32K RAM/ EPROM 32KJ manuel hard, manuel 80C535 \* Memory Card PANASONIC 32K : '310 F HT, 128K : 1000 F HT (autres sur demande)*

*SOFTWARE livré avec toutes les cartes:*

*\* dans l'EPROM: monitor avec assembleui/désassembleur ligne/ BASIC de processus compatible INTEL (R) \* sur disquette: programme d'émulation de terminal sur PC*

*(tous les outils pour la famille MCS 51 peuvent être utilisés avec nos cartes)*

*PHYIECFRANCE HmViELLA TEL 62 69 <sup>75</sup> 10 FAX62 698223*

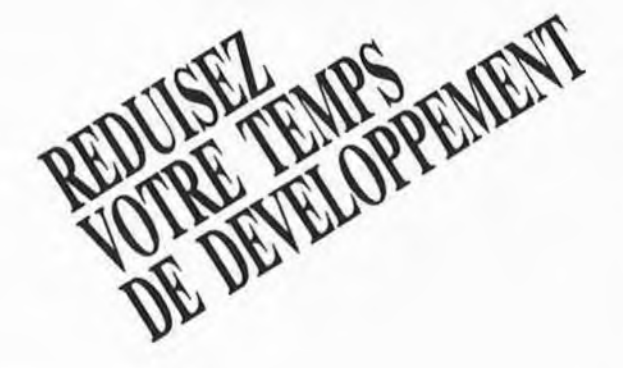

CIE

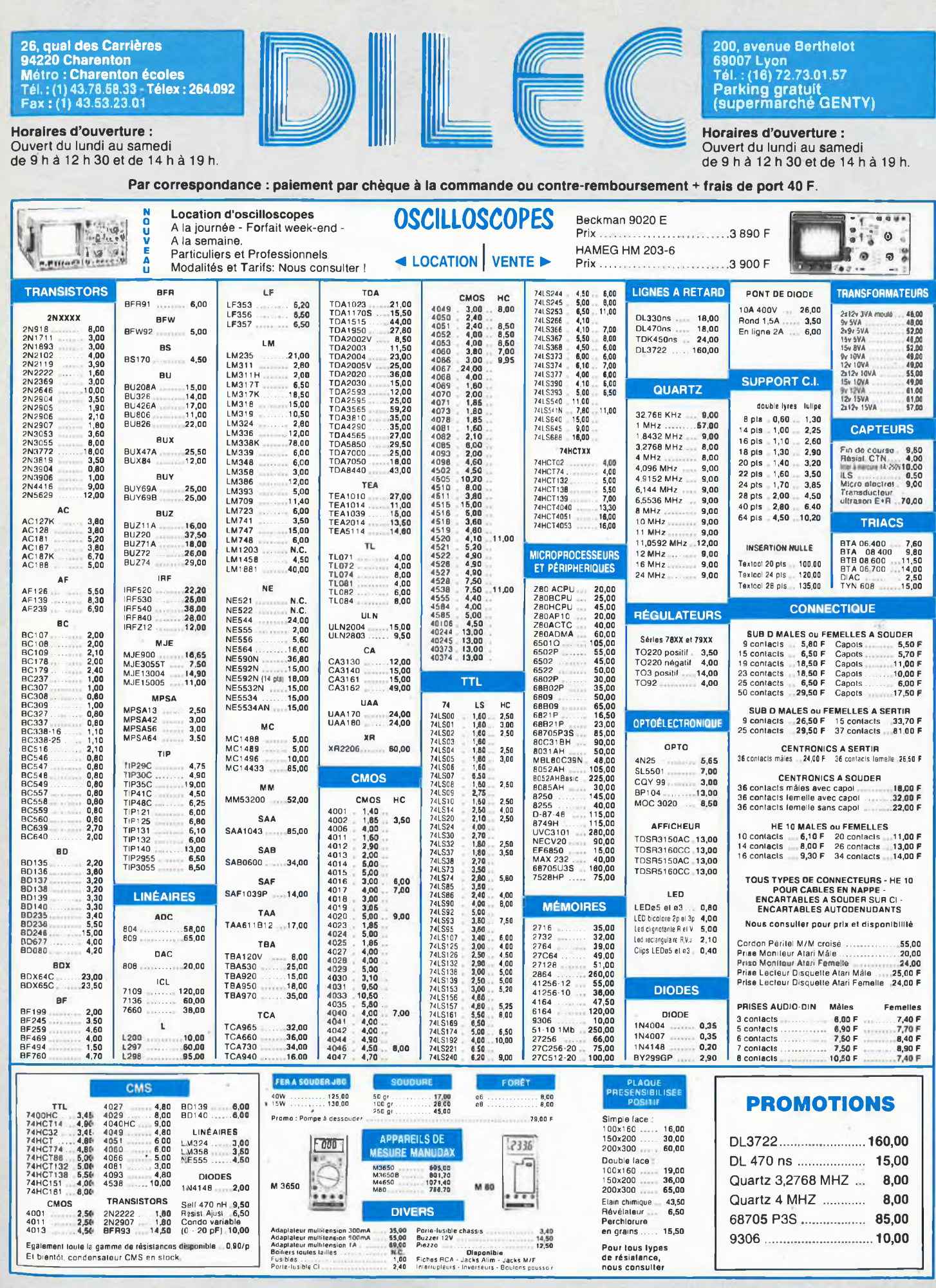

**Nos prix, donnés à titre Indicatif, peuvent être modifiés sans préavis.**

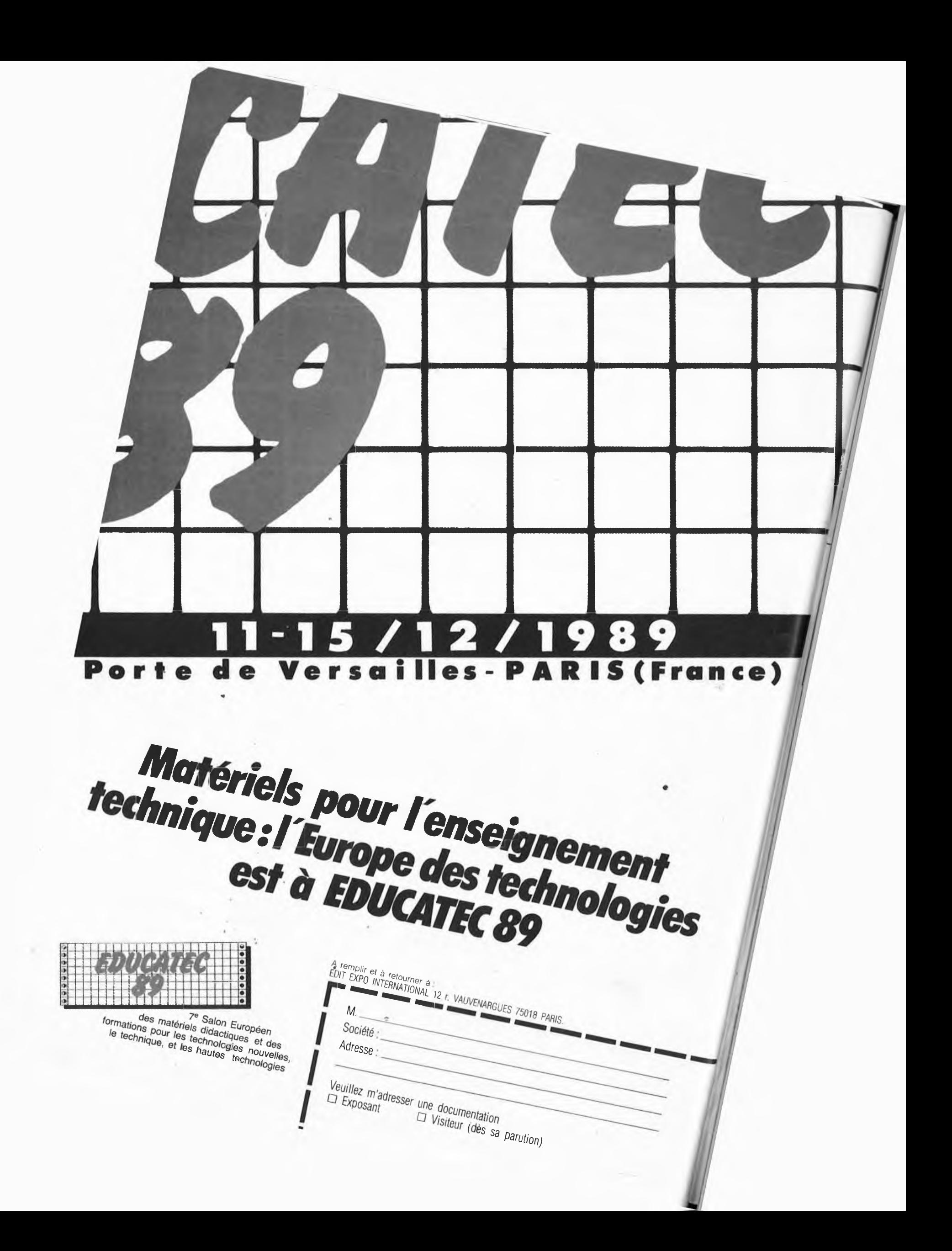

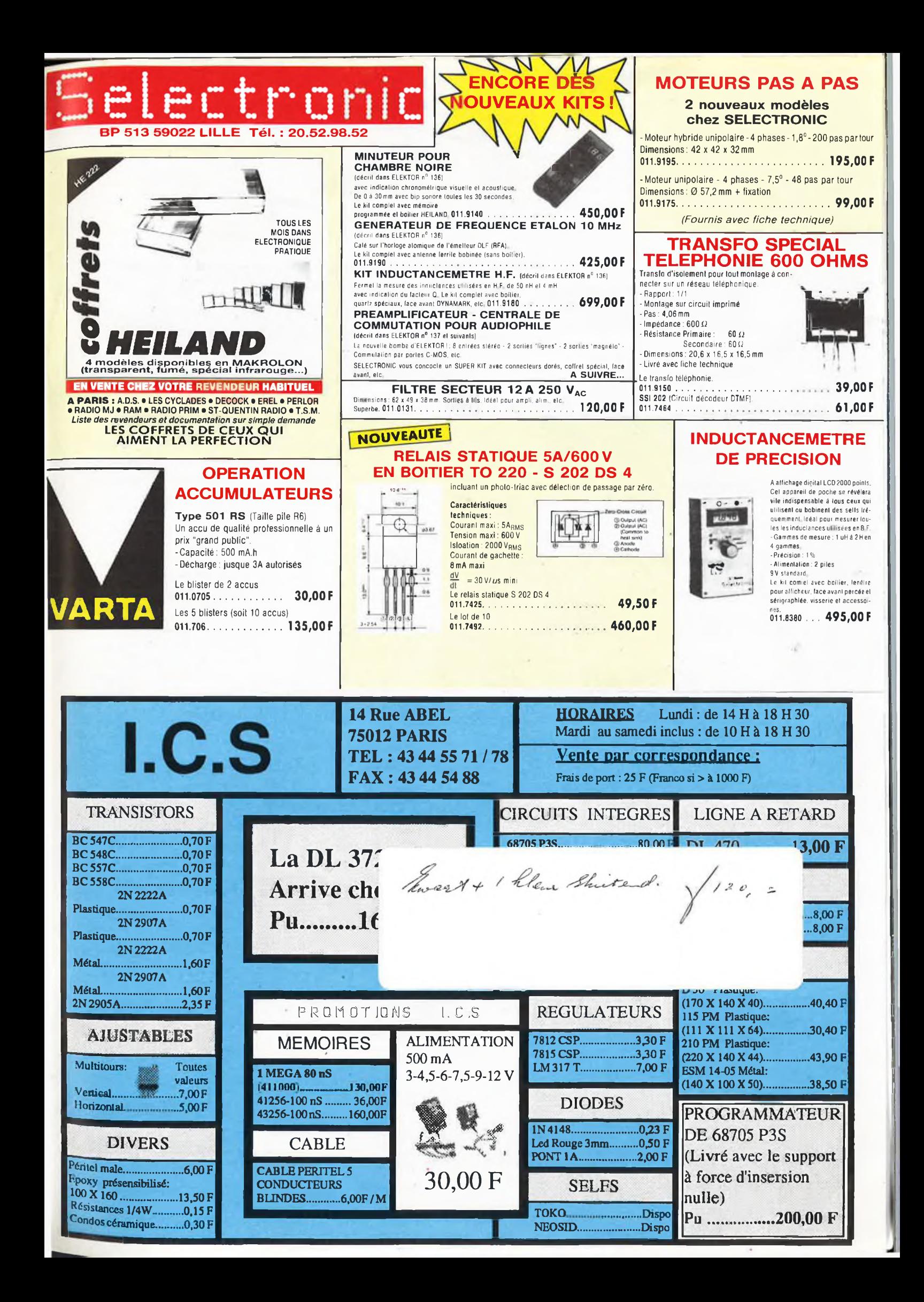

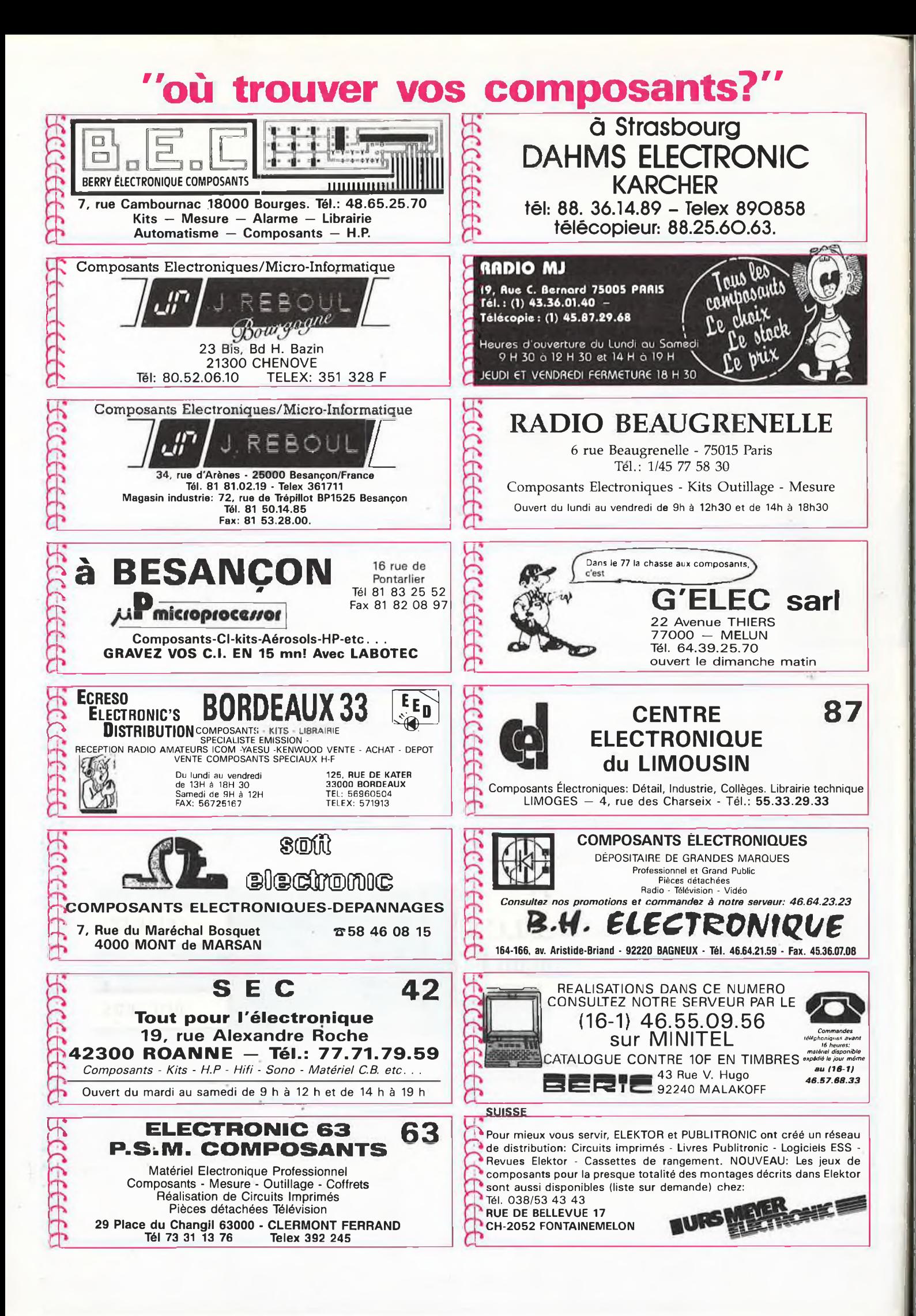

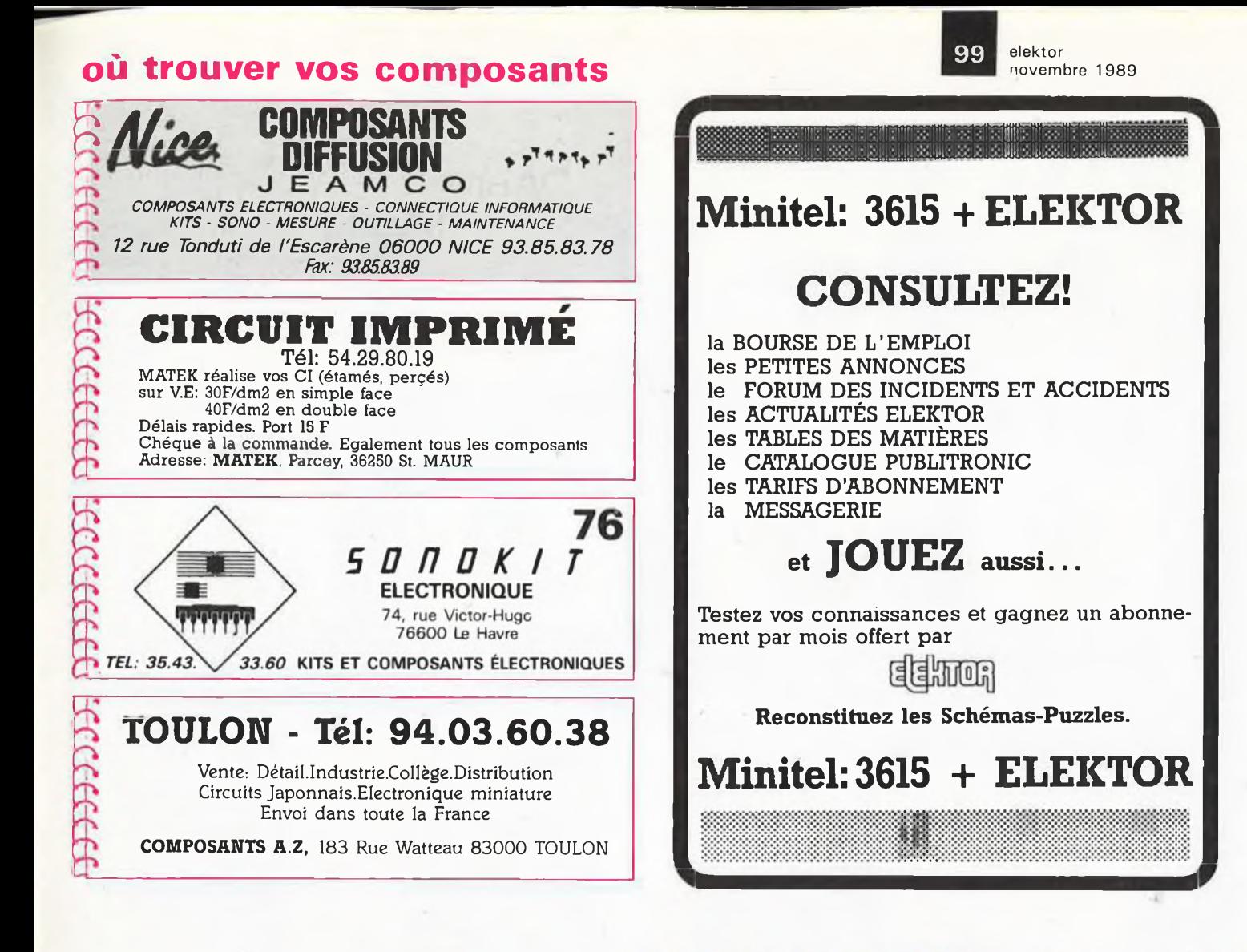

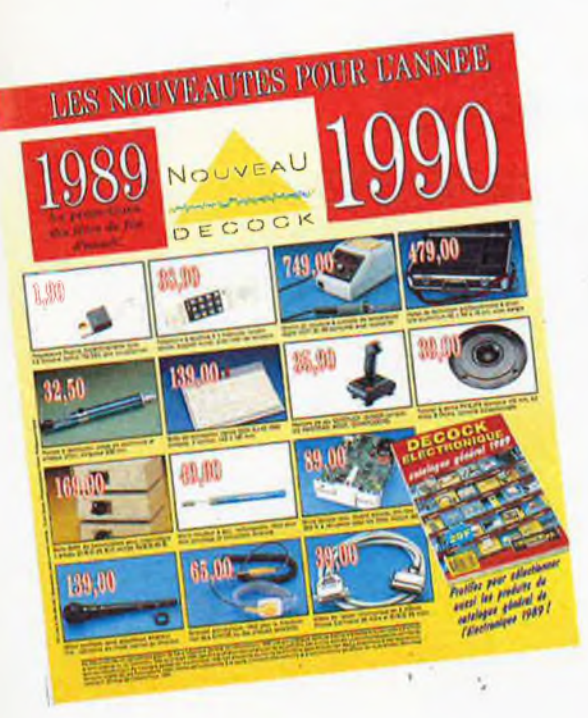

*Ce mailing sera également disponible gratuitement dans quelques semaines en nos magasins de:* I

*LILLE* 4, Rue Colbert **PARIS** 206, Rue du Faubourg St Antoine *TOULOUSE* 16, Avenue des Minimes *GRENOBLE* 15, Rue Gabriel Péri

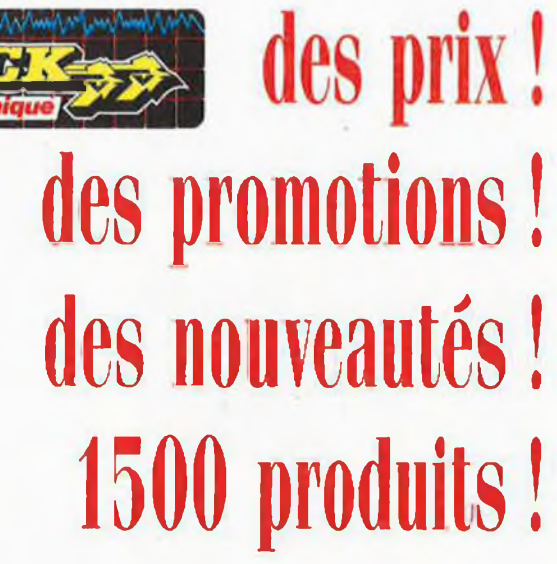

### Pourquoi vous en priver, il est gratuit.

**Coupon à découper et à retourner sous enveloppe affranchie à DECOCK ELECTRONIQUE - BP 78 - 59003 LILLE CEDEX**

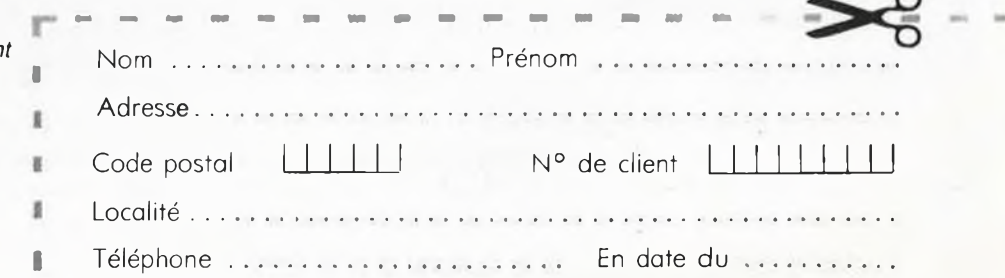

\* Si vous faites déjà partie de notre clientèle catalogue général 1989, ce document vous parviendra automatiquement.

100 elektor novembre 1989

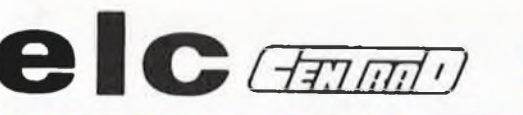

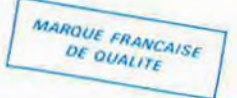

 $\boldsymbol{N}$ 

Ō

U

v

J

59, avenue des Romains 74000 ANNECY Télex 309 463 F Tel. 50-57-30-46

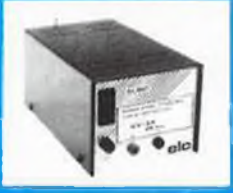

AL 891 **330FTTC** SV. 58.

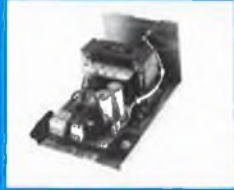

**AL 891E 360FTTC SV** 4A

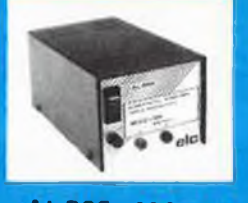

AL 892 290FTTC  $12,5V$  $3A$ 

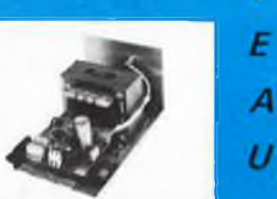

**AL 892E** 330FTTC 12,59  $-2,5<sub>A</sub>$ 

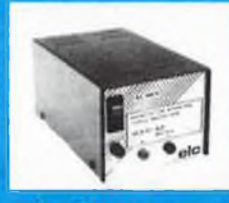

AL 893 350FTTC 12,5V  $-5A$ 

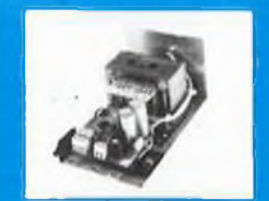

**AL 893E 390FTTC**  $4A$ 12,5V

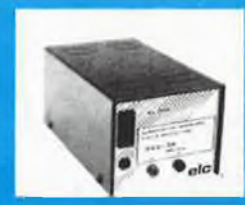

**AL 896 390FTTC** 24V

36

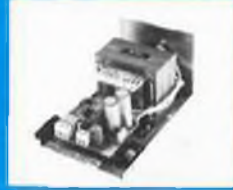

**AL 896E 420FTIC 24V**  $2,5<sub>A</sub>$ 

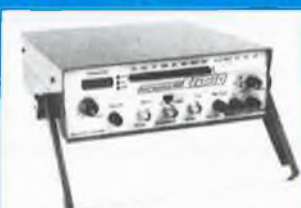

**NOUVEAU!** 

**960 3000FTTC CENERATEUR DE PONCTIONS**<br>2MHz AFFICHACE DIGITAL<br>3 LP M MOD D'AMPLITUDE

**DISPONIBLE DECEMBRE 89** 

ä

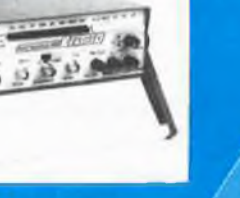

368 1425FIN **GENE. FONCTIONS**<br>200KHz **L L A** 

689 10700FTTC **ELLE COULEUR**<br>**PAL/SECAM** UNF/VHP

AL 841 205FTTC

 $3-4.5-6-7.5-9-12V$  ia

AL 843 1550FTTC

 $0 - 30V$   $0 - 5A$ 

AL 823 3200FTTC  $2 \times 0 - 30V$   $2 \times 0 - 5A$ <br>ou 0-60V 0-5A

 $6-12V$   $10A = V$ 

 $1 - 159$  3A

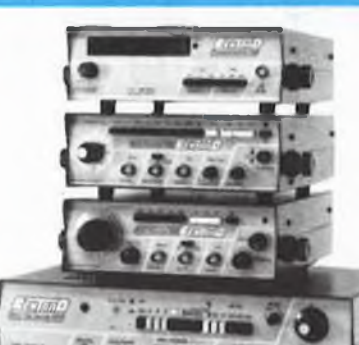

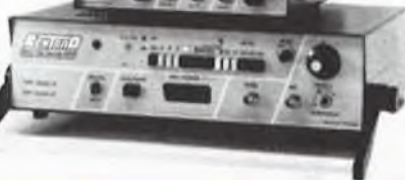

**AL 812 770FTTC** 

 $1 - 30V$  2A

346 1995FTIC PREQUENCEMETRE 600MHz

869 3500FTTC OENE. DE FONCTIONS

**AL 745AX 550FTTC** AL 792 900FTTC AL 781N 1900FTTC 12 **a** 15V 1A<br>5V 5A/-5V 1A

> AL 813 750FTTC 13.8V 10A

**AL 821 750FTTC** 24V 5A

En vente chez votre fournisseur de composants électroniques ou les spécialistes en appareils de mesure. Documentation complète contre 5 timbres à 2F20 en précisant "SERVICE 103.

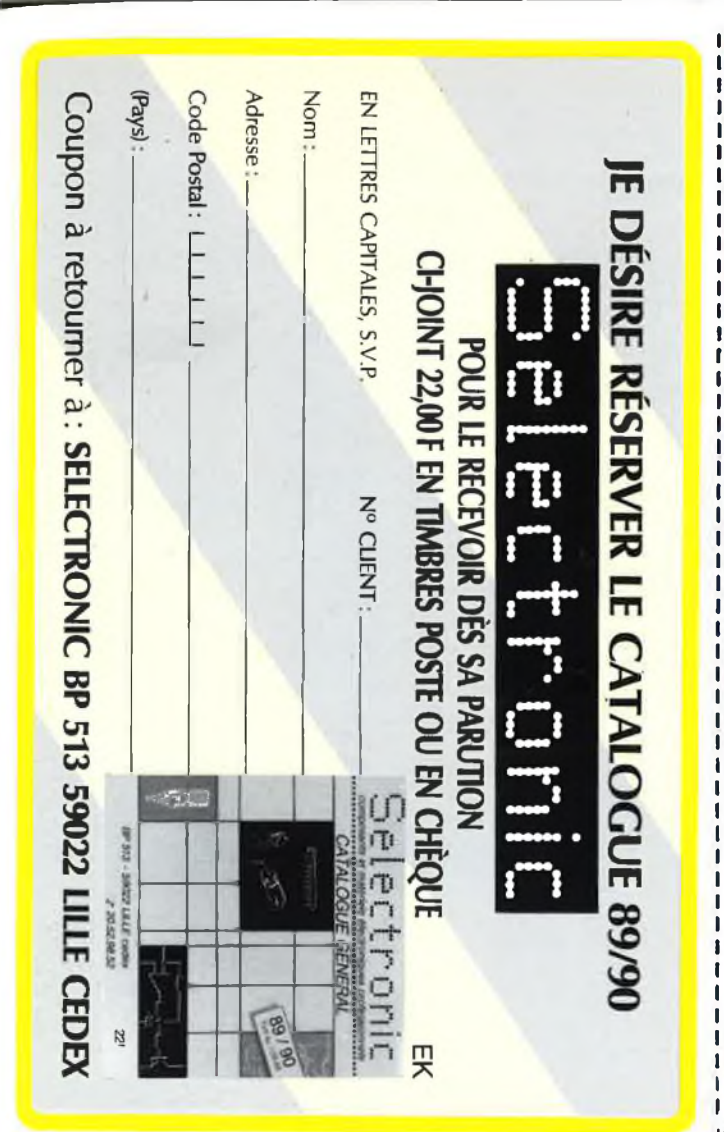

### **LE NOUVEAU CATALOGUE LEXTRONIC EST DISPONIBLE.**

**Un catalogue très utile et très complet, dans lequel vous trouverez un choix considérable d'ensembles de télécommande et systèmes d'alarme, en kit ou montés, à des prix en direct du fabricant, ainsi que :**

**- Matériels et composants spéciaux pour radiocommande ; (sticks, servomoteurs, quartz, transfos HF et MF, connecteurs subminiatures batteries cadniumnickel et plomb solidifié, etc...)**

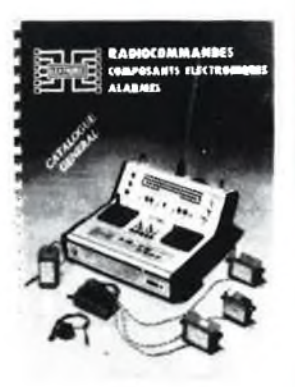

COMPLETEZ AU VERSO, S.V.P. (elektor nº

137

- **- Composants miniatures**
- **- Outillage**
- **- Appareils de mesure**

### **Et les promotions du mois, à des prix jamais vus... !**

Pour le recevoir, il suffit de compléter au verso et de joindre un chèque de 35F. à LEXTRONIC — 33-39, Avenue des Pinsons 93370 MONTFERMEIL Tél. (1) 43,88.11.00 (lignes groupées) CCP. La Source 30.576.22T

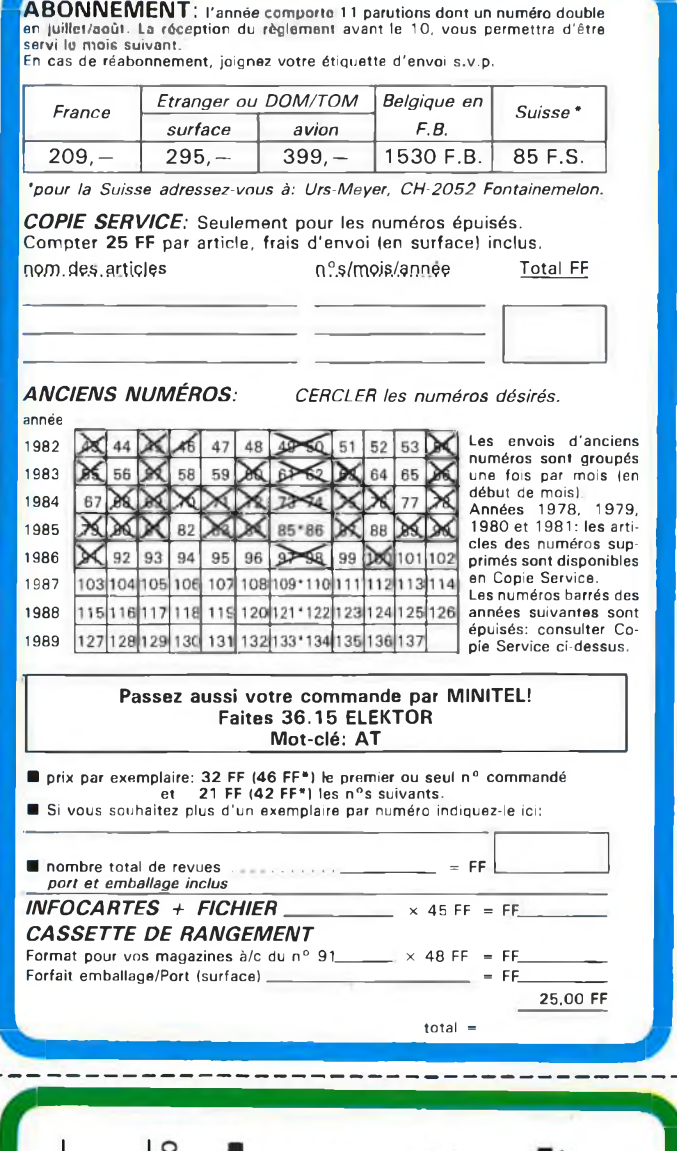

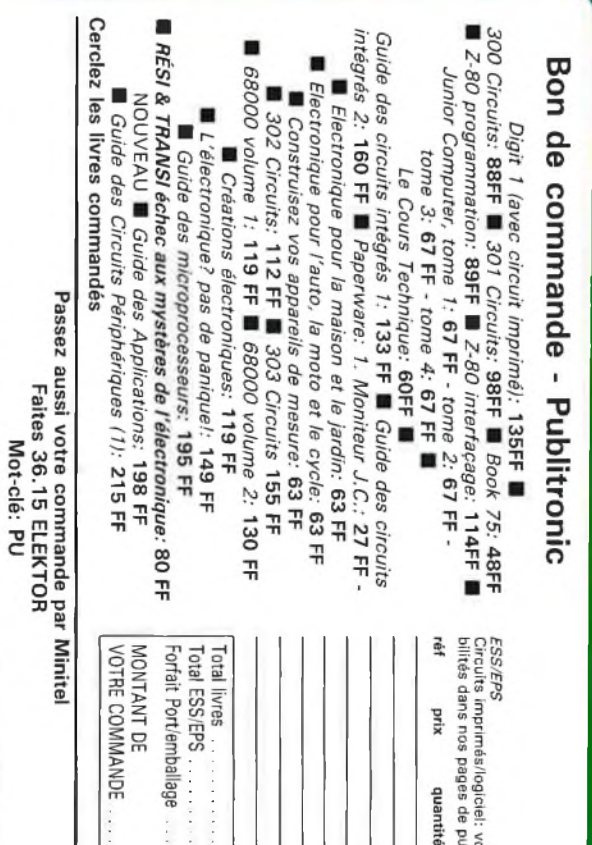

 $+ 25.00$  Frs<br>+ 25.00 Frs

Frs

ir tarif et dispon<br>blicité intérieure:

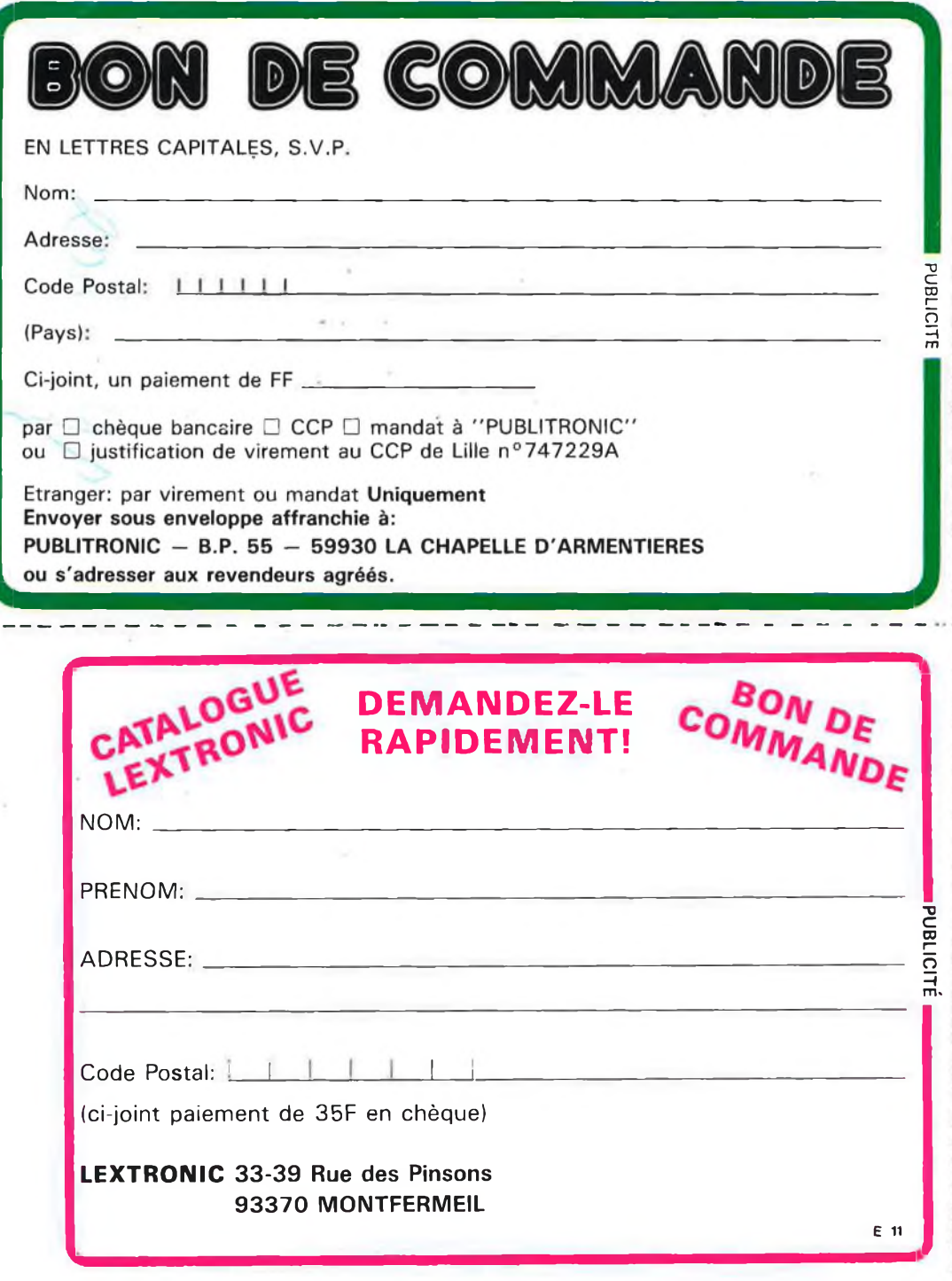

 $\scriptstyle\rm S$ 

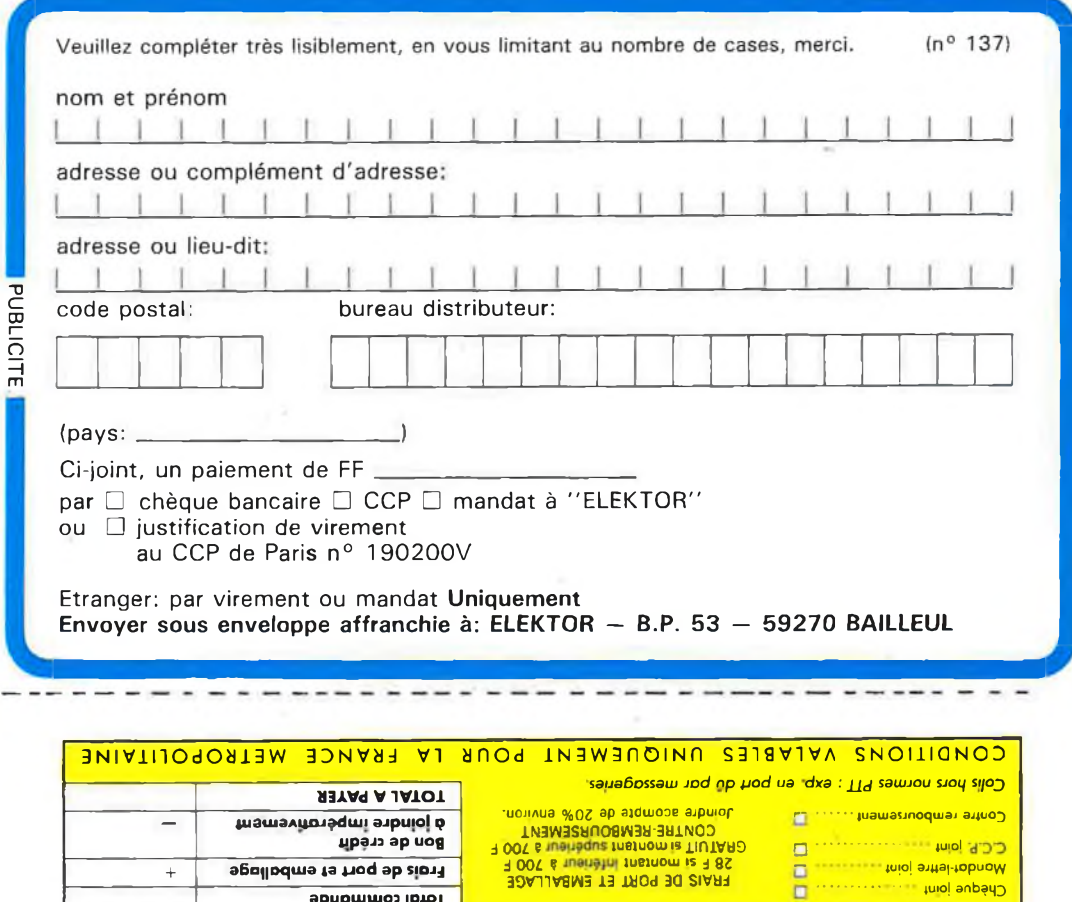

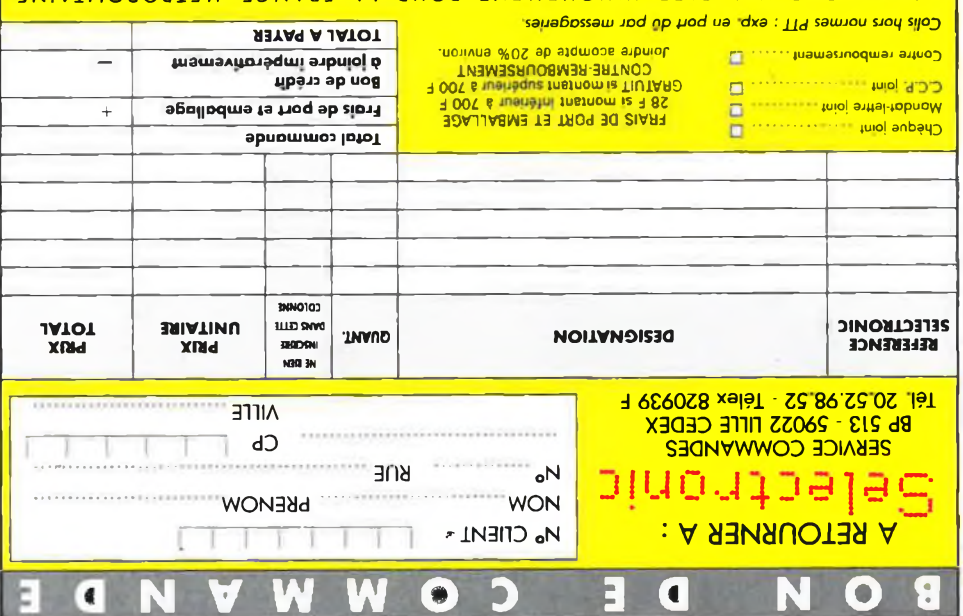

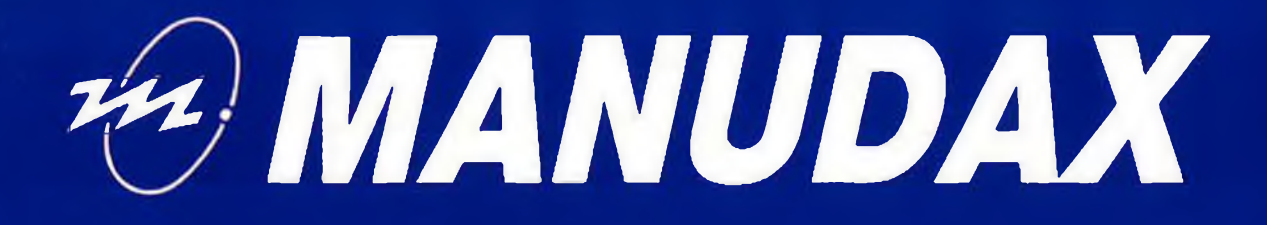

### *Branchez-les sur votre ordinateur !*

**M3487 A/B/C/D**

**Multimètre digital 4000 points automatique avec interface RS 232 incorporée (3487 C et D) et affichage analogique Isolation optique RS 232 : 2000 V !**

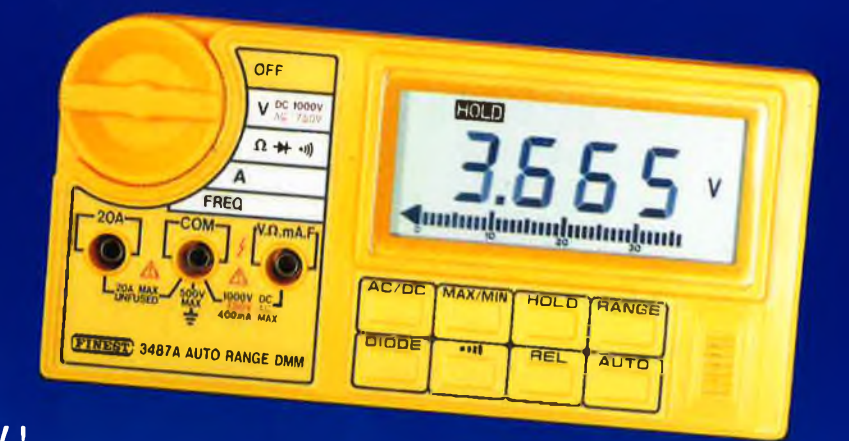

Spécifications : 4000 points - Précision 0,3 %. Afficheur LCD (74,8x31 mm). Interface RS 232 (3487 C et D). Data hold. Mesures relatives. Rms vrai (3487 B et D). Bar-graph 41 segments avec vitesse d'échantillonnage de 20 cycles/s. Tension : DC 1000 V. Protection 1100 V. AC 750 V<br>Protection 750 V. Courant 20 A. Protection PCT (700 mA). Résistance 400  $\Omega$  - 40 M $\Omega$ . Testeur de continuité et de diode. Avertisseur sonore d'opération. Dimensions : 162x80x30 mm. Poids : 200 gr. Pile : 9 V.

**IVI 7130 Multimètre de laboratoire programmable, avec interface RS 232 incorporée et bar-graph analogique**

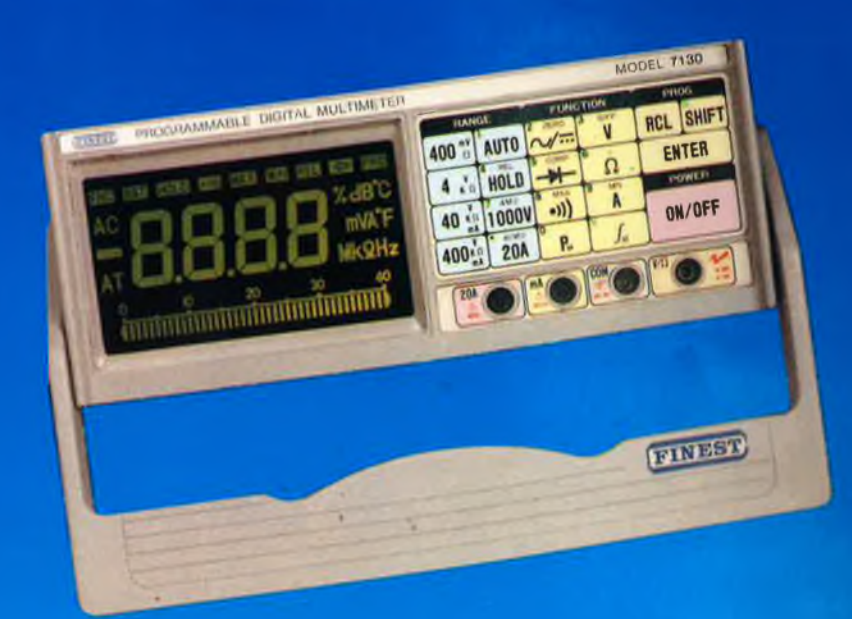

**Spécifications :** 4000 points - Précision 0,2 % DC. Affichage LCD géant 95x54 mm, caractères 23 mm. Bar-graph 41 segments avec échantil. 20 cycles/s. Calibre automatique ou manuel. Interface RS 232. Calibre 20 A. Fonctions mathématiques Min/Max, Rel. Diff. % Comp. Fréquencemètre jusqu'à 40 Khz. Wattmètre (tension x courant). Data hold. Test diode et continuité. Dimensions : 214x83x269 mm. Alimentation : 220V.

*MÂ^NUD^X-FR^NCE\_\_\_\_\_\_\_\_\_\_\_ \_\_\_\_\_*

60, rue de Wattignies 75580 PARIS CEDEX 12 - c (1) 43.42.20.50 + - Télex 213 005 - Telefax (1) 43.45.85.62

# Nouvelles Choisit La Clé de vos Problèmes

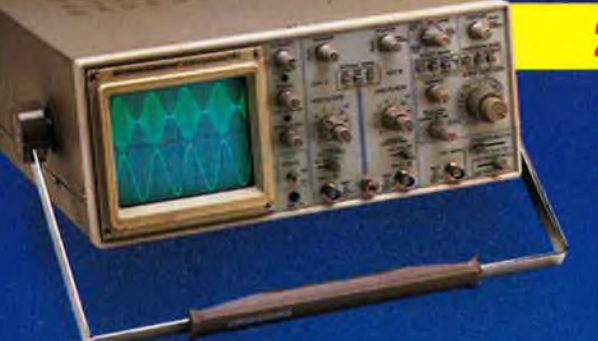

### 20 MHz - 2 Voies

\*9102 : double base de temps: 5195 FTTC \* 9202 : avec curseurs et affichage numérique des informations: 6195 FTTC

### 40 MHz - 2 Voies

\* 9104 : double base de temps: 6750 FTTC \* 9204 : avec curseurs et affichage numérique des informations: 7750 FTTC

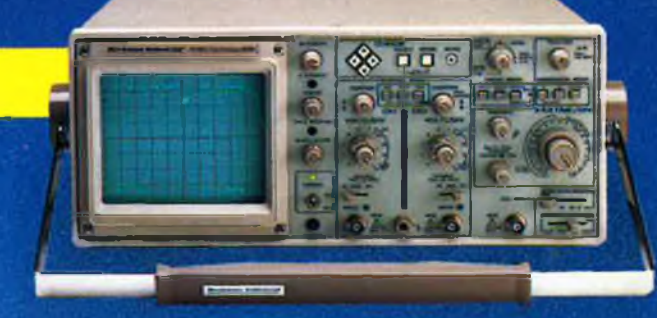

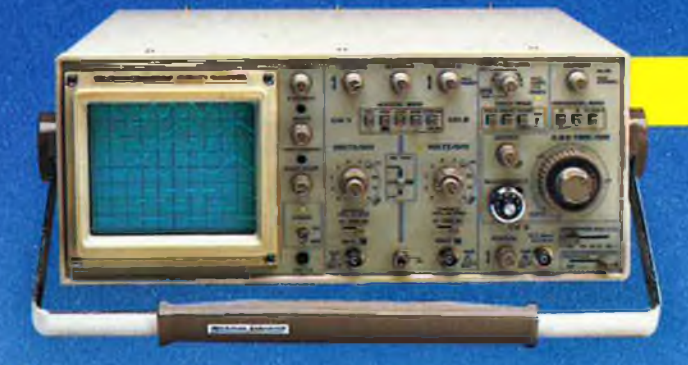

### **60 MHz - 3 Voies**

**\* 9106 : double base de temps.** 8 traces: 9190 FTTC

... Mais aussi éclairage de l'écran, sensibilité 1mV. "Hold-off" variable. Guarantie 3 ans

Beckman Industrial Affiliée à Emerson Electric Co.

Les Instruments de Votre Réussite

### **DISTRIBUÉ PAR:**

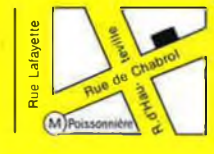

**\*ACER composants** 42. rue de Chabrol. 75010 PARIS. @ 47.70.28.31 **Telex 643 608** 

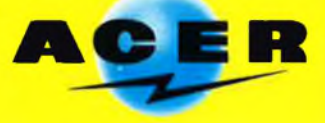

Expédition gratuite (France métropolitaine)

**REUILLY composants** 79, boulevard Diderot, 75012 PARIS. 2 43.72.70.17 **Telex 643 608** 

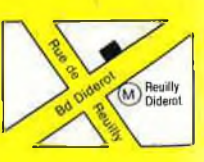